# **SystemTap Tapset Reference Manual**

**SystemTap**

#### **SystemTap Tapset Reference Manual**

by SystemTap Copyright © 2008-2015 Red Hat, Inc. and others

This documentation is free software; you can redistribute it and/or modify it under the terms of the GNU General Public License version 2 as published by the Free Software Foundation.

This program is distributed in the hope that it will be useful, but WITHOUT ANY WARRANTY; without even the implied warranty of MERCHANTABILITY or FITNESS FOR A PARTICULAR PURPOSE. See the GNU General Public License for more details.

You should have received a copy of the GNU General Public License along with this program; if not, write to the Free Software Foundation, Inc., 51 Franklin Street, Fifth Floor, Boston, MA 02110-1301 USA.

For more details see the file COPYING in the source distribution of Linux.

## **Table of Contents**

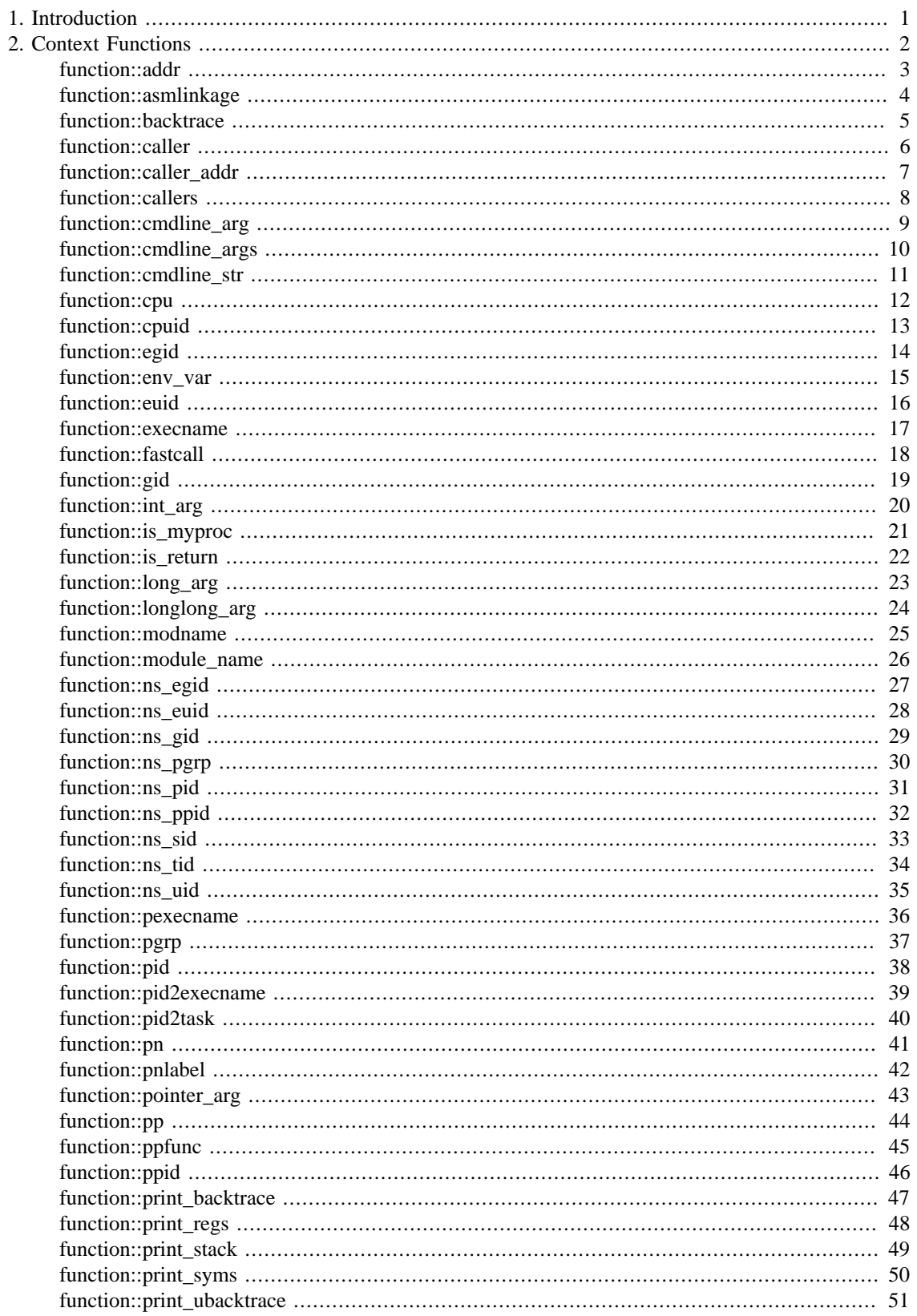

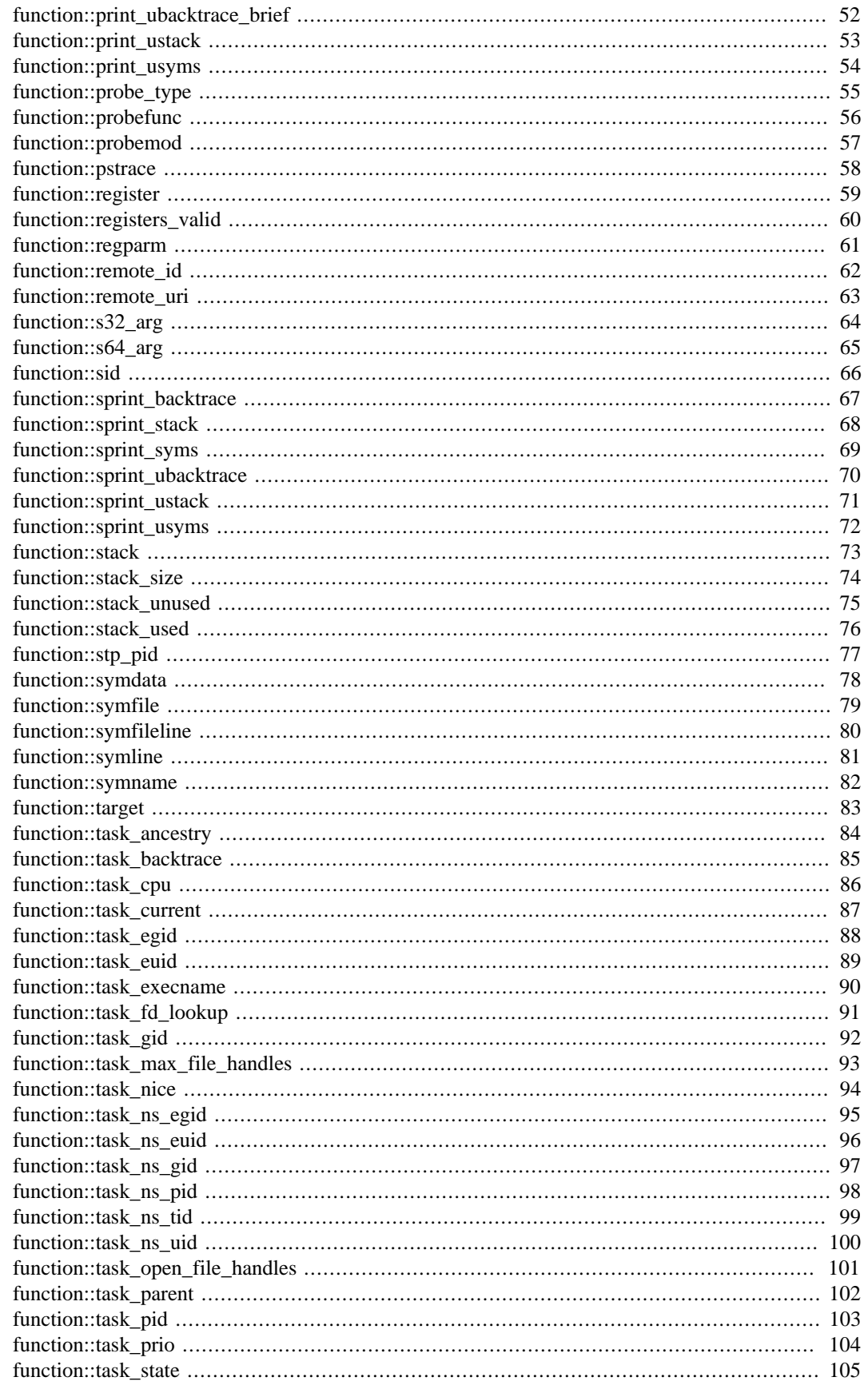

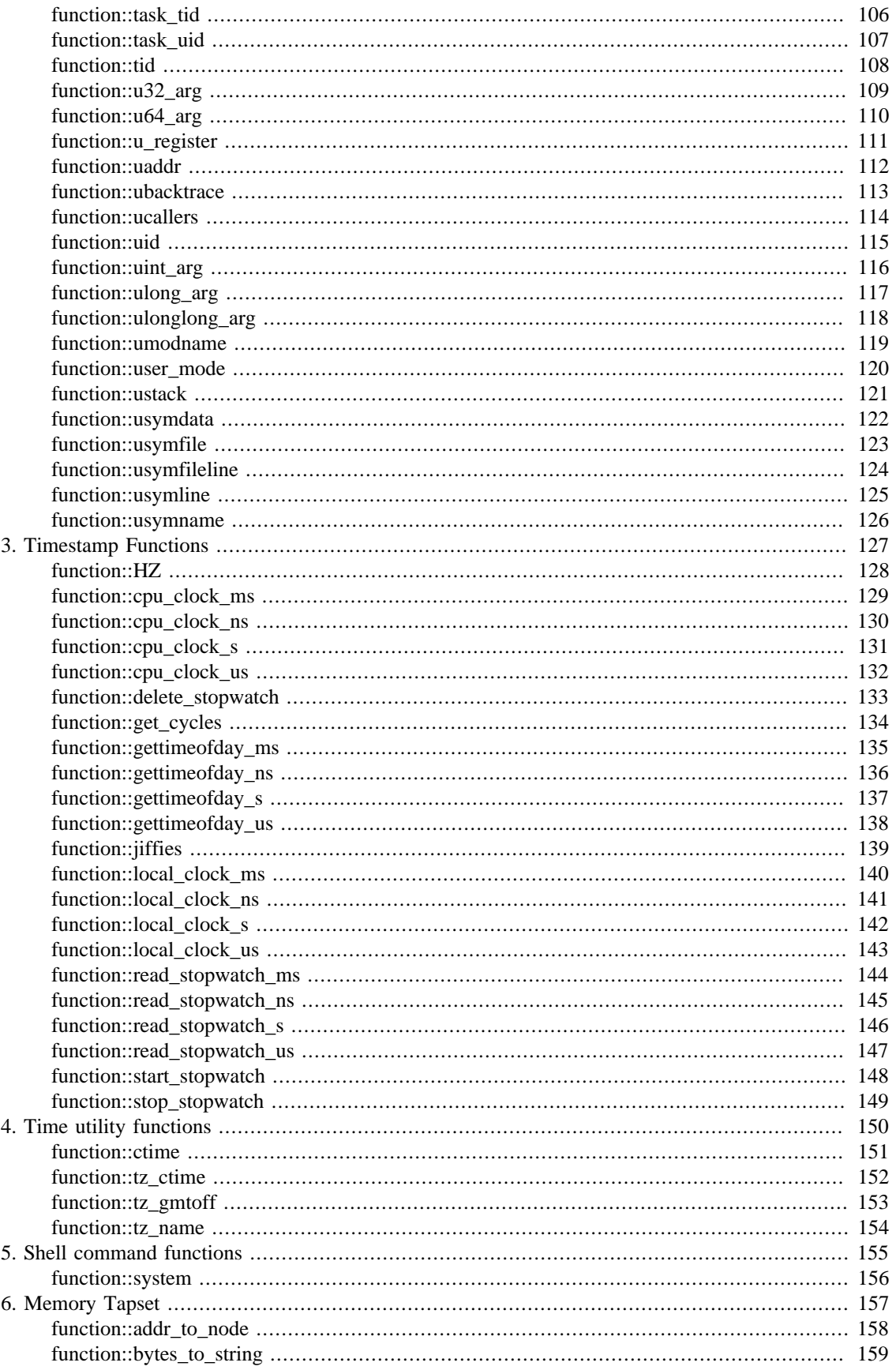

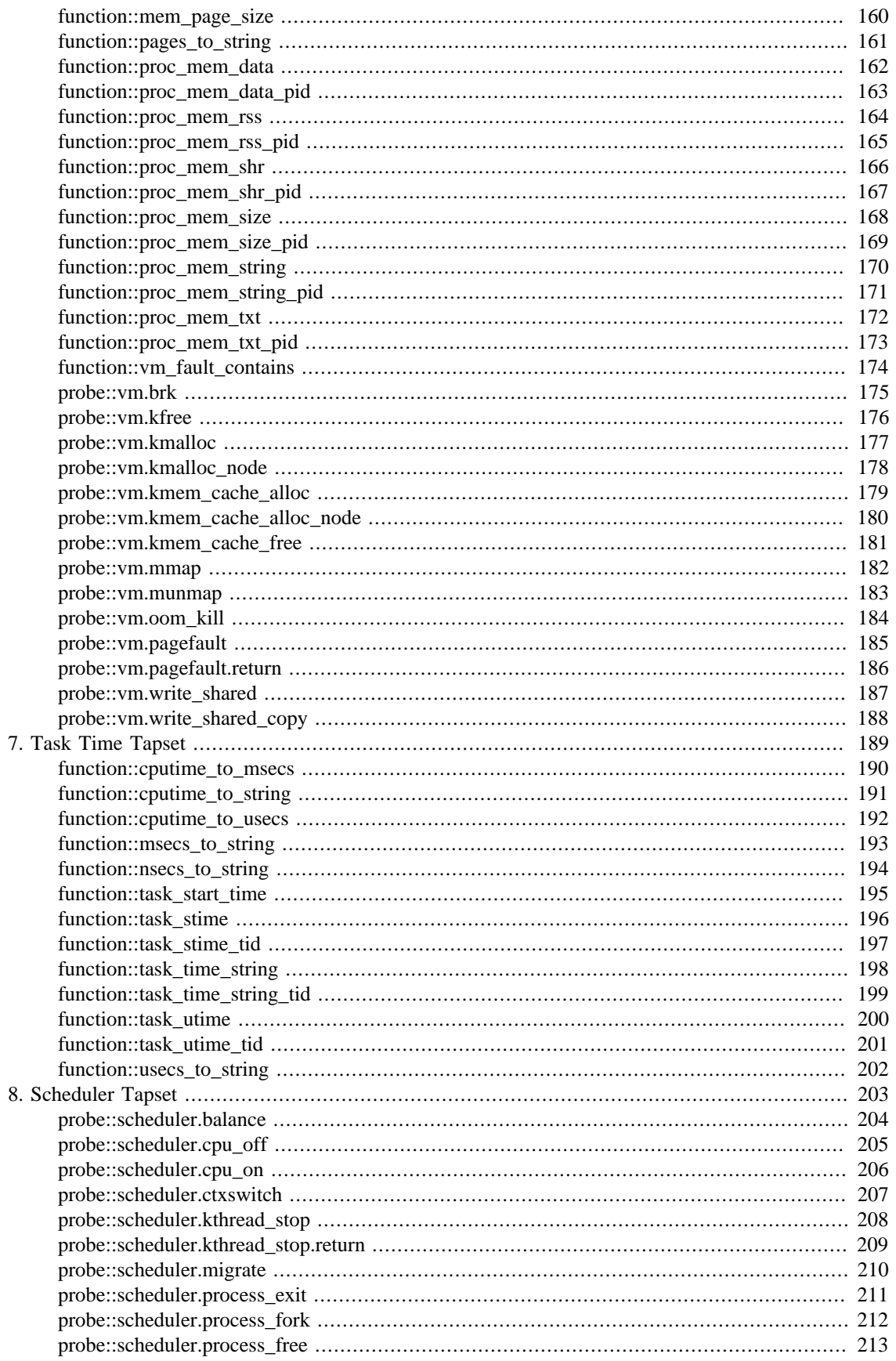

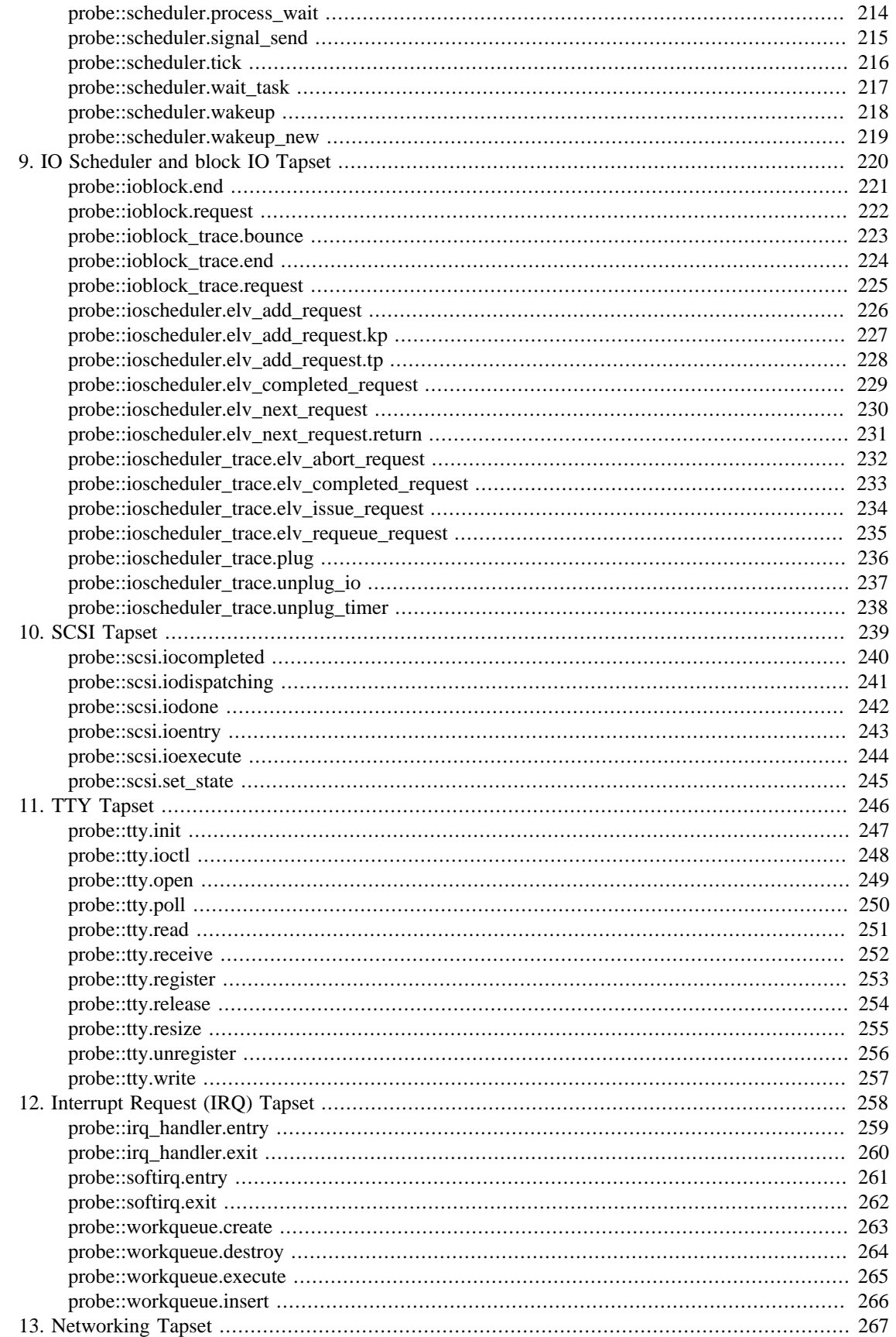

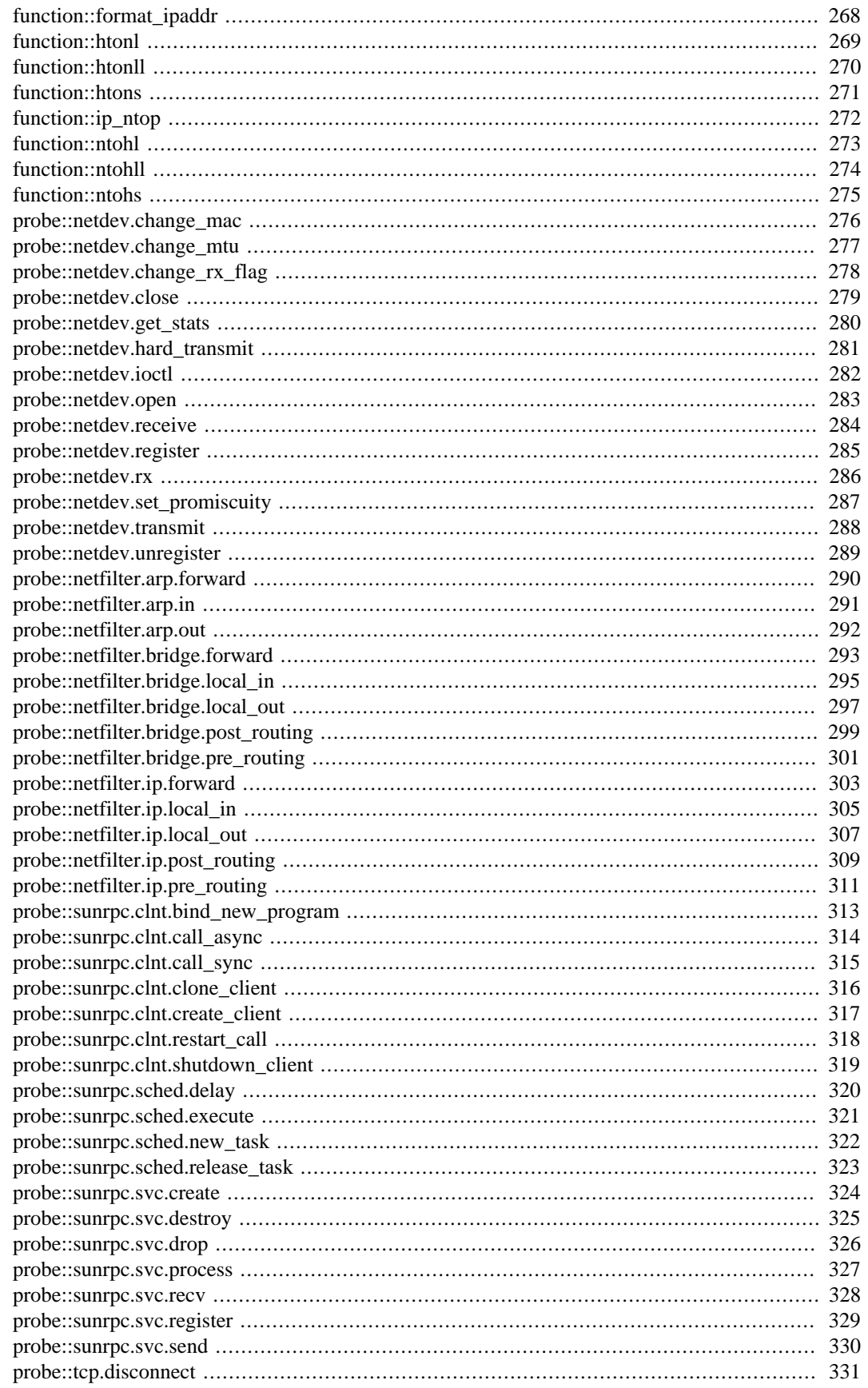

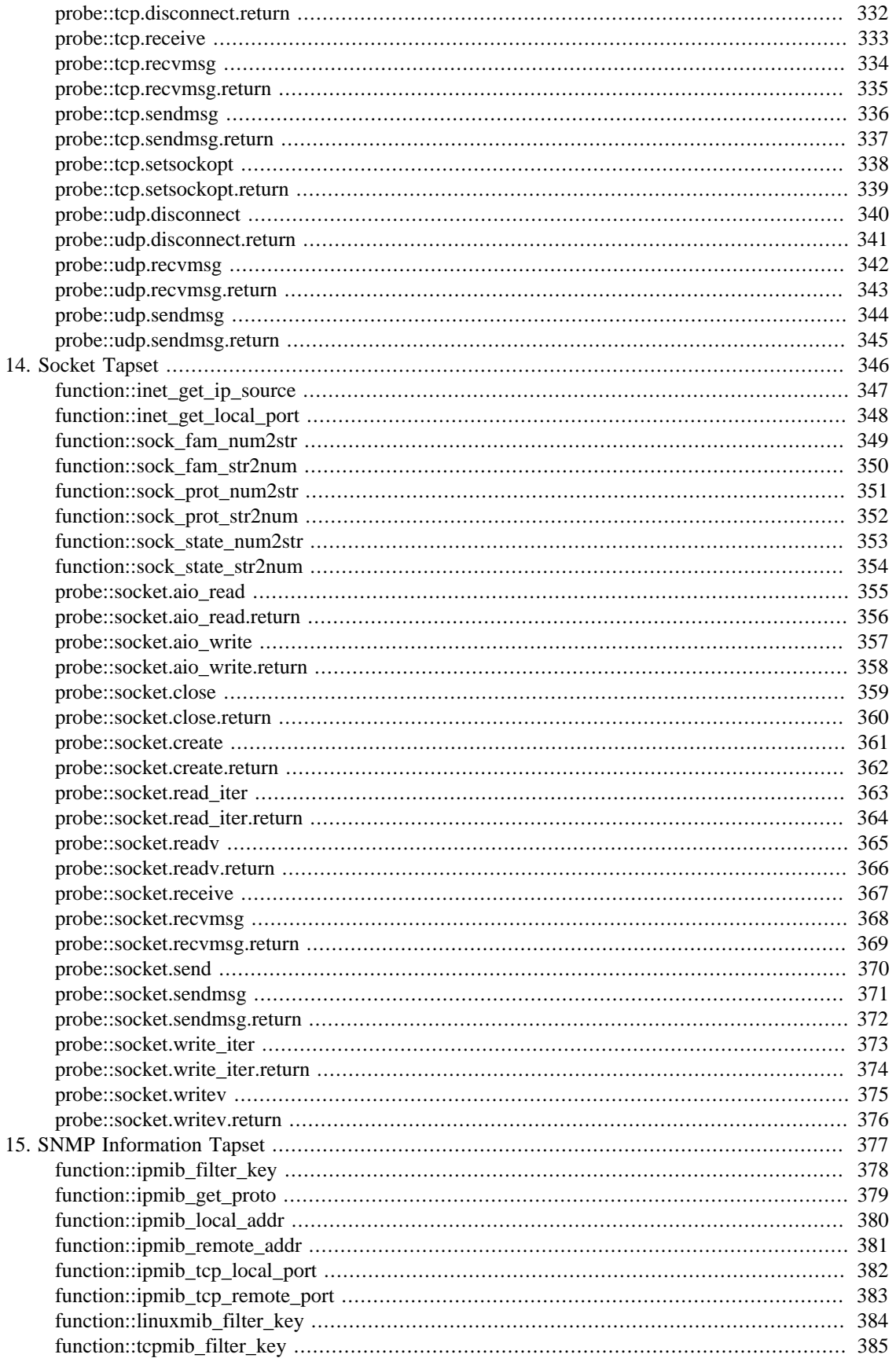

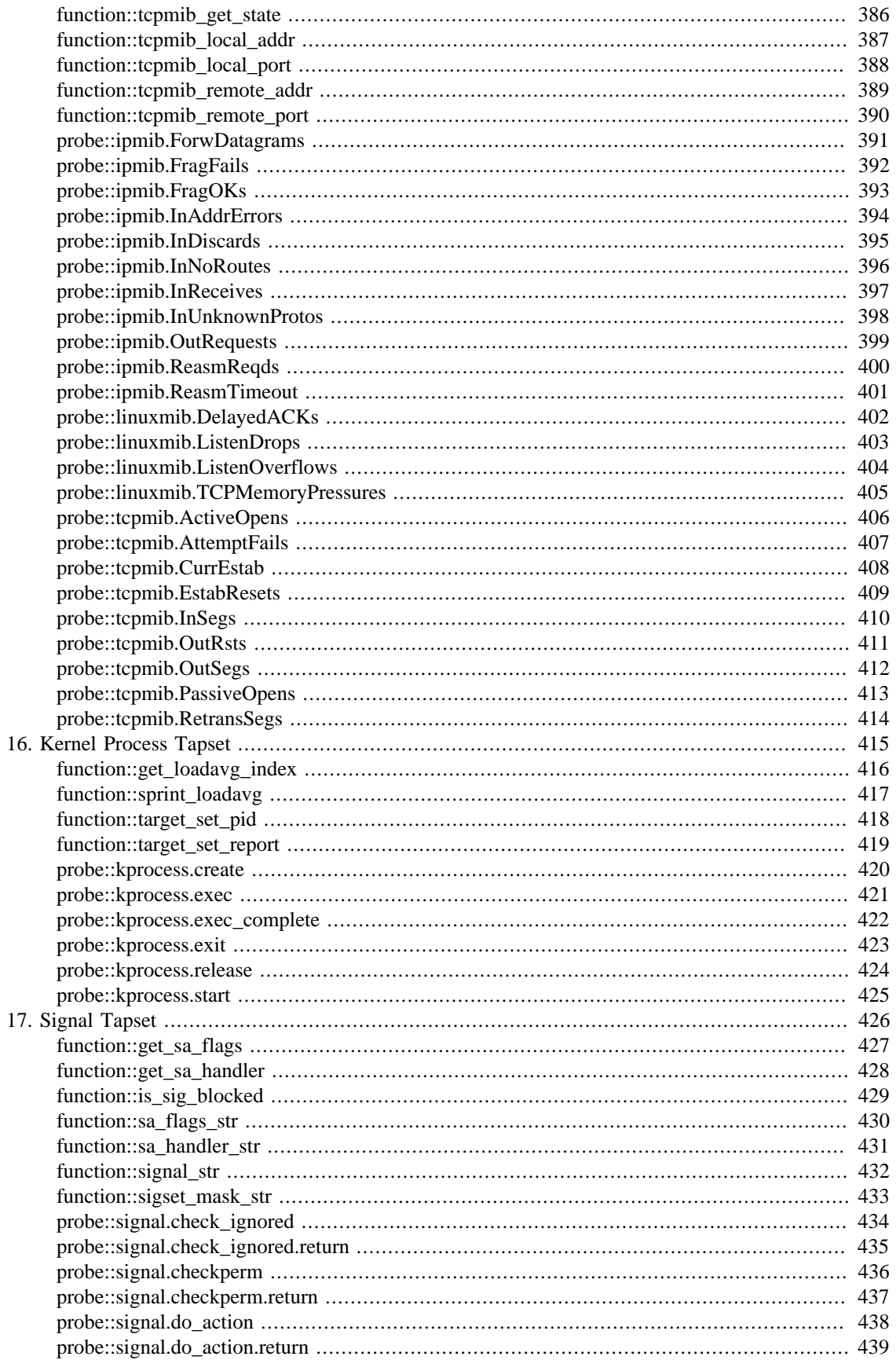

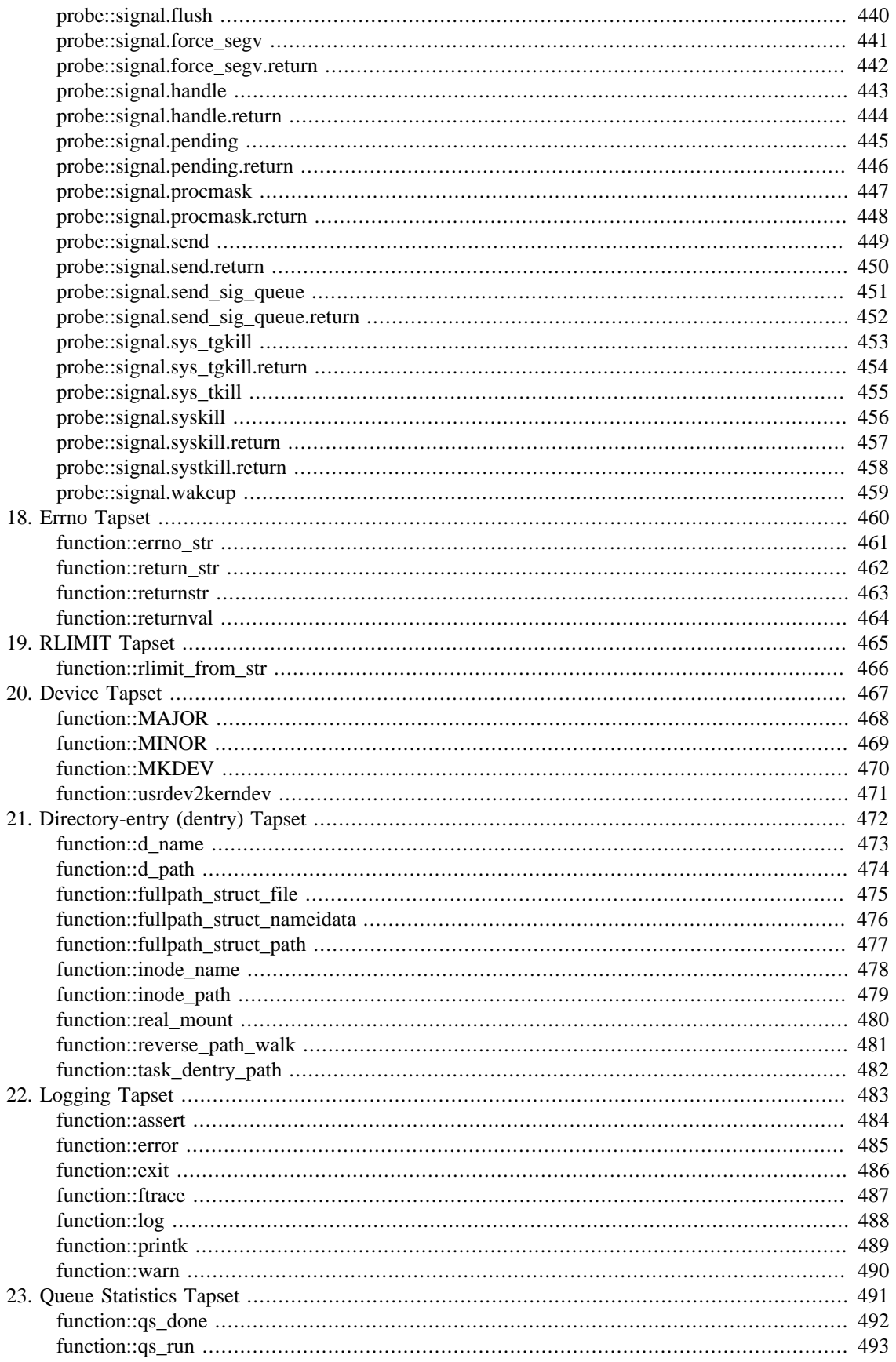

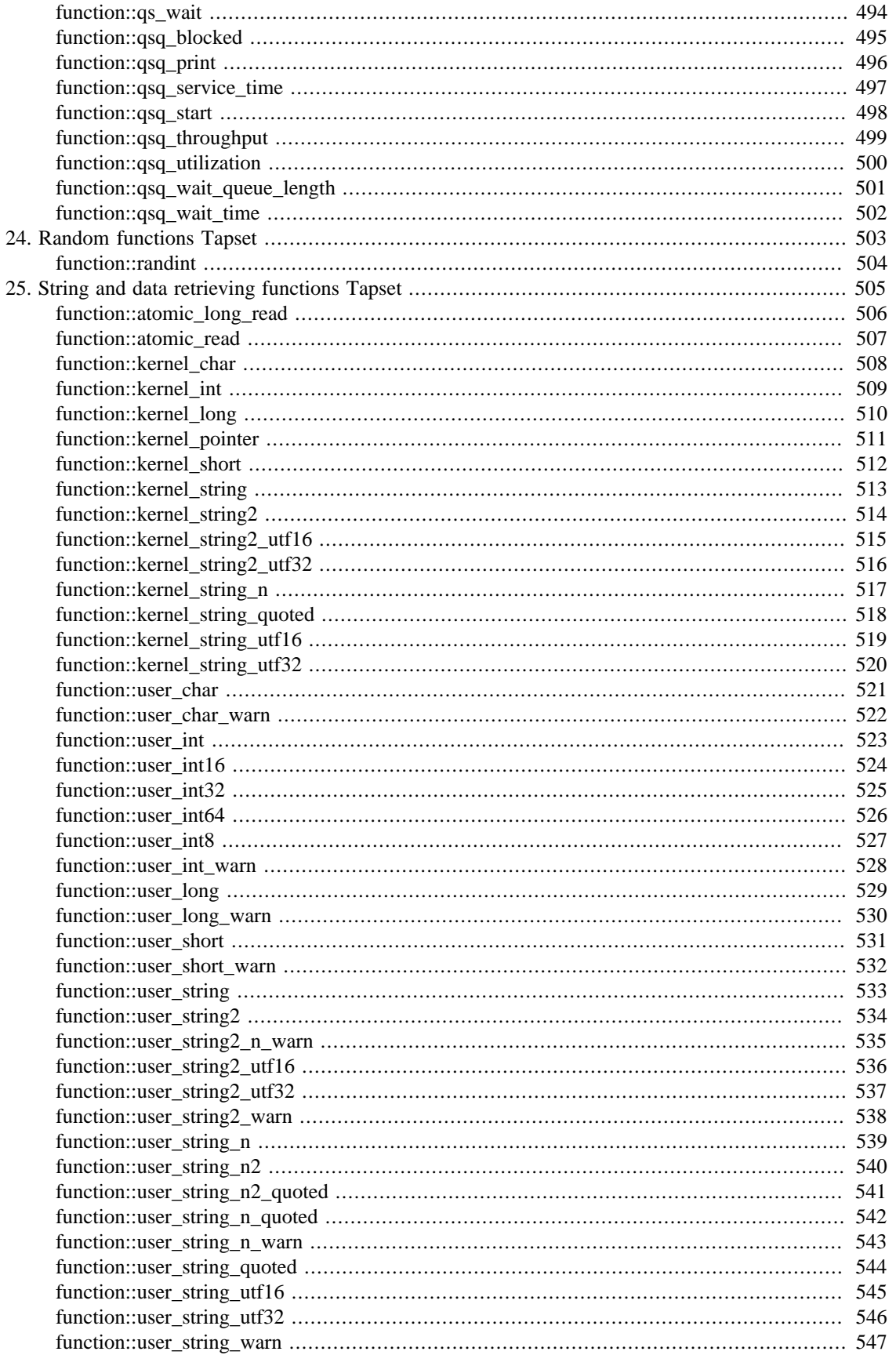

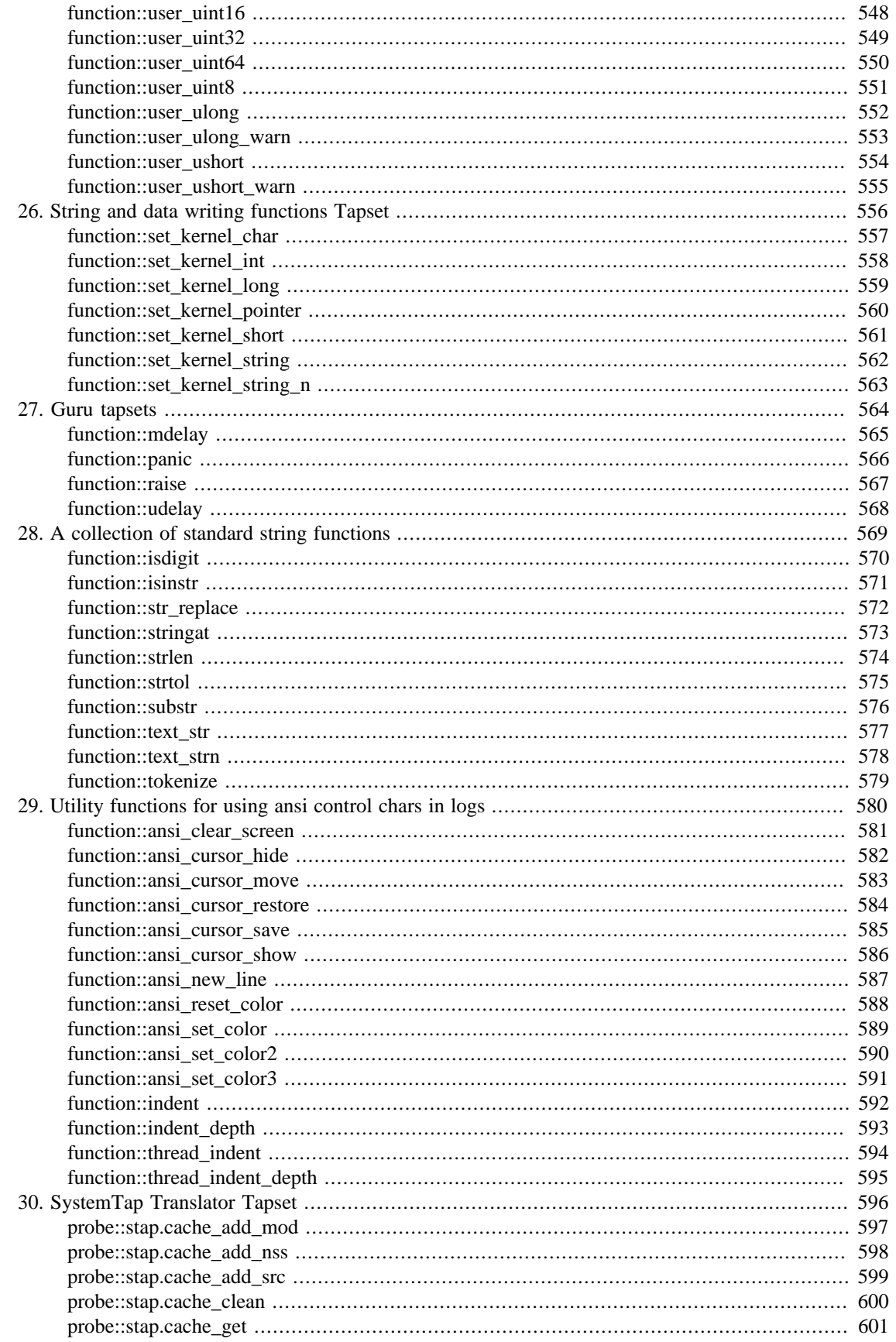

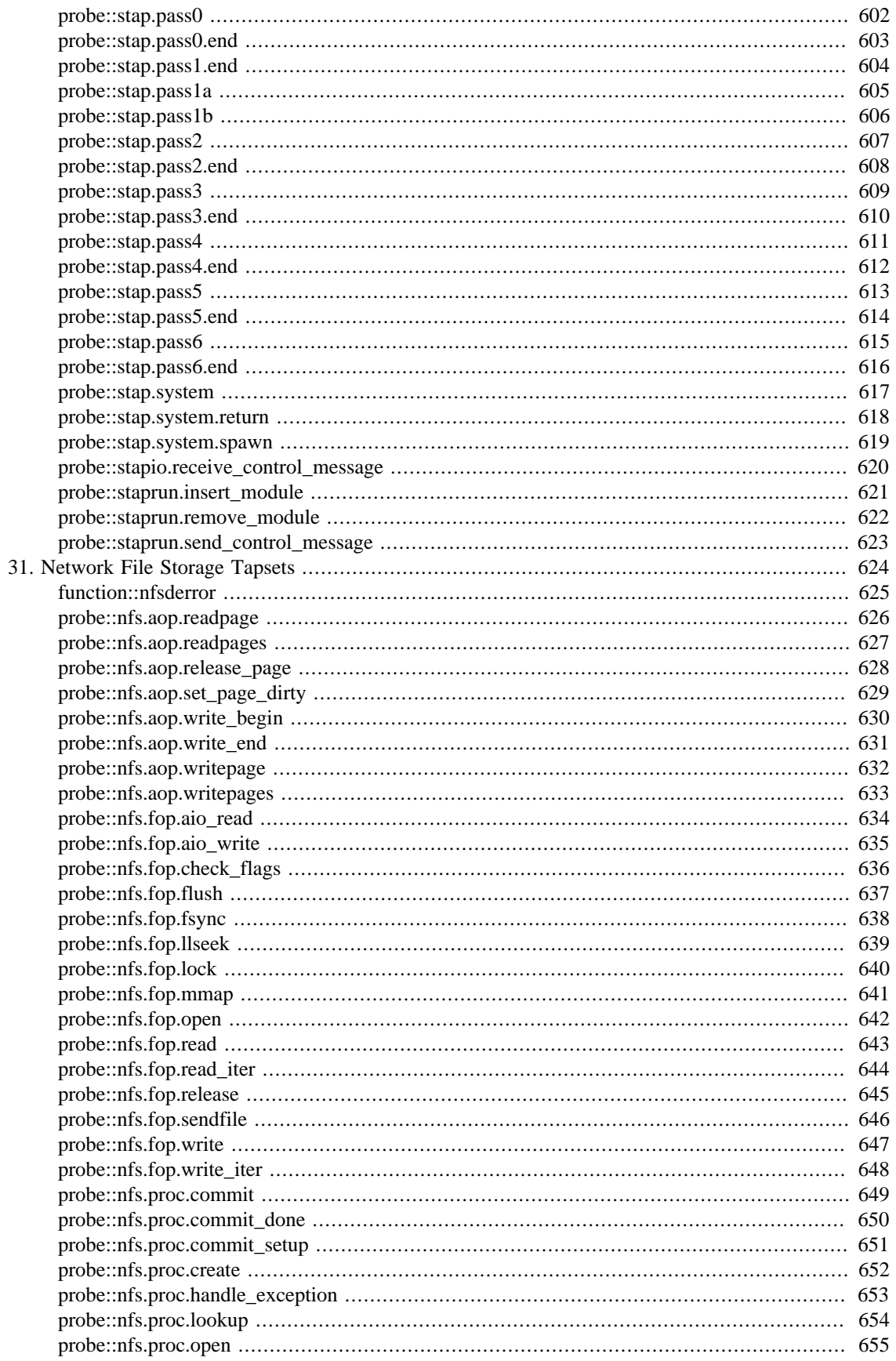

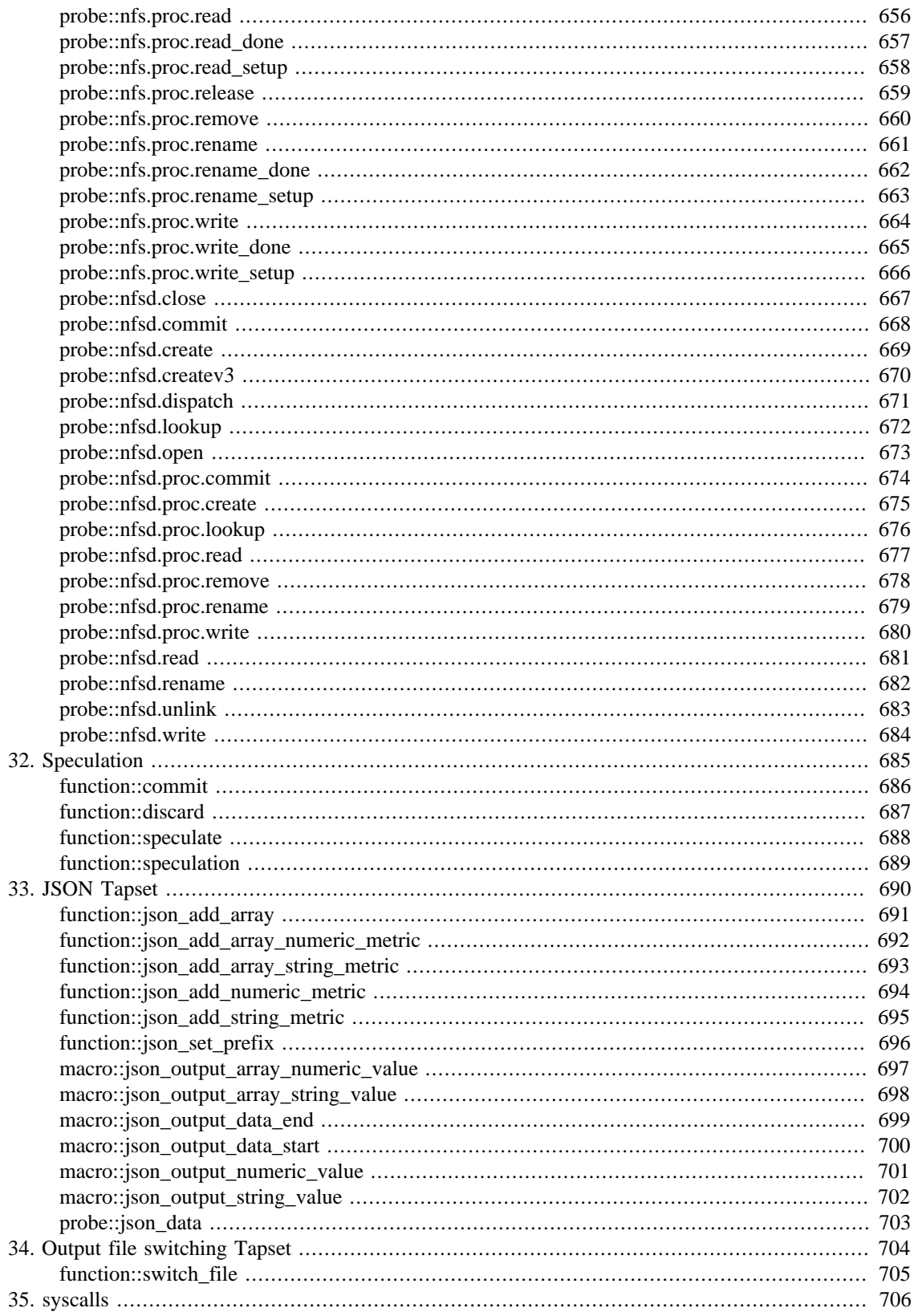

## **List of Tables**

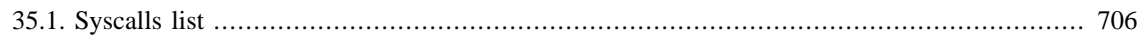

# <span id="page-16-0"></span>**Chapter 1. Introduction**

SystemTap provides free software (GPL) infrastructure to simplify the gathering of information about the running Linux system. This assists diagnosis of a performance or functional problem. SystemTap eliminates the need for the developer to go through the tedious and disruptive instrument, recompile, install, and reboot sequence that may be otherwise required to collect data.

SystemTap provides a simple command line interface and scripting language for writing instrumentation for a live running kernel. The instrumentation makes extensive use of the probe points and functions provided in the *tapset* library. This document describes the various probe points and functions.

# <span id="page-17-0"></span>**Chapter 2. Context Functions**

The context functions provide additional information about where an event occurred. These functions can provide information such as a backtrace to where the event occurred and the current register values for the processor.

# <span id="page-18-0"></span>**function::addr**

function::addr — Address of the current probe point.

### **Synopsis**

addr:long()

#### **Arguments**

None

### **Description**

Returns the instruction pointer from the current probe's register state. Not all probe types have registers though, in which case zero is returned. The returned address is suitable for use with functions like symname and symdata.

# <span id="page-19-0"></span>**function::asmlinkage**

function::asmlinkage — Mark function as declared asmlinkage

## **Synopsis**

asmlinkage()

### **Arguments**

None

## **Description**

Call this function before accessing arguments using the \*\_arg functions if the probed kernel function was declared asmlinkage in the source.

# <span id="page-20-0"></span>**function::backtrace**

function::backtrace — Hex backtrace of current kernel stack

### **Synopsis**

backtrace:string()

### **Arguments**

None

## **Description**

This function returns a string of hex addresses that are a backtrace of the kernel stack. Output may be truncated as per maximum string length (MAXSTRINGLEN). See ubacktrace for user-space backtrace.

# <span id="page-21-0"></span>**function::caller**

function::caller — Return name and address of calling function

### **Synopsis**

caller:string()

#### **Arguments**

None

### **Description**

This function returns the address and name of the calling function. This is equivalent to calling: sprintf("s 0xx", symname(caller\_addr), caller\_addr)

# <span id="page-22-0"></span>**function::caller\_addr**

function::caller\_addr — Return caller address

## **Synopsis**

caller\_addr:long()

#### **Arguments**

None

### **Description**

This function returns the address of the calling function.

# <span id="page-23-0"></span>**function::callers**

function::callers — Return first n elements of kernel stack backtrace

### **Synopsis**

callers:string(n:long)

### **Arguments**

n number of levels to descend in the stack (not counting the top level). If n is -1, print the entire stack.

### **Description**

This function returns a string of the first n hex addresses from the backtrace of the kernel stack. Output may be truncated as per maximum string length (MAXSTRINGLEN).

# <span id="page-24-0"></span>**function::cmdline\_arg**

function::cmdline\_arg — Fetch a command line argument

## **Synopsis**

cmdline\_arg:string(n:long)

### **Arguments**

n Argument to get (zero is the program itself)

## **Description**

Returns argument the requested argument from the current process or the empty string when there are not that many arguments or there is a problem retrieving the argument. Argument zero is traditionally the command itself.

## <span id="page-25-0"></span>**function::cmdline\_args**

function::cmdline\_args — Fetch command line arguments from current process

## **Synopsis**

cmdline\_args:string(n:long,m:long,delim:string)

### **Arguments**

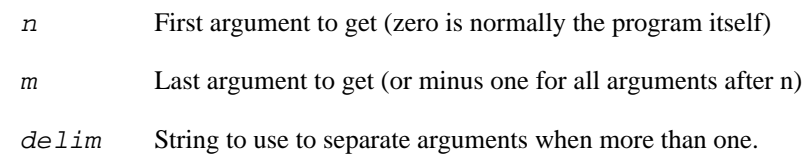

### **Description**

Returns arguments from the current process starting with argument number n, up to argument m. If there are less than n arguments, or the arguments cannot be retrieved from the current process, the empty string is returned. If m is smaller than n then all arguments starting from argument n are returned. Argument zero is traditionally the command itself.

# <span id="page-26-0"></span>**function::cmdline\_str**

function::cmdline\_str — Fetch all command line arguments from current process

## **Synopsis**

cmdline\_str:string()

### **Arguments**

None

## **Description**

Returns all arguments from the current process delimited by spaces. Returns the empty string when the arguments cannot be retrieved.

# <span id="page-27-0"></span>**function::cpu**

function::cpu — Returns the current cpu number

### **Synopsis**

cpu:long()

### **Arguments**

None

## **Description**

This function returns the current cpu number.

# <span id="page-28-0"></span>**function::cpuid**

function::cpuid — Returns the current cpu number

## **Synopsis**

cpuid:long()

### **Arguments**

None

## **Description**

This function returns the current cpu number. Deprecated in SystemTap 1.4 and removed in SystemTap 1.5.

# <span id="page-29-0"></span>**function::egid**

function::egid — Returns the effective gid of a target process

## **Synopsis**

egid:long()

### **Arguments**

None

## **Description**

This function returns the effective gid of a target process

# <span id="page-30-0"></span>**function::env\_var**

function::env\_var — Fetch environment variable from current process

## **Synopsis**

env\_var:string(name:string)

### **Arguments**

name Name of the environment variable to fetch

## **Description**

Returns the contents of the specified environment value for the current process. If the variable isn't set an empty string is returned.

# <span id="page-31-0"></span>**function::euid**

function::euid — Return the effective uid of a target process

## **Synopsis**

euid:long()

### **Arguments**

None

## **Description**

Returns the effective user ID of the target process.

# <span id="page-32-0"></span>**function::execname**

function::execname — Returns the execname of a target process (or group of processes)

## **Synopsis**

execname:string()

### **Arguments**

None

## **Description**

Returns the execname of a target process (or group of processes).

# <span id="page-33-0"></span>**function::fastcall**

function::fastcall — Mark function as declared fastcall

### **Synopsis**

fastcall()

### **Arguments**

None

## **Description**

Call this function before accessing arguments using the \*\_arg functions if the probed kernel function was declared fastcall in the source.

# <span id="page-34-0"></span>**function::gid**

function::gid — Returns the group ID of a target process

## **Synopsis**

gid:long()

### **Arguments**

None

## **Description**

This function returns the group ID of a target process.

# <span id="page-35-0"></span>**function::int\_arg**

function::int\_arg — Return function argument as signed int

## **Synopsis**

int\_arg:long(n:long)

### **Arguments**

n index of argument to return

### **Description**

Return the value of argument n as a signed int (i.e., a 32-bit integer sign-extended to 64 bits).
## **function::is\_myproc**

function::is\_myproc — Determines if the current probe point has occurred in the user's own process

## **Synopsis**

is\_myproc:long()

#### **Arguments**

None

## **Description**

This function returns 1 if the current probe point has occurred in the user's own process.

# **function::is\_return**

function::is\_return — Whether the current probe context is a return probe

## **Synopsis**

is\_return:long()

#### **Arguments**

None

## **Description**

Returns 1 if the current probe context is a return probe, returns 0 otherwise.

## **function::long\_arg**

function::long\_arg — Return function argument as signed long

### **Synopsis**

long\_arg:long(n:long)

#### **Arguments**

n index of argument to return

### **Description**

Return the value of argument n as a signed long. On architectures where a long is 32 bits, the value is sign-extended to 64 bits.

## **function::longlong\_arg**

function::longlong\_arg — Return function argument as 64-bit value

## **Synopsis**

longlong\_arg:long(n:long)

### **Arguments**

n index of argument to return

## **Description**

Return the value of argument n as a 64-bit value.

## **function::modname**

function::modname — Return the kernel module name loaded at the address

### **Synopsis**

modname:string(addr:long)

#### **Arguments**

 $\alpha$  addr The address to map to a kernel module name

## **Description**

Returns the module name associated with the given address if known. If not known it will raise an error. If the address was not in a kernel module, but in the kernel itself, then the string "kernel" will be returned.

## **function::module\_name**

function::module\_name — The module name of the current script

## **Synopsis**

module\_name:string()

#### **Arguments**

None

## **Description**

This function returns the name of the stap module. Either generated randomly (stap\_[0-9a-f]+\_[0-9a-f]+) or set by stap -m <module\_name>.

## **function::ns\_egid**

function::ns\_egid — Returns the effective gid of a target process as seen in a user namespace

## **Synopsis**

ns\_egid:long()

### **Arguments**

None

## **Description**

This function returns the effective gid of a target process as seen in the target user namespace if provided, or the stap process namespace

## **function::ns\_euid**

function::ns\_euid — Returns the effective user ID of a target process as seen in a user namespace

## **Synopsis**

ns\_euid:long()

#### **Arguments**

None

## **Description**

This function returns the effective user ID of the target process as seen in the target user namespace if provided, or the stap process namespace.

## **function::ns\_gid**

function::ns\_gid — Returns the group ID of a target process as seen in a user namespace

## **Synopsis**

ns\_gid:long()

#### **Arguments**

None

## **Description**

This function returns the group ID of a target process as seen in the target user namespace if provided, or the stap process namespace.

# **function::ns\_pgrp**

function::ns\_pgrp — Returns the process group ID of the current process as seen in a pid namespace

### **Synopsis**

ns\_pgrp:long()

#### **Arguments**

None

## **Description**

This function returns the process group ID of the current process as seen in the target pid namespace if provided, or the stap process namespace.

## **function::ns\_pid**

function::ns\_pid — Returns the ID of a target process as seen in a pid namespace

## **Synopsis**

ns\_pid:long()

#### **Arguments**

None

## **Description**

This function returns the ID of a target process as seen in the target pid namespace.

## **function::ns\_ppid**

function::ns\_ppid — Returns the process ID of a target process's parent process as seen in a pid namespace

## **Synopsis**

ns\_ppid:long()

#### **Arguments**

None

## **Description**

This function return the process ID of the target proccess's parent process as seen in the target pid namespace if provided, or the stap process namespace.

## **function::ns\_sid**

function::ns\_sid — Returns the session ID of the current process as seen in a pid namespace

## **Synopsis**

ns\_sid:long()

#### **Arguments**

None

## **Description**

The namespace-aware session ID of a process is the process group ID of the session leader as seen in the target pid namespace if provided, or the stap process namespace. Session ID is stored in the signal\_struct since Kernel 2.6.0.

# **function::ns\_tid**

function::ns\_tid — Returns the thread ID of a target process as seen in a pid namespace

## **Synopsis**

ns\_tid:long()

#### **Arguments**

None

## **Description**

This function returns the thread ID of a target process as seen in the target pid namespace if provided, or the stap process namespace.

## **function::ns\_uid**

function::ns\_uid — Returns the user ID of a target process as seen in a user namespace

## **Synopsis**

ns\_uid:long()

### **Arguments**

None

## **Description**

This function returns the user ID of the target process as seen in the target user namespace if provided, or the stap process namespace.

## **function::pexecname**

function::pexecname — Returns the execname of a target process's parent process

## **Synopsis**

pexecname:string()

#### **Arguments**

None

## **Description**

This function returns the execname of a target process's parent procces.

## **function::pgrp**

function::pgrp — Returns the process group ID of the current process

### **Synopsis**

pgrp:long()

#### **Arguments**

None

## **Description**

This function returns the process group ID of the current process.

# **function::pid**

function::pid — Returns the ID of a target process

## **Synopsis**

pid:long()

#### **Arguments**

None

## **Description**

This function returns the ID of a target process.

## **function::pid2execname**

function::pid2execname — The name of the given process identifier

## **Synopsis**

pid2execname:string(pid:long)

#### **Arguments**

pid process identifier

## **Description**

Return the name of the given process id.

## **function::pid2task**

function::pid2task — The task\_struct of the given process identifier

## **Synopsis**

pid2task:long(pid:long)

#### **Arguments**

pid process identifier

## **Description**

Return the task struct of the given process id.

# **function::pn**

function::pn — Returns the active probe name

### **Synopsis**

pn:string()

#### **Arguments**

None

## **Description**

This function returns the script-level probe point associated with a currently running probe handler, including wild-card expansion effects. Context: The current probe point.

## **function::pnlabel**

function::pnlabel — Returns the label name parsed from the probe name

## **Synopsis**

pnlabel:string()

#### **Arguments**

None

### **Description**

This returns the label name as parsed from the script-level probe point. This function will only work if called directly from the body of a '.label' probe point (i.e. no aliases).

### **Context**

The current probe point.

## **function::pointer\_arg**

function::pointer\_arg — Return function argument as pointer value

## **Synopsis**

pointer\_arg:long(n:long)

#### **Arguments**

n index of argument to return

### **Description**

Return the unsigned value of argument n, same as ulong\_arg. Can be used with any type of pointer.

# **function::pp**

function::pp — Returns the active probe point

### **Synopsis**

pp:string()

#### **Arguments**

None

## **Description**

This function returns the fully-resolved probe point associated with a currently running probe handler, including alias and wild-card expansion effects. Context: The current probe point.

## **function::ppfunc**

function::ppfunc — Returns the function name parsed from pp

### **Synopsis**

ppfunc:string()

#### **Arguments**

None

## **Description**

This returns the function name from the current pp. Not all pp have functions in them, in which case "" is returned.

# **function::ppid**

function::ppid — Returns the process ID of a target process's parent process

## **Synopsis**

ppid:long()

### **Arguments**

None

## **Description**

This function return the process ID of the target proccess's parent process.

## **function::print\_backtrace**

function::print\_backtrace — Print kernel stack back trace

## **Synopsis**

print\_backtrace()

#### **Arguments**

None

## **Description**

This function is equivalent to print\_stack(backtrace), except that deeper stack nesting may be supported. See print\_ubacktrace for user-space backtrace. The function does not return a value.

# **function::print\_regs**

function::print\_regs — Print a register dump

### **Synopsis**

print\_regs()

#### **Arguments**

None

### **Description**

This function prints a register dump. Does nothing if no registers are available for the probe point.

## **function::print\_stack**

function::print\_stack — Print out kernel stack from string

## **Synopsis**

print\_stack(stk:string)

#### **Arguments**

stk String with list of hexadecimal addresses

## **Description**

This function performs a symbolic lookup of the addresses in the given string, which is assumed to be the result of a prior call to backtrace.

Print one line per address, including the address, the name of the function containing the address, and an estimate of its position within that function. Return nothing.

### **NOTE**

it is recommended to use print\_syms instead of this function.

# **function::print\_syms**

function::print\_syms — Print out kernel stack from string

## **Synopsis**

print\_syms(callers:string)

#### **Arguments**

callers String with list of hexadecimal (kernel) addresses

### **Description**

This function performs a symbolic lookup of the addresses in the given string, which are assumed to be the result of prior calls to stack, callers, and similar functions.

Prints one line per address, including the address, the name of the function containing the address, and an estimate of its position within that function, as obtained by symdata. Returns nothing.

## **function::print\_ubacktrace**

function::print\_ubacktrace — Print stack back trace for current user-space task.

## **Synopsis**

print\_ubacktrace()

#### **Arguments**

None

## **Description**

Equivalent to print\_ustack(ubacktrace), except that deeper stack nesting may be supported. Returns nothing. See print\_backtrace for kernel backtrace.

#### **Note**

To get (full) backtraces for user space applications and shared shared libraries not mentioned in the current script run stap with -d /path/to/exe-or-so and/or add --ldd to load all needed unwind data.

## **function::print\_ubacktrace\_brief**

function::print\_ubacktrace\_brief — Print stack back trace for current user-space task.

## **Synopsis**

print\_ubacktrace\_brief()

#### **Arguments**

None

## **Description**

Equivalent to print\_ubacktrace, but output for each symbol is shorter (just name and offset, or just the hex address of no symbol could be found).

#### **Note**

To get (full) backtraces for user space applications and shared shared libraries not mentioned in the current script run stap with -d /path/to/exe-or-so and/or add --ldd to load all needed unwind data.

## **function::print\_ustack**

function::print\_ustack — Print out stack for the current task from string.

## **Synopsis**

print\_ustack(stk:string)

#### **Arguments**

stk String with list of hexadecimal addresses for the current task.

## **Description**

Perform a symbolic lookup of the addresses in the given string, which is assumed to be the result of a prior call to ubacktrace for the current task.

Print one line per address, including the address, the name of the function containing the address, and an estimate of its position within that function. Return nothing.

## **NOTE**

it is recommended to use print\_usyms instead of this function.

# **function::print\_usyms**

function::print\_usyms — Print out user stack from string

## **Synopsis**

print\_usyms(callers:string)

### **Arguments**

callers String with list of hexadecimal (user) addresses

## **Description**

This function performs a symbolic lookup of the addresses in the given string, which are assumed to be the result of prior calls to ustack, ucallers, and similar functions.

Prints one line per address, including the address, the name of the function containing the address, and an estimate of its position within that function, as obtained by usymdata. Returns nothing.

## **function::probe\_type**

function::probe\_type — The low level probe handler type of the current probe.

## **Synopsis**

probe\_type:string()

### **Arguments**

None

## **Description**

Returns a short string describing the low level probe handler type for the current probe point. This is for informational purposes only. Depending on the low level probe handler different context functions can or cannot provide information about the current event (for example some probe handlers only trigger in user space and have no associated kernel context). High-level probes might map to the same or different lowlevel probes (depending on systemtap version and/or kernel used).

## **function::probefunc**

function::probefunc — Return the probe point's function name, if known

## **Synopsis**

probefunc:string()

#### **Arguments**

None

## **Description**

This function returns the name of the function being probed based on the current address, as computed by symname(addr) or usymname(uaddr) depending on probe context (whether the probe is a user probe or a kernel probe).

#### **Please note**

this function's behaviour differs between SystemTap 2.0 and earlier versions. Prior to 2.0, probefunc obtained the function name from the probe point string as returned by pp, and used the current address as a fallback.

Consider using ppfunc instead.
# **function::probemod**

function::probemod — Return the probe point's kernel module name

## **Synopsis**

probemod:string()

#### **Arguments**

None

## **Description**

This function returns the name of the kernel module containing the probe point, if known.

# **function::pstrace**

function::pstrace — Chain of processes and pids back to init(1)

## **Synopsis**

pstrace:string(task:long)

### **Arguments**

task Pointer to task struct of process

## **Description**

This function returns a string listing execname and pid for each process starting from task back to the process ancestor that init(1) spawned.

# **function::register**

function::register — Return the signed value of the named CPU register

### **Synopsis**

register:long(name:string)

#### **Arguments**

name Name of the register to return

## **Description**

Return the value of the named CPU register, as it was saved when the current probe point was hit. If the register is 32 bits, it is sign-extended to 64 bits.

For the i386 architecture, the following names are recognized. (name1/name2 indicates that name1 and name2 are alternative names for the same register.) eax/ax, ebp/bp, ebx/bx, ecx/cx, edi/di, edx/dx, eflags/ flags, eip/ip, esi/si, esp/sp, orig\_eax/orig\_ax, xcs/cs, xds/ds, xes/es, xfs/fs, xss/ss.

For the x86\_64 architecture, the following names are recognized: 64-bit registers: r8, r9, r10, r11, r12, r13, r14, r15, rax/ax, rbp/bp, rbx/bx, rcx/cx, rdi/di, rdx/dx, rip/ip, rsi/si, rsp/sp; 32-bit registers: eax, ebp, ebx, ecx, edx, edi, edx, eip, esi, esp, flags/eflags, orig\_eax; segment registers: xcs/cs, xss/ss.

For powerpc, the following names are recognized: r0, r1, ... r31, nip, msr, orig\_gpr3, ctr, link, xer, ccr, softe, trap, dar, dsisr, result.

For s390x, the following names are recognized: r0, r1, ... r15, args, psw.mask, psw.addr, orig\_gpr2, ilc, trap.

For AArch64, the following names are recognized: x0, x1, ... x30, fp, lr, sp, pc, and orig\_x0.

# **function::registers\_valid**

function::registers\_valid — Determines validity of register and u\_register in current context

# **Synopsis**

registers\_valid:long()

### **Arguments**

None

# **Description**

This function returns 1 if register and u\_register can be used in the current context, or 0 otherwise. For example, registers\_valid returns 0 when called from a begin or end probe.

# **function::regparm**

function::regparm — Specify regparm value used to compile function

## **Synopsis**

regparm(n:long)

#### **Arguments**

n original regparm value

## **Description**

Call this function with argument n before accessing function arguments using the  $*$  arg function is the function was build with the gcc -mregparm=n option.

(The i386 kernel is built with \-mregparm=3, so systemtap considers regparm(3) the default for kernel functions on that architecture.) Only valid on i386 and x86\_64 (when probing 32bit applications). Produces an error on other architectures.

# **function::remote\_id**

function::remote\_id — The index of this instance in a remote execution.

## **Synopsis**

remote\_id:long()

#### **Arguments**

None

## **Description**

This function returns a number 0..N, which is the unique index of this particular script execution from a swarm of "stap --remote A --remote B ..." runs, and is the same number "stap --remote-prefix" would print. The function returns -1 if the script was not launched with "stap --remote", or if the remote staprun/ stapsh are older than version 1.7.

# **function::remote\_uri**

function::remote uri — The name of this instance in a remote execution.

# **Synopsis**

remote\_uri:string()

## **Arguments**

None

# **Description**

This function returns the remote host used to invoke this particular script execution from a swarm of "stap --remote" runs. It may not be unique among the swarm. The function returns an empty string if the script was not launched with "stap --remote".

# **function::s32\_arg**

function::s32\_arg — Return function argument as signed 32-bit value

# **Synopsis**

s32\_arg:long(n:long)

#### **Arguments**

n index of argument to return

## **Description**

Return the signed 32-bit value of argument n, same as int\_arg.

# **function::s64\_arg**

function::s64\_arg — Return function argument as signed 64-bit value

### **Synopsis**

s64\_arg:long(n:long)

#### **Arguments**

n index of argument to return

### **Description**

Return the signed 64-bit value of argument n, same as longlong\_arg.

# **function::sid**

function::sid — Returns the session ID of the current process

## **Synopsis**

sid:long()

#### **Arguments**

None

## **Description**

The session ID of a process is the process group ID of the session leader. Session ID is stored in the signal\_struct since Kernel 2.6.0.

# **function::sprint\_backtrace**

function::sprint\_backtrace — Return stack back trace as string

# **Synopsis**

sprint\_backtrace:string()

### **Arguments**

None

# **Description**

Returns a simple (kernel) backtrace. One line per address. Includes the symbol name (or hex address if symbol couldn't be resolved) and module name (if found). Includes the offset from the start of the function if found, otherwise the offset will be added to the module (if found, between brackets). Returns the backtrace as string (each line terminated by a newline character). Note that the returned stack will be truncated to MAXSTRINGLEN, to print fuller and richer stacks use print\_backtrace. Equivalent to sprint\_stack(backtrace), but more efficient (no need to translate between hex strings and final backtrace string).

# **function::sprint\_stack**

function::sprint\_stack — Return stack for kernel addresses from string

## **Synopsis**

sprint\_stack:string(stk:string)

### **Arguments**

 $stk$  String with list of hexadecimal (kernel) addresses

## **Description**

Perform a symbolic lookup of the addresses in the given string, which is assumed to be the result of a prior call to backtrace.

Returns a simple backtrace from the given hex string. One line per address. Includes the symbol name (or hex address if symbol couldn't be resolved) and module name (if found). Includes the offset from the start of the function if found, otherwise the offset will be added to the module (if found, between brackets). Returns the backtrace as string (each line terminated by a newline character). Note that the returned stack will be truncated to MAXSTRINGLEN, to print fuller and richer stacks use print\_stack.

#### **NOTE**

it is recommended to use sprint\_syms instead of this function.

# **function::sprint\_syms**

function::sprint\_syms — Return stack for kernel addresses from string

### **Synopsis**

sprint\_syms(callers:string)

#### **Arguments**

callers String with list of hexadecimal (kernel) addresses

#### **Description**

Perform a symbolic lookup of the addresses in the given string, which are assumed to be the result of a prior calls to stack, callers, and similar functions.

Returns a simple backtrace from the given hex string. One line per address. Includes the symbol name (or hex address if symbol couldn't be resolved) and module name (if found), as obtained from symdata. Includes the offset from the start of the function if found, otherwise the offset will be added to the module (if found, between brackets). Returns the backtrace as string (each line terminated by a newline character). Note that the returned stack will be truncated to MAXSTRINGLEN, to print fuller and richer stacks use print\_syms.

# **function::sprint\_ubacktrace**

function::sprint\_ubacktrace — Return stack back trace for current user-space task as string.

# **Synopsis**

sprint\_ubacktrace:string()

### **Arguments**

None

# **Description**

Returns a simple backtrace for the current task. One line per address. Includes the symbol name (or hex address if symbol couldn't be resolved) and module name (if found). Includes the offset from the start of the function if found, otherwise the offset will be added to the module (if found, between brackets). Returns the backtrace as string (each line terminated by a newline character). Note that the returned stack will be truncated to MAXSTRINGLEN, to print fuller and richer stacks use print\_ubacktrace. Equivalent to sprint\_ustack(ubacktrace), but more efficient (no need to translate between hex strings and final backtrace string).

#### **Note**

To get (full) backtraces for user space applications and shared shared libraries not mentioned in the current script run stap with -d /path/to/exe-or-so and/or add --ldd to load all needed unwind data.

# **function::sprint\_ustack**

function::sprint\_ustack — Return stack for the current task from string.

# **Synopsis**

sprint\_ustack:string(stk:string)

### **Arguments**

stk String with list of hexadecimal addresses for the current task.

# **Description**

Perform a symbolic lookup of the addresses in the given string, which is assumed to be the result of a prior call to ubacktrace for the current task.

Returns a simple backtrace from the given hex string. One line per address. Includes the symbol name (or hex address if symbol couldn't be resolved) and module name (if found). Includes the offset from the start of the function if found, otherwise the offset will be added to the module (if found, between brackets). Returns the backtrace as string (each line terminated by a newline character). Note that the returned stack will be truncated to MAXSTRINGLEN, to print fuller and richer stacks use print\_ustack.

### **NOTE**

it is recommended to use sprint\_usyms instead of this function.

# **function::sprint\_usyms**

function::sprint\_usyms — Return stack for user addresses from string

# **Synopsis**

sprint\_usyms(callers:string)

## **Arguments**

callers String with list of hexadecimal (user) addresses

# **Description**

Perform a symbolic lookup of the addresses in the given string, which are assumed to be the result of a prior calls to ustack, ucallers, and similar functions.

Returns a simple backtrace from the given hex string. One line per address. Includes the symbol name (or hex address if symbol couldn't be resolved) and module name (if found), as obtained from usymdata. Includes the offset from the start of the function if found, otherwise the offset will be added to the module (if found, between brackets). Returns the backtrace as string (each line terminated by a newline character). Note that the returned stack will be truncated to MAXSTRINGLEN, to print fuller and richer stacks use print\_usyms.

# **function::stack**

function::stack — Return address at given depth of kernel stack backtrace

# **Synopsis**

stack:long(n:long)

#### **Arguments**

n number of levels to descend in the stack.

## **Description**

Performs a simple (kernel) backtrace, and returns the element at the specified position. The results of the backtrace itself are cached, so that the backtrace computation is performed at most once no matter how many times stack is called, or in what order.

# **function::stack\_size**

function::stack\_size — Return the size of the kernel stack

# **Synopsis**

stack\_size:long()

### **Arguments**

None

## **Description**

This function returns the size of the kernel stack.

# **function::stack\_unused**

function::stack\_unused — Returns the amount of kernel stack currently available

# **Synopsis**

stack\_unused:long()

### **Arguments**

None

# **Description**

This function determines how many bytes are currently available in the kernel stack.

# **function::stack\_used**

function::stack\_used — Returns the amount of kernel stack used

# **Synopsis**

stack\_used:long()

### **Arguments**

None

# **Description**

This function determines how many bytes are currently used in the kernel stack.

# **function::stp\_pid**

function::stp\_pid — The process id of the stapio process

# **Synopsis**

stp\_pid:long()

#### **Arguments**

None

# **Description**

This function returns the process id of the stapio process that launched this script. There could be other SystemTap scripts and stapio processes running on the system.

# **function::symdata**

function::symdata — Return the kernel symbol and module offset for the address

## **Synopsis**

symdata:string(addr:long)

### **Arguments**

 $addr$  The address to translate

# **Description**

Returns the (function) symbol name associated with the given address if known, the offset from the start and size of the symbol, plus module name (between brackets). If symbol is unknown, but module is known, the offset inside the module, plus the size of the module is added. If any element is not known it will be omitted and if the symbol name is unknown it will return the hex string for the given address.

# **function::symfile**

function::symfile — Return the file name of a given address.

## **Synopsis**

symfile:string(addr:long)

### **Arguments**

addr The address to translate.

## **Description**

Returns the file name of the given address, if known. If the file name cannot be found, the hex string representation of the address will be returned.

# **function::symfileline**

function::symfileline — Return the file name and line number of an address.

# **Synopsis**

symfileline:string(addr:long)

### **Arguments**

addr The address to translate.

## **Description**

Returns the file name and the (approximate) line number of the given address, if known. If the file name or the line number cannot be found, the hex string representation of the address will be returned.

# **function::symline**

function::symline — Return the line number of an address.

### **Synopsis**

symline:string(addr:long)

### **Arguments**

addr The address to translate.

## **Description**

Returns the (approximate) line number of the given address, if known. If the line number cannot be found, the hex string representation of the address will be returned.

# **function::symname**

function::symname — Return the kernel symbol associated with the given address

# **Synopsis**

symname:string(addr:long)

## **Arguments**

 $addr$  The address to translate

# **Description**

Returns the (function) symbol name associated with the given address if known. If not known it will return the hex string representation of addr.

# **function::target**

function::target — Return the process ID of the target process

## **Synopsis**

target:long()

#### **Arguments**

None

# **Description**

This function returns the process ID of the target process. This is useful in conjunction with the -x PID or -c CMD command-line options to stap. An example of its use is to create scripts that filter on a specific process.

-x <pid> target returns the pid specified by -x

-c <command> target returns the pid for the executed command specified by -c

# **function::task\_ancestry**

function::task\_ancestry — The ancestry of the given task

# **Synopsis**

task\_ancestry:string(task:long,with\_time:long)

### **Arguments**

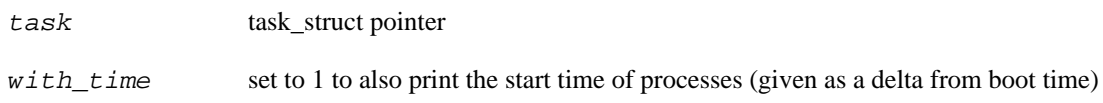

### **Description**

Return the ancestry of the given task in the form of "grandparent\_process=>parent\_process=>process".

# **function::task\_backtrace**

function::task\_backtrace — Hex backtrace of an arbitrary task

## **Synopsis**

task\_backtrace:string(task:long)

### **Arguments**

task pointer to task\_struct

## **Description**

This function returns a string of hex addresses that are a backtrace of the stack of a particular task Output may be truncated as per maximum string length. Deprecated in SystemTap 1.6.

# **function::task\_cpu**

function::task\_cpu — The scheduled cpu of the task

## **Synopsis**

task\_cpu:long(task:long)

### **Arguments**

task task\_struct pointer

## **Description**

This function returns the scheduled cpu for the given task.

# **function::task\_current**

function::task\_current — The current task\_struct of the current task

## **Synopsis**

task\_current:long()

### **Arguments**

None

## **Description**

This function returns the task\_struct representing the current process. This address can be passed to the various task\_\*() functions to extract more task-specific data.

# **function::task\_egid**

function::task\_egid — The effective group identifier of the task

## **Synopsis**

task\_egid:long(task:long)

### **Arguments**

task task\_struct pointer

## **Description**

This function returns the effective group id of the given task.

# **function::task\_euid**

function::task\_euid — The effective user identifier of the task

# **Synopsis**

task\_euid:long(task:long)

### **Arguments**

task task\_struct pointer

## **Description**

This function returns the effective user id of the given task.

# **function::task\_execname**

function::task\_execname — The name of the task

## **Synopsis**

task\_execname:string(task:long)

#### **Arguments**

task task\_struct pointer

## **Description**

Return the name of the given task.

# **function::task\_fd\_lookup**

function::task\_fd\_lookup — get the file struct for a task's fd

## **Synopsis**

task\_fd\_lookup:long(task:long,fd:long)

#### **Arguments**

task task\_struct pointer.

fd file descriptor number.

#### **Description**

Returns the file struct pointer for a task's file descriptor.

# **function::task\_gid**

function::task\_gid — The group identifier of the task

# **Synopsis**

task\_gid:long(task:long)

### **Arguments**

task task\_struct pointer

## **Description**

This function returns the group id of the given task.
## **function::task\_max\_file\_handles**

function::task\_max\_file\_handles — The max number of open files for the task

## **Synopsis**

task\_max\_file\_handles:long(task:long)

#### **Arguments**

task task\_struct pointer

## **Description**

This function returns the maximum number of file handlers for the given task.

## **function::task\_nice**

function::task\_nice — The nice value of the task

### **Synopsis**

task\_nice:long(task:long)

#### **Arguments**

task task\_struct pointer

#### **Description**

This function returns the nice value of the given task.

## **function::task\_ns\_egid**

function::task\_ns\_egid — The effective group identifier of the task

## **Synopsis**

task\_ns\_egid:long(task:long)

#### **Arguments**

task task\_struct pointer

## **Description**

This function returns the effective group id of the given task.

## **function::task\_ns\_euid**

function::task\_ns\_euid — The effective user identifier of the task

## **Synopsis**

task\_ns\_euid:long(task:long)

#### **Arguments**

task task\_struct pointer

### **Description**

This function returns the effective user id of the given task.

## **function::task\_ns\_gid**

function::task\_ns\_gid — The group identifier of the task as seen in a namespace

## **Synopsis**

task\_ns\_gid:long(task:long)

#### **Arguments**

task task\_struct pointer

## **Description**

This function returns the group id of the given task as seen in in the given user namespace.

## **function::task\_ns\_pid**

function::task\_ns\_pid — The process identifier of the task

## **Synopsis**

task\_ns\_pid:long(task:long)

#### **Arguments**

task task\_struct pointer

## **Description**

This fucntion returns the process id of the given task based on the specified pid namespace..

## **function::task\_ns\_tid**

function::task\_ns\_tid — The thread identifier of the task as seen in a namespace

## **Synopsis**

task\_ns\_tid:long(task:long)

#### **Arguments**

task task\_struct pointer

## **Description**

This function returns the thread id of the given task as seen in the pid namespace.

## **function::task\_ns\_uid**

function::task\_ns\_uid — The user identifier of the task

## **Synopsis**

task\_ns\_uid:long(task:long)

#### **Arguments**

task task\_struct pointer

## **Description**

This function returns the user id of the given task.

## **function::task\_open\_file\_handles**

function::task\_open\_file\_handles — The number of open files of the task

## **Synopsis**

task\_open\_file\_handles:long(task:long)

#### **Arguments**

task task\_struct pointer

## **Description**

This function returns the number of open file handlers for the given task.

## **function::task\_parent**

function::task\_parent — The task\_struct of the parent task

## **Synopsis**

task\_parent:long(task:long)

#### **Arguments**

task task\_struct pointer

### **Description**

This function returns the parent task\_struct of the given task. This address can be passed to the various task\_\*() functions to extract more task-specific data.

## **function::task\_pid**

function::task\_pid — The process identifier of the task

## **Synopsis**

task\_pid:long(task:long)

#### **Arguments**

task task\_struct pointer

## **Description**

This fucntion returns the process id of the given task.

## **function::task\_prio**

function::task\_prio — The priority value of the task

## **Synopsis**

task\_prio:long(task:long)

#### **Arguments**

task task\_struct pointer

### **Description**

This function returns the priority value of the given task.

## **function::task\_state**

function::task\_state — The state of the task

#### **Synopsis**

task\_state:long(task:long)

#### **Arguments**

task task\_struct pointer

#### **Description**

Return the state of the given task, one of: TASK\_RUNNING (0), TASK\_INTERRUPTIBLE (1), TASK\_UNINTERRUPTIBLE (2), TASK\_STOPPED (4), TASK\_TRACED (8), EXIT\_ZOMBIE (16), or EXIT\_DEAD (32).

## **function::task\_tid**

function::task\_tid — The thread identifier of the task

## **Synopsis**

task\_tid:long(task:long)

#### **Arguments**

task task\_struct pointer

### **Description**

This function returns the thread id of the given task.

## **function::task\_uid**

function::task\_uid — The user identifier of the task

## **Synopsis**

task\_uid:long(task:long)

#### **Arguments**

task task\_struct pointer

### **Description**

This function returns the user id of the given task.

## **function::tid**

function::tid — Returns the thread ID of a target process

## **Synopsis**

tid:long()

### **Arguments**

None

## **Description**

This function returns the thread ID of the target process.

## **function::u32\_arg**

function::u32\_arg — Return function argument as unsigned 32-bit value

## **Synopsis**

u32\_arg:long(n:long)

#### **Arguments**

n index of argument to return

## **Description**

Return the unsigned 32-bit value of argument n, same as uint\_arg.

## **function::u64\_arg**

function::u64\_arg — Return function argument as unsigned 64-bit value

## **Synopsis**

u64\_arg:long(n:long)

#### **Arguments**

n index of argument to return

## **Description**

Return the unsigned 64-bit value of argument n, same as ulonglong\_arg.

## **function::u\_register**

function::u\_register — Return the unsigned value of the named CPU register

## **Synopsis**

u\_register:long(name:string)

#### **Arguments**

name Name of the register to return

## **Description**

Same as register(name), except that if the register is 32 bits wide, it is zero-extended to 64 bits.

## **function::uaddr**

function::uaddr — User space address of current running task

### **Synopsis**

uaddr:long()

#### **Arguments**

None

## **Description**

Returns the address in userspace that the current task was at when the probe occurred. When the current running task isn't a user space thread, or the address cannot be found, zero is returned. Can be used to see where the current task is combined with usymname or usymdata. Often the task will be in the VDSO where it entered the kernel.

## **function::ubacktrace**

function::ubacktrace — Hex backtrace of current user-space task stack.

#### **Synopsis**

ubacktrace:string()

#### **Arguments**

None

## **Description**

Return a string of hex addresses that are a backtrace of the stack of the current task. Output may be truncated as per maximum string length. Returns empty string when current probe point cannot determine user backtrace. See backtrace for kernel traceback.

#### **Note**

To get (full) backtraces for user space applications and shared shared libraries not mentioned in the current script run stap with -d /path/to/exe-or-so and/or add --ldd to load all needed unwind data.

## **function::ucallers**

function::ucallers — Return first n elements of user stack backtrace

## **Synopsis**

ucallers:string(n:long)

#### **Arguments**

n number of levels to descend in the stack (not counting the top level). If n is -1, print the entire stack.

## **Description**

This function returns a string of the first n hex addresses from the backtrace of the user stack. Output may be truncated as per maximum string length (MAXSTRINGLEN).

#### **Note**

To get (full) backtraces for user space applications and shared shared libraries not mentioned in the current script run stap with -d /path/to/exe-or-so and/or add --ldd to load all needed unwind data.

## **function::uid**

function::uid — Returns the user ID of a target process

## **Synopsis**

uid:long()

### **Arguments**

None

## **Description**

This function returns the user ID of the target process.

## **function::uint\_arg**

function::uint\_arg — Return function argument as unsigned int

## **Synopsis**

uint\_arg:long(n:long)

#### **Arguments**

n index of argument to return

## **Description**

Return the value of argument n as an unsigned int (i.e., a 32-bit integer zero-extended to 64 bits).

## **function::ulong\_arg**

function::ulong\_arg — Return function argument as unsigned long

## **Synopsis**

ulong\_arg:long(n:long)

#### **Arguments**

n index of argument to return

## **Description**

Return the value of argument n as an unsigned long. On architectures where a long is 32 bits, the value is zero-extended to 64 bits.

## **function::ulonglong\_arg**

function::ulonglong\_arg — Return function argument as 64-bit value

## **Synopsis**

ulonglong\_arg:long(n:long)

#### **Arguments**

n index of argument to return

## **Description**

Return the value of argument n as a 64-bit value. (Same as longlong\_arg.)

## **function::umodname**

function::umodname — Returns the (short) name of the user module.

#### **Synopsis**

umodname:string(addr:long)

#### **Arguments**

addr User-space address

### **Description**

Returns the short name of the user space module for the current task that that the given address is part of. Reports an error when the address isn't in a (mapped in) module, or the module cannot be found for some reason.

## **function::user\_mode**

function::user\_mode — Determines if probe point occurs in user-mode

## **Synopsis**

user\_mode:long()

#### **Arguments**

None

## **Description**

Return 1 if the probe point occurred in user-mode.

## **function::ustack**

function::ustack — Return address at given depth of user stack backtrace

## **Synopsis**

ustack:long(n:long)

#### **Arguments**

n number of levels to descend in the stack.

## **Description**

Performs a simple (user space) backtrace, and returns the element at the specified position. The results of the backtrace itself are cached, so that the backtrace computation is performed at most once no matter how many times ustack is called, or in what order.

## **function::usymdata**

function::usymdata — Return the symbol and module offset of an address.

### **Synopsis**

usymdata:string(addr:long)

#### **Arguments**

addr The address to translate.

## **Description**

Returns the (function) symbol name associated with the given address in the current task if known, the offset from the start and the size of the symbol, plus the module name (between brackets). If symbol is unknown, but module is known, the offset inside the module, plus the size of the module is added. If any element is not known it will be omitted and if the symbol name is unknown it will return the hex string for the given address.

## **function::usymfile**

function::usymfile — Return the file name of a given address.

## **Synopsis**

usymfile:string(addr:long)

#### **Arguments**

addr The address to translate.

## **Description**

Returns the file name of the given address, if known. If the file name cannot be found, the hex string representation of the address will be returned.

## **function::usymfileline**

function::usymfileline — Return the file name and line number of an address.

## **Synopsis**

usymfileline:string(addr:long)

#### **Arguments**

addr The address to translate.

## **Description**

Returns the file name and the (approximate) line number of the given address, if known. If the file name or the line number cannot be found, the hex string representation of the address will be returned.

## **function::usymline**

function::usymline — Return the line number of an address.

## **Synopsis**

usymline:string(addr:long)

#### **Arguments**

addr The address to translate.

## **Description**

Returns the (approximate) line number of the given address, if known. If the line number cannot be found, the hex string representation of the address will be returned.

## **function::usymname**

function::usymname — Return the symbol of an address in the current task.

## **Synopsis**

usymname:string(addr:long)

### **Arguments**

addr The address to translate.

## **Description**

Returns the (function) symbol name associated with the given address if known. If not known it will return the hex string representation of addr.

# **Chapter 3. Timestamp Functions**

Each timestamp function returns a value to indicate when a function is executed. These returned values can then be used to indicate when an event occurred, provide an ordering for events, or compute the amount of time elapsed between two time stamps.

## **function::HZ**

function::HZ — Kernel HZ

### **Synopsis**

HZ:long()

#### **Arguments**

None

## **Description**

This function returns the value of the kernel HZ macro, which corresponds to the rate of increase of the jiffies value.
# **function::cpu\_clock\_ms**

function::cpu\_clock\_ms — Number of milliseconds on the given cpu's clock

# **Synopsis**

cpu\_clock\_ms:long(cpu:long)

#### **Arguments**

cpu Which processor's clock to read

### **Description**

This function returns the number of milliseconds on the given cpu's clock. This is always monotonic comparing on the same cpu, but may have some drift between cpus (within about a jiffy).

# **function::cpu\_clock\_ns**

function::cpu\_clock\_ns — Number of nanoseconds on the given cpu's clock

### **Synopsis**

cpu\_clock\_ns:long(cpu:long)

#### **Arguments**

cpu Which processor's clock to read

### **Description**

This function returns the number of nanoseconds on the given cpu's clock. This is always monotonic comparing on the same cpu, but may have some drift between cpus (within about a jiffy).

# **function::cpu\_clock\_s**

function::cpu\_clock\_s — Number of seconds on the given cpu's clock

## **Synopsis**

cpu\_clock\_s:long(cpu:long)

#### **Arguments**

cpu Which processor's clock to read

### **Description**

This function returns the number of seconds on the given cpu's clock. This is always monotonic comparing on the same cpu, but may have some drift between cpus (within about a jiffy).

# **function::cpu\_clock\_us**

function::cpu\_clock\_us — Number of microseconds on the given cpu's clock

# **Synopsis**

cpu\_clock\_us:long(cpu:long)

#### **Arguments**

cpu Which processor's clock to read

# **Description**

This function returns the number of microseconds on the given cpu's clock. This is always monotonic comparing on the same cpu, but may have some drift between cpus (within about a jiffy).

# **function::delete\_stopwatch**

function::delete\_stopwatch — Remove an existing stopwatch

## **Synopsis**

delete\_stopwatch(name:string)

#### **Arguments**

name the stopwatch name

# **Description**

Remove stopwatch name.

# **function::get\_cycles**

function::get\_cycles — Processor cycle count

### **Synopsis**

get\_cycles:long()

#### **Arguments**

None

### **Description**

This function returns the processor cycle counter value if available, else it returns zero. The cycle counter is free running and unsynchronized on each processor. Thus, the order of events cannot determined by comparing the results of the get\_cycles function on different processors.

# **function::gettimeofday\_ms**

function::gettimeofday\_ms — Number of milliseconds since UNIX epoch

# **Synopsis**

gettimeofday\_ms:long()

#### **Arguments**

None

# **Description**

This function returns the number of milliseconds since the UNIX epoch.

# **function::gettimeofday\_ns**

function::gettimeofday\_ns — Number of nanoseconds since UNIX epoch

### **Synopsis**

gettimeofday\_ns:long()

#### **Arguments**

None

### **Description**

This function returns the number of nanoseconds since the UNIX epoch.

# **function::gettimeofday\_s**

function::gettimeofday\_s — Number of seconds since UNIX epoch

# **Synopsis**

gettimeofday\_s:long()

#### **Arguments**

None

### **Description**

This function returns the number of seconds since the UNIX epoch.

# **function::gettimeofday\_us**

function::gettimeofday\_us — Number of microseconds since UNIX epoch

### **Synopsis**

gettimeofday\_us:long()

#### **Arguments**

None

### **Description**

This function returns the number of microseconds since the UNIX epoch.

# **function::jiffies**

function::jiffies — Kernel jiffies count

### **Synopsis**

jiffies:long()

#### **Arguments**

None

# **Description**

This function returns the value of the kernel jiffies variable. This value is incremented periodically by timer interrupts, and may wrap around a 32-bit or 64-bit boundary. See HZ.

# **function::local\_clock\_ms**

function::local\_clock\_ms — Number of milliseconds on the local cpu's clock

### **Synopsis**

local\_clock\_ms:long()

#### **Arguments**

None

# **Description**

This function returns the number of milliseconds on the local cpu's clock. This is always monotonic comparing on the same cpu, but may have some drift between cpus (within about a jiffy).

# **function::local\_clock\_ns**

function::local\_clock\_ns — Number of nanoseconds on the local cpu's clock

### **Synopsis**

local\_clock\_ns:long()

#### **Arguments**

None

# **Description**

This function returns the number of nanoseconds on the local cpu's clock. This is always monotonic comparing on the same cpu, but may have some drift between cpus (within about a jiffy).

# **function::local\_clock\_s**

function::local\_clock\_s — Number of seconds on the local cpu's clock

# **Synopsis**

local\_clock\_s:long()

#### **Arguments**

None

# **Description**

This function returns the number of seconds on the local cpu's clock. This is always monotonic comparing on the same cpu, but may have some drift between cpus (within about a jiffy).

# **function::local\_clock\_us**

function::local\_clock\_us — Number of microseconds on the local cpu's clock

### **Synopsis**

local\_clock\_us:long()

#### **Arguments**

None

# **Description**

This function returns the number of microseconds on the local cpu's clock. This is always monotonic comparing on the same cpu, but may have some drift between cpus (within about a jiffy).

# **function::read\_stopwatch\_ms**

function::read\_stopwatch\_ms — Reads the time in milliseconds for a stopwatch

### **Synopsis**

read\_stopwatch\_ms:long(name:string)

#### **Arguments**

name stopwatch name

### **Description**

Returns time in milliseconds for stopwatch name. Creates stopwatch name if it does not currently exist.

# **function::read\_stopwatch\_ns**

function::read\_stopwatch\_ns — Reads the time in nanoseconds for a stopwatch

### **Synopsis**

read\_stopwatch\_ns:long(name:string)

#### **Arguments**

name stopwatch name

### **Description**

Returns time in nanoseconds for stopwatch name. Creates stopwatch name if it does not currently exist.

# **function::read\_stopwatch\_s**

function::read\_stopwatch\_s — Reads the time in seconds for a stopwatch

### **Synopsis**

read\_stopwatch\_s:long(name:string)

#### **Arguments**

name stopwatch name

### **Description**

Returns time in seconds for stopwatch name. Creates stopwatch name if it does not currently exist.

# **function::read\_stopwatch\_us**

function::read\_stopwatch\_us — Reads the time in microseconds for a stopwatch

### **Synopsis**

read\_stopwatch\_us:long(name:string)

#### **Arguments**

name stopwatch name

### **Description**

Returns time in microseconds for stopwatch name. Creates stopwatch name if it does not currently exist.

# **function::start\_stopwatch**

function::start\_stopwatch — Start a stopwatch

### **Synopsis**

start\_stopwatch(name:string)

#### **Arguments**

name the stopwatch name

### **Description**

Start stopwatch name. Creates stopwatch name if it does not currently exist.

# **function::stop\_stopwatch**

function::stop\_stopwatch — Stop a stopwatch

### **Synopsis**

stop\_stopwatch(name:string)

#### **Arguments**

name the stopwatch name

### **Description**

Stop stopwatch name. Creates stopwatch name if it does not currently exist.

# **Chapter 4. Time utility functions**

Utility functions to turn seconds since the epoch (as returned by the timestamp function gettimeofday\_s()) into a human readable date/time strings.

# **function::ctime**

function::ctime — Convert seconds since epoch into human readable date/time string

#### **Synopsis**

ctime:string(epochsecs:long)

#### **Arguments**

epochsecs Number of seconds since epoch (as returned by gettimeofday\_s)

### **Description**

Takes an argument of seconds since the epoch as returned by gettimeofday\_s. Returns a string of the form

"Wed Jun 30 21:49:08 1993"

The string will always be exactly 24 characters. If the time would be unreasonable far in the past (before what can be represented with a 32 bit offset in seconds from the epoch) an error will occur (which can be avoided with try/catch). If the time would be unreasonable far in the future, an error will also occur.

Note that the epoch (zero) corresponds to

"Thu Jan 1 00:00:00 1970"

The earliest full date given by ctime, corresponding to epochsecs -2147483648 is "Fri Dec 13 20:45:52 1901". The latest full date given by ctime, corresponding to epochsecs 2147483647 is "Tue Jan 19 03:14:07 2038".

The abbreviations for the days of the week are 'Sun', 'Mon', 'Tue', 'Wed', 'Thu', 'Fri', and 'Sat'. The abbreviations for the months are 'Jan', 'Feb', 'Mar', 'Apr', 'May', 'Jun', 'Jul', 'Aug', 'Sep', 'Oct', 'Nov', and 'Dec'.

Note that the real C library  $ctime$  function puts a newline  $(\n\eta)$  character at the end of the string that this function does not. Also note that since the kernel has no concept of timezones, the returned time is always in GMT.

# **function::tz\_ctime**

function::tz\_ctime — Convert seconds since epoch into human readable date/time string, with local time zone

# **Synopsis**

tz\_ctime(epochsecs:)

#### **Arguments**

epochsecs number of seconds since epoch (as returned by gettimeofday\_s)

#### **Description**

Takes an argument of seconds since the epoch as returned by gettimeofday\_s. Returns a string of the same form as ctime, but offsets the epoch time for the local time zone, and appends the name of the local time zone. The string length may vary. The time zone information is passed by staprun at script startup only.

# **function::tz\_gmtoff**

function::tz\_gmtoff — Return local time zone offset

## **Synopsis**

tz\_gmtoff()

#### **Arguments**

None

# **Description**

Returns the local time zone offset (seconds west of UTC), as passed by staprun at script startup only.

# **function::tz\_name**

function::tz\_name — Return local time zone name

## **Synopsis**

tz\_name()

#### **Arguments**

None

# **Description**

Returns the local time zone name, as passed by staprun at script startup only.

# **Chapter 5. Shell command functions**

Utility functions to enqueue shell commands.

# **function::system**

function::system — Issue a command to the system

### **Synopsis**

system(cmd:string)

#### **Arguments**

cmd the command to issue to the system

# **Description**

This function runs a command on the system. The command is started in the background some time after the current probe completes. The command is run with the same UID as the user running the stap or staprun command.

# **Chapter 6. Memory Tapset**

This family of probe points is used to probe memory-related events or query the memory usage of the current process. It contains the following probe points:

# **function::addr\_to\_node**

function::addr\_to\_node — Returns which node a given address belongs to within a NUMA system

# **Synopsis**

addr\_to\_node:long(addr:long)

#### **Arguments**

 $addr$  the address of the faulting memory access

# **Description**

This function accepts an address, and returns the node that the given address belongs to in a NUMA system.

# **function::bytes\_to\_string**

function::bytes\_to\_string — Human readable string for given bytes

# **Synopsis**

bytes\_to\_string:string(bytes:long)

### **Arguments**

bytes Number of bytes to translate.

# **Description**

Returns a string representing the number of bytes (up to 1024 bytes), the number of kilobytes (when less than 1024K) postfixed by 'K', the number of megabytes (when less than 1024M) postfixed by 'M' or the number of gigabytes postfixed by 'G'. If representing K, M or G, and the number is amount is less than 100, it includes a '.' plus the remainer. The returned string will be 5 characters wide (padding with whitespace at the front) unless negative or representing more than 9999G bytes.

# **function::mem\_page\_size**

function::mem\_page\_size — Number of bytes in a page for this architecture

### **Synopsis**

mem\_page\_size:long()

#### **Arguments**

None

# **function::pages\_to\_string**

function::pages\_to\_string — Turns pages into a human readable string

#### **Synopsis**

pages\_to\_string:string(pages:long)

#### **Arguments**

pages Number of pages to translate.

#### **Description**

Multiplies pages by page\_size to get the number of bytes and returns the result of bytes\_to\_string.

# **function::proc\_mem\_data**

function::proc\_mem\_data — Program data size (data + stack) in pages

### **Synopsis**

proc\_mem\_data:long()

#### **Arguments**

None

# **Description**

Returns the current process data size (data + stack) in pages, or zero when there is no current process or the number of pages couldn't be retrieved.

# **function::proc\_mem\_data\_pid**

function::proc\_mem\_data\_pid — Program data size (data + stack) in pages

# **Synopsis**

proc\_mem\_data\_pid:long(pid:long)

#### **Arguments**

pid The pid of process to examine

# **Description**

Returns the given process data size (data + stack) in pages, or zero when the process doesn't exist or the number of pages couldn't be retrieved.

# **function::proc\_mem\_rss**

function::proc\_mem\_rss — Program resident set size in pages

## **Synopsis**

proc\_mem\_rss:long()

#### **Arguments**

None

# **Description**

Returns the resident set size in pages of the current process, or zero when there is no current process or the number of pages couldn't be retrieved.
# **function::proc\_mem\_rss\_pid**

function::proc\_mem\_rss\_pid — Program resident set size in pages

## **Synopsis**

proc\_mem\_rss\_pid:long(pid:long)

#### **Arguments**

pid The pid of process to examine

## **Description**

Returns the resident set size in pages of the given process, or zero when the process doesn't exist or the number of pages couldn't be retrieved.

# **function::proc\_mem\_shr**

function::proc\_mem\_shr — Program shared pages (from shared mappings)

## **Synopsis**

proc\_mem\_shr:long()

#### **Arguments**

None

## **Description**

Returns the shared pages (from shared mappings) of the current process, or zero when there is no current process or the number of pages couldn't be retrieved.

# **function::proc\_mem\_shr\_pid**

function::proc\_mem\_shr\_pid — Program shared pages (from shared mappings)

## **Synopsis**

proc\_mem\_shr\_pid:long(pid:long)

#### **Arguments**

pid The pid of process to examine

## **Description**

Returns the shared pages (from shared mappings) of the given process, or zero when the process doesn't exist or the number of pages couldn't be retrieved.

# **function::proc\_mem\_size**

function::proc\_mem\_size — Total program virtual memory size in pages

### **Synopsis**

proc\_mem\_size:long()

#### **Arguments**

None

## **Description**

Returns the total virtual memory size in pages of the current process, or zero when there is no current process or the number of pages couldn't be retrieved.

# **function::proc\_mem\_size\_pid**

function::proc\_mem\_size\_pid — Total program virtual memory size in pages

## **Synopsis**

proc\_mem\_size\_pid:long(pid:long)

#### **Arguments**

pid The pid of process to examine

## **Description**

Returns the total virtual memory size in pages of the given process, or zero when that process doesn't exist or the number of pages couldn't be retrieved.

# **function::proc\_mem\_string**

function::proc\_mem\_string — Human readable string of current proc memory usage

## **Synopsis**

proc\_mem\_string:string()

#### **Arguments**

None

## **Description**

Returns a human readable string showing the size, rss, shr, txt and data of the memory used by the current process. For example "size: 301m, rss: 11m, shr: 8m, txt: 52k, data: 2248k".

# **function::proc\_mem\_string\_pid**

function::proc\_mem\_string\_pid — Human readable string of process memory usage

## **Synopsis**

proc\_mem\_string\_pid:string(pid:long)

### **Arguments**

pid The pid of process to examine

## **Description**

Returns a human readable string showing the size, rss, shr, txt and data of the memory used by the given process. For example "size: 301m, rss: 11m, shr: 8m, txt: 52k, data: 2248k".

# **function::proc\_mem\_txt**

function::proc\_mem\_txt — Program text (code) size in pages

## **Synopsis**

proc\_mem\_txt:long()

#### **Arguments**

None

## **Description**

Returns the current process text (code) size in pages, or zero when there is no current process or the number of pages couldn't be retrieved.

# **function::proc\_mem\_txt\_pid**

function::proc\_mem\_txt\_pid — Program text (code) size in pages

## **Synopsis**

proc\_mem\_txt\_pid:long(pid:long)

#### **Arguments**

pid The pid of process to examine

## **Description**

Returns the given process text (code) size in pages, or zero when the process doesn't exist or the number of pages couldn't be retrieved.

# **function::vm\_fault\_contains**

function::vm\_fault\_contains — Test return value for page fault reason

## **Synopsis**

vm\_fault\_contains:long(value:long,test:long)

#### **Arguments**

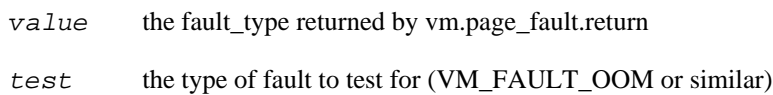

# **probe::vm.brk**

probe::vm.brk — Fires when a brk is requested (i.e. the heap will be resized)

## **Synopsis**

vm.brk

### **Values**

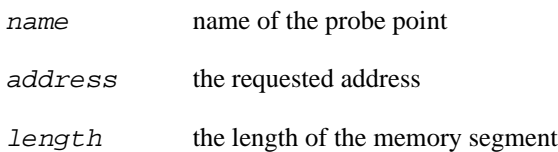

#### **Context**

The process calling brk.

# **probe::vm.kfree**

probe::vm.kfree — Fires when kfree is requested

## **Synopsis**

vm.kfree

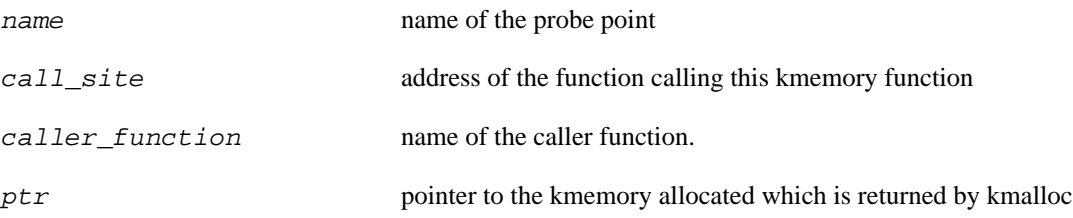

# **probe::vm.kmalloc**

probe::vm.kmalloc — Fires when kmalloc is requested

## **Synopsis**

vm.kmalloc

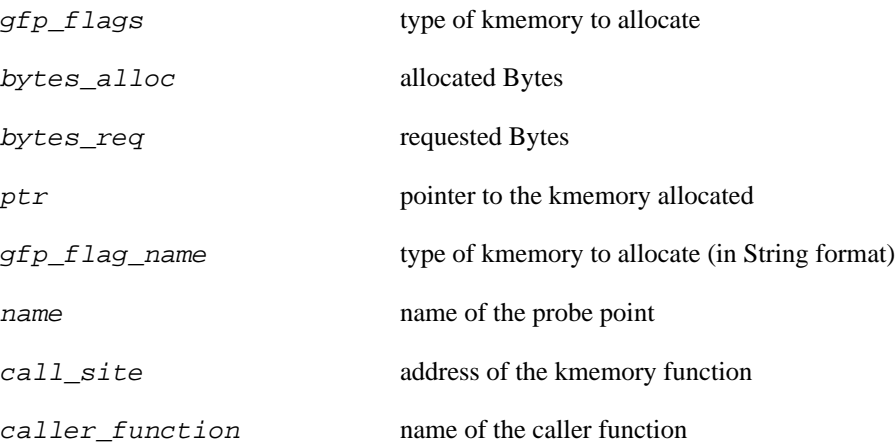

# **probe::vm.kmalloc\_node**

probe::vm.kmalloc\_node — Fires when kmalloc\_node is requested

## **Synopsis**

vm.kmalloc\_node

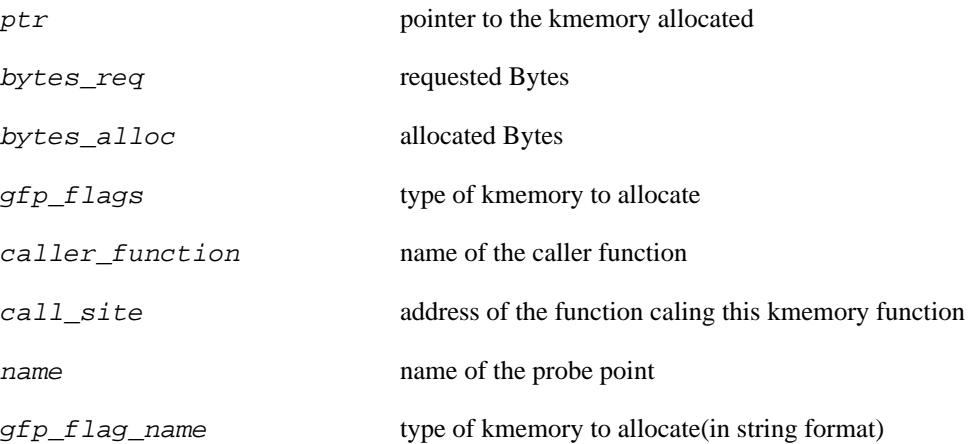

# **probe::vm.kmem\_cache\_alloc**

probe::vm.kmem\_cache\_alloc — Fires when kmem\_cache\_alloc is requested

## **Synopsis**

vm.kmem\_cache\_alloc

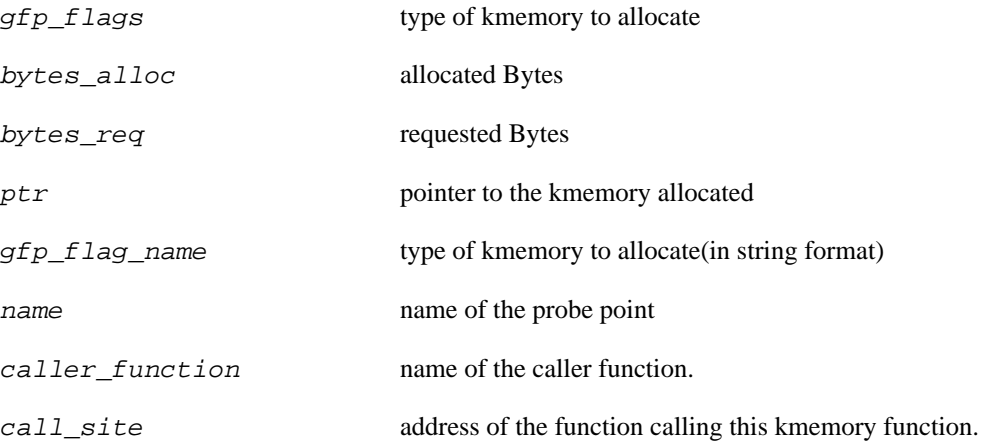

# **probe::vm.kmem\_cache\_alloc\_node**

probe::vm.kmem\_cache\_alloc\_node — Fires when kmem\_cache\_alloc\_node is requested

## **Synopsis**

vm.kmem\_cache\_alloc\_node

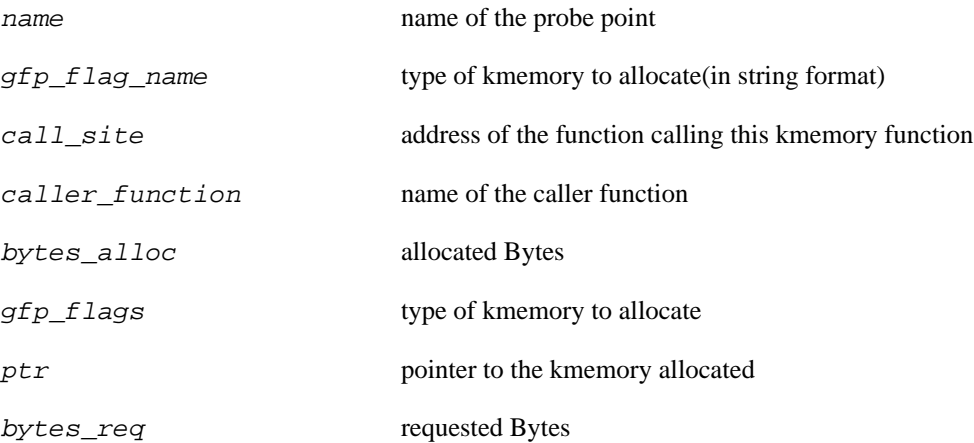

# **probe::vm.kmem\_cache\_free**

probe::vm.kmem\_cache\_free — Fires when kmem\_cache\_free is requested

## **Synopsis**

vm.kmem\_cache\_free

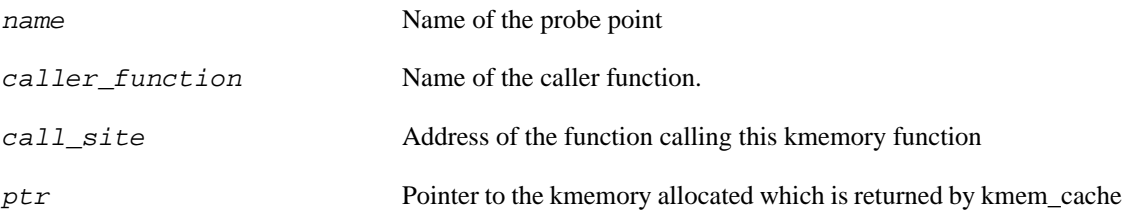

# **probe::vm.mmap**

probe::vm.mmap — Fires when an mmap is requested

## **Synopsis**

vm.mmap

#### **Values**

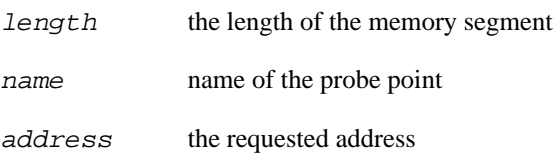

#### **Context**

The process calling mmap.

# **probe::vm.munmap**

probe::vm.munmap — Fires when an munmap is requested

## **Synopsis**

vm.munmap

#### **Values**

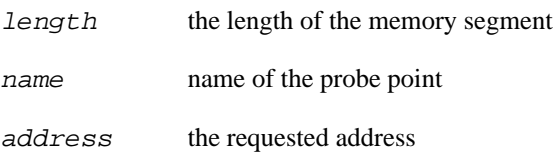

#### **Context**

The process calling munmap.

## **probe::vm.oom\_kill**

probe::vm.oom\_kill — Fires when a thread is selected for termination by the OOM killer

## **Synopsis**

vm.oom\_kill

#### **Values**

name name of the probe point

 $task$  the task being killed

#### **Context**

The process that tried to consume excessive memory, and thus triggered the OOM.

# **probe::vm.pagefault**

probe::vm.pagefault — Records that a page fault occurred

## **Synopsis**

vm.pagefault

#### **Values**

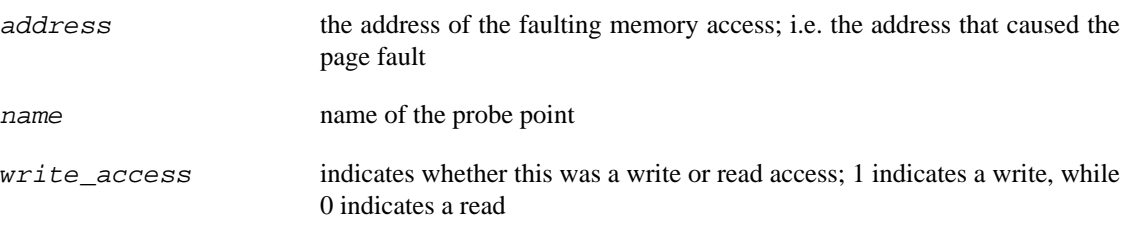

### **Context**

The process which triggered the fault

## **probe::vm.pagefault.return**

probe::vm.pagefault.return — Indicates what type of fault occurred

## **Synopsis**

vm.pagefault.return

#### **Values**

fault\_type returns either 0 (VM\_FAULT\_OOM) for out of memory faults, 2 (VM\_FAULT\_MINOR) for minor faults, 3 (VM\_FAULT\_MAJOR) for major faults, or 1 (VM\_FAULT\_SIGBUS) if the fault was neither OOM, minor fault, nor major fault.

name name of the probe point

## **probe::vm.write\_shared**

probe::vm.write\_shared — Attempts at writing to a shared page

## **Synopsis**

vm.write\_shared

#### **Values**

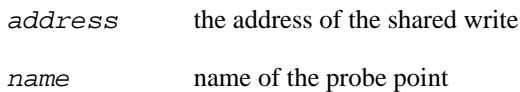

#### **Context**

The context is the process attempting the write.

#### **Description**

Fires when a process attempts to write to a shared page. If a copy is necessary, this will be followed by a vm.write\_shared\_copy.

## **probe::vm.write\_shared\_copy**

probe::vm.write\_shared\_copy — Page copy for shared page write

## **Synopsis**

vm.write\_shared\_copy

#### **Values**

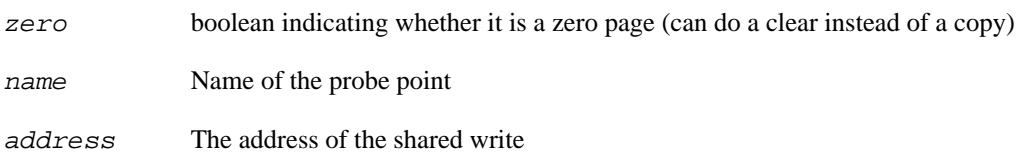

## **Context**

The process attempting the write.

## **Description**

Fires when a write to a shared page requires a page copy. This is always preceded by a vm.write\_shared.

# **Chapter 7. Task Time Tapset**

This tapset defines utility functions to query time related properties of the current tasks, translate those in miliseconds and human readable strings.

# **function::cputime\_to\_msecs**

function::cputime\_to\_msecs — Translates the given cputime into milliseconds

### **Synopsis**

cputime\_to\_msecs:long(cputime:long)

#### **Arguments**

cputime Time to convert to milliseconds.

# **function::cputime\_to\_string**

function::cputime\_to\_string — Human readable string for given cputime

### **Synopsis**

cputime\_to\_string:string(cputime:long)

#### **Arguments**

cputime Time to translate.

#### **Description**

Equivalent to calling: msec\_to\_string (cputime\_to\_msecs (cputime).

# **function::cputime\_to\_usecs**

function::cputime\_to\_usecs — Translates the given cputime into microseconds

#### **Synopsis**

cputime\_to\_usecs:long(cputime:long)

#### **Arguments**

cputime Time to convert to microseconds.

# **function::msecs\_to\_string**

function::msecs\_to\_string — Human readable string for given milliseconds

### **Synopsis**

msecs\_to\_string:string(msecs:long)

#### **Arguments**

msecs Number of milliseconds to translate.

### **Description**

Returns a string representing the number of milliseconds as a human readable string consisting of "XmY.ZZZs", where X is the number of minutes, Y is the number of seconds and ZZZ is the number of milliseconds.

## **function::nsecs\_to\_string**

function::nsecs\_to\_string — Human readable string for given nanoseconds

### **Synopsis**

nsecs\_to\_string:string(nsecs:long)

#### **Arguments**

nsecs Number of nanoseconds to translate.

### **Description**

Returns a string representing the number of nanoseconds as a human readable string consisting of "XmY.ZZZZZZs", where X is the number of minutes, Y is the number of seconds and ZZZZZZZZZ is the number of nanoseconds.

# **function::task\_start\_time**

function::task\_start\_time — Start time of the given task

## **Synopsis**

task\_start\_time:long(tid:long)

#### **Arguments**

tid Thread id of the given task

## **Description**

Returns the start time of the given task in nanoseconds since boot time or 0 if the task does not exist.

## **function::task\_stime**

function::task\_stime — System time of the current task

### **Synopsis**

task\_stime:long()

#### **Arguments**

None

## **Description**

Returns the system time of the current task in cputime. Does not include any time used by other tasks in this process, nor does it include any time of the children of this task.

## **function::task\_stime\_tid**

function::task\_stime\_tid — System time of the given task

## **Synopsis**

task\_stime\_tid:long(tid:long)

#### **Arguments**

tid Thread id of the given task

## **Description**

Returns the system time of the given task in cputime, or zero if the task doesn't exist. Does not include any time used by other tasks in this process, nor does it include any time of the children of this task.

## **function::task\_time\_string**

function::task\_time\_string — Human readable string of task time usage

### **Synopsis**

task\_time\_string:string()

#### **Arguments**

None

## **Description**

Returns a human readable string showing the user and system time the current task has used up to now. For example "usr: 0m12.908s, sys: 1m6.851s".

## **function::task\_time\_string\_tid**

function::task\_time\_string\_tid — Human readable string of task time usage

## **Synopsis**

task\_time\_string\_tid:string(tid:long)

### **Arguments**

tid Thread id of the given task

## **Description**

Returns a human readable string showing the user and system time the given task has used up to now. For example "usr: 0m12.908s, sys: 1m6.851s".

## **function::task\_utime**

function::task\_utime — User time of the current task

## **Synopsis**

task\_utime:long()

#### **Arguments**

None

## **Description**

Returns the user time of the current task in cputime. Does not include any time used by other tasks in this process, nor does it include any time of the children of this task.
# **function::task\_utime\_tid**

function::task\_utime\_tid — User time of the given task

## **Synopsis**

task\_utime\_tid:long(tid:long)

### **Arguments**

tid Thread id of the given task

## **Description**

Returns the user time of the given task in cputime, or zero if the task doesn't exist. Does not include any time used by other tasks in this process, nor does it include any time of the children of this task.

# **function::usecs\_to\_string**

function::usecs\_to\_string — Human readable string for given microseconds

## **Synopsis**

usecs\_to\_string:string(usecs:long)

### **Arguments**

usecs Number of microseconds to translate.

## **Description**

Returns a string representing the number of microseconds as a human readable string consisting of "XmY.ZZZZZZs", where X is the number of minutes, Y is the number of seconds and ZZZZZZ is the number of microseconds.

# **Chapter 8. Scheduler Tapset**

This family of probe points is used to probe the task scheduler activities. It contains the following probe points:

# **probe::scheduler.balance**

probe::scheduler.balance — A cpu attempting to find more work.

## **Synopsis**

scheduler.balance

### **Values**

name name of the probe point

## **Context**

The cpu looking for more work.

# **probe::scheduler.cpu\_off**

probe::scheduler.cpu\_off — Process is about to stop running on a cpu

## **Synopsis**

scheduler.cpu\_off

### **Values**

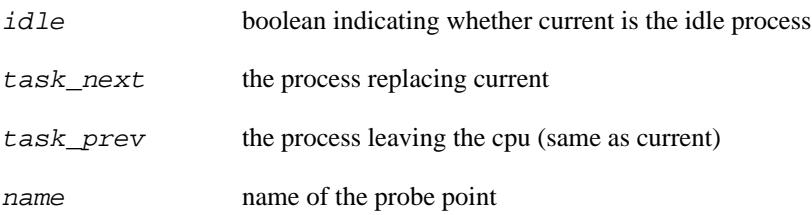

## **Context**

The process leaving the cpu.

# **probe::scheduler.cpu\_on**

probe::scheduler.cpu\_on — Process is beginning execution on a cpu

## **Synopsis**

scheduler.cpu\_on

#### **Values**

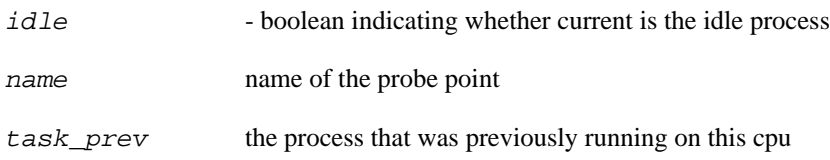

#### **Context**

The resuming process.

# **probe::scheduler.ctxswitch**

probe::scheduler.ctxswitch — A context switch is occuring.

## **Synopsis**

scheduler.ctxswitch

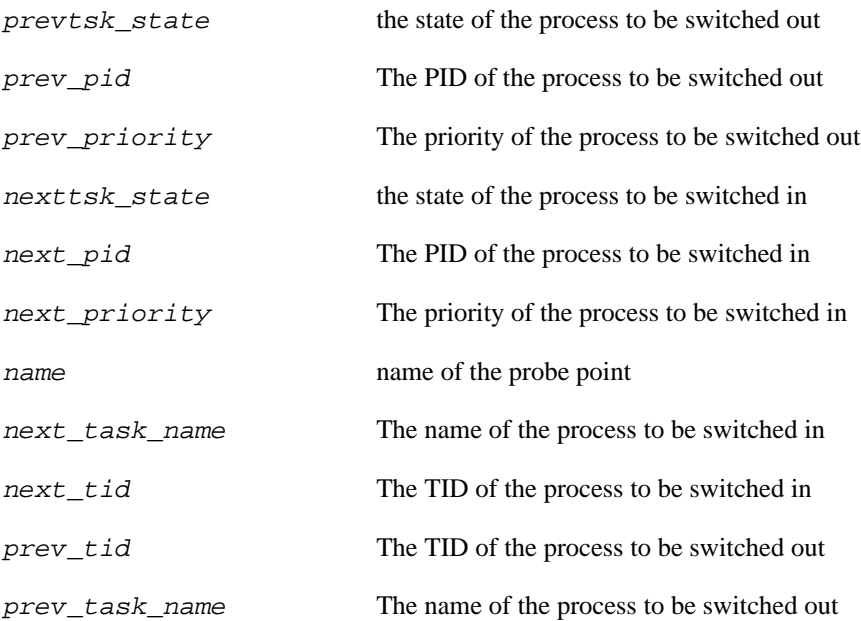

# **probe::scheduler.kthread\_stop**

probe::scheduler.kthread\_stop — A thread created by kthread\_create is being stopped

## **Synopsis**

scheduler.kthread\_stop

#### **Values**

thread\_pid PID of the thread being stopped

thread\_priority priority of the thread

# **probe::scheduler.kthread\_stop.return**

probe::scheduler.kthread\_stop.return — A kthread is stopped and gets the return value

## **Synopsis**

scheduler.kthread\_stop.return

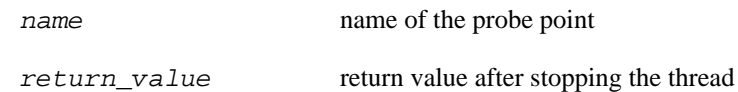

# **probe::scheduler.migrate**

probe::scheduler.migrate — Task migrating across cpus

## **Synopsis**

scheduler.migrate

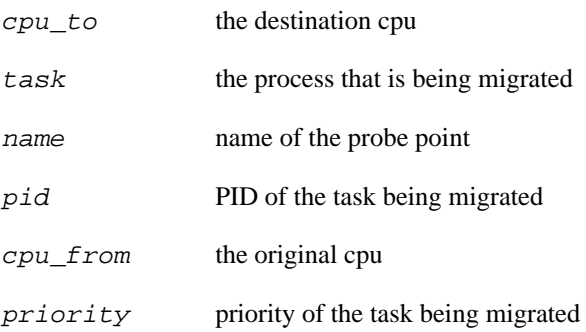

# **probe::scheduler.process\_exit**

probe::scheduler.process\_exit — Process exiting

## **Synopsis**

scheduler.process\_exit

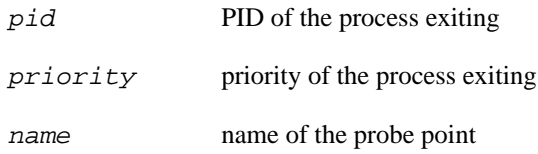

# **probe::scheduler.process\_fork**

probe::scheduler.process\_fork — Process forked

## **Synopsis**

scheduler.process\_fork

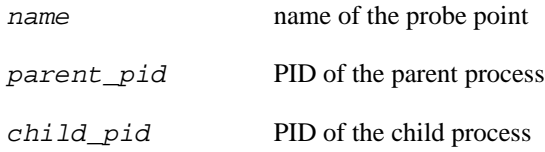

# **probe::scheduler.process\_free**

probe::scheduler.process\_free — Scheduler freeing a data structure for a process

## **Synopsis**

scheduler.process\_free

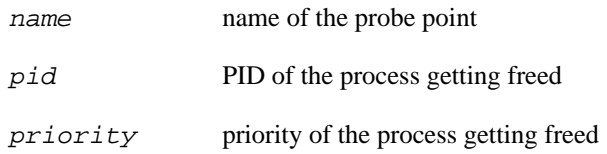

# **probe::scheduler.process\_wait**

probe::scheduler.process\_wait — Scheduler starting to wait on a process

## **Synopsis**

scheduler.process\_wait

#### **Values**

name name of the probe point

pid PID of the process scheduler is waiting on

# **probe::scheduler.signal\_send**

probe::scheduler.signal\_send — Sending a signal

## **Synopsis**

scheduler.signal\_send

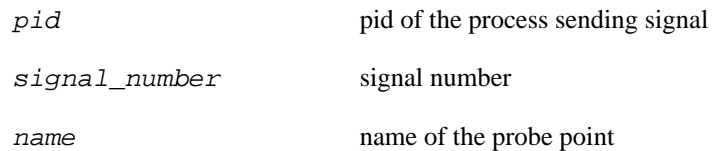

# **probe::scheduler.tick**

probe::scheduler.tick — Schedulers internal tick, a processes timeslice accounting is updated

## **Synopsis**

scheduler.tick

#### **Values**

name name of the probe point

idle boolean indicating whether current is the idle process

#### **Context**

The process whose accounting will be updated.

# **probe::scheduler.wait\_task**

probe::scheduler.wait\_task — Waiting on a task to unschedule (become inactive)

## **Synopsis**

scheduler.wait\_task

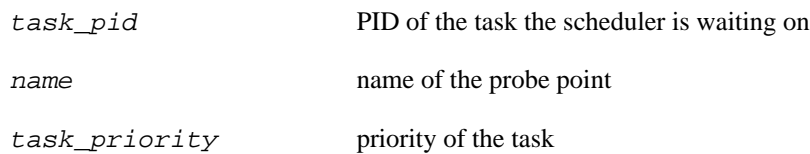

# **probe::scheduler.wakeup**

probe::scheduler.wakeup — Task is woken up

## **Synopsis**

scheduler.wakeup

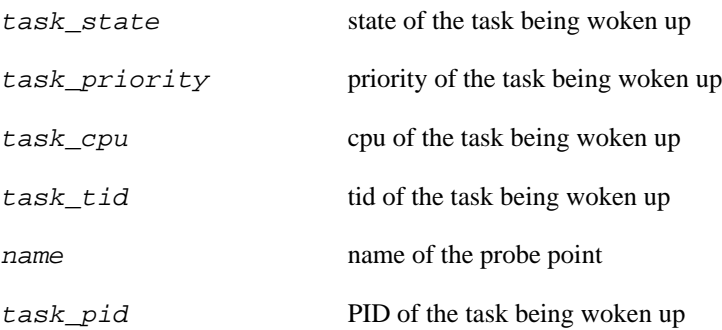

# **probe::scheduler.wakeup\_new**

probe::scheduler.wakeup\_new — Newly created task is woken up for the first time

## **Synopsis**

scheduler.wakeup\_new

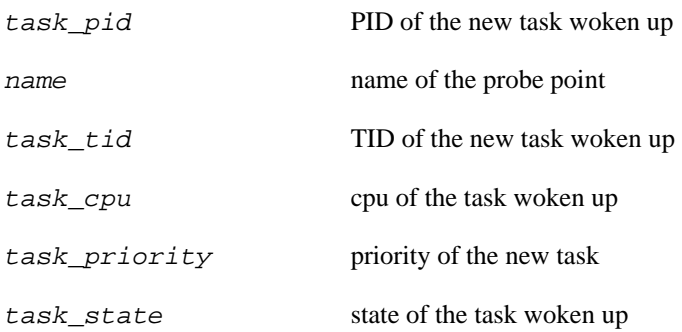

# **Chapter 9. IO Scheduler and block IO Tapset**

This family of probe points is used to probe block IO layer and IO scheduler activities. It contains the following probe points:

# **probe::ioblock.end**

probe::ioblock.end — Fires whenever a block I/O transfer is complete.

### **Synopsis**

ioblock.end

#### **Values**

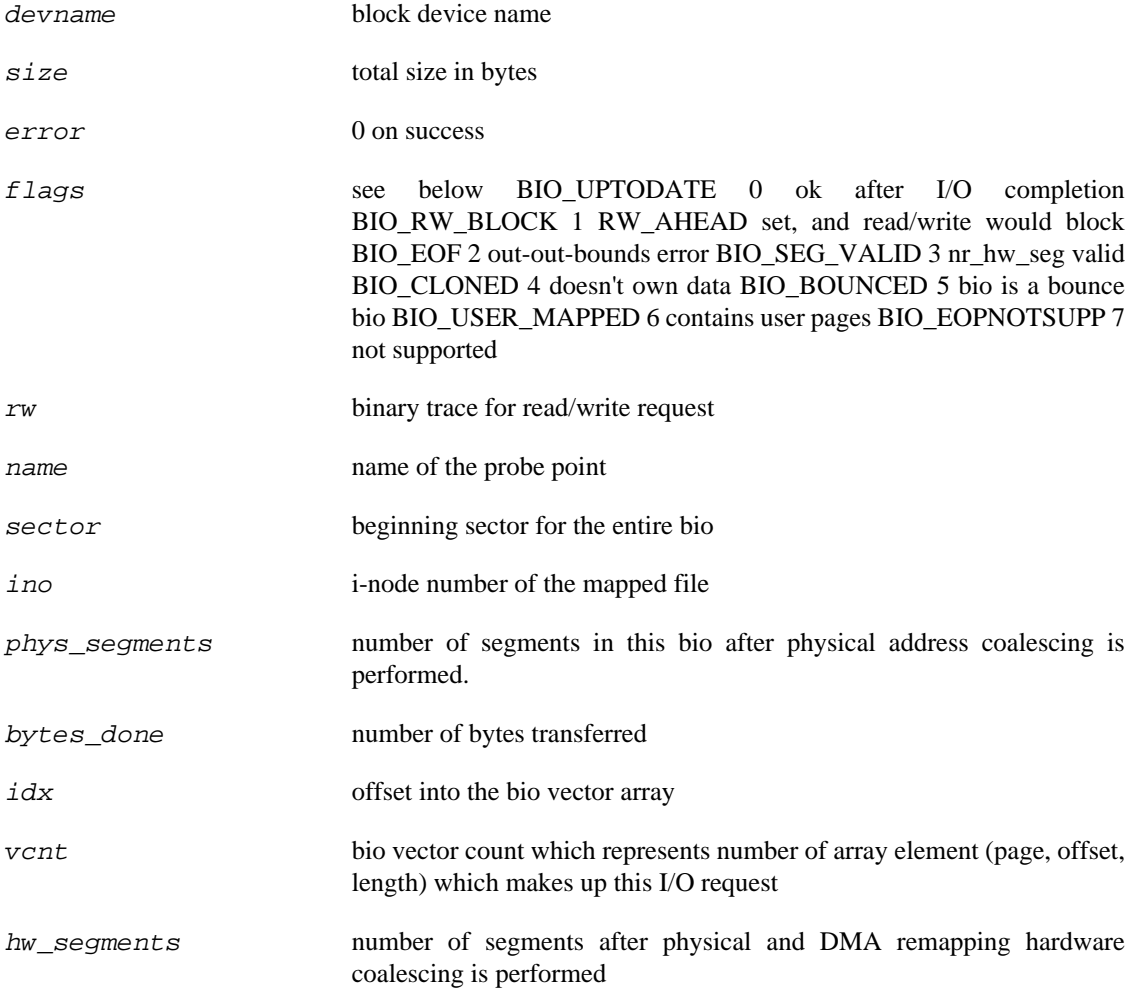

#### **Context**

The process signals the transfer is done.

# **probe::ioblock.request**

probe::ioblock.request — Fires whenever making a generic block I/O request.

## **Synopsis**

ioblock.request

#### **Values**

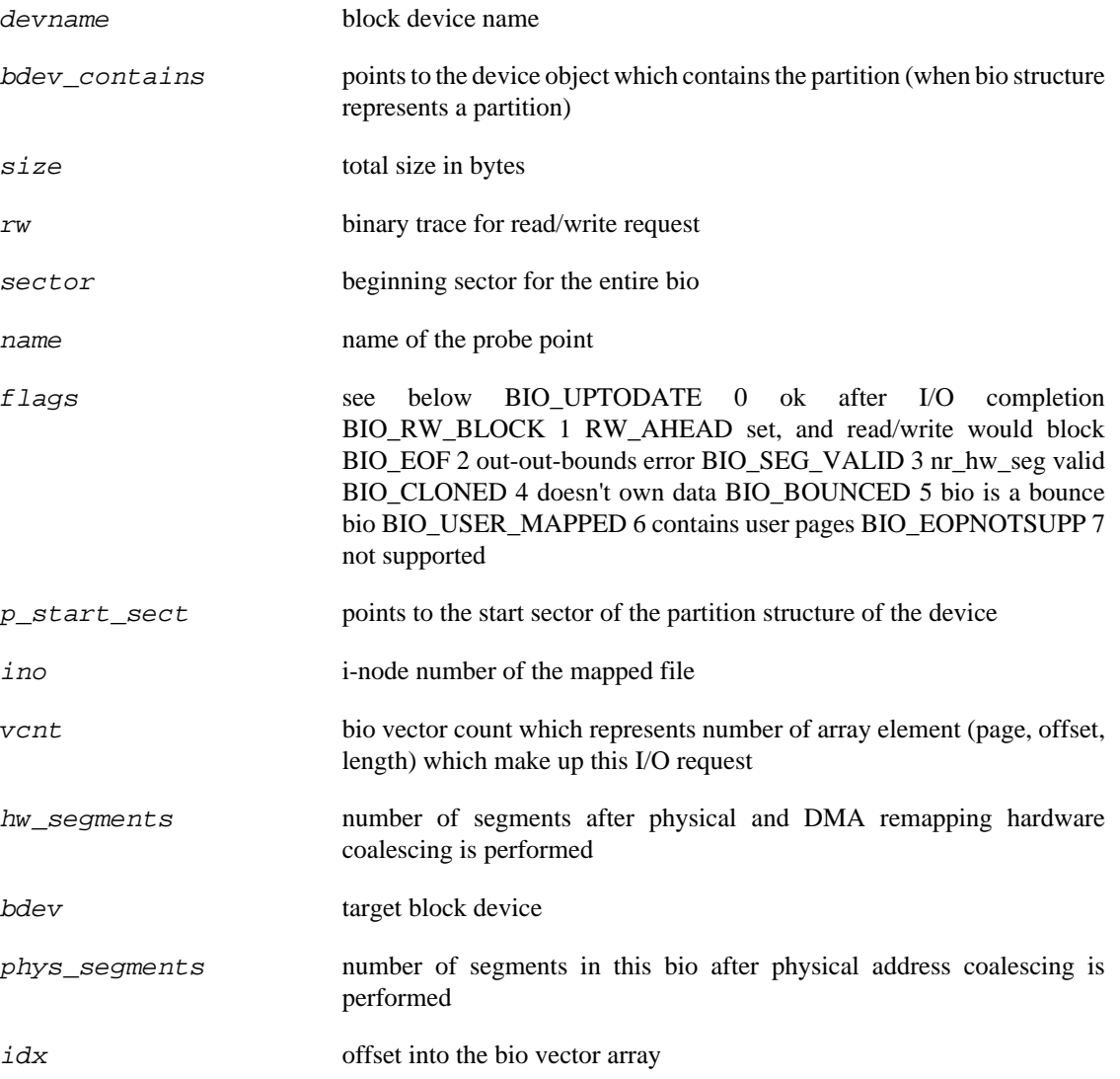

### **Context**

The process makes block I/O request

## **probe::ioblock\_trace.bounce**

probe::ioblock\_trace.bounce — Fires whenever a buffer bounce is needed for at least one page of a block IO request.

## **Synopsis**

ioblock\_trace.bounce

#### **Values**

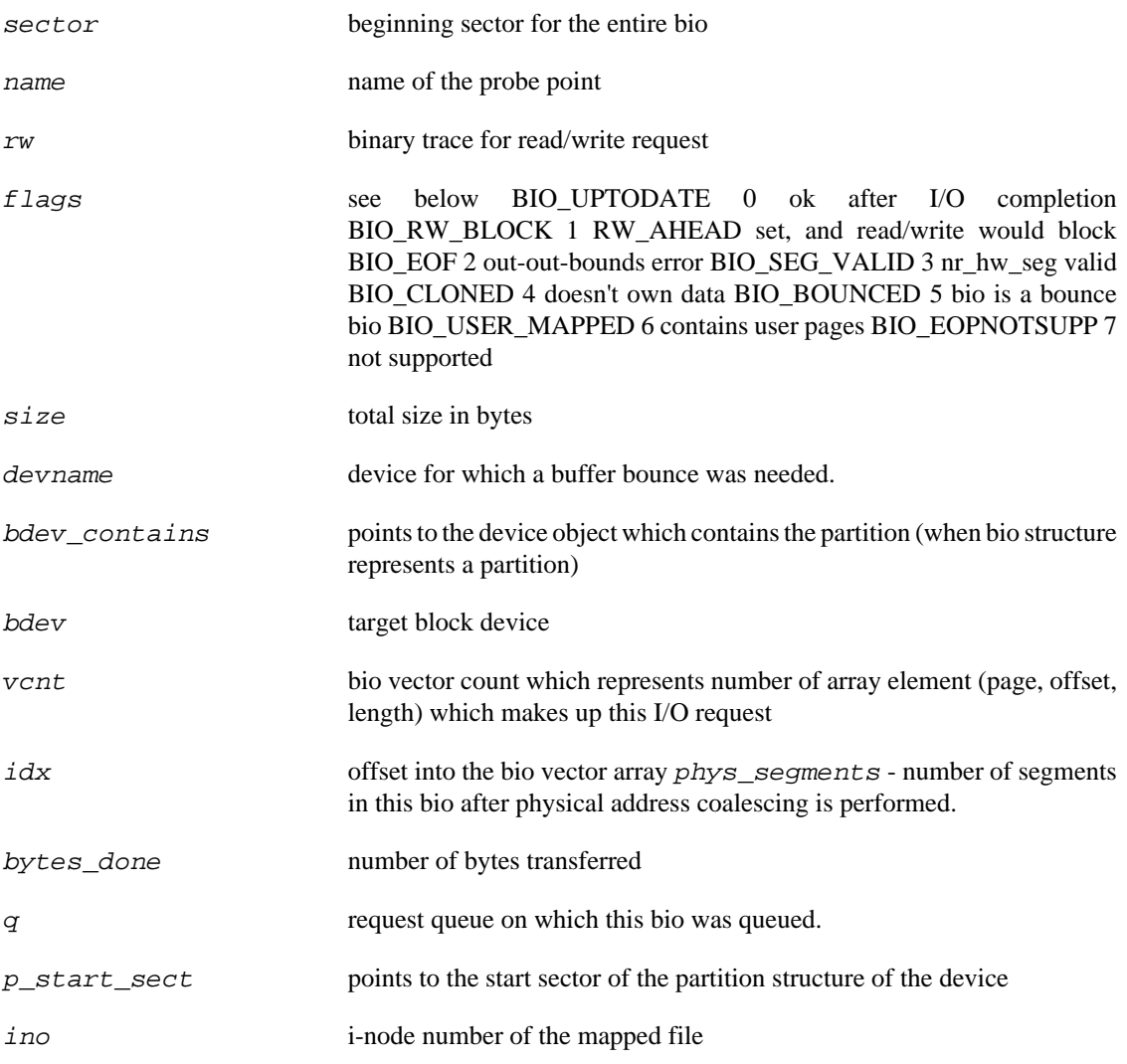

## **Context**

The process creating a block IO request.

# **probe::ioblock\_trace.end**

probe::ioblock\_trace.end — Fires whenever a block I/O transfer is complete.

## **Synopsis**

ioblock\_trace.end

#### **Values**

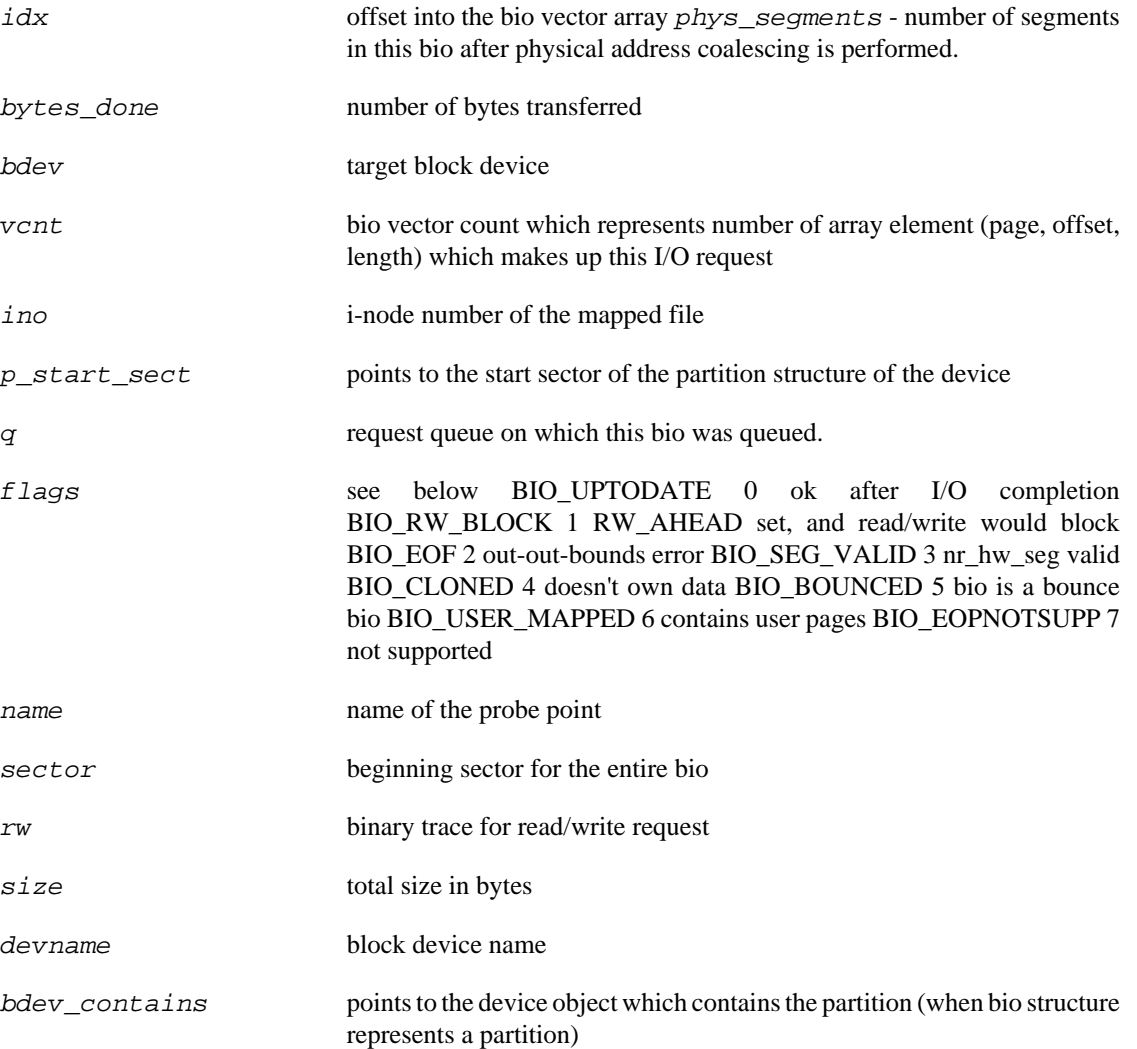

### **Context**

The process signals the transfer is done.

# **probe::ioblock\_trace.request**

probe::ioblock\_trace.request — Fires just as a generic block I/O request is created for a bio.

## **Synopsis**

ioblock\_trace.request

#### **Values**

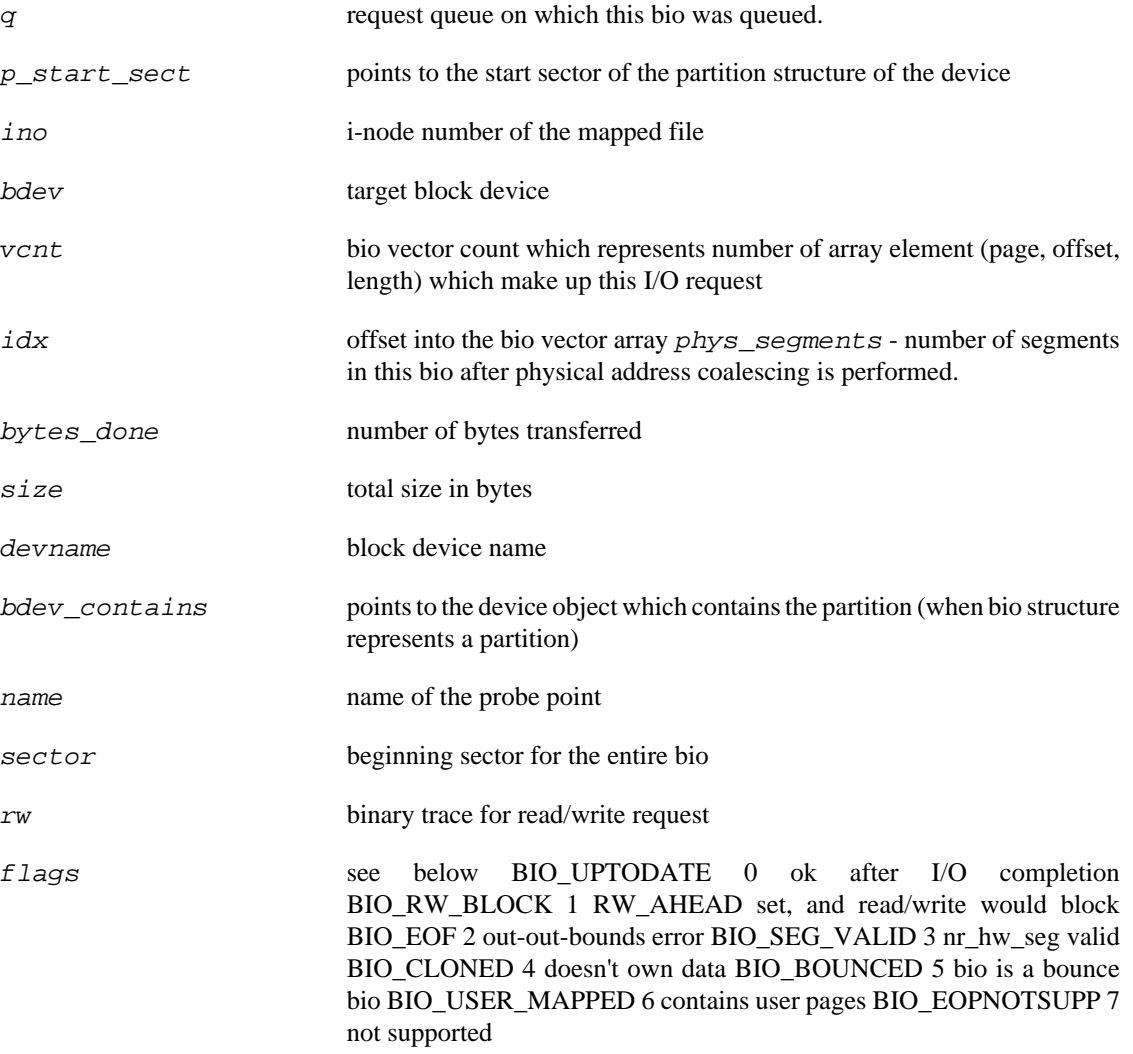

### **Context**

The process makes block I/O request

# **probe::ioscheduler.elv\_add\_request**

probe::ioscheduler.elv\_add\_request — probe to indicate request is added to the request queue.

## **Synopsis**

ioscheduler.elv\_add\_request

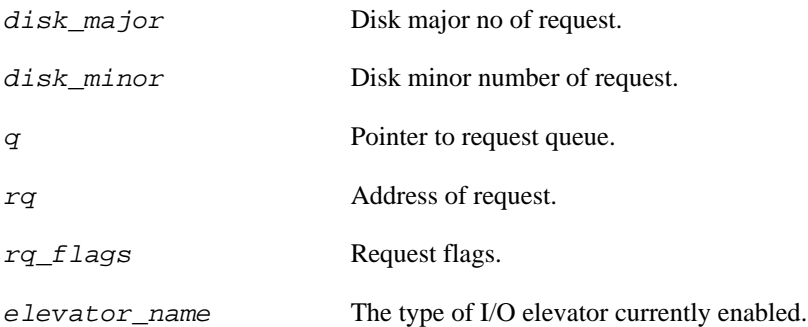

# **probe::ioscheduler.elv\_add\_request.kp**

probe::ioscheduler.elv\_add\_request.kp — kprobe based probe to indicate that a request was added to the request queue

## **Synopsis**

ioscheduler.elv\_add\_request.kp

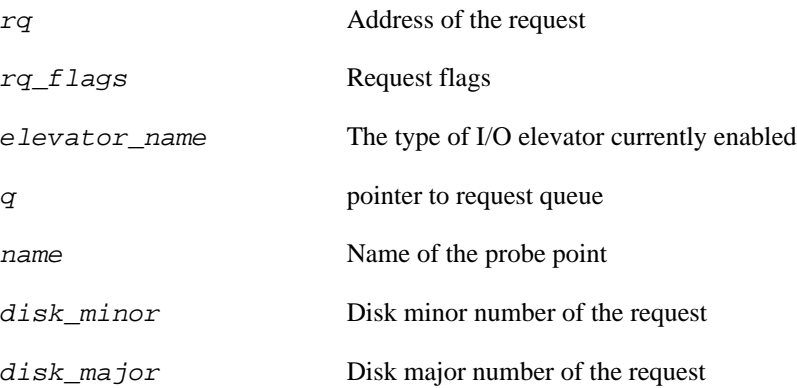

# **probe::ioscheduler.elv\_add\_request.tp**

probe::ioscheduler.elv\_add\_request.tp — tracepoint based probe to indicate a request is added to the request queue.

## **Synopsis**

ioscheduler.elv\_add\_request.tp

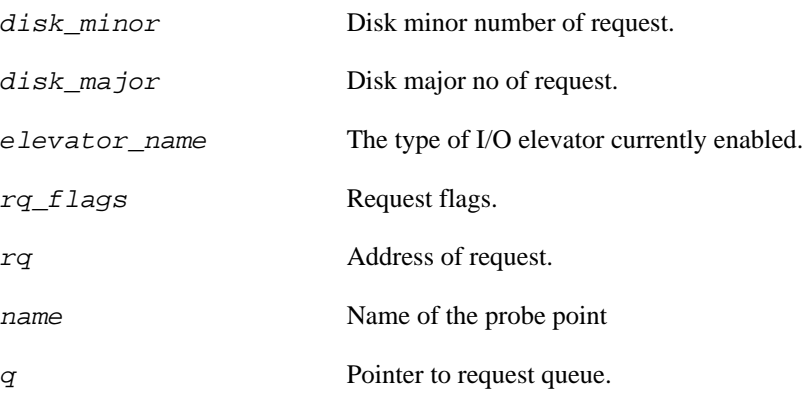

# **probe::ioscheduler.elv\_completed\_request**

probe::ioscheduler.elv\_completed\_request — Fires when a request is completed

## **Synopsis**

ioscheduler.elv\_completed\_request

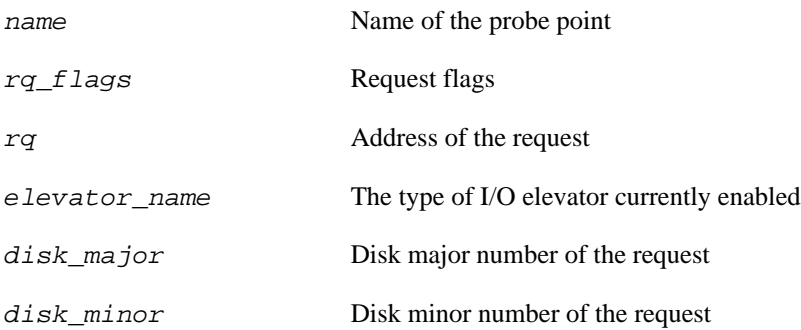

# **probe::ioscheduler.elv\_next\_request**

probe::ioscheduler.elv\_next\_request — Fires when a request is retrieved from the request queue

## **Synopsis**

ioscheduler.elv\_next\_request

#### **Values**

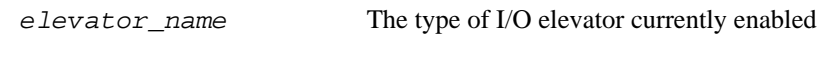

name Name of the probe point

# **probe::ioscheduler.elv\_next\_request.return**

probe::ioscheduler.elv\_next\_request.return — Fires when a request retrieval issues a return signal

## **Synopsis**

ioscheduler.elv\_next\_request.return

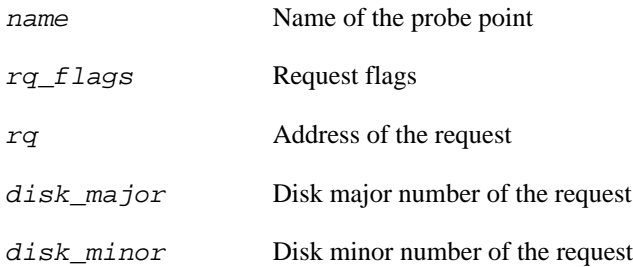

# **probe::ioscheduler\_trace.elv\_abort\_request**

probe::ioscheduler\_trace.elv\_abort\_request — Fires when a request is aborted.

## **Synopsis**

ioscheduler\_trace.elv\_abort\_request

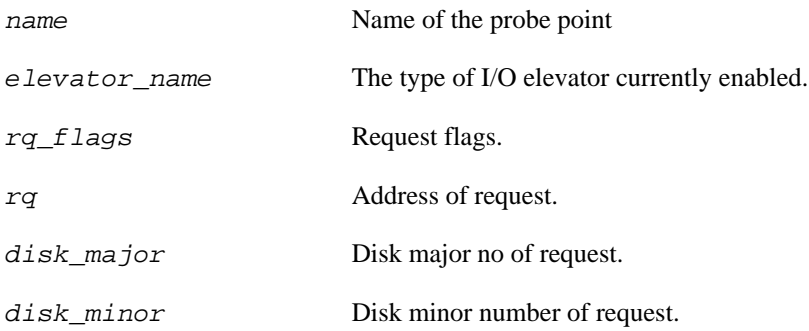

## **probe::ioscheduler\_trace.elv\_completed\_request**

probe::ioscheduler\_trace.elv\_completed\_request — Fires when a request is

## **Synopsis**

ioscheduler\_trace.elv\_completed\_request

#### **Values**

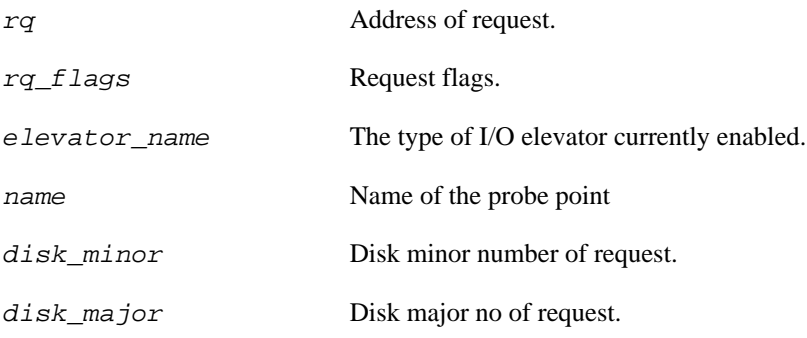

## **Description**

completed.

## **probe::ioscheduler\_trace.elv\_issue\_request**

probe::ioscheduler\_trace.elv\_issue\_request — Fires when a request is

## **Synopsis**

ioscheduler\_trace.elv\_issue\_request

#### **Values**

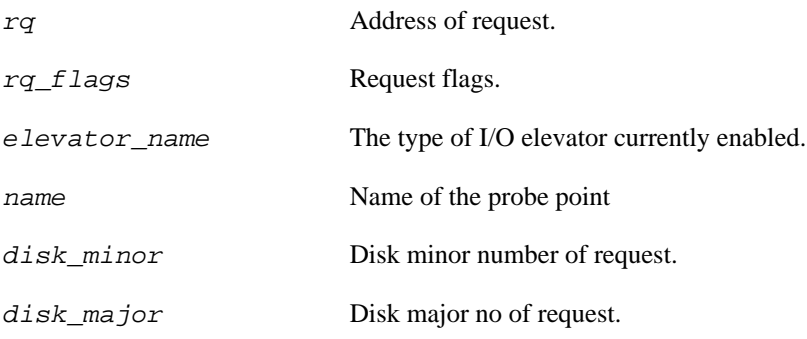

## **Description**

scheduled.

## **probe::ioscheduler\_trace.elv\_requeue\_request**

probe::ioscheduler\_trace.elv\_requeue\_request — Fires when a request is

## **Synopsis**

ioscheduler\_trace.elv\_requeue\_request

#### **Values**

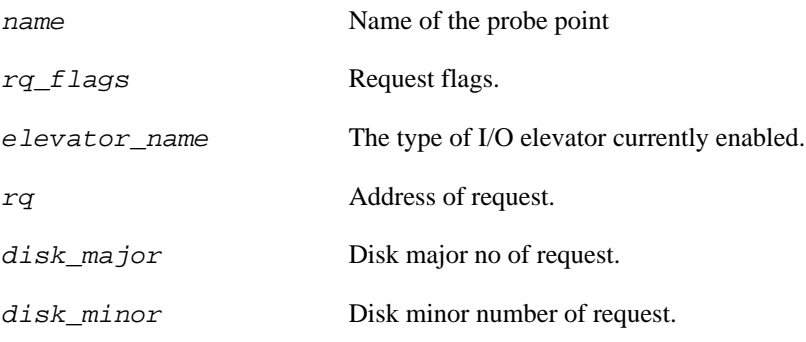

## **Description**

put back on the queue, when the hadware cannot accept more requests.

# **probe::ioscheduler\_trace.plug**

probe::ioscheduler\_trace.plug — Fires when a request queue is plugged;

## **Synopsis**

ioscheduler\_trace.plug

#### **Values**

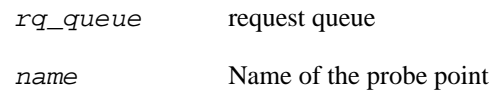

## **Description**

ie, requests in the queue cannot be serviced by block driver.
## **probe::ioscheduler\_trace.unplug\_io**

probe::ioscheduler\_trace.unplug\_io — Fires when a request queue is unplugged;

## **Synopsis**

ioscheduler\_trace.unplug\_io

### **Values**

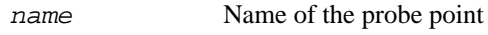

rq\_queue request queue

### **Description**

Either, when number of pending requests in the queue exceeds threshold or, upon expiration of timer that was activated when queue was plugged.

## **probe::ioscheduler\_trace.unplug\_timer**

probe::ioscheduler\_trace.unplug\_timer — Fires when unplug timer associated

## **Synopsis**

ioscheduler\_trace.unplug\_timer

### **Values**

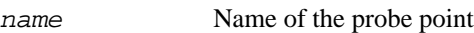

rq\_queue request queue

### **Description**

with a request queue expires.

# **Chapter 10. SCSI Tapset**

This family of probe points is used to probe SCSI activities. It contains the following probe points:

# **probe::scsi.iocompleted**

probe::scsi.iocompleted — SCSI mid-layer running the completion processing for block device I/O requests

## **Synopsis**

scsi.iocompleted

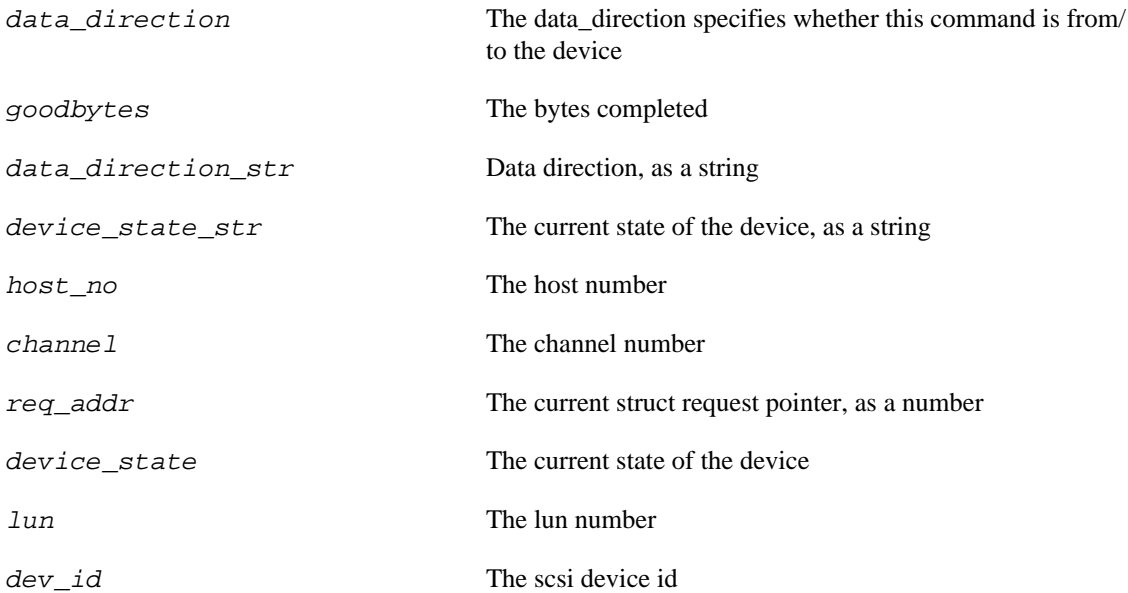

# **probe::scsi.iodispatching**

probe::scsi.iodispatching — SCSI mid-layer dispatched low-level SCSI command

## **Synopsis**

scsi.iodispatching

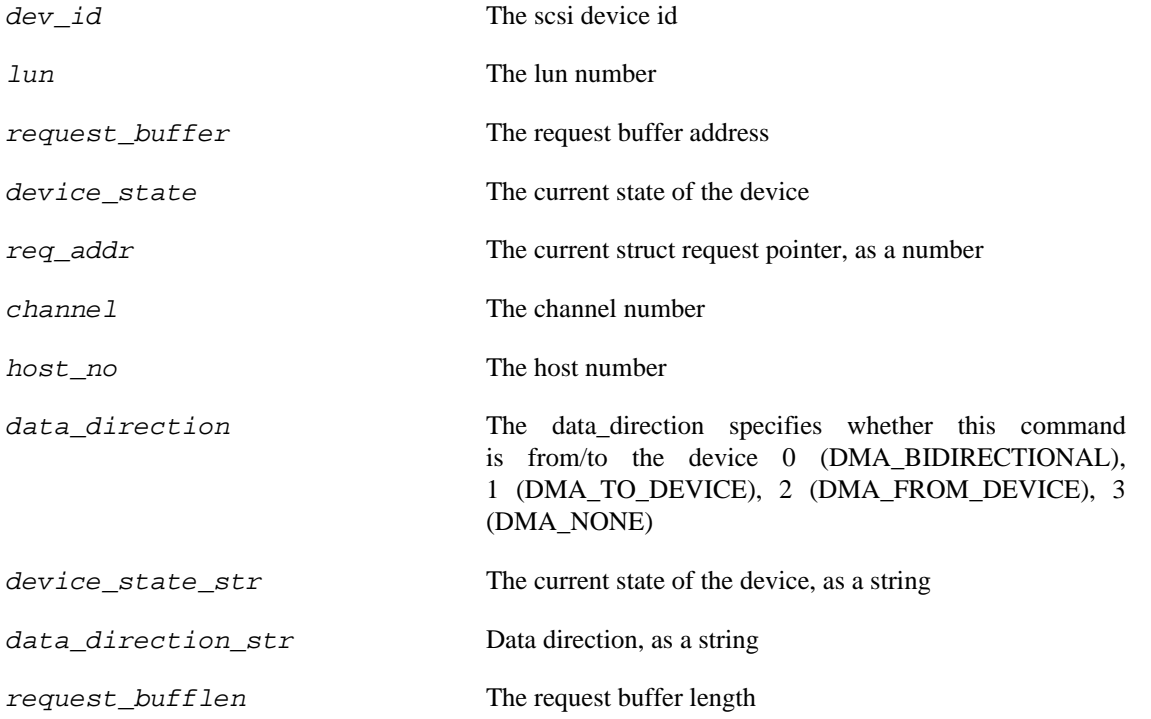

# **probe::scsi.iodone**

probe::scsi.iodone — SCSI command completed by low level driver and enqueued into the done queue.

### **Synopsis**

scsi.iodone

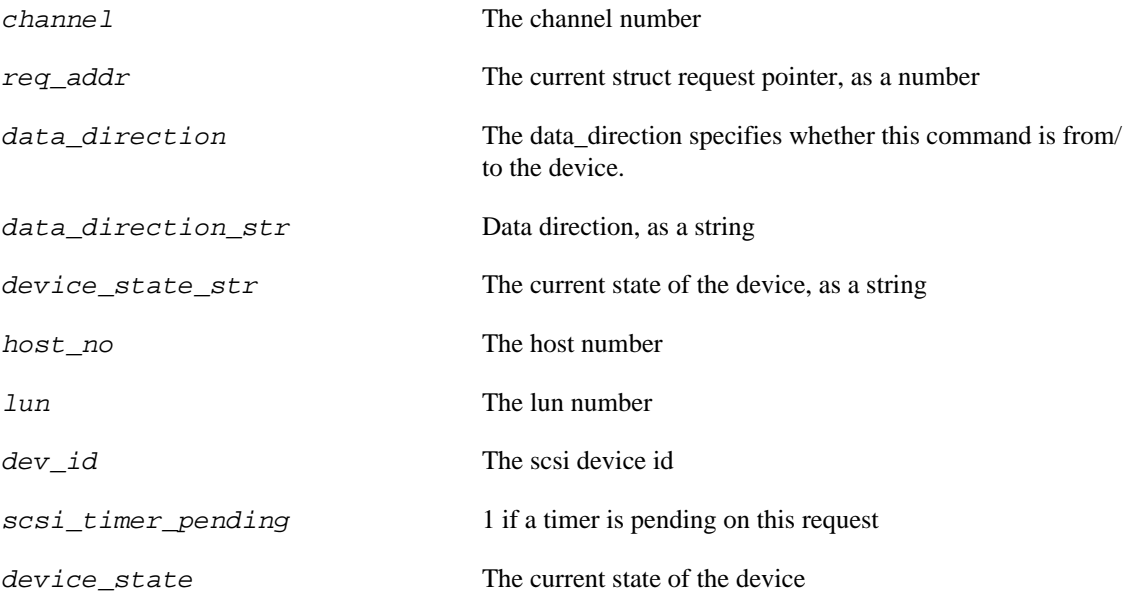

# **probe::scsi.ioentry**

probe::scsi.ioentry — Prepares a SCSI mid-layer request

## **Synopsis**

scsi.ioentry

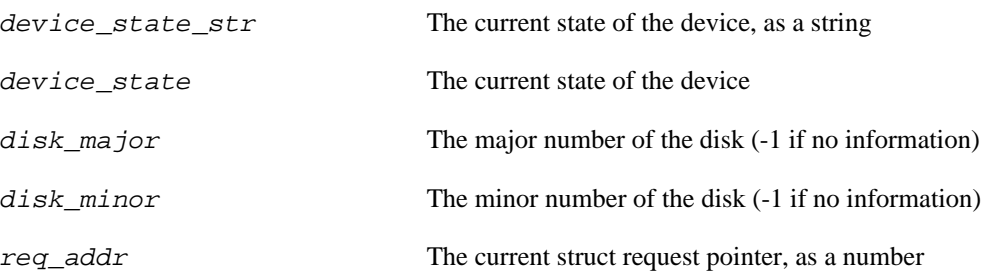

# **probe::scsi.ioexecute**

probe::scsi.ioexecute — Create mid-layer SCSI request and wait for the result

## **Synopsis**

scsi.ioexecute

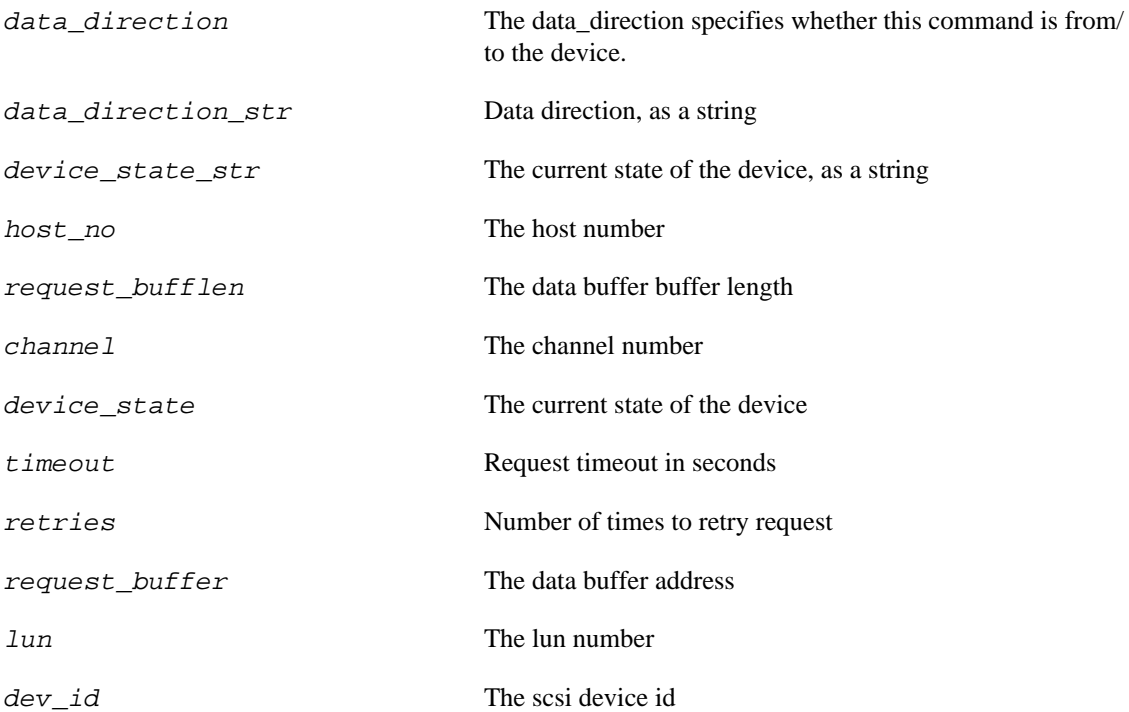

# **probe::scsi.set\_state**

probe::scsi.set\_state — Order SCSI device state change

## **Synopsis**

scsi.set\_state

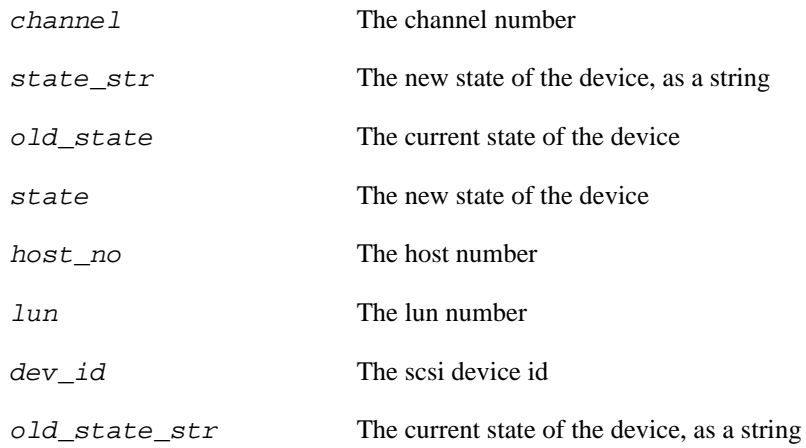

# **Chapter 11. TTY Tapset**

This family of probe points is used to probe TTY (Teletype) activities. It contains the following probe points:

# **probe::tty.init**

probe::tty.init — Called when a tty is being initalized

## **Synopsis**

tty.init

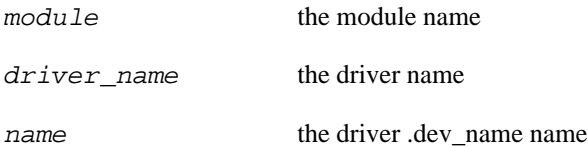

# **probe::tty.ioctl**

probe::tty.ioctl — called when a ioctl is request to the tty

## **Synopsis**

tty.ioctl

### **Values**

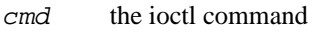

name the file name

arg the ioctl argument

# **probe::tty.open**

probe::tty.open — Called when a tty is opened

## **Synopsis**

tty.open

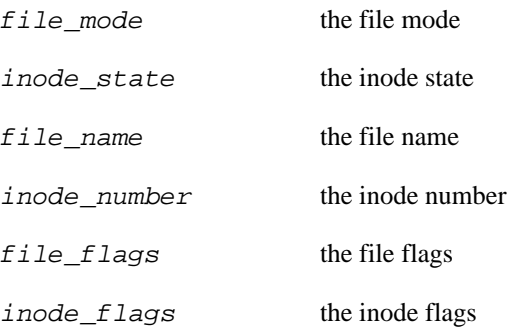

# **probe::tty.poll**

probe::tty.poll — Called when a tty device is being polled

## **Synopsis**

tty.poll

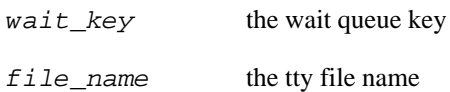

# **probe::tty.read**

probe::tty.read — called when a tty line will be read

## **Synopsis**

tty.read

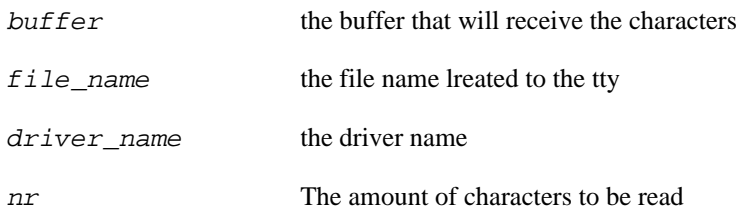

# **probe::tty.receive**

probe::tty.receive — called when a tty receives a message

## **Synopsis**

tty.receive

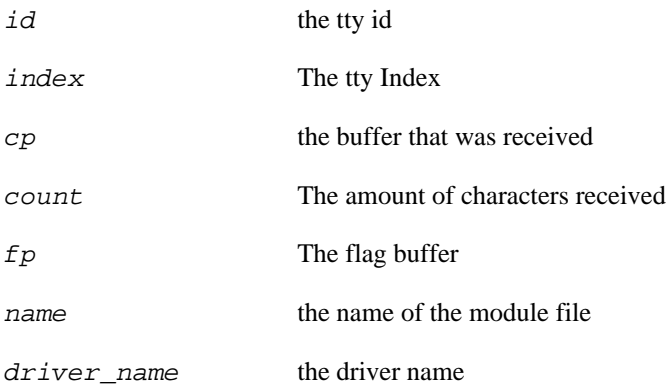

# **probe::tty.register**

probe::tty.register — Called when a tty device is registred

## **Synopsis**

tty.register

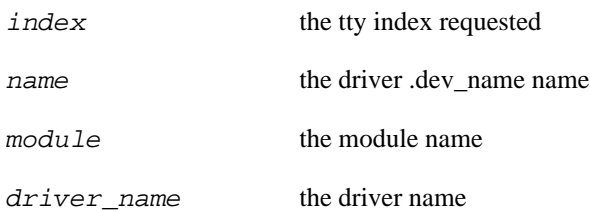

# **probe::tty.release**

probe::tty.release — Called when the tty is closed

## **Synopsis**

tty.release

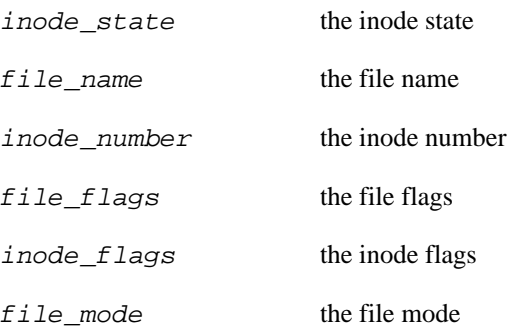

# **probe::tty.resize**

probe::tty.resize — Called when a terminal resize happens

## **Synopsis**

tty.resize

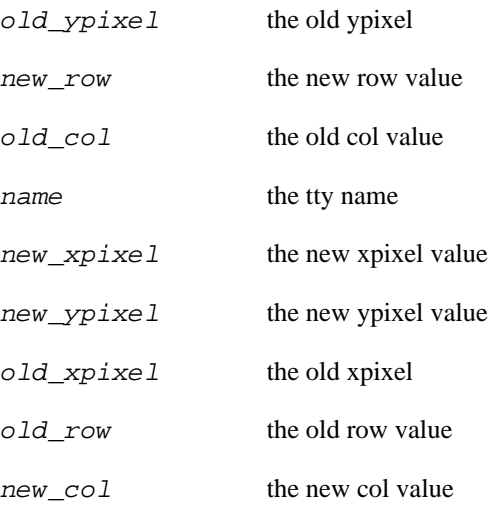

# **probe::tty.unregister**

probe::tty.unregister — Called when a tty device is being unregistered

## **Synopsis**

tty.unregister

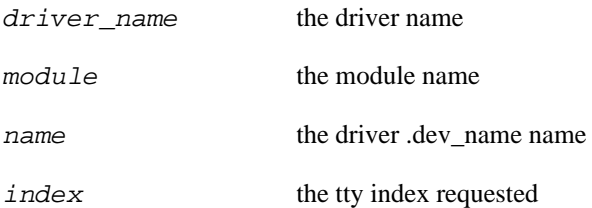

# **probe::tty.write**

probe::tty.write — write to the tty line

## **Synopsis**

tty.write

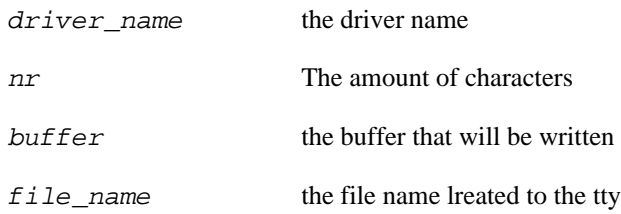

# **Chapter 12. Interrupt Request (IRQ) Tapset**

This family of probe points is used to probe interrupt request (IRQ) activities. It contains the following probe points:

# **probe::irq\_handler.entry**

probe::irq\_handler.entry — Execution of interrupt handler starting

## **Synopsis**

irq\_handler.entry

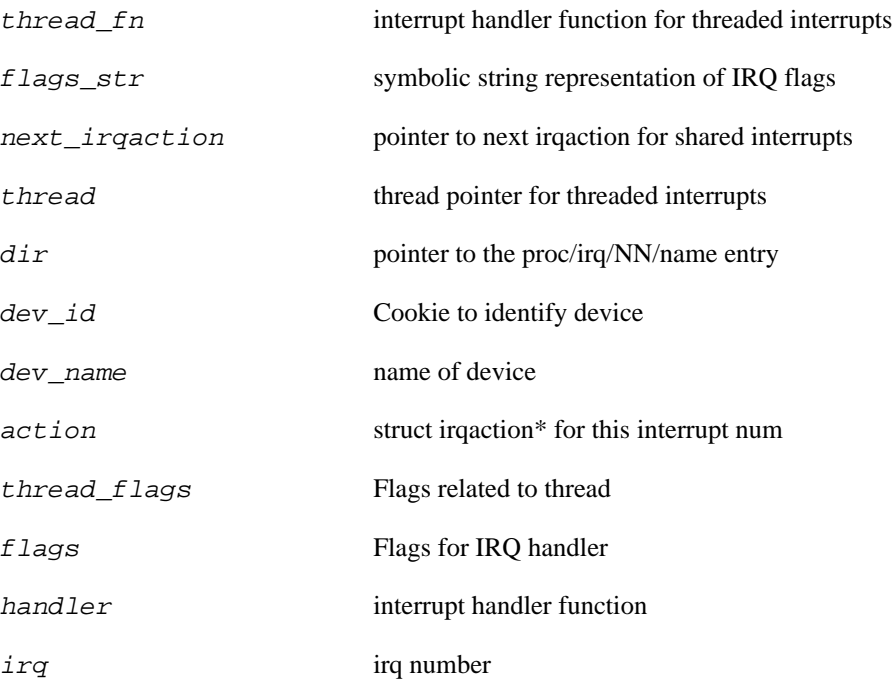

# **probe::irq\_handler.exit**

probe::irq\_handler.exit — Execution of interrupt handler completed

## **Synopsis**

irq\_handler.exit

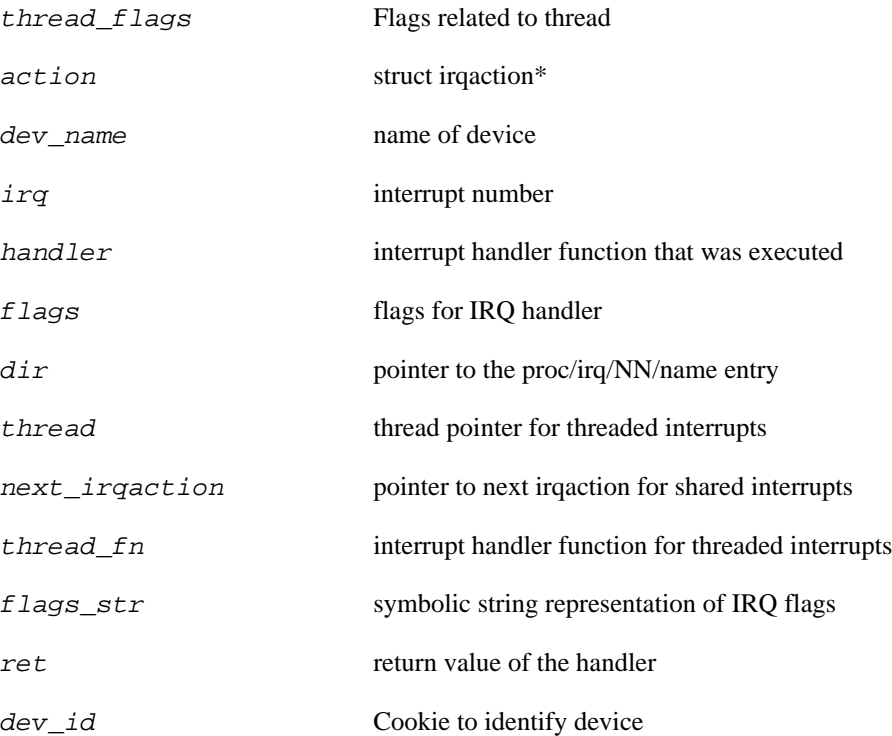

# **probe::softirq.entry**

probe::softirq.entry — Execution of handler for a pending softirq starting

## **Synopsis**

softirq.entry

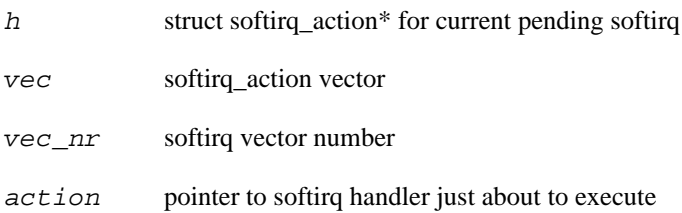

# **probe::softirq.exit**

probe::softirq.exit — Execution of handler for a pending softirq completed

## **Synopsis**

softirq.exit

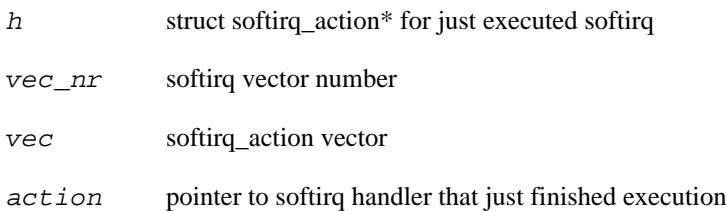

# **probe::workqueue.create**

probe::workqueue.create — Creating a new workqueue

## **Synopsis**

workqueue.create

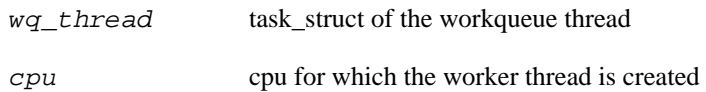

# **probe::workqueue.destroy**

probe::workqueue.destroy — Destroying workqueue

## **Synopsis**

workqueue.destroy

### **Values**

wq\_thread task\_struct of the workqueue thread

# **probe::workqueue.execute**

probe::workqueue.execute — Executing deferred work

## **Synopsis**

workqueue.execute

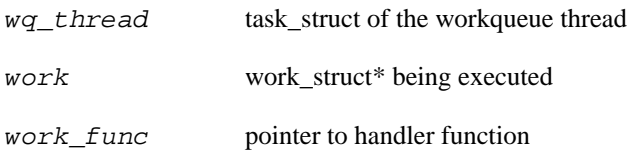

# **probe::workqueue.insert**

probe::workqueue.insert — Queuing work on a workqueue

## **Synopsis**

workqueue.insert

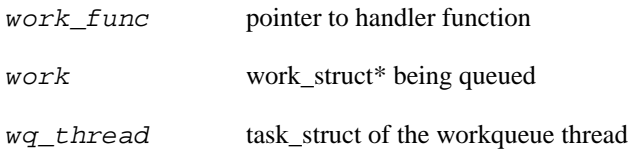

# **Chapter 13. Networking Tapset**

This family of probe points is used to probe the activities of the network device and protocol layers.

## **function::format\_ipaddr**

function::format\_ipaddr — Returns a string representation for an IP address

### **Synopsis**

format\_ipaddr:string(addr:long,family:long)

### **Arguments**

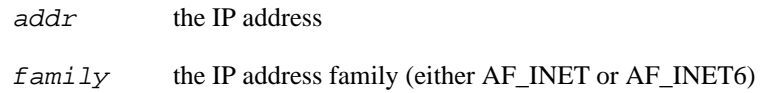

# **function::htonl**

function::htonl — Convert 32-bit long from host to network order

## **Synopsis**

htonl:long(x:long)

### **Arguments**

x Value to convert

# **function::htonll**

function::htonll — Convert 64-bit long long from host to network order

## **Synopsis**

htonll:long(x:long)

### **Arguments**

x Value to convert

# **function::htons**

function::htons — Convert 16-bit short from host to network order

## **Synopsis**

htons:long(x:long)

### **Arguments**

x Value to convert

# **function::ip\_ntop**

function::ip\_ntop — Returns a string representation for an IPv4 address

## **Synopsis**

ip\_ntop:string(addr:long)

### **Arguments**

 $addr$  the IPv4 address represented as an integer
# **function::ntohl**

function::ntohl — Convert 32-bit long from network to host order

### **Synopsis**

ntohl:long(x:long)

### **Arguments**

x Value to convert

# **function::ntohll**

function::ntohll — Convert 64-bit long long from network to host order

### **Synopsis**

ntohll:long(x:long)

### **Arguments**

x Value to convert

# **function::ntohs**

function::ntohs — Convert 16-bit short from network to host order

### **Synopsis**

ntohs:long(x:long)

### **Arguments**

x Value to convert

# **probe::netdev.change\_mac**

probe::netdev.change\_mac — Called when the netdev\_name has the MAC changed

### **Synopsis**

netdev.change\_mac

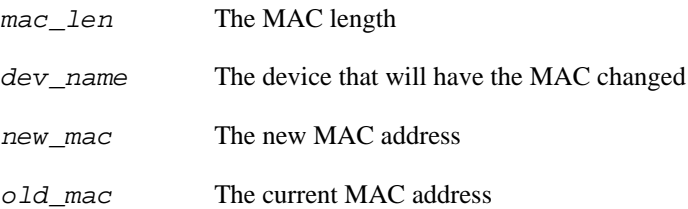

# **probe::netdev.change\_mtu**

probe::netdev.change\_mtu — Called when the netdev MTU is changed

### **Synopsis**

netdev.change\_mtu

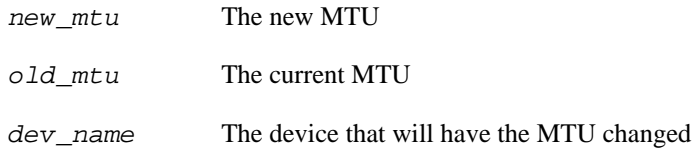

## **probe::netdev.change\_rx\_flag**

probe::netdev.change\_rx\_flag — Called when the device RX flag will be changed

### **Synopsis**

netdev.change\_rx\_flag

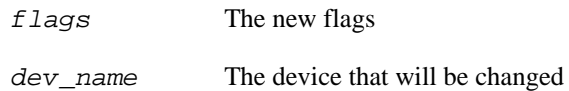

## **probe::netdev.close**

probe::netdev.close — Called when the device is closed

### **Synopsis**

netdev.close

### **Values**

dev\_name The device that is going to be closed

## **probe::netdev.get\_stats**

probe::netdev.get\_stats — Called when someone asks the device statistics

## **Synopsis**

netdev.get\_stats

### **Values**

dev\_name The device that is going to provide the statistics

## **probe::netdev.hard\_transmit**

probe::netdev.hard\_transmit — Called when the devices is going to TX (hard)

### **Synopsis**

netdev.hard\_transmit

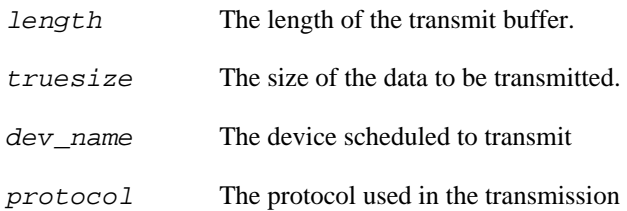

## **probe::netdev.ioctl**

probe::netdev.ioctl — Called when the device suffers an IOCTL

## **Synopsis**

netdev.ioctl

### **Values**

cmd The IOCTL request

arg The IOCTL argument (usually the netdev interface)

## **probe::netdev.open**

probe::netdev.open — Called when the device is opened

### **Synopsis**

netdev.open

### **Values**

dev\_name The device that is going to be opened

# **probe::netdev.receive**

probe::netdev.receive — Data received from network device.

## **Synopsis**

netdev.receive

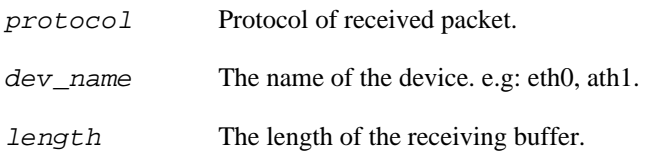

# **probe::netdev.register**

probe::netdev.register — Called when the device is registered

### **Synopsis**

netdev.register

#### **Values**

dev\_name The device that is going to be registered

# **probe::netdev.rx**

probe::netdev.rx — Called when the device is going to receive a packet

### **Synopsis**

netdev.rx

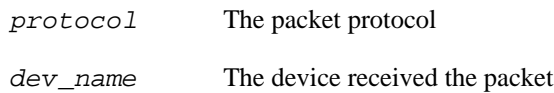

# **probe::netdev.set\_promiscuity**

probe::netdev.set\_promiscuity — Called when the device enters/leaves promiscuity

## **Synopsis**

netdev.set\_promiscuity

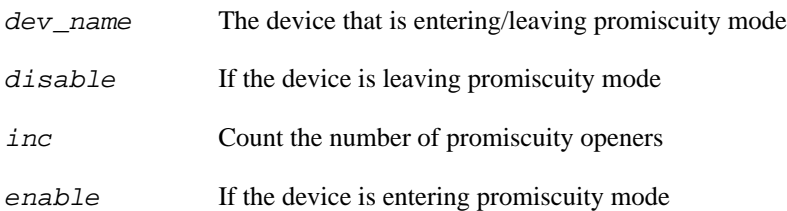

# **probe::netdev.transmit**

probe::netdev.transmit — Network device transmitting buffer

## **Synopsis**

netdev.transmit

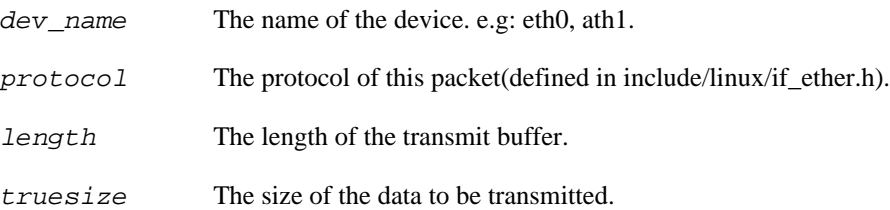

# **probe::netdev.unregister**

probe::netdev.unregister — Called when the device is being unregistered

### **Synopsis**

netdev.unregister

#### **Values**

dev\_name The device that is going to be unregistered

# **probe::netfilter.arp.forward**

probe::netfilter.arp.forward — - Called for each ARP packet to be forwarded

### **Synopsis**

netfilter.arp.forward

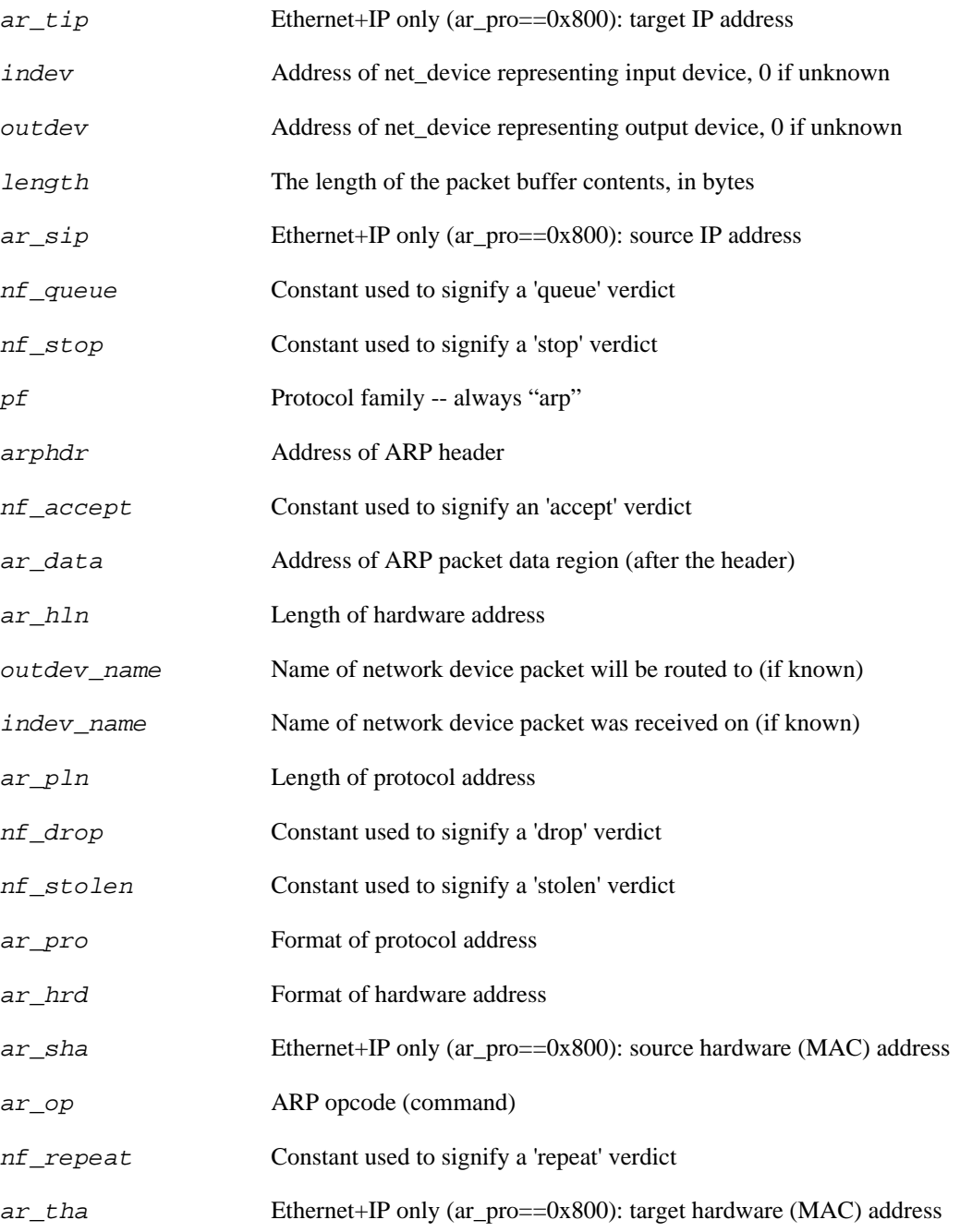

# **probe::netfilter.arp.in**

probe::netfilter.arp.in — - Called for each incoming ARP packet

## **Synopsis**

netfilter.arp.in

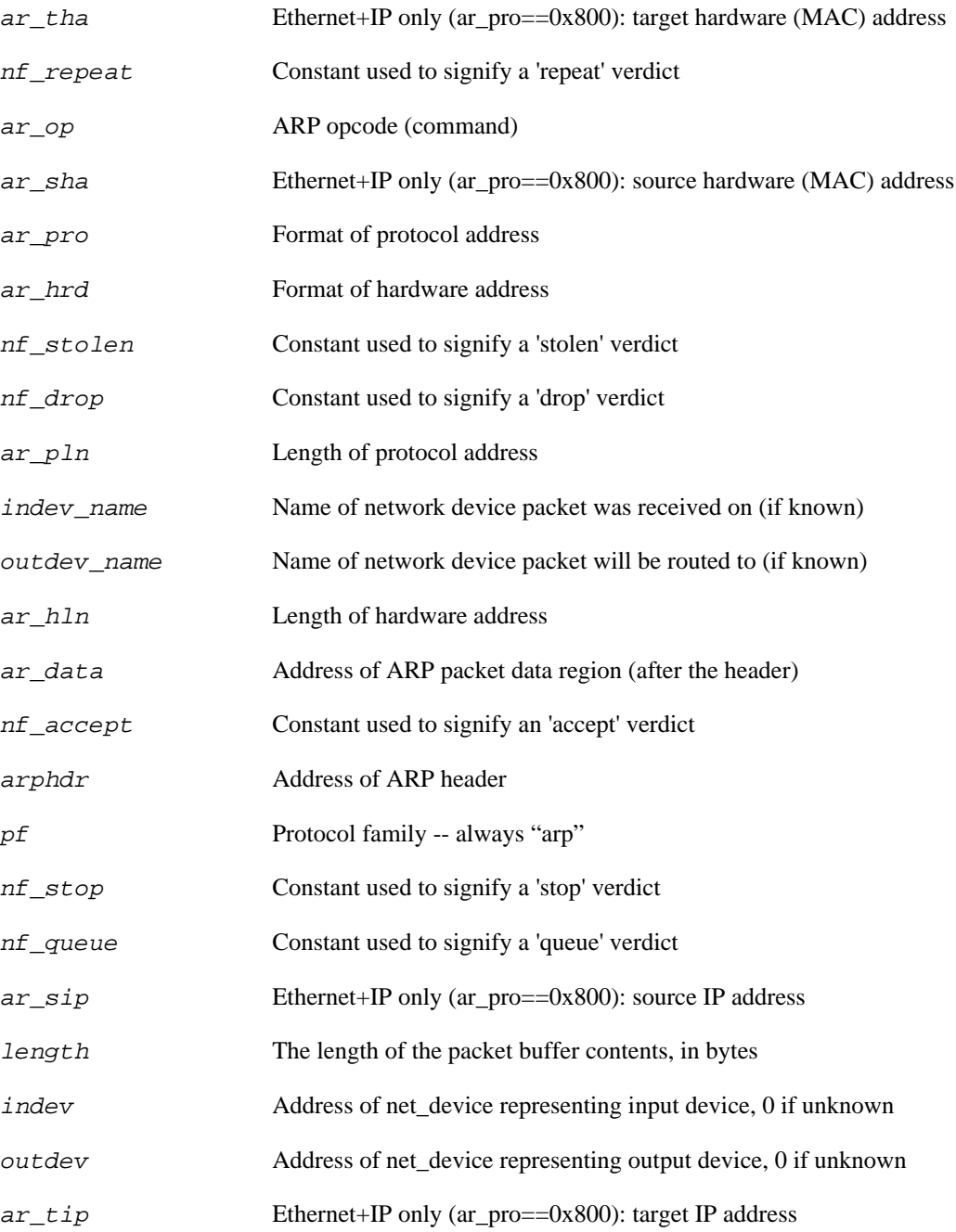

# **probe::netfilter.arp.out**

probe::netfilter.arp.out — - Called for each outgoing ARP packet

### **Synopsis**

netfilter.arp.out

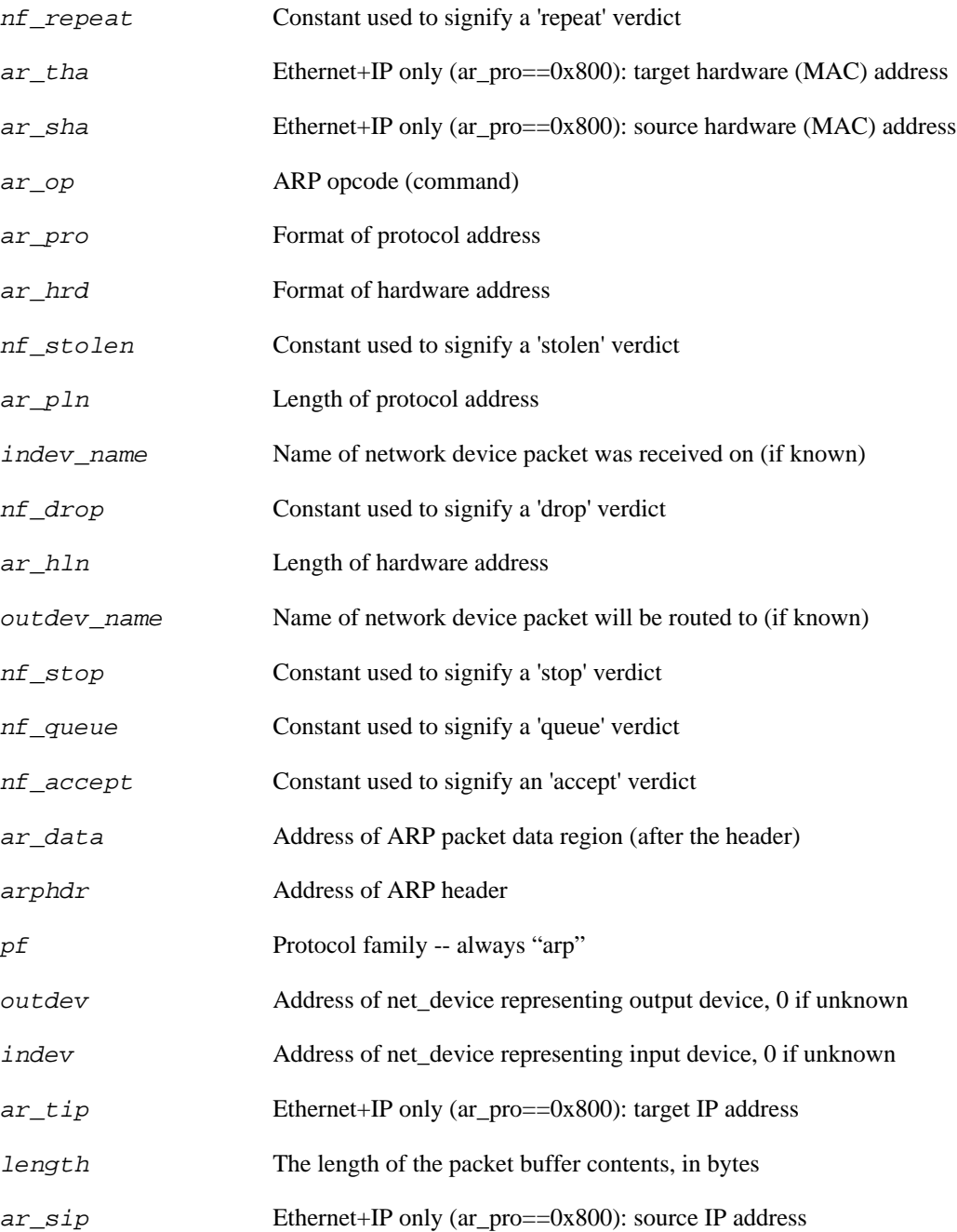

# **probe::netfilter.bridge.forward**

probe::netfilter.bridge.forward — Called on an incoming bridging packet destined for some other computer

### **Synopsis**

netfilter.bridge.forward

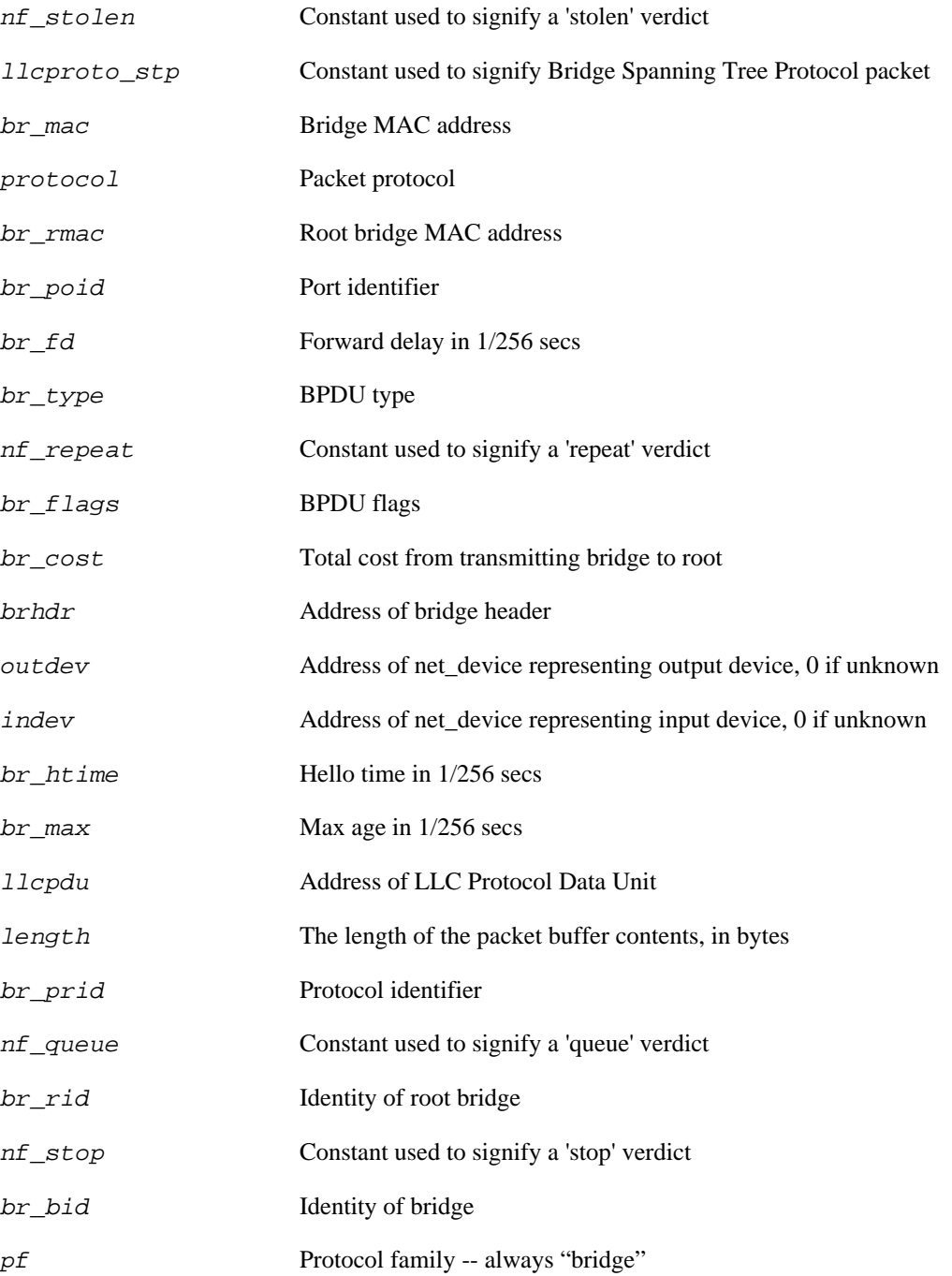

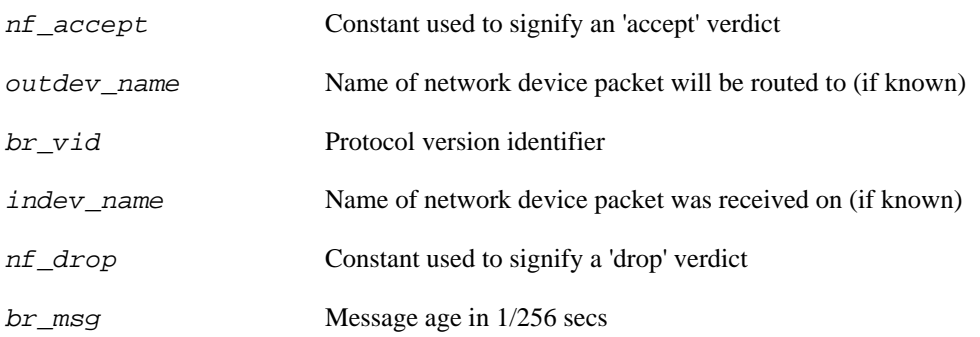

# **probe::netfilter.bridge.local\_in**

probe::netfilter.bridge.local\_in — Called on a bridging packet destined for the local computer

### **Synopsis**

netfilter.bridge.local\_in

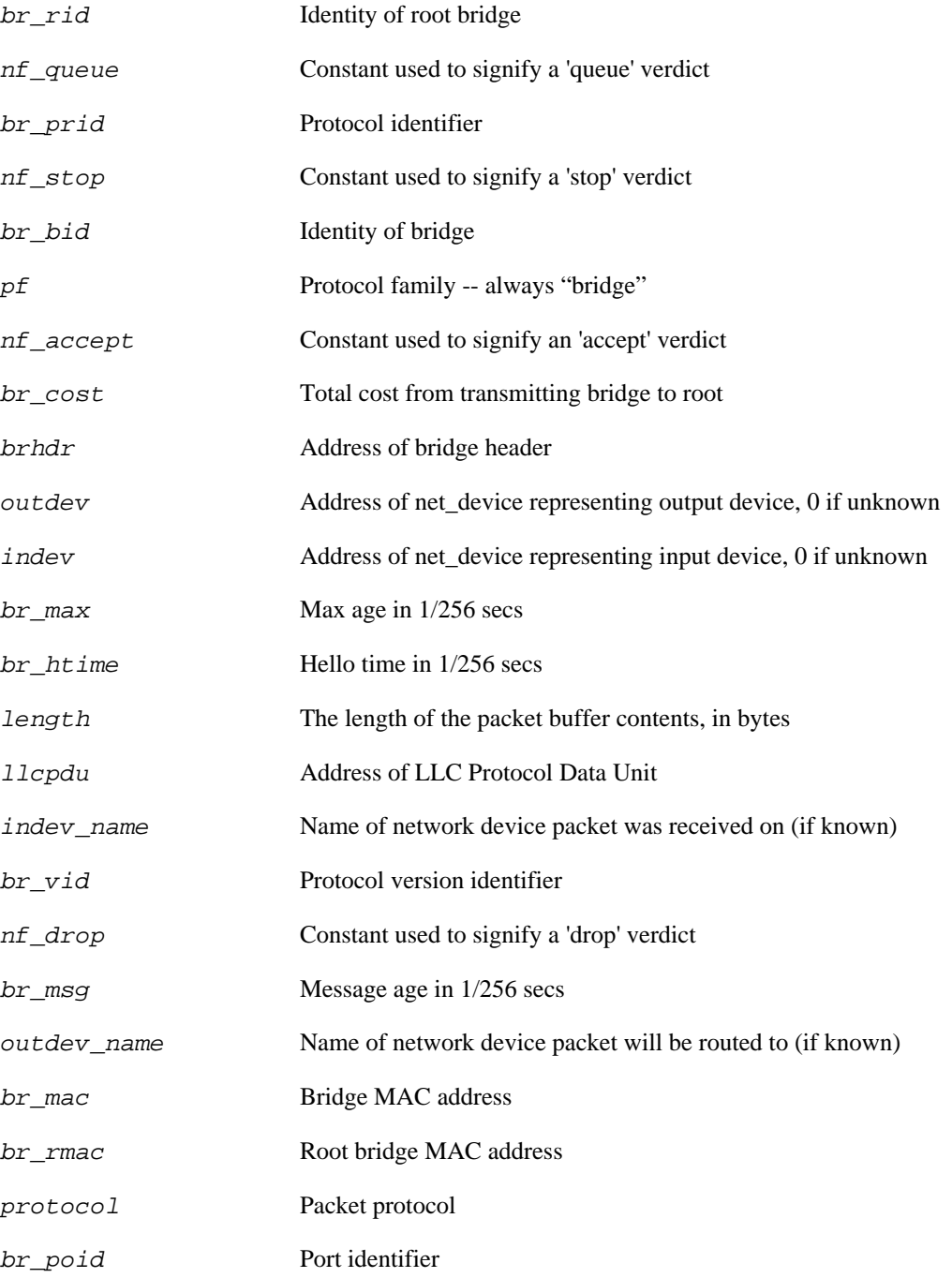

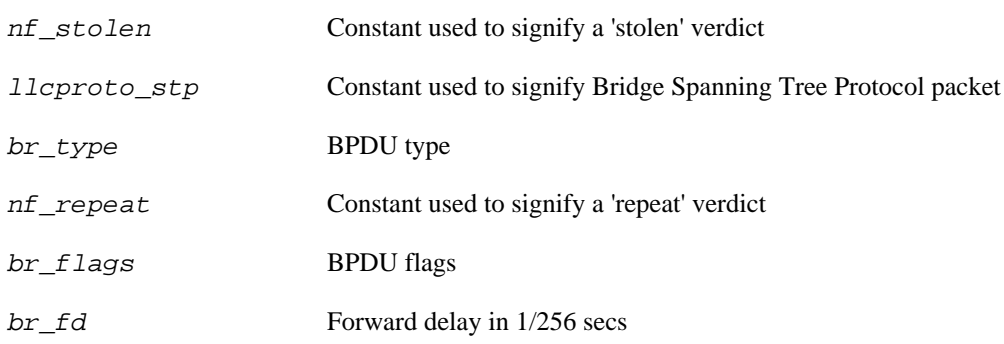

# **probe::netfilter.bridge.local\_out**

probe::netfilter.bridge.local\_out — Called on a bridging packet coming from a local process

### **Synopsis**

netfilter.bridge.local\_out

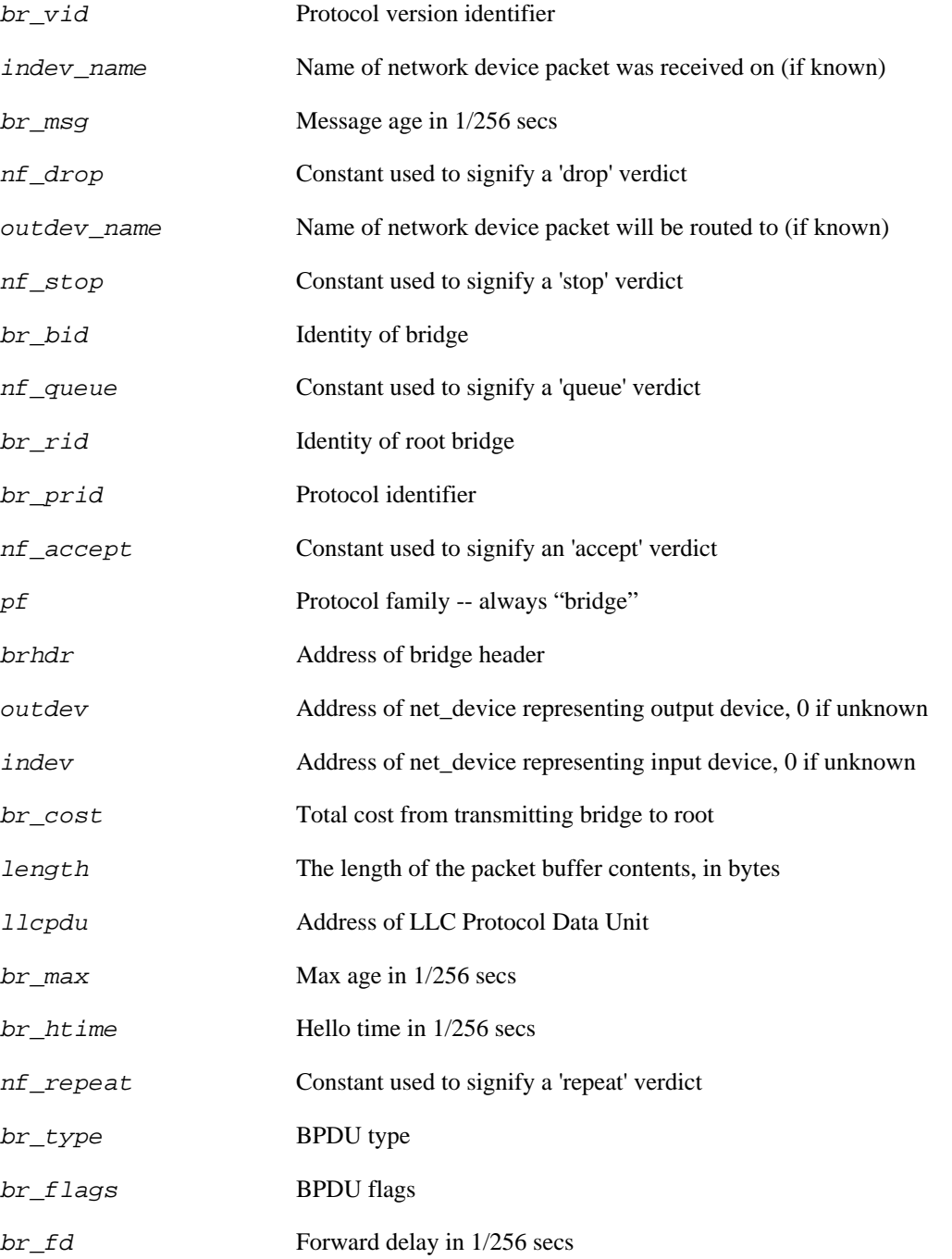

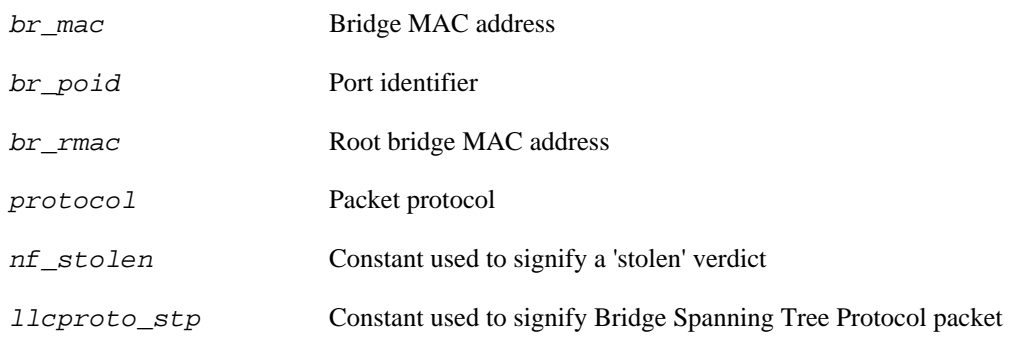

## **probe::netfilter.bridge.post\_routing**

probe::netfilter.bridge.post\_routing — - Called before a bridging packet hits the wire

### **Synopsis**

netfilter.bridge.post\_routing

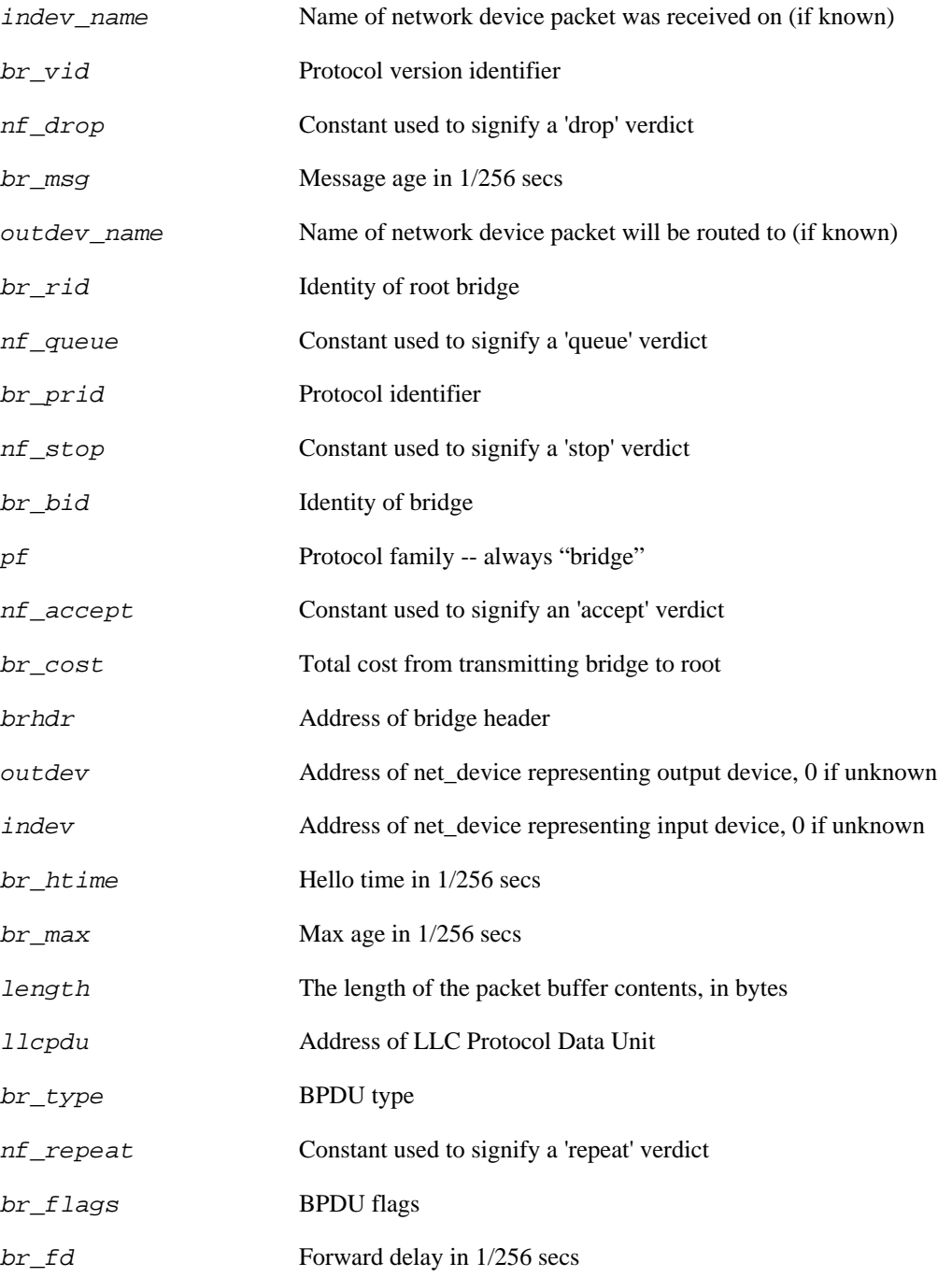

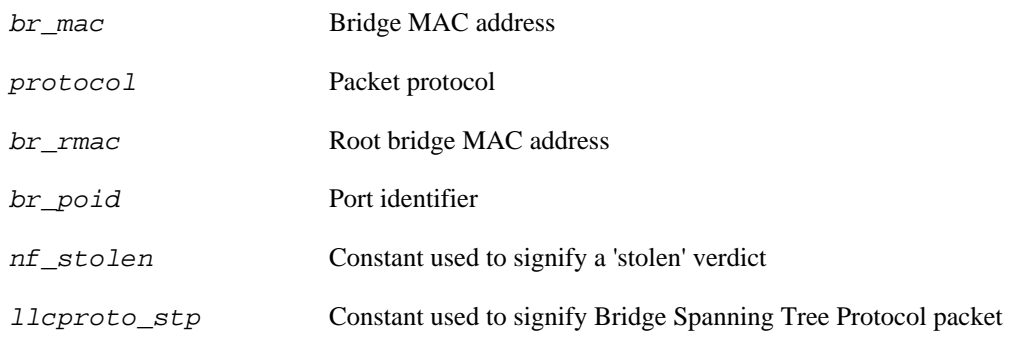

# **probe::netfilter.bridge.pre\_routing**

probe::netfilter.bridge.pre\_routing — - Called before a bridging packet is routed

### **Synopsis**

netfilter.bridge.pre\_routing

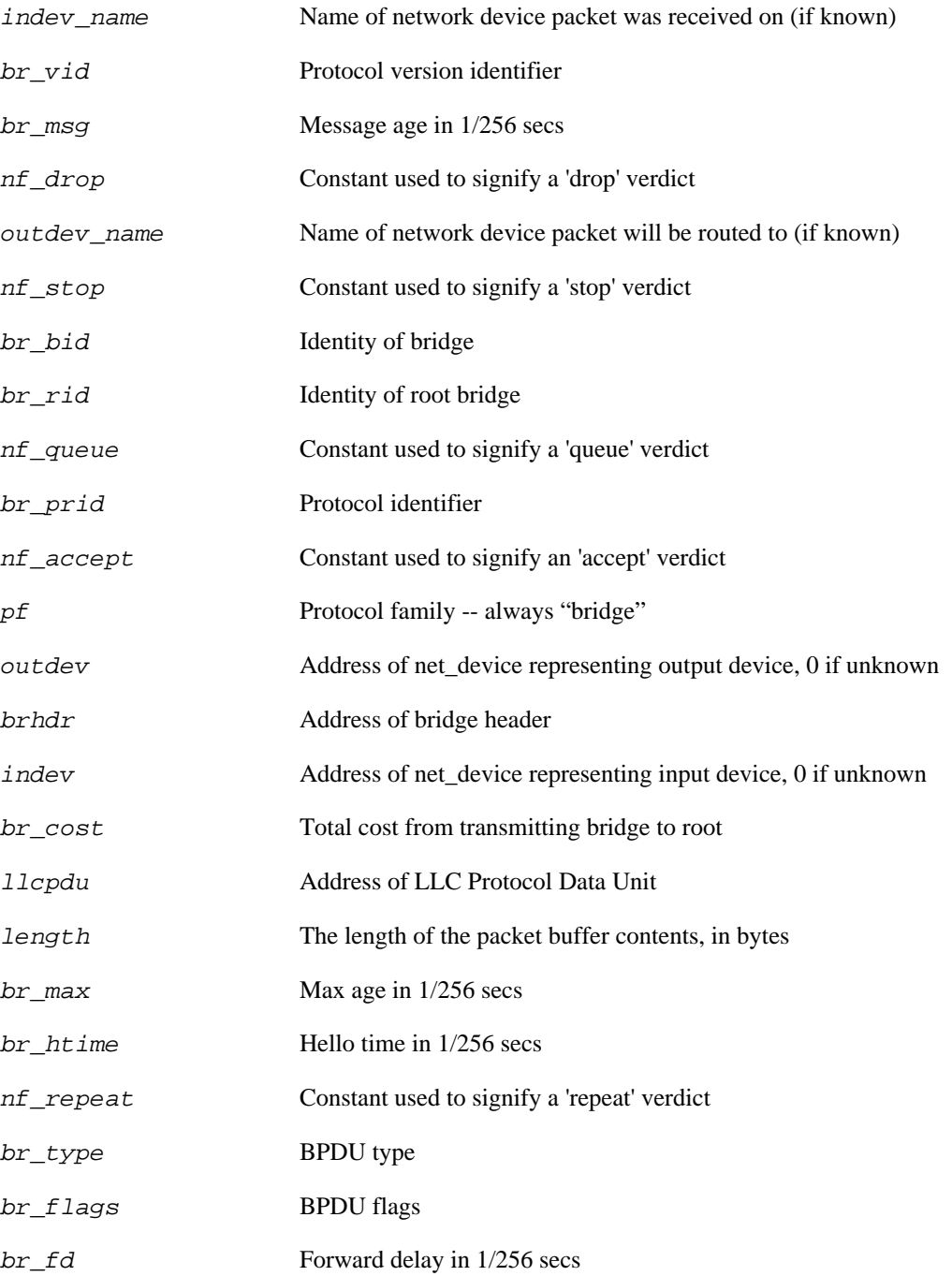

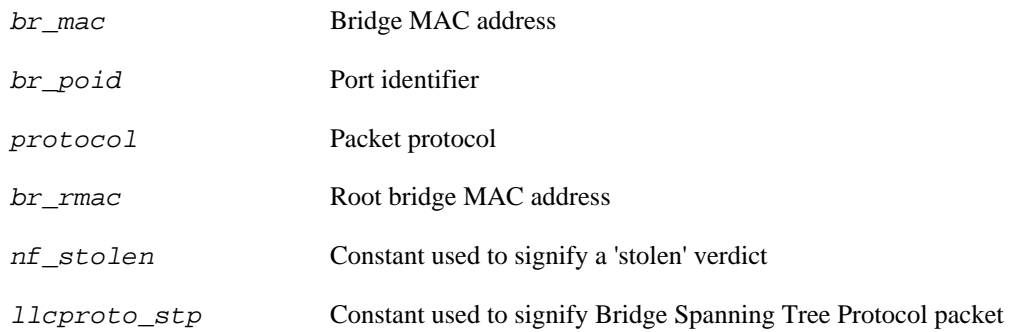

# **probe::netfilter.ip.forward**

probe::netfilter.ip.forward — Called on an incoming IP packet addressed to some other computer

### **Synopsis**

netfilter.ip.forward

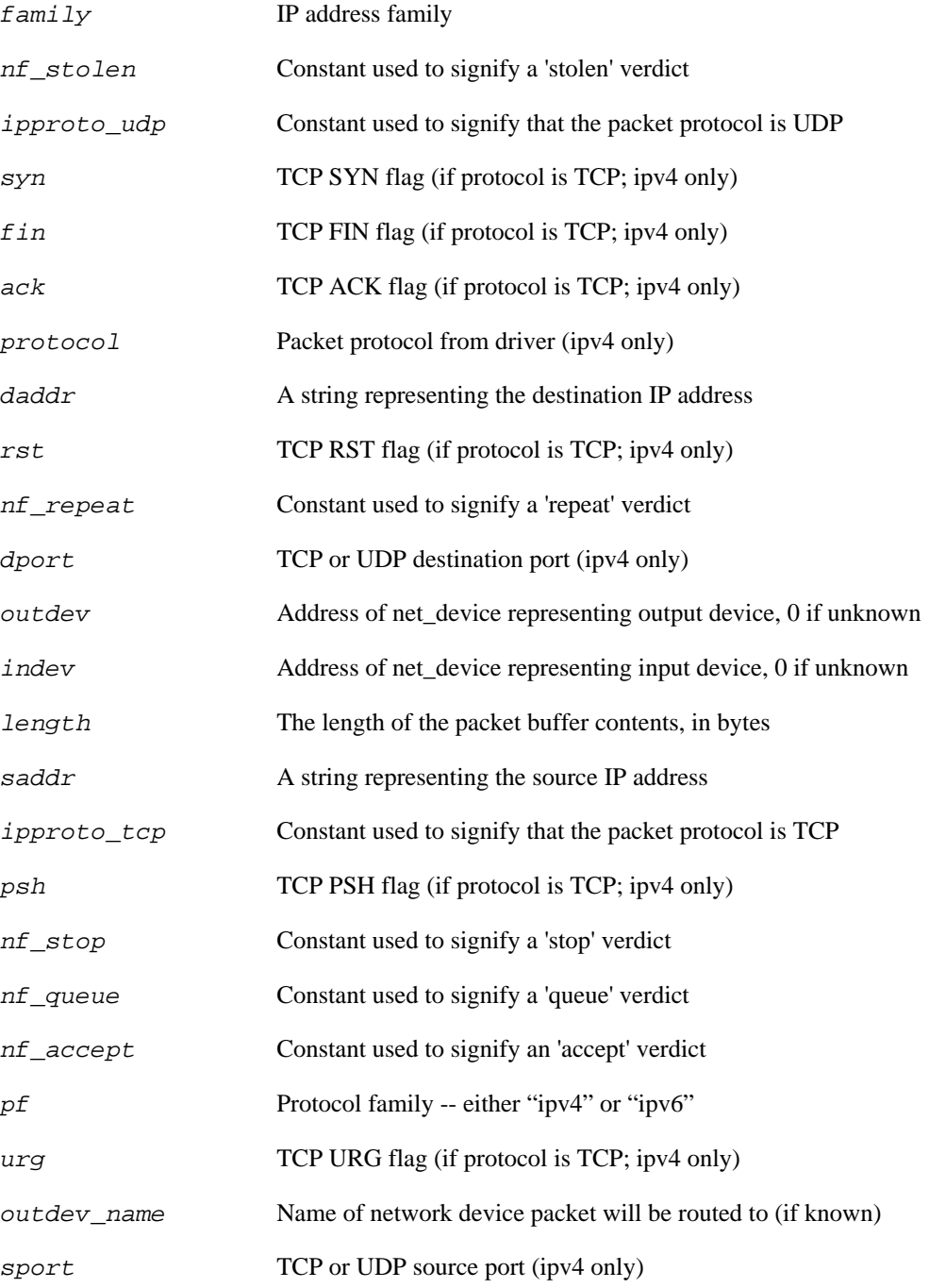

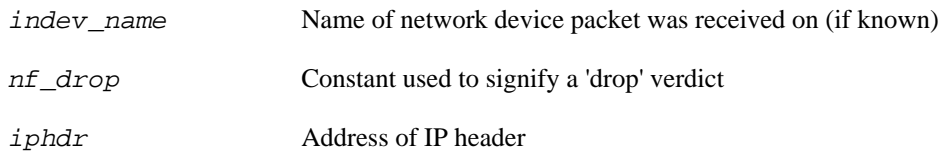

# **probe::netfilter.ip.local\_in**

probe::netfilter.ip.local\_in — Called on an incoming IP packet addressed to the local computer

### **Synopsis**

netfilter.ip.local\_in

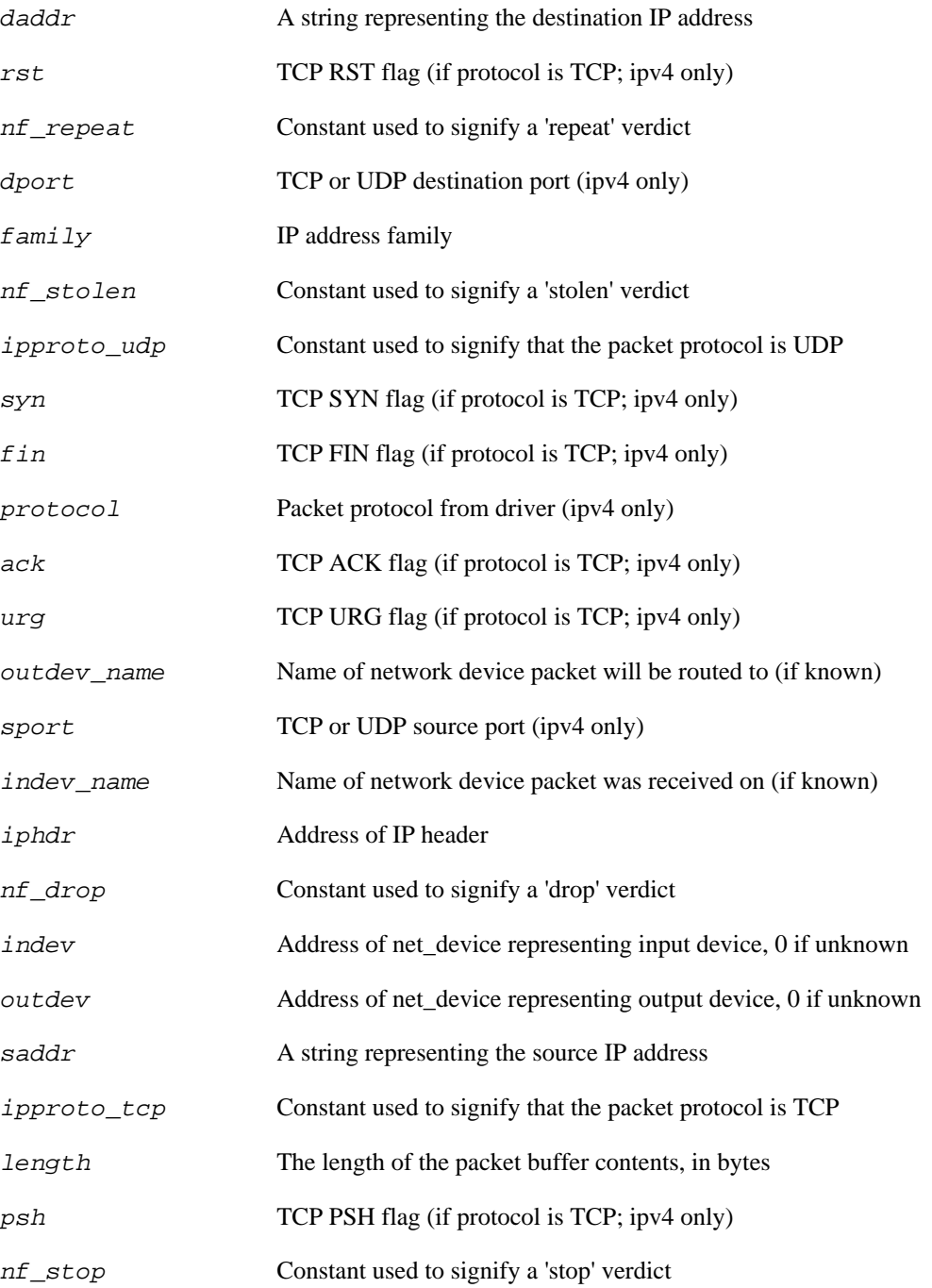

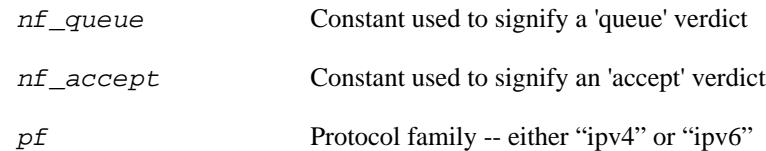

# **probe::netfilter.ip.local\_out**

probe::netfilter.ip.local\_out — Called on an outgoing IP packet

### **Synopsis**

netfilter.ip.local\_out

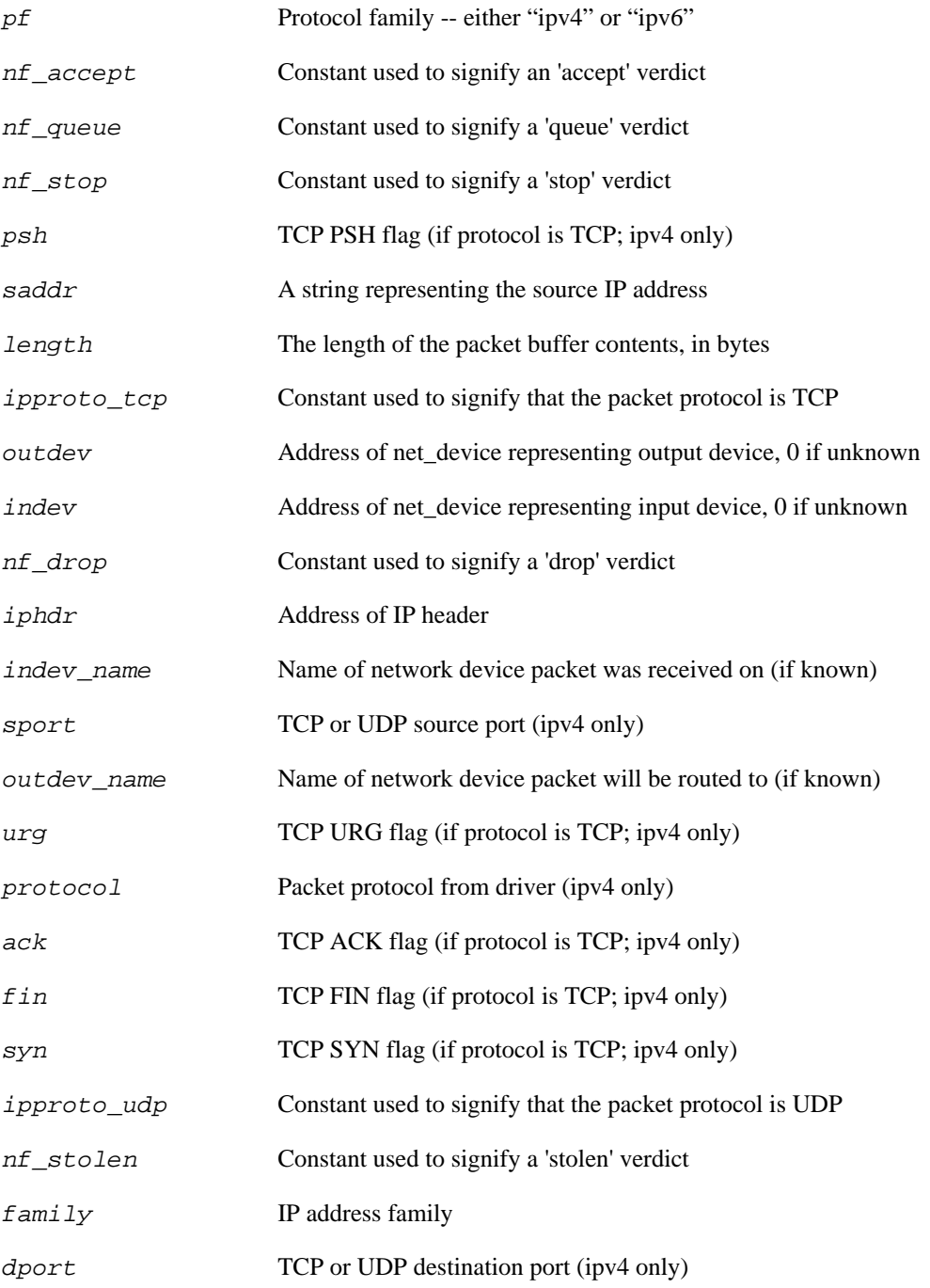

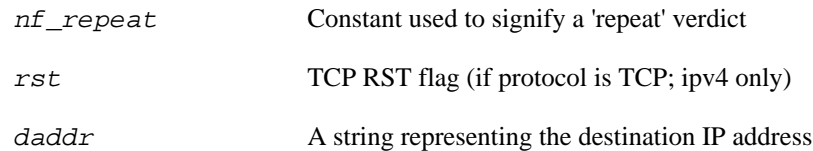
## **probe::netfilter.ip.post\_routing**

probe::netfilter.ip.post\_routing — Called immediately before an outgoing IP packet leaves the computer

#### **Synopsis**

netfilter.ip.post\_routing

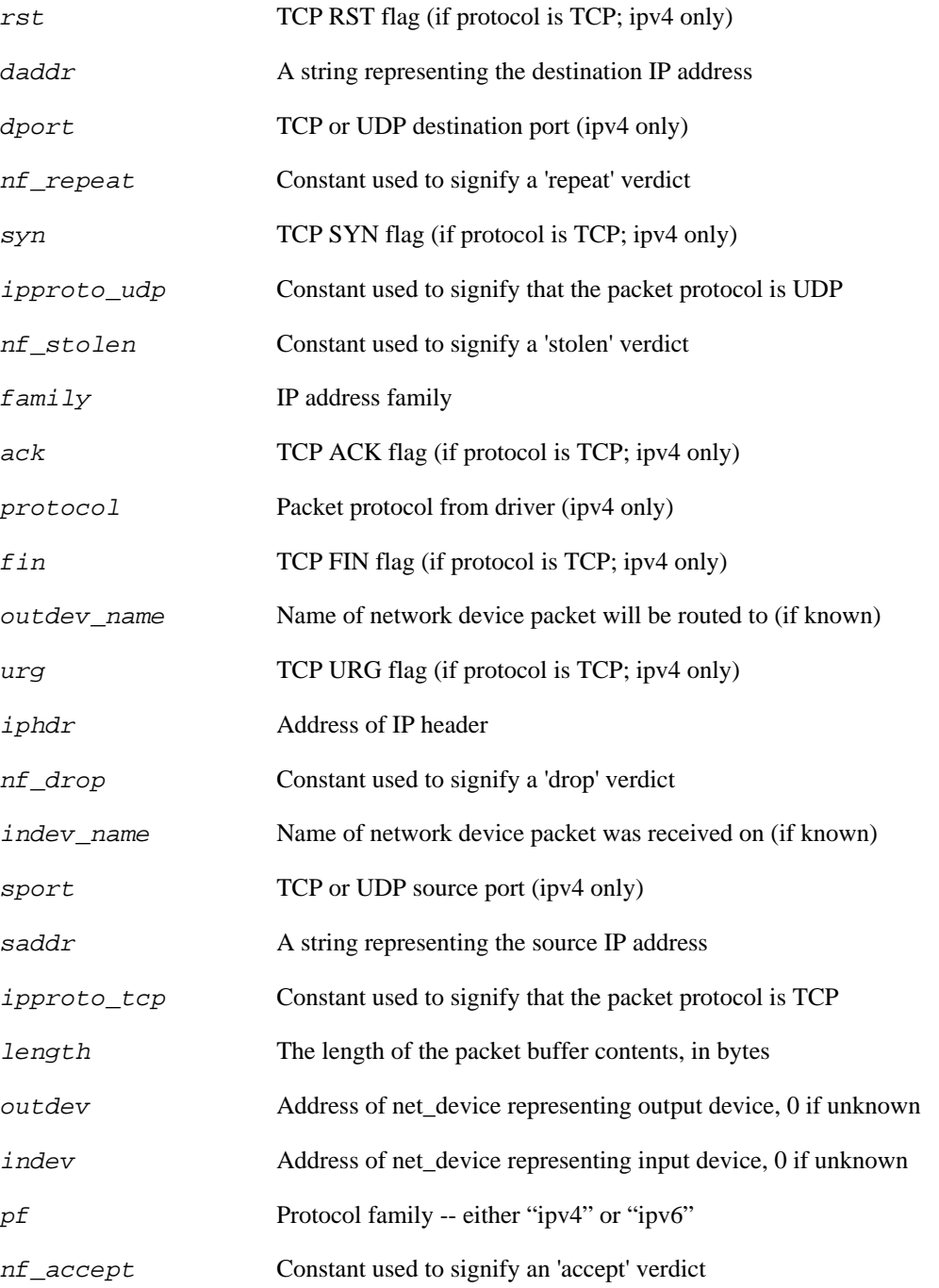

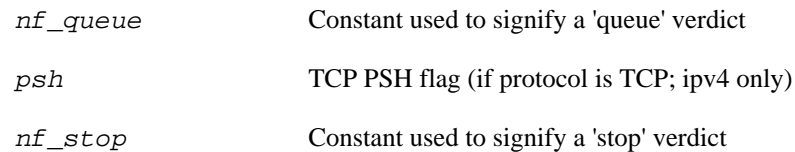

# **probe::netfilter.ip.pre\_routing**

probe::netfilter.ip.pre\_routing — Called before an IP packet is routed

#### **Synopsis**

netfilter.ip.pre\_routing

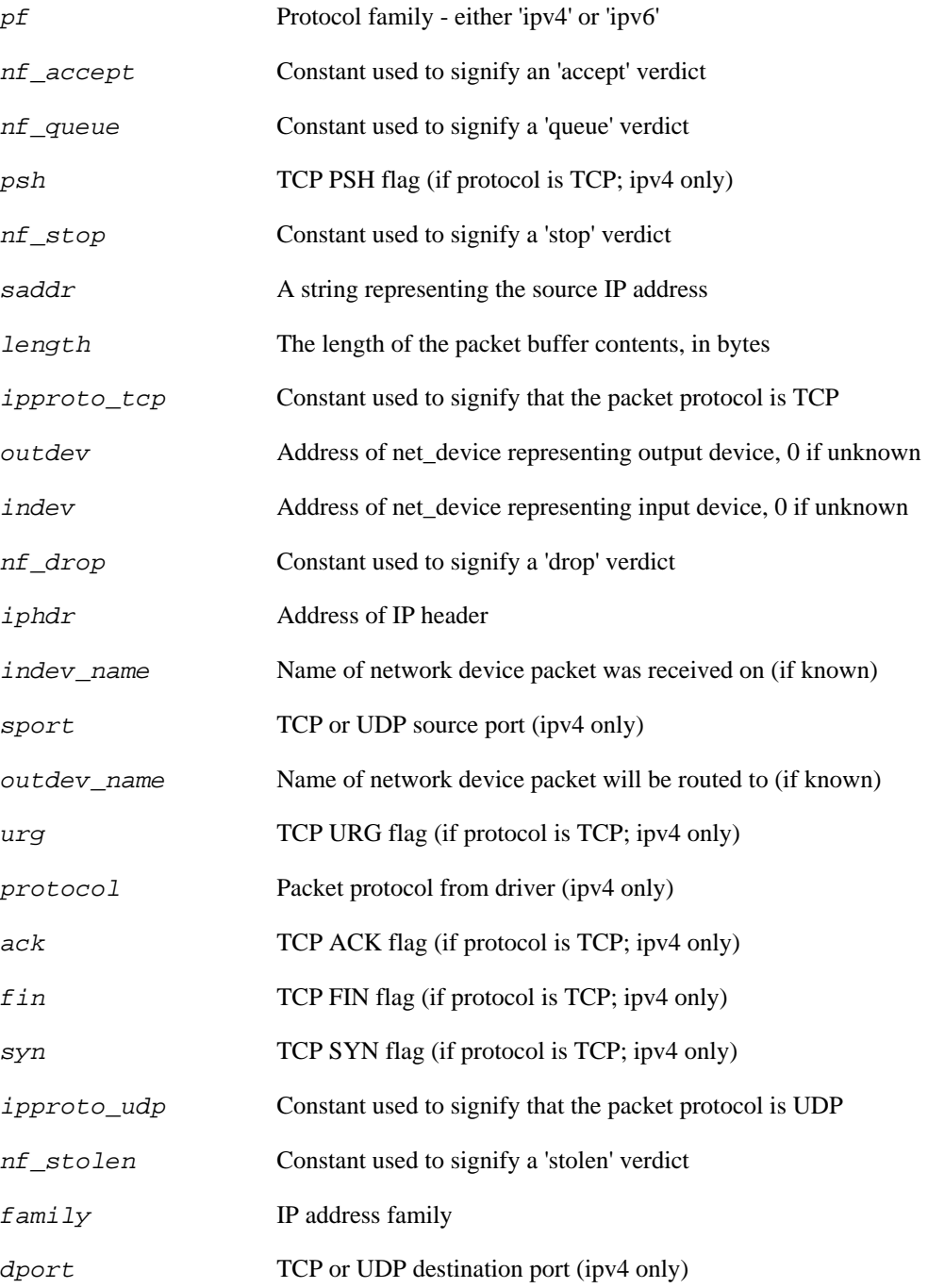

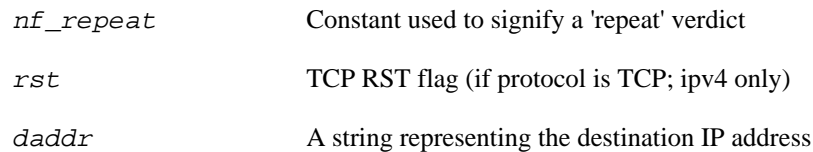

# **probe::sunrpc.clnt.bind\_new\_program**

probe::sunrpc.clnt.bind\_new\_program — Bind a new RPC program to an existing client

## **Synopsis**

sunrpc.clnt.bind\_new\_program

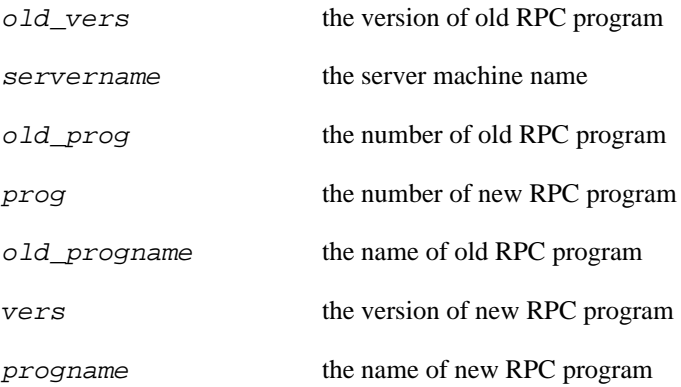

# **probe::sunrpc.clnt.call\_async**

probe::sunrpc.clnt.call\_async — Make an asynchronous RPC call

## **Synopsis**

sunrpc.clnt.call\_async

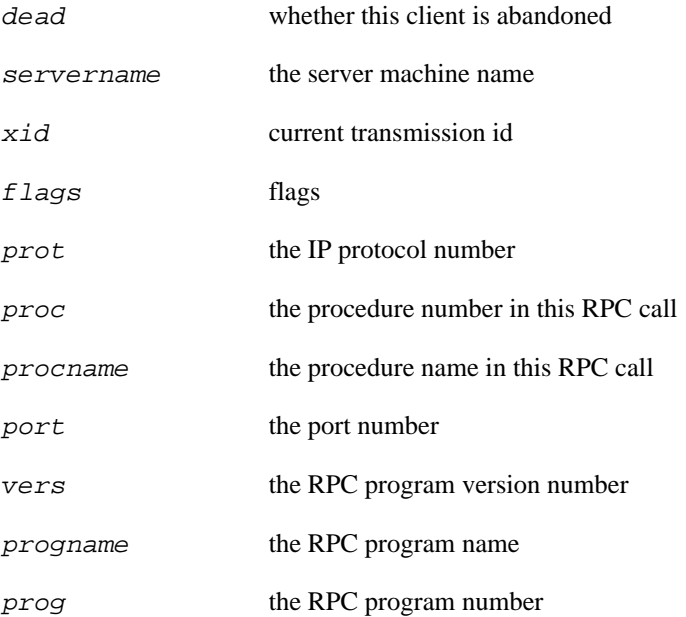

# **probe::sunrpc.clnt.call\_sync**

probe::sunrpc.clnt.call\_sync — Make a synchronous RPC call

### **Synopsis**

sunrpc.clnt.call\_sync

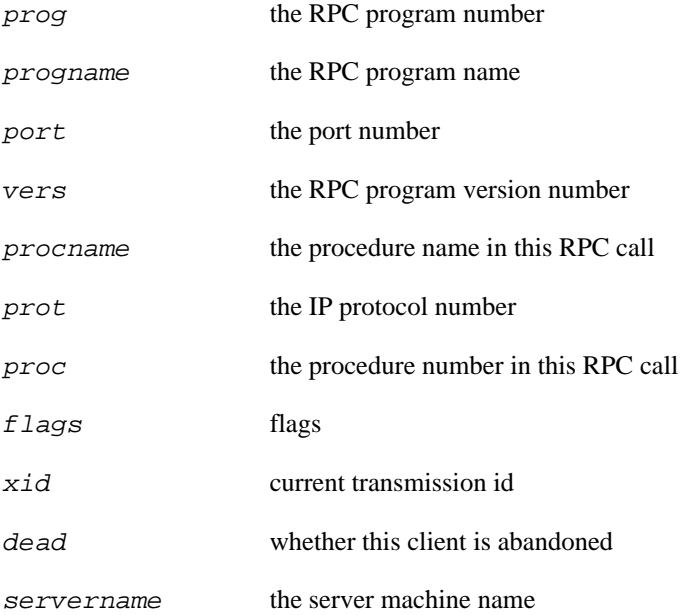

# **probe::sunrpc.clnt.clone\_client**

probe::sunrpc.clnt.clone\_client — Clone an RPC client structure

## **Synopsis**

sunrpc.clnt.clone\_client

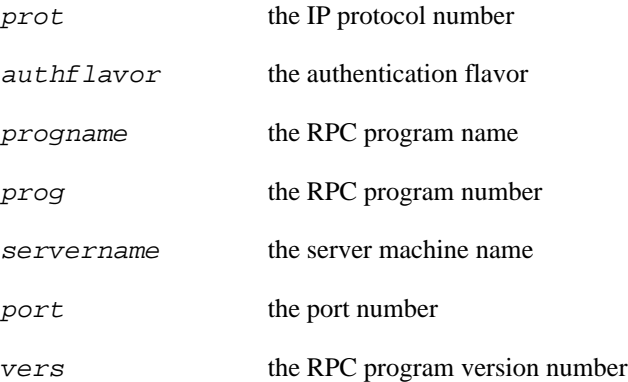

# **probe::sunrpc.clnt.create\_client**

probe::sunrpc.clnt.create\_client — Create an RPC client

## **Synopsis**

sunrpc.clnt.create\_client

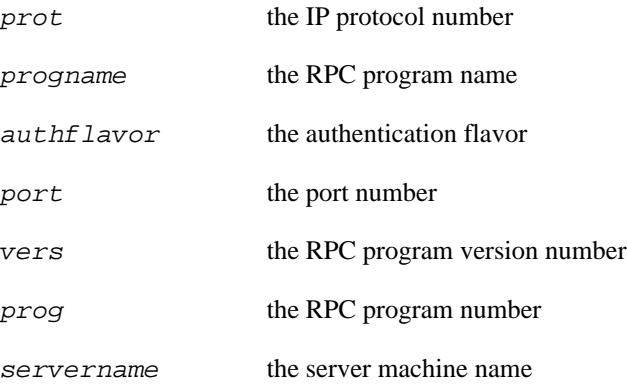

# **probe::sunrpc.clnt.restart\_call**

probe::sunrpc.clnt.restart\_call — Restart an asynchronous RPC call

## **Synopsis**

sunrpc.clnt.restart\_call

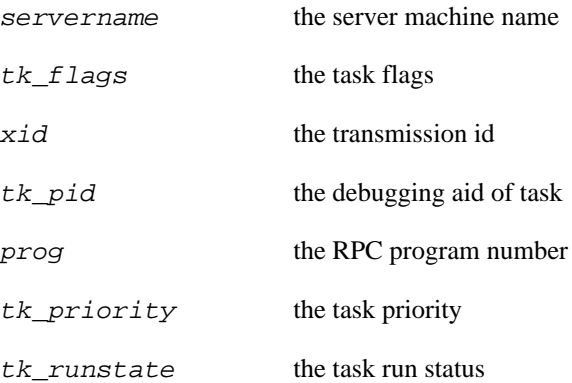

# **probe::sunrpc.clnt.shutdown\_client**

probe::sunrpc.clnt.shutdown\_client — Shutdown an RPC client

## **Synopsis**

sunrpc.clnt.shutdown\_client

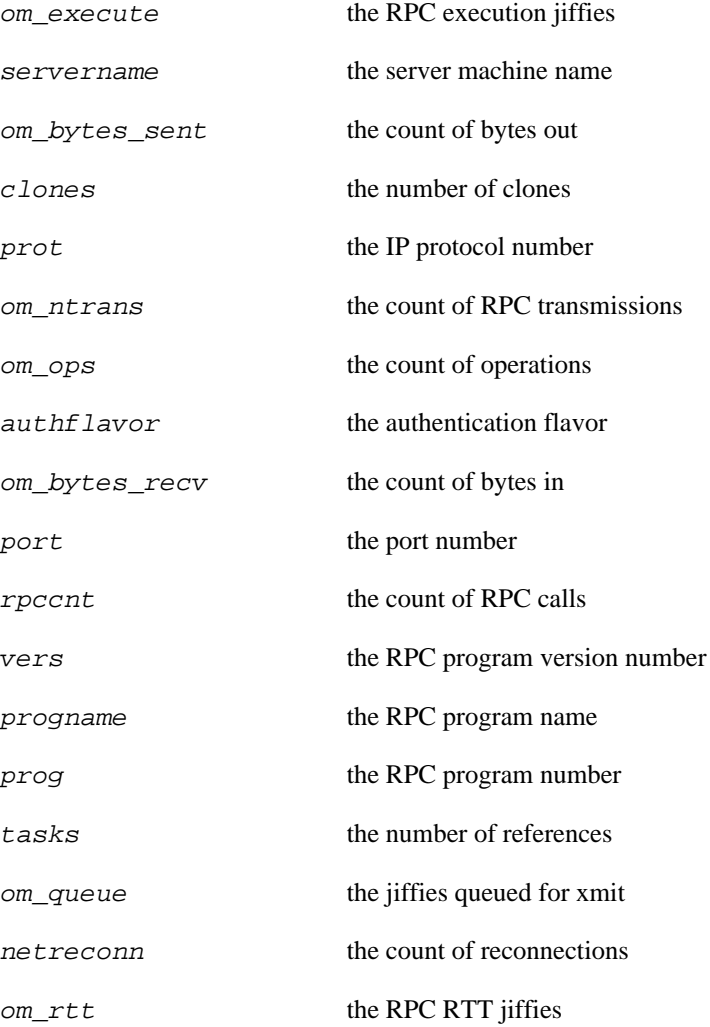

# **probe::sunrpc.sched.delay**

probe::sunrpc.sched.delay — Delay an RPC task

## **Synopsis**

sunrpc.sched.delay

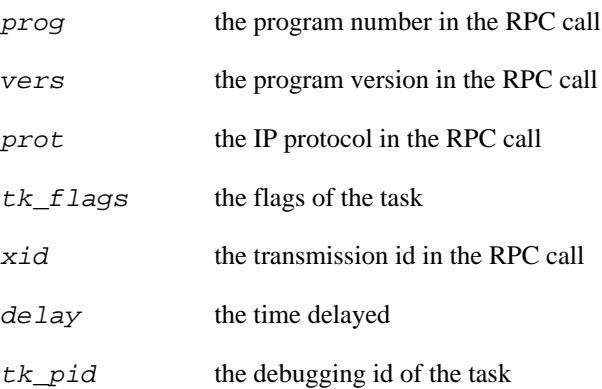

# **probe::sunrpc.sched.execute**

probe::sunrpc.sched.execute — Execute the RPC `scheduler'

## **Synopsis**

sunrpc.sched.execute

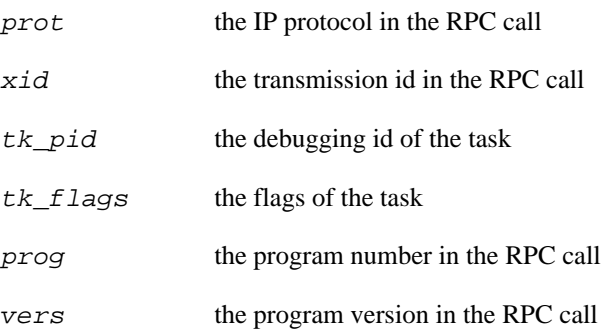

# **probe::sunrpc.sched.new\_task**

probe::sunrpc.sched.new\_task — Create new task for the specified client

## **Synopsis**

sunrpc.sched.new\_task

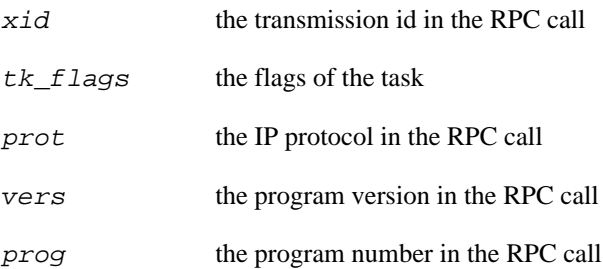

## **probe::sunrpc.sched.release\_task**

probe::sunrpc.sched.release\_task — Release all resources associated with a task

## **Synopsis**

sunrpc.sched.release\_task

#### **Values**

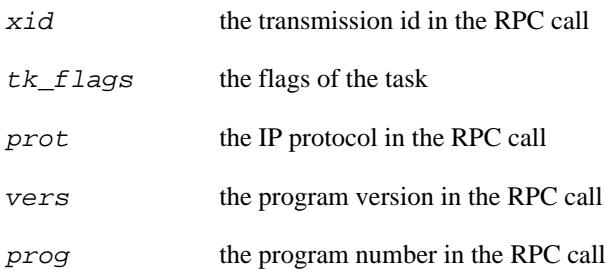

## **Description**

rpc\_release\_task function might not be found for a particular kernel. So, if we can't find it, just return '-1' for everything.

## **probe::sunrpc.svc.create**

probe::sunrpc.svc.create — Create an RPC service

### **Synopsis**

sunrpc.svc.create

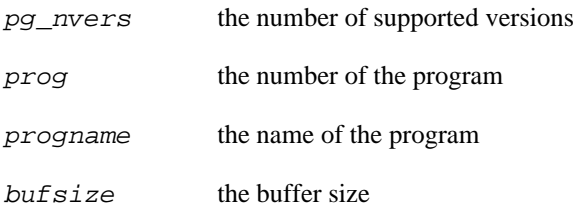

# **probe::sunrpc.svc.destroy**

probe::sunrpc.svc.destroy — Destroy an RPC service

### **Synopsis**

sunrpc.svc.destroy

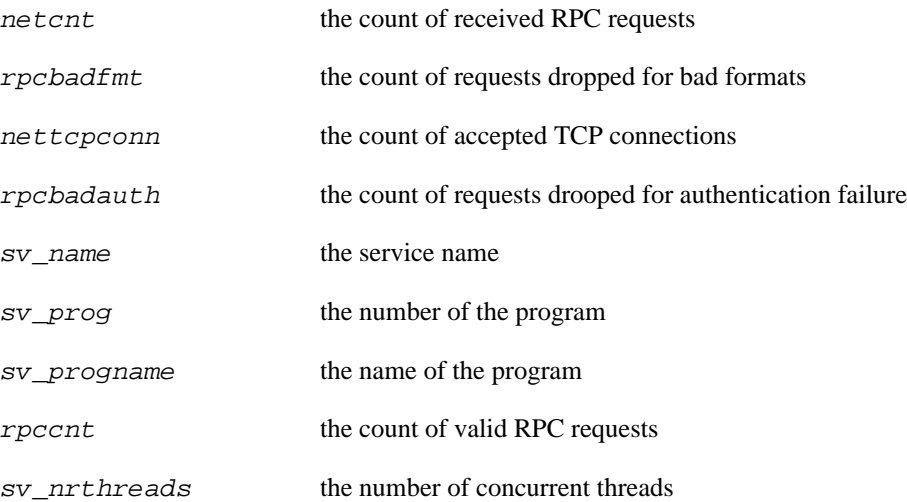

# **probe::sunrpc.svc.drop**

probe::sunrpc.svc.drop — Drop RPC request

## **Synopsis**

sunrpc.svc.drop

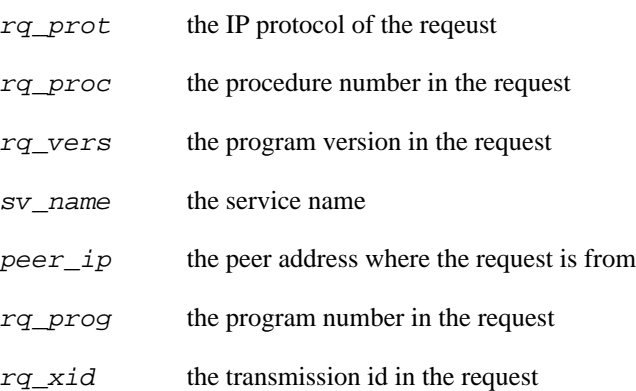

## **probe::sunrpc.svc.process**

probe::sunrpc.svc.process — Process an RPC request

### **Synopsis**

sunrpc.svc.process

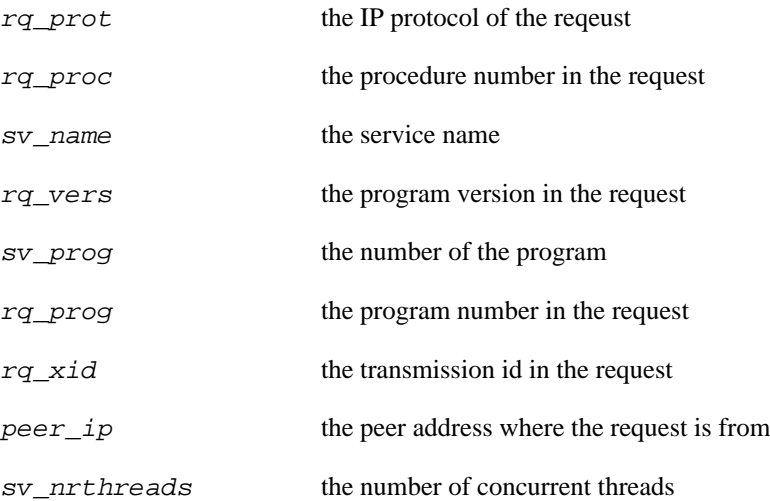

## **probe::sunrpc.svc.recv**

probe::sunrpc.svc.recv — Listen for the next RPC request on any socket

### **Synopsis**

sunrpc.svc.recv

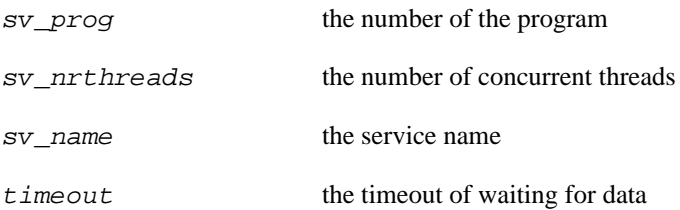

## **probe::sunrpc.svc.register**

probe::sunrpc.svc.register — Register an RPC service with the local portmapper

## **Synopsis**

sunrpc.svc.register

#### **Values**

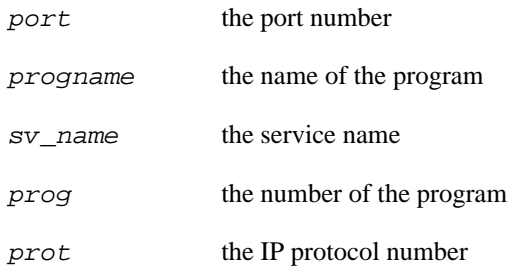

## **Description**

If proto and port are both 0, then unregister a service.

# **probe::sunrpc.svc.send**

probe::sunrpc.svc.send — Return reply to RPC client

### **Synopsis**

sunrpc.svc.send

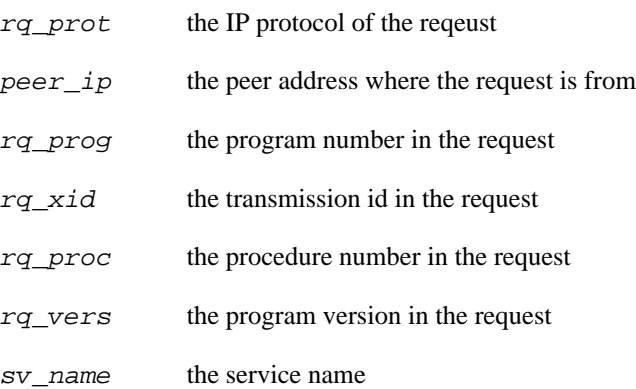

## **probe::tcp.disconnect**

probe::tcp.disconnect — TCP socket disconnection

### **Synopsis**

tcp.disconnect

#### **Values**

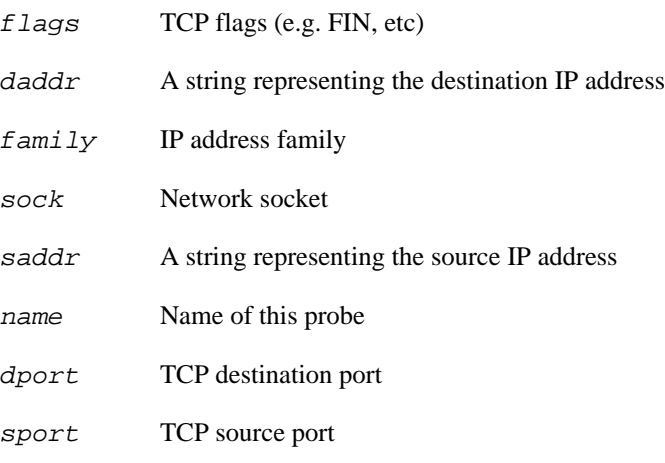

#### **Context**

The process which disconnects tcp

## **probe::tcp.disconnect.return**

probe::tcp.disconnect.return — TCP socket disconnection complete

## **Synopsis**

tcp.disconnect.return

#### **Values**

ret Error code (0: no error)

name Name of this probe

#### **Context**

The process which disconnects tcp

# **probe::tcp.receive**

probe::tcp.receive — Called when a TCP packet is received

## **Synopsis**

tcp.receive

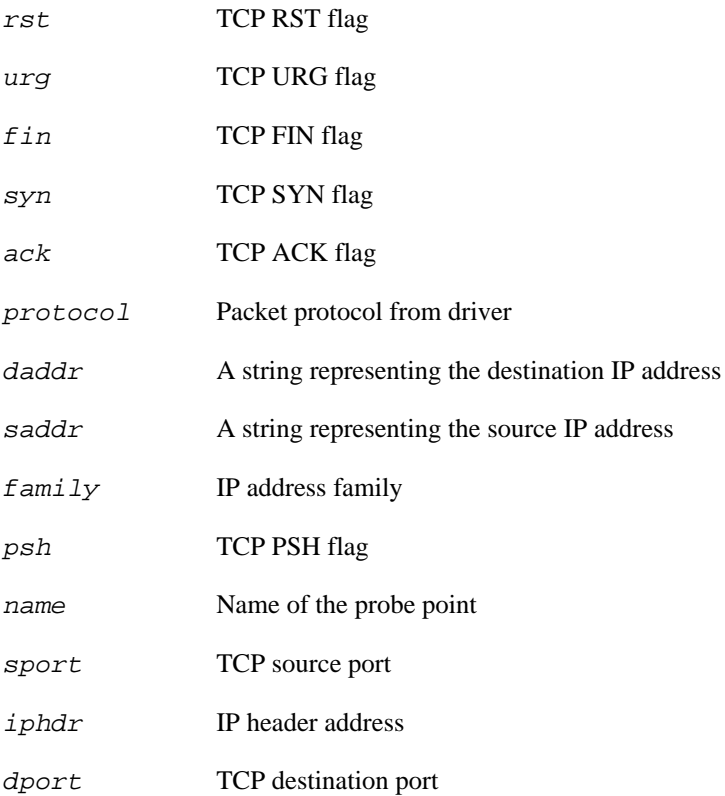

## **probe::tcp.recvmsg**

probe::tcp.recvmsg — Receiving TCP message

### **Synopsis**

tcp.recvmsg

#### **Values**

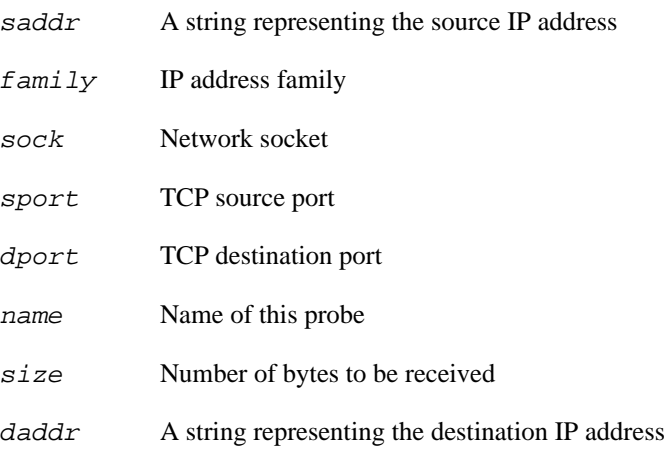

#### **Context**

The process which receives a tcp message

## **probe::tcp.recvmsg.return**

probe::tcp.recvmsg.return — Receiving TCP message complete

## **Synopsis**

tcp.recvmsg.return

#### **Values**

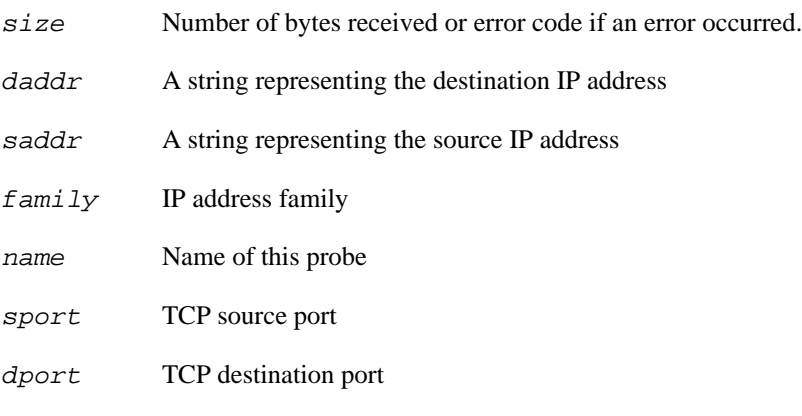

### **Context**

The process which receives a tcp message

# **probe::tcp.sendmsg**

probe::tcp.sendmsg — Sending a tcp message

### **Synopsis**

tcp.sendmsg

#### **Values**

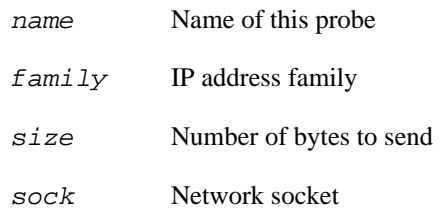

#### **Context**

The process which sends a tcp message

## **probe::tcp.sendmsg.return**

probe::tcp.sendmsg.return — Sending TCP message is done

## **Synopsis**

tcp.sendmsg.return

### **Values**

size Number of bytes sent or error code if an error occurred.

name Name of this probe

#### **Context**

The process which sends a tcp message

# **probe::tcp.setsockopt**

probe::tcp.setsockopt — Call to setsockopt

## **Synopsis**

tcp.setsockopt

#### **Values**

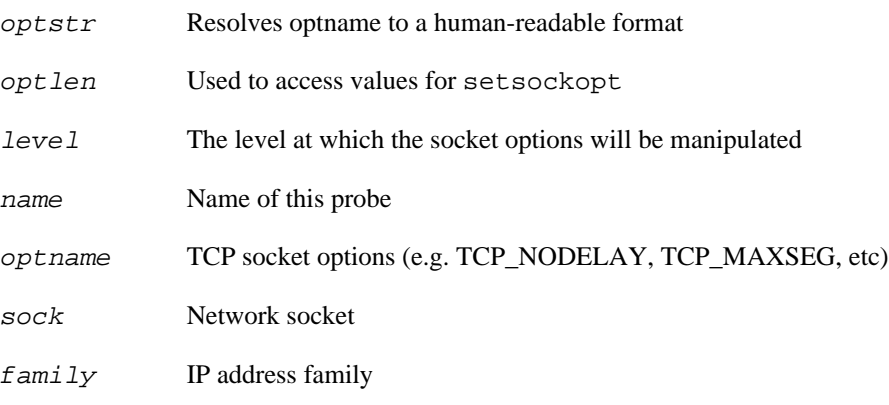

### **Context**

The process which calls setsockopt

## **probe::tcp.setsockopt.return**

probe::tcp.setsockopt.return — Return from setsockopt

## **Synopsis**

tcp.setsockopt.return

### **Values**

ret Error code (0: no error)

name Name of this probe

#### **Context**

The process which calls setsockopt

# **probe::udp.disconnect**

probe::udp.disconnect — Fires when a process requests for a UDP disconnection

### **Synopsis**

udp.disconnect

#### **Values**

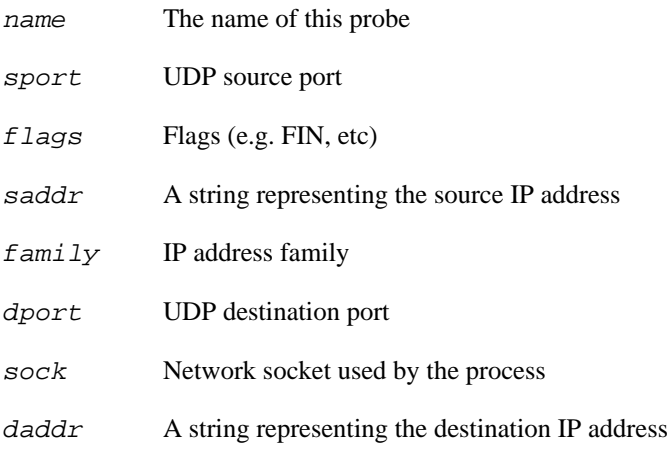

#### **Context**

The process which requests a UDP disconnection

## **probe::udp.disconnect.return**

probe::udp.disconnect.return — UDP has been disconnected successfully

## **Synopsis**

udp.disconnect.return

#### **Values**

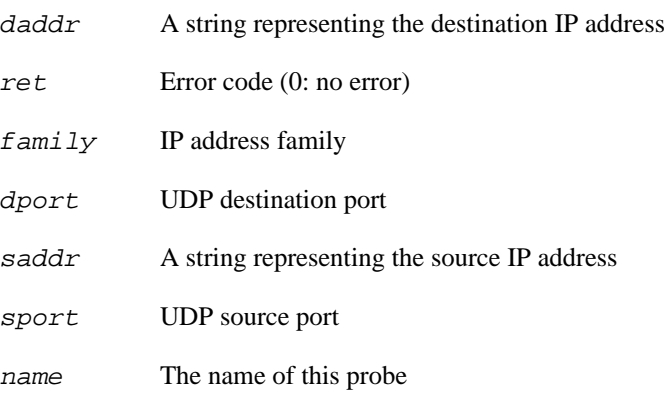

### **Context**

The process which requested a UDP disconnection

## **probe::udp.recvmsg**

probe::udp.recvmsg — Fires whenever a UDP message is received

## **Synopsis**

udp.recvmsg

#### **Values**

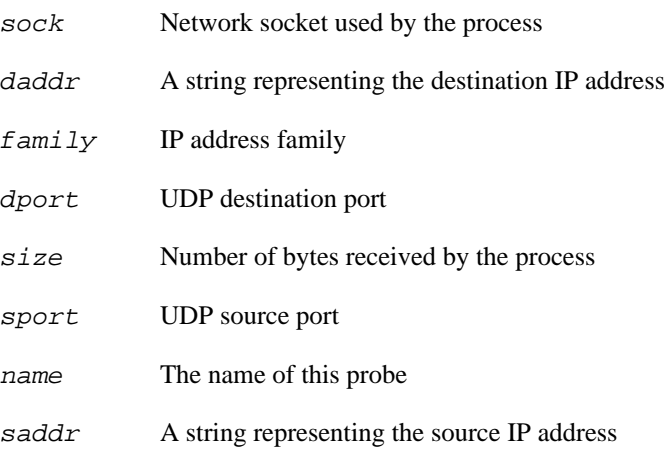

#### **Context**

The process which received a UDP message

## **probe::udp.recvmsg.return**

probe::udp.recvmsg.return — Fires whenever an attempt to receive a UDP message received is completed

## **Synopsis**

udp.recvmsg.return

#### **Values**

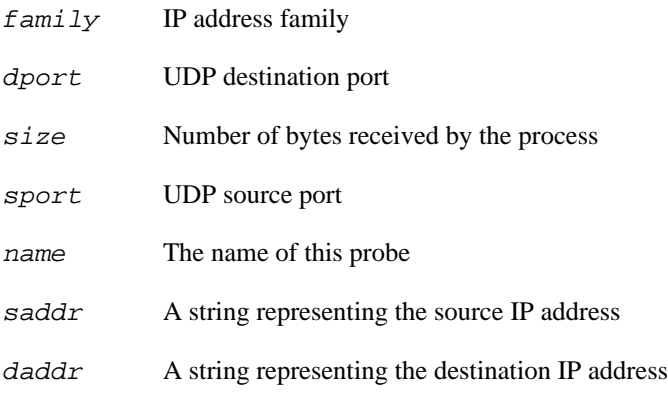

### **Context**

The process which received a UDP message

# **probe::udp.sendmsg**

probe::udp.sendmsg — Fires whenever a process sends a UDP message

## **Synopsis**

udp.sendmsg

#### **Values**

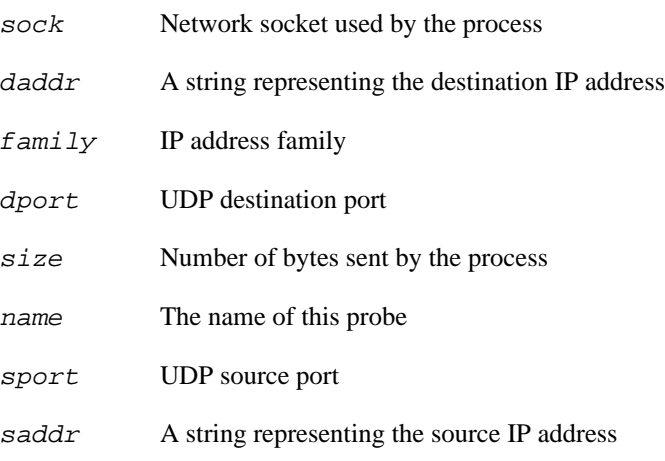

#### **Context**

The process which sent a UDP message
## **probe::udp.sendmsg.return**

probe::udp.sendmsg.return — Fires whenever an attempt to send a UDP message is completed

## **Synopsis**

udp.sendmsg.return

#### **Values**

name The name of this probe

size Number of bytes sent by the process

#### **Context**

The process which sent a UDP message

# **Chapter 14. Socket Tapset**

This family of probe points is used to probe socket activities. It contains the following probe points:

## **function::inet\_get\_ip\_source**

function::inet\_get\_ip\_source — Provide IP source address string for a kernel socket

### **Synopsis**

inet\_get\_ip\_source:string(sock:long)

#### **Arguments**

sock pointer to the kernel socket

## **function::inet\_get\_local\_port**

function::inet\_get\_local\_port — Provide local port number for a kernel socket

### **Synopsis**

inet\_get\_local\_port:long(sock:long)

#### **Arguments**

sock pointer to the kernel socket

## **function::sock\_fam\_num2str**

function::sock\_fam\_num2str — Given a protocol family number, return a string representation

### **Synopsis**

sock\_fam\_num2str:string(family:long)

#### **Arguments**

family The family number

## **function::sock\_fam\_str2num**

function::sock\_fam\_str2num — Given a protocol family name (string), return the corresponding protocol family number

## **Synopsis**

sock\_fam\_str2num:long(family:string)

#### **Arguments**

 $f$ *ami*  $1y$  The family name

## **function::sock\_prot\_num2str**

function::sock\_prot\_num2str — Given a protocol number, return a string representation

### **Synopsis**

sock\_prot\_num2str:string(proto:long)

#### **Arguments**

proto The protocol number

## **function::sock\_prot\_str2num**

function::sock\_prot\_str2num — Given a protocol name (string), return the corresponding protocol number

### **Synopsis**

sock\_prot\_str2num:long(proto:string)

#### **Arguments**

proto The protocol name

## **function::sock\_state\_num2str**

function::sock\_state\_num2str — Given a socket state number, return a string representation

### **Synopsis**

sock\_state\_num2str:string(state:long)

#### **Arguments**

state The state number

## **function::sock\_state\_str2num**

function::sock\_state\_str2num — Given a socket state string, return the corresponding state number

### **Synopsis**

sock\_state\_str2num:long(state:string)

#### **Arguments**

state The state name

## **probe::socket.aio\_read**

probe::socket.aio\_read — Receiving message via sock\_aio\_read

## **Synopsis**

socket.aio\_read

#### **Values**

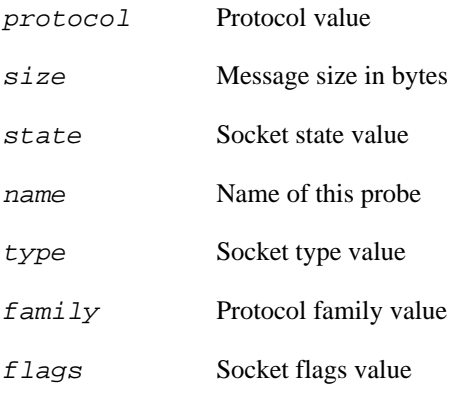

### **Context**

The message sender

### **Description**

Fires at the beginning of receiving a message on a socket via the sock\_aio\_read function

## **probe::socket.aio\_read.return**

probe::socket.aio\_read.return — Conclusion of message received via sock\_aio\_read

## **Synopsis**

socket.aio\_read.return

#### **Values**

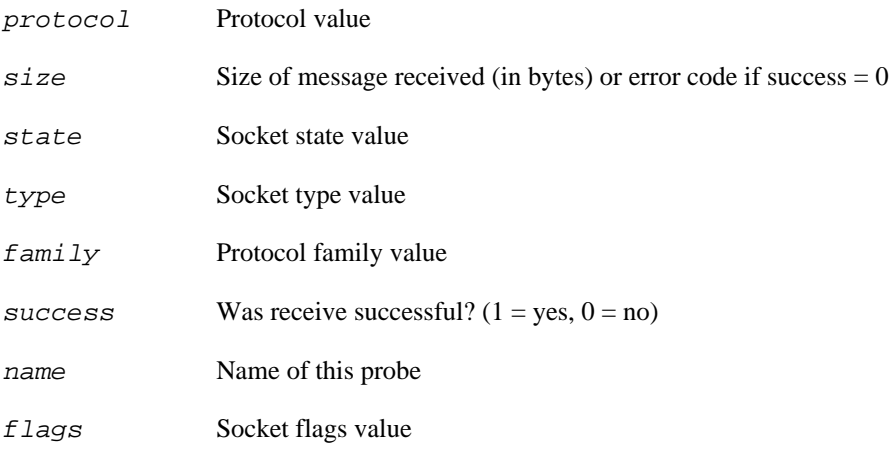

#### **Context**

The message receiver.

#### **Description**

Fires at the conclusion of receiving a message on a socket via the sock\_aio\_read function

## **probe::socket.aio\_write**

probe::socket.aio\_write — Message send via sock\_aio\_write

## **Synopsis**

socket.aio\_write

#### **Values**

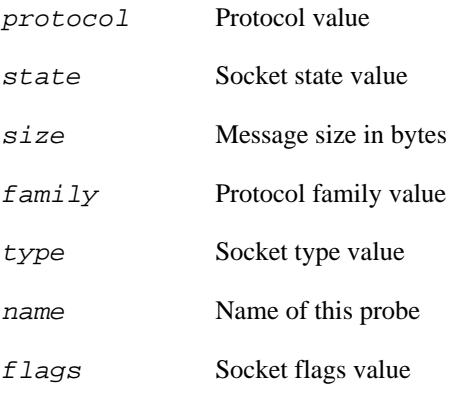

## **Context**

The message sender

## **Description**

Fires at the beginning of sending a message on a socket via the sock\_aio\_write function

## **probe::socket.aio\_write.return**

probe::socket.aio\_write.return — Conclusion of message send via sock\_aio\_write

## **Synopsis**

socket.aio\_write.return

#### **Values**

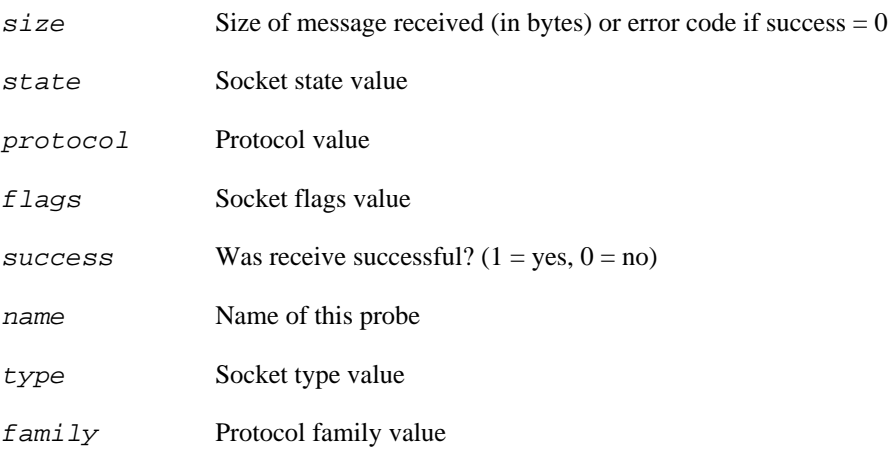

#### **Context**

The message receiver.

#### **Description**

Fires at the conclusion of sending a message on a socket via the sock\_aio\_write function

## **probe::socket.close**

probe::socket.close — Close a socket

### **Synopsis**

socket.close

#### **Values**

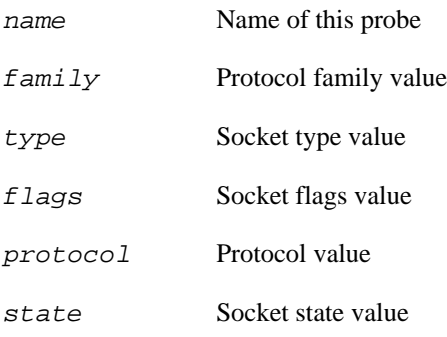

### **Context**

The requester (user process or kernel)

## **Description**

Fires at the beginning of closing a socket.

## **probe::socket.close.return**

probe::socket.close.return — Return from closing a socket

## **Synopsis**

socket.close.return

### **Values**

name Name of this probe

## **Context**

The requester (user process or kernel)

### **Description**

Fires at the conclusion of closing a socket.

## **probe::socket.create**

probe::socket.create — Creation of a socket

## **Synopsis**

socket.create

#### **Values**

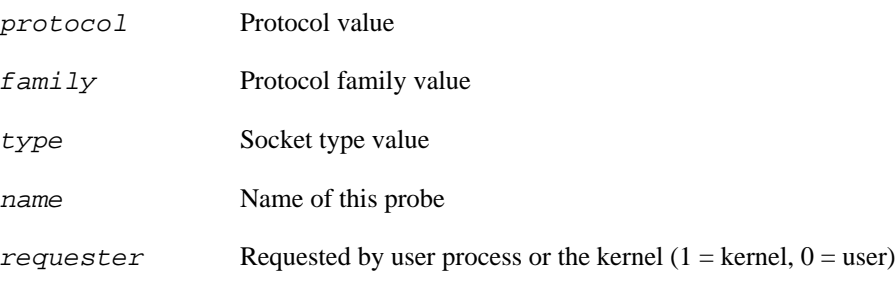

### **Context**

The requester (see requester variable)

### **Description**

Fires at the beginning of creating a socket.

## **probe::socket.create.return**

probe::socket.create.return — Return from Creation of a socket

## **Synopsis**

socket.create.return

#### **Values**

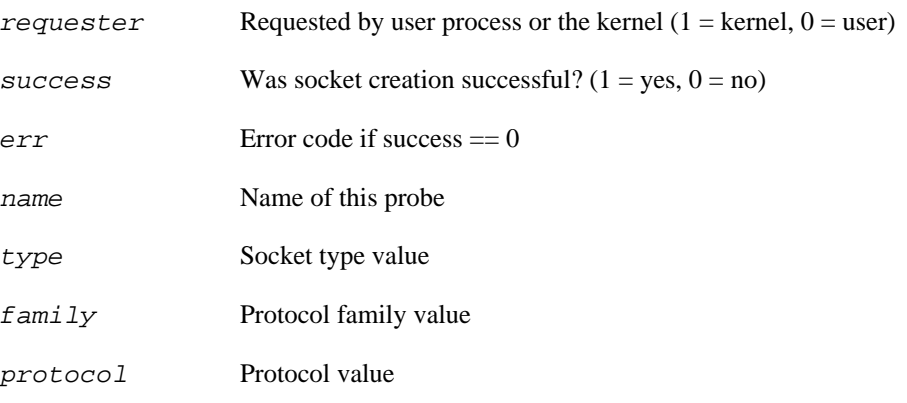

## **Context**

The requester (user process or kernel)

## **Description**

Fires at the conclusion of creating a socket.

## **probe::socket.read\_iter**

probe::socket.read\_iter — Receiving message via sock\_read\_iter

## **Synopsis**

socket.read\_iter

#### **Values**

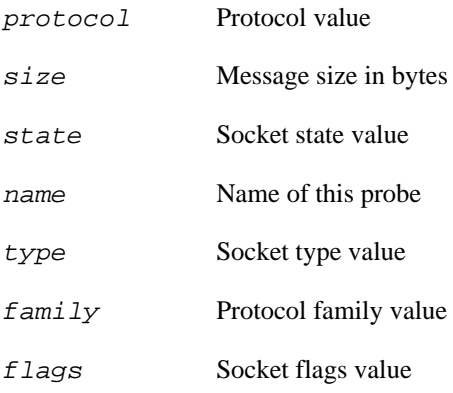

## **Context**

The message sender

### **Description**

Fires at the beginning of receiving a message on a socket via the sock\_read\_iter function

## **probe::socket.read\_iter.return**

probe::socket.read\_iter.return — Conclusion of message received via sock\_read\_iter

### **Synopsis**

socket.read\_iter.return

#### **Values**

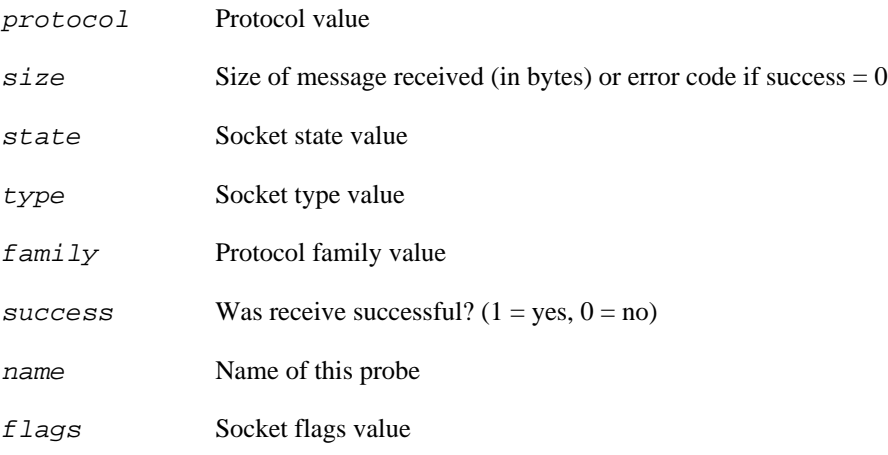

#### **Context**

The message receiver.

#### **Description**

Fires at the conclusion of receiving a message on a socket via the sock\_read\_iter function

## **probe::socket.readv**

probe::socket.readv — Receiving a message via sock\_readv

## **Synopsis**

socket.readv

#### **Values**

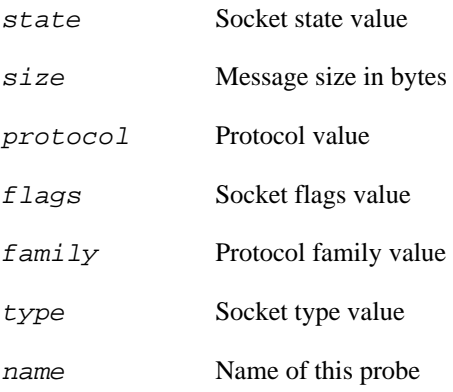

### **Context**

The message sender

### **Description**

Fires at the beginning of receiving a message on a socket via the sock\_readv function

## **probe::socket.readv.return**

probe::socket.readv.return — Conclusion of receiving a message via sock\_readv

## **Synopsis**

socket.readv.return

#### **Values**

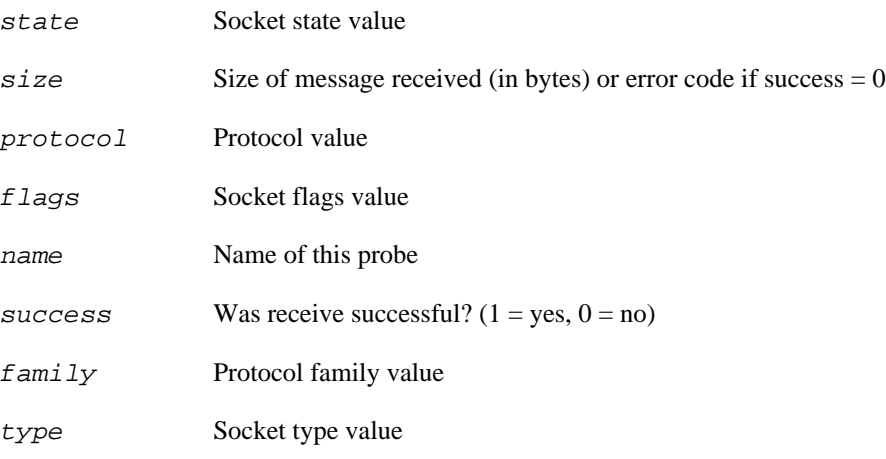

#### **Context**

The message receiver.

#### **Description**

Fires at the conclusion of receiving a message on a socket via the sock\_readv function

## **probe::socket.receive**

probe::socket.receive — Message received on a socket.

## **Synopsis**

socket.receive

#### **Values**

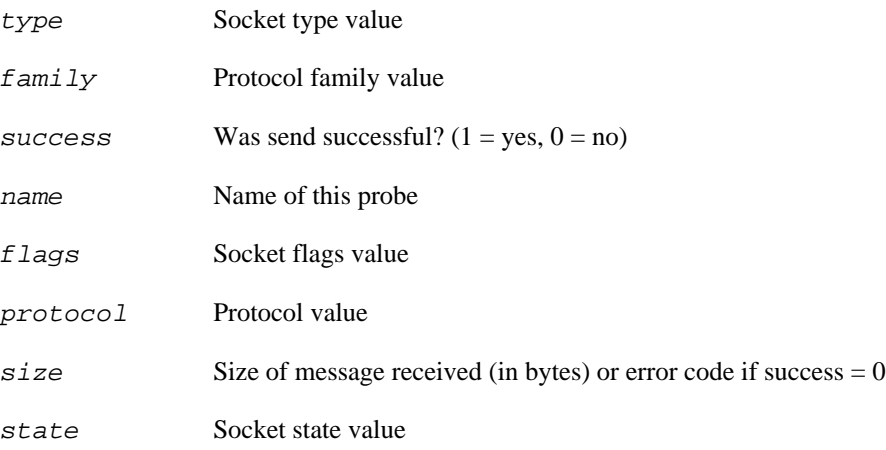

#### **Context**

The message receiver

## **probe::socket.recvmsg**

probe::socket.recvmsg — Message being received on socket

## **Synopsis**

socket.recvmsg

#### **Values**

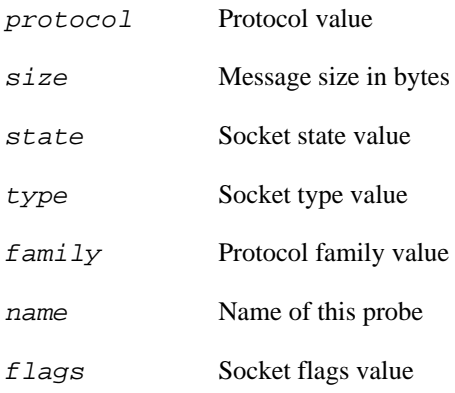

## **Context**

The message receiver.

### **Description**

Fires at the beginning of receiving a message on a socket via the sock\_recvmsg function

## **probe::socket.recvmsg.return**

probe::socket.recvmsg.return — Return from Message being received on socket

### **Synopsis**

socket.recvmsg.return

#### **Values**

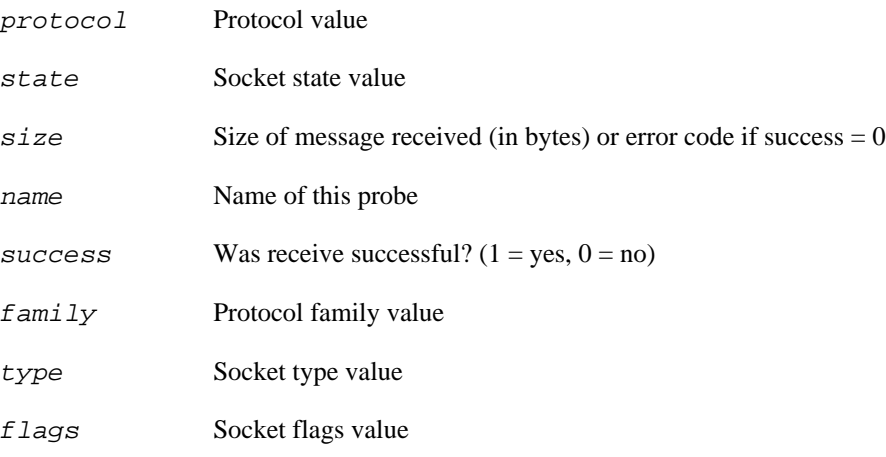

#### **Context**

The message receiver.

#### **Description**

Fires at the conclusion of receiving a message on a socket via the sock\_recvmsg function.

## **probe::socket.send**

probe::socket.send — Message sent on a socket.

## **Synopsis**

socket.send

#### **Values**

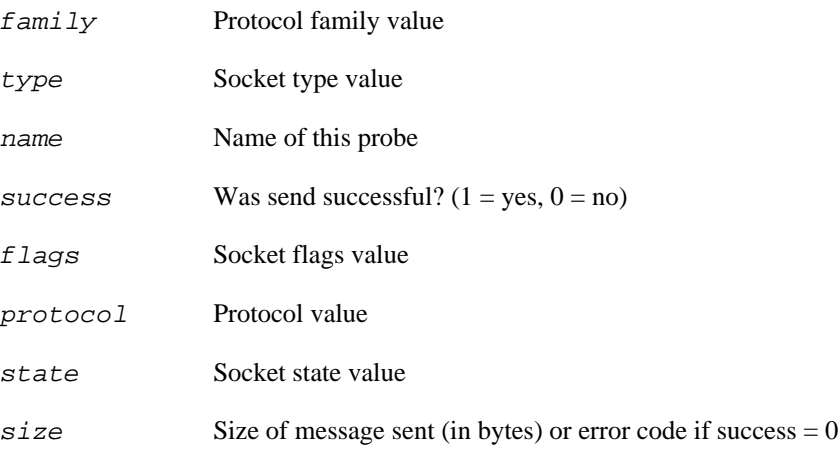

#### **Context**

The message sender

## **probe::socket.sendmsg**

probe::socket.sendmsg — Message is currently being sent on a socket.

## **Synopsis**

socket.sendmsg

#### **Values**

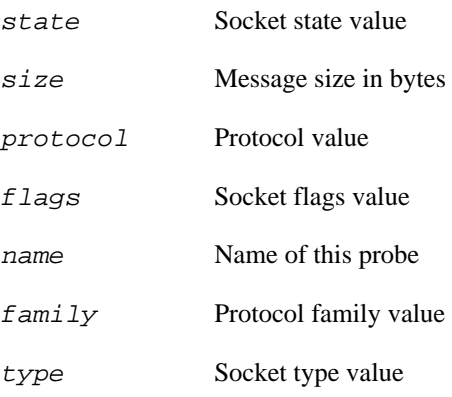

## **Context**

The message sender

### **Description**

Fires at the beginning of sending a message on a socket via the sock\_sendmsg function

## **probe::socket.sendmsg.return**

probe::socket.sendmsg.return — Return from socket.sendmsg.

## **Synopsis**

socket.sendmsg.return

#### **Values**

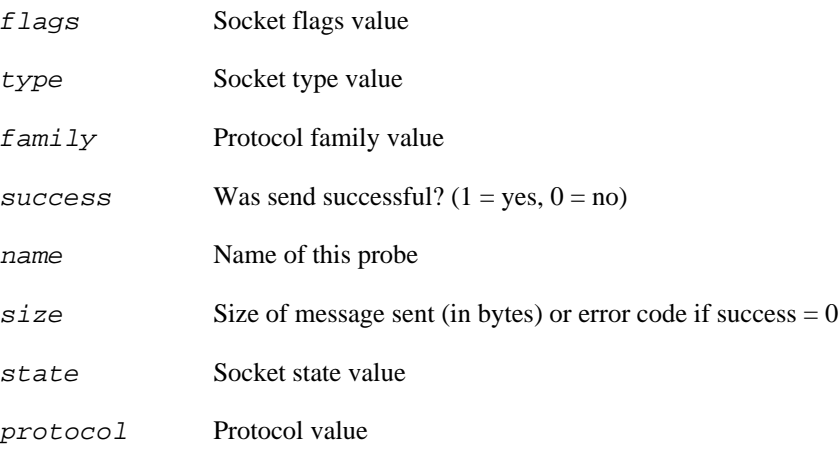

### **Context**

The message sender.

## **Description**

Fires at the conclusion of sending a message on a socket via the sock\_sendmsg function

## **probe::socket.write\_iter**

probe::socket.write\_iter — Message send via sock\_write\_iter

## **Synopsis**

socket.write\_iter

#### **Values**

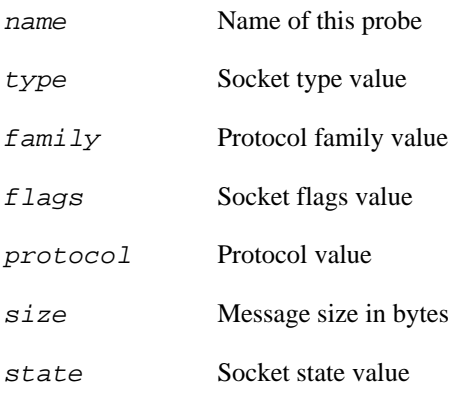

## **Context**

The message sender

### **Description**

Fires at the beginning of sending a message on a socket via the sock\_write\_iter function

## **probe::socket.write\_iter.return**

probe::socket.write\_iter.return — Conclusion of message send via sock\_write\_iter

## **Synopsis**

socket.write\_iter.return

#### **Values**

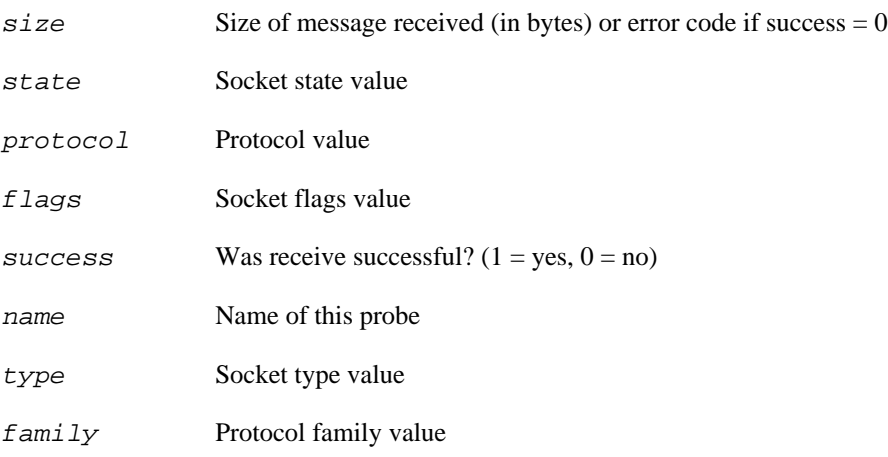

#### **Context**

The message receiver.

#### **Description**

Fires at the conclusion of sending a message on a socket via the sock\_write\_iter function

## **probe::socket.writev**

probe::socket.writev — Message sent via socket\_writev

## **Synopsis**

socket.writev

#### **Values**

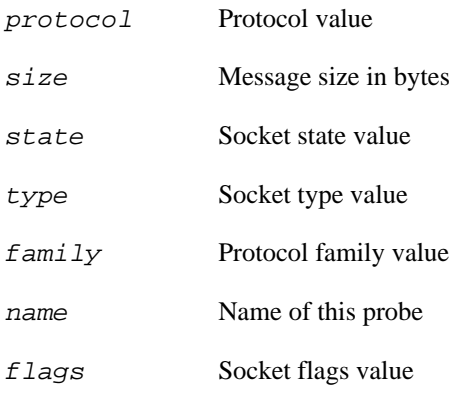

## **Context**

The message sender

### **Description**

Fires at the beginning of sending a message on a socket via the sock\_writev function

## **probe::socket.writev.return**

probe::socket.writev.return — Conclusion of message sent via socket\_writev

## **Synopsis**

socket.writev.return

#### **Values**

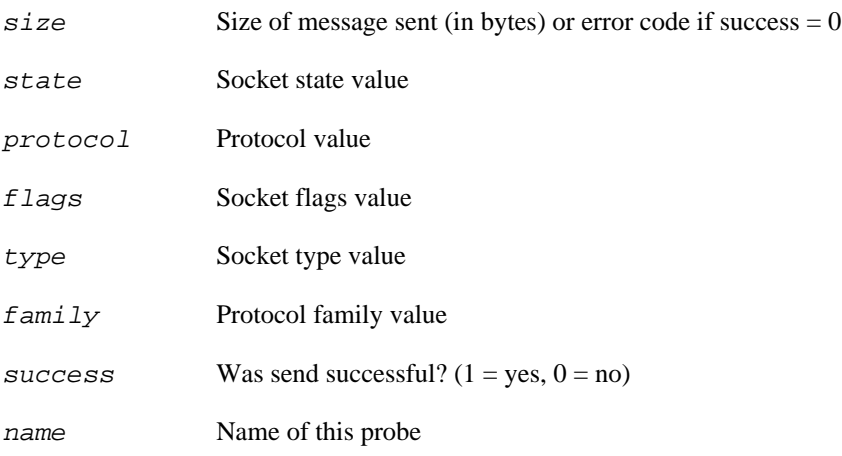

#### **Context**

The message receiver.

#### **Description**

Fires at the conclusion of sending a message on a socket via the sock\_writev function

# **Chapter 15. SNMP Information Tapset**

This family of probe points is used to probe socket activities to provide SNMP type information. It contains the following functions and probe points:

## **function::ipmib\_filter\_key**

function::ipmib\_filter\_key — Default filter function for ipmib.\* probes

## **Synopsis**

ipmib\_filter\_key:long(skb:long,op:long,SourceIsLocal:long)

### **Arguments**

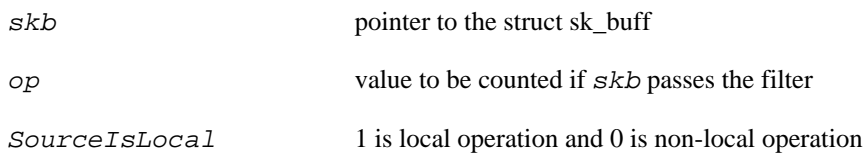

#### **Description**

This function is a default filter function. The user can replace this function with their own. The usersupplied filter function returns an index key based on the values in skb. A return value of 0 means this particular skb should be not be counted.

## **function::ipmib\_get\_proto**

function::ipmib\_get\_proto — Get the protocol value

## **Synopsis**

ipmib\_get\_proto:long(skb:long)

#### **Arguments**

skb pointer to a struct sk\_buff

## **Description**

Returns the protocol value from skb.

## **function::ipmib\_local\_addr**

function::ipmib\_local\_addr — Get the local ip address

### **Synopsis**

ipmib\_local\_addr:long(skb:long,SourceIsLocal:long)

#### **Arguments**

skb pointer to a struct sk\_buff

SourceIsLocal flag to indicate whether local operation

### **Description**

Returns the local ip address skb.
## **function::ipmib\_remote\_addr**

function::ipmib\_remote\_addr — Get the remote ip address

## **Synopsis**

ipmib\_remote\_addr:long(skb:long,SourceIsLocal:long)

### **Arguments**

skb pointer to a struct sk\_buff

SourceIsLocal flag to indicate whether local operation

### **Description**

Returns the remote ip address from skb.

## **function::ipmib\_tcp\_local\_port**

function::ipmib\_tcp\_local\_port — Get the local tcp port

## **Synopsis**

ipmib\_tcp\_local\_port:long(skb:long,SourceIsLocal:long)

### **Arguments**

skb pointer to a struct sk\_buff

SourceIsLocal flag to indicate whether local operation

### **Description**

Returns the local tcp port from skb.

## **function::ipmib\_tcp\_remote\_port**

function::ipmib\_tcp\_remote\_port — Get the remote tcp port

### **Synopsis**

ipmib\_tcp\_remote\_port:long(skb:long,SourceIsLocal:long)

### **Arguments**

skb pointer to a struct sk\_buff

SourceIsLocal flag to indicate whether local operation

### **Description**

Returns the remote tcp port from skb.

## **function::linuxmib\_filter\_key**

function::linuxmib\_filter\_key — Default filter function for linuxmib.\* probes

### **Synopsis**

linuxmib\_filter\_key:long(sk:long,op:long)

#### **Arguments**

- sk pointer to the struct sock
- op value to be counted if sk passes the filter

#### **Description**

This function is a default filter function. The user can replace this function with their own. The usersupplied filter function returns an index key based on the values in  $sk$ . A return value of 0 means this particular sk should be not be counted.

## **function::tcpmib\_filter\_key**

function::tcpmib\_filter\_key — Default filter function for tcpmib.\* probes

### **Synopsis**

tcpmib\_filter\_key:long(sk:long,op:long)

### **Arguments**

- sk pointer to the struct sock being acted on
- op value to be counted if sk passes the filter

#### **Description**

This function is a default filter function. The user can replace this function with their own. The usersupplied filter function returns an index key based on the values in  $sk$ . A return value of 0 means this particular sk should be not be counted.

## **function::tcpmib\_get\_state**

function::tcpmib\_get\_state — Get a socket's state

## **Synopsis**

tcpmib\_get\_state:long(sk:long)

### **Arguments**

sk pointer to a struct sock

## **Description**

Returns the sk\_state from a struct sock.

## **function::tcpmib\_local\_addr**

function::tcpmib\_local\_addr — Get the source address

## **Synopsis**

tcpmib\_local\_addr:long(sk:long)

### **Arguments**

sk pointer to a struct inet\_sock

## **Description**

Returns the saddr from a struct inet\_sock in host order.

## **function::tcpmib\_local\_port**

function::tcpmib\_local\_port — Get the local port

## **Synopsis**

tcpmib\_local\_port:long(sk:long)

### **Arguments**

sk pointer to a struct inet\_sock

## **Description**

Returns the sport from a struct inet\_sock in host order.

## **function::tcpmib\_remote\_addr**

function::tcpmib\_remote\_addr — Get the remote address

### **Synopsis**

tcpmib\_remote\_addr:long(sk:long)

#### **Arguments**

sk pointer to a struct inet\_sock

## **Description**

Returns the daddr from a struct inet\_sock in host order.

## **function::tcpmib\_remote\_port**

function::tcpmib\_remote\_port — Get the remote port

## **Synopsis**

tcpmib\_remote\_port:long(sk:long)

#### **Arguments**

sk pointer to a struct inet\_sock

## **Description**

Returns the dport from a struct inet\_sock in host order.

## **probe::ipmib.ForwDatagrams**

probe::ipmib.ForwDatagrams — Count forwarded packet

### **Synopsis**

ipmib.ForwDatagrams

#### **Values**

- op value to be added to the counter (default value of 1)
- skb pointer to the struct sk\_buff being acted on

#### **Description**

The packet pointed to by skb is filtered by the function ipmib\_filter\_key. If the packet passes the filter is is counted in the global ForwDatagrams (equivalent to SNMP's MIB IPSTATS\_MIB\_OUTFORWDATAGRAMS)

## **probe::ipmib.FragFails**

probe::ipmib.FragFails — Count datagram fragmented unsuccessfully

## **Synopsis**

ipmib.FragFails

#### **Values**

skb pointer to the struct sk\_buff being acted on

op Value to be added to the counter (default value of 1)

### **Description**

The packet pointed to by skb is filtered by the function ipmib\_filter\_key. If the packet passes the filter is is counted in the global FragFails (equivalent to SNMP's MIB IPSTATS\_MIB\_FRAGFAILS)

## **probe::ipmib.FragOKs**

probe::ipmib.FragOKs — Count datagram fragmented successfully

## **Synopsis**

ipmib.FragOKs

### **Values**

skb pointer to the struct sk\_buff being acted on

op value to be added to the counter (default value of 1)

### **Description**

The packet pointed to by skb is filtered by the function ipmib\_filter\_key. If the packet passes the filter is is counted in the global FragOKs (equivalent to SNMP's MIB IPSTATS\_MIB\_FRAGOKS)

## **probe::ipmib.InAddrErrors**

probe::ipmib.InAddrErrors — Count arriving packets with an incorrect address

## **Synopsis**

ipmib.InAddrErrors

#### **Values**

- op value to be added to the counter (default value of 1)
- skb pointer to the struct sk\_buff being acted on

#### **Description**

The packet pointed to by skb is filtered by the function ipmib\_filter\_key. If the packet passes the filter is is counted in the global InAddrErrors (equivalent to SNMP's MIB IPSTATS\_MIB\_INADDRERRORS)

## **probe::ipmib.InDiscards**

probe::ipmib.InDiscards — Count discarded inbound packets

## **Synopsis**

ipmib.InDiscards

### **Values**

op value to be added to the counter (default value of 1)

skb pointer to the struct sk\_buff being acted on

### **Description**

The packet pointed to by skb is filtered by the function ipmib\_filter\_key. If the packet passes the filter is is counted in the global *InDiscards* (equivalent to SNMP's MIB STATS\_MIB\_INDISCARDS)

## **probe::ipmib.InNoRoutes**

probe::ipmib.InNoRoutes — Count an arriving packet with no matching socket

## **Synopsis**

ipmib.InNoRoutes

#### **Values**

- skb pointer to the struct sk\_buff being acted on
- op value to be added to the counter (default value of 1)

#### **Description**

The packet pointed to by skb is filtered by the function ipmib\_filter\_key. If the packet passes the filter is is counted in the global InNoRoutes (equivalent to SNMP's MIB IPSTATS\_MIB\_INNOROUTES)

## **probe::ipmib.InReceives**

probe::ipmib.InReceives — Count an arriving packet

## **Synopsis**

ipmib.InReceives

### **Values**

- skb pointer to the struct sk\_buff being acted on
- op value to be added to the counter (default value of 1)

### **Description**

The packet pointed to by skb is filtered by the function ipmib\_filter\_key. If the packet passes the filter is is counted in the global InReceives (equivalent to SNMP's MIB IPSTATS\_MIB\_INRECEIVES)

## **probe::ipmib.InUnknownProtos**

probe::ipmib.InUnknownProtos — Count arriving packets with an unbound proto

## **Synopsis**

ipmib.InUnknownProtos

#### **Values**

- skb pointer to the struct sk\_buff being acted on
- op value to be added to the counter (default value of 1)

#### **Description**

The packet pointed to by skb is filtered by the function ipmib\_filter\_key. If the packet passes the filter is is counted in the global InUnknownProtos (equivalent to SNMP's MIB IPSTATS\_MIB\_INUNKNOWNPROTOS)

## **probe::ipmib.OutRequests**

probe::ipmib.OutRequests — Count a request to send a packet

### **Synopsis**

ipmib.OutRequests

#### **Values**

- op value to be added to the counter (default value of 1)
- skb pointer to the struct sk\_buff being acted on

#### **Description**

The packet pointed to by skb is filtered by the function ipmib\_filter\_key. If the packet passes the filter is is counted in the global OutRequests (equivalent to SNMP's MIB IPSTATS\_MIB\_OUTREQUESTS)

## **probe::ipmib.ReasmReqds**

probe::ipmib.ReasmReqds — Count number of packet fragments reassembly requests

## **Synopsis**

ipmib.ReasmReqds

#### **Values**

- op value to be added to the counter (default value of 1)
- skb pointer to the struct sk\_buff being acted on

#### **Description**

The packet pointed to by skb is filtered by the function ipmib\_filter\_key. If the packet passes the filter is is counted in the global ReasmReqds (equivalent to SNMP's MIB IPSTATS\_MIB\_REASMREQDS)

## **probe::ipmib.ReasmTimeout**

probe::ipmib.ReasmTimeout — Count Reassembly Timeouts

## **Synopsis**

ipmib.ReasmTimeout

#### **Values**

- skb pointer to the struct sk\_buff being acted on
- op value to be added to the counter (default value of 1)

#### **Description**

The packet pointed to by skb is filtered by the function ipmib\_filter\_key. If the packet passes the filter is is counted in the global ReasmTimeout (equivalent to SNMP's MIB IPSTATS\_MIB\_REASMTIMEOUT)

## **probe::linuxmib.DelayedACKs**

probe::linuxmib.DelayedACKs — Count of delayed acks

## **Synopsis**

linuxmib.DelayedACKs

### **Values**

- sk Pointer to the struct sock being acted on
- op Value to be added to the counter (default value of 1)

### **Description**

The packet pointed to by skb is filtered by the function linuxmib\_filter\_key. If the packet passes the filter is is counted in the global DelayedACKs (equivalent to SNMP's MIB LINUX\_MIB\_DELAYEDACKS)

## **probe::linuxmib.ListenDrops**

probe::linuxmib.ListenDrops — Count of times conn request that were dropped

## **Synopsis**

linuxmib.ListenDrops

### **Values**

- sk Pointer to the struct sock being acted on
- op Value to be added to the counter (default value of 1)

### **Description**

The packet pointed to by skb is filtered by the function linuxmib\_filter\_key. If the packet passes the filter is is counted in the global ListenDrops (equivalent to SNMP's MIB LINUX\_MIB\_LISTENDROPS)

## **probe::linuxmib.ListenOverflows**

probe::linuxmib.ListenOverflows — Count of times a listen queue overflowed

## **Synopsis**

linuxmib.ListenOverflows

### **Values**

- sk Pointer to the struct sock being acted on
- op Value to be added to the counter (default value of 1)

### **Description**

The packet pointed to by skb is filtered by the function linuxmib\_filter\_key. If the packet passes the filter is is counted in the global ListenOverflows (equivalent to SNMP's MIB LINUX\_MIB\_LISTENOVERFLOWS)

## **probe::linuxmib.TCPMemoryPressures**

probe::linuxmib.TCPMemoryPressures — Count of times memory pressure was used

## **Synopsis**

linuxmib.TCPMemoryPressures

### **Values**

- op Value to be added to the counter (default value of 1)
- sk Pointer to the struct sock being acted on

#### **Description**

The packet pointed to by skb is filtered by the function linuxmib\_filter\_key. If the packet passes the filter is is counted in the global TCPMemoryPressures (equivalent to SNMP's MIB LINUX\_MIB\_TCPMEMORYPRESSURES)

## **probe::tcpmib.ActiveOpens**

probe::tcpmib.ActiveOpens — Count an active opening of a socket

## **Synopsis**

tcpmib.ActiveOpens

### **Values**

- op value to be added to the counter (default value of 1)
- sk pointer to the struct sock being acted on

### **Description**

The packet pointed to by skb is filtered by the function tcpmib\_filter\_key. If the packet passes the filter is is counted in the global ActiveOpens (equivalent to SNMP's MIB TCP\_MIB\_ACTIVEOPENS)

## **probe::tcpmib.AttemptFails**

probe::tcpmib.AttemptFails — Count a failed attempt to open a socket

## **Synopsis**

tcpmib.AttemptFails

#### **Values**

- sk pointer to the struct sock being acted on
- op value to be added to the counter (default value of 1)

#### **Description**

The packet pointed to by skb is filtered by the function tcpmib\_filter\_key. If the packet passes the filter is is counted in the global AttemptFails (equivalent to SNMP's MIB TCP\_MIB\_ATTEMPTFAILS)

## **probe::tcpmib.CurrEstab**

probe::tcpmib.CurrEstab — Update the count of open sockets

## **Synopsis**

tcpmib.CurrEstab

### **Values**

- sk pointer to the struct sock being acted on
- op value to be added to the counter (default value of 1)

### **Description**

The packet pointed to by skb is filtered by the function tcpmib\_filter\_key. If the packet passes the filter is is counted in the global CurrEstab (equivalent to SNMP's MIB TCP\_MIB\_CURRESTAB)

## **probe::tcpmib.EstabResets**

probe::tcpmib.EstabResets — Count the reset of a socket

## **Synopsis**

tcpmib.EstabResets

### **Values**

- sk pointer to the struct sock being acted on
- op value to be added to the counter (default value of 1)

### **Description**

The packet pointed to by skb is filtered by the function tcpmib\_filter\_key. If the packet passes the filter is is counted in the global EstabResets (equivalent to SNMP's MIB TCP\_MIB\_ESTABRESETS)

## **probe::tcpmib.InSegs**

probe::tcpmib.InSegs — Count an incoming tcp segment

## **Synopsis**

tcpmib.InSegs

#### **Values**

- sk pointer to the struct sock being acted on
- op value to be added to the counter (default value of 1)

### **Description**

The packet pointed to by skb is filtered by the function tcpmib\_filter\_key (or ipmib\_filter\_key for tcp v4). If the packet passes the filter is is counted in the global InSegs (equivalent to SNMP's MIB TCP\_MIB\_INSEGS)

## **probe::tcpmib.OutRsts**

probe::tcpmib.OutRsts — Count the sending of a reset packet

## **Synopsis**

tcpmib.OutRsts

### **Values**

- op value to be added to the counter (default value of 1)
- sk pointer to the struct sock being acted on

### **Description**

The packet pointed to by skb is filtered by the function tcpmib\_filter\_key. If the packet passes the filter is is counted in the global OutRsts (equivalent to SNMP's MIB TCP\_MIB\_OUTRSTS)

## **probe::tcpmib.OutSegs**

probe::tcpmib.OutSegs — Count the sending of a TCP segment

## **Synopsis**

tcpmib.OutSegs

### **Values**

- sk pointer to the struct sock being acted on
- op value to be added to the counter (default value of 1)

### **Description**

The packet pointed to by skb is filtered by the function tcpmib\_filter\_key. If the packet passes the filter is is counted in the global OutSegs (equivalent to SNMP's MIB TCP\_MIB\_OUTSEGS)

## **probe::tcpmib.PassiveOpens**

probe::tcpmib.PassiveOpens — Count the passive creation of a socket

## **Synopsis**

tcpmib.PassiveOpens

### **Values**

- sk pointer to the struct sock being acted on
- op value to be added to the counter (default value of 1)

#### **Description**

The packet pointed to by skb is filtered by the function tcpmib\_filter\_key. If the packet passes the filter is is counted in the global PassiveOpens (equivalent to SNMP's MIB TCP\_MIB\_PASSIVEOPENS)

## **probe::tcpmib.RetransSegs**

probe::tcpmib.RetransSegs — Count the retransmission of a TCP segment

## **Synopsis**

tcpmib.RetransSegs

#### **Values**

- op value to be added to the counter (default value of 1)
- sk pointer to the struct sock being acted on

#### **Description**

The packet pointed to by skb is filtered by the function tcpmib\_filter\_key. If the packet passes the filter is is counted in the global RetransSegs (equivalent to SNMP's MIB TCP\_MIB\_RETRANSSEGS)

# **Chapter 16. Kernel Process Tapset**

This family of probe points is used to probe process-related activities. It contains the following probe points:

## **function::get\_loadavg\_index**

function::get\_loadavg\_index — Get the load average for a specified interval

### **Synopsis**

get\_loadavg\_index:long(indx:long)

#### **Arguments**

indx The load average interval to capture.

### **Description**

This function returns the load average at a specified interval. The three load average values 1, 5 and 15 minute average corresponds to indexes 0, 1 and 2 of the avenrun array - see linux/sched.h. Please note that the truncated-integer portion of the load average is returned. If the specified index is out-of-bounds, then an error message and exception is thrown.
## **function::sprint\_loadavg**

function::sprint\_loadavg — Report a pretty-printed load average

## **Synopsis**

sprint\_loadavg:string()

#### **Arguments**

None

## **Description**

Returns the a string with three decimal numbers in the usual format for 1-, 5- and 15-minute load averages.

## **function::target\_set\_pid**

function::target\_set\_pid — Does pid descend from target process?

## **Synopsis**

target\_set\_pid(pid:)

#### **Arguments**

pid The pid of the process to query

## **Description**

This function returns whether the given process-id is within the "target set", that is whether it is a descendant of the top-level target process.

## **function::target\_set\_report**

function::target\_set\_report — Print a report about the target set

## **Synopsis**

target\_set\_report()

#### **Arguments**

None

## **Description**

This function prints a report about the processes in the target set, and their ancestry.

## **probe::kprocess.create**

probe::kprocess.create — Fires whenever a new process or thread is successfully created

## **Synopsis**

kprocess.create

#### **Values**

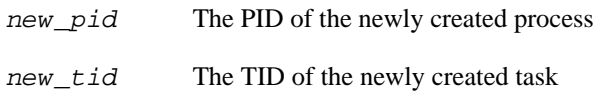

#### **Context**

Parent of the created process.

### **Description**

Fires whenever a new process is successfully created, either as a result of fork (or one of its syscall variants), or a new kernel thread.

## **probe::kprocess.exec**

probe::kprocess.exec — Attempt to exec to a new program

## **Synopsis**

kprocess.exec

#### **Values**

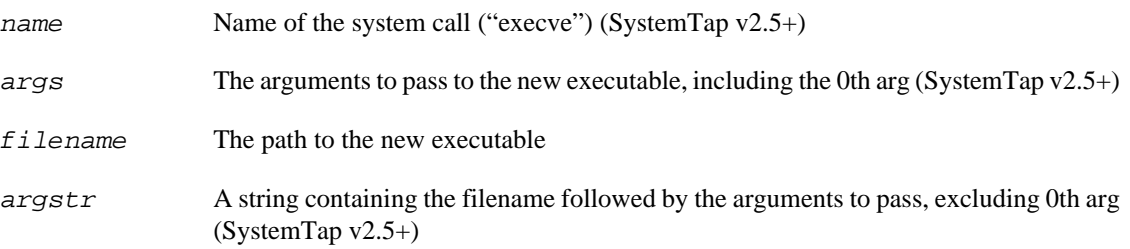

#### **Context**

The caller of exec.

#### **Description**

Fires whenever a process attempts to exec to a new program. Aliased to the syscall.execve probe in SystemTap v2.5+.

## **probe::kprocess.exec\_complete**

probe::kprocess.exec\_complete — Return from exec to a new program

## **Synopsis**

kprocess.exec\_complete

#### **Values**

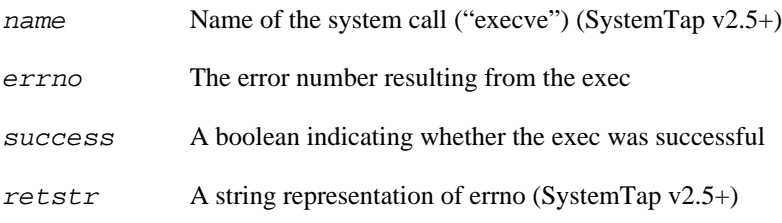

### **Context**

On success, the context of the new executable. On failure, remains in the context of the caller.

### **Description**

Fires at the completion of an exec call. Aliased to the syscall.execve.return probe in SystemTap v2.5+.

## **probe::kprocess.exit**

probe::kprocess.exit — Exit from process

## **Synopsis**

kprocess.exit

#### **Values**

code The exit code of the process

## **Context**

The process which is terminating.

### **Description**

Fires when a process terminates. This will always be followed by a kprocess.release, though the latter may be delayed if the process waits in a zombie state.

## **probe::kprocess.release**

probe::kprocess.release — Process released

### **Synopsis**

kprocess.release

#### **Values**

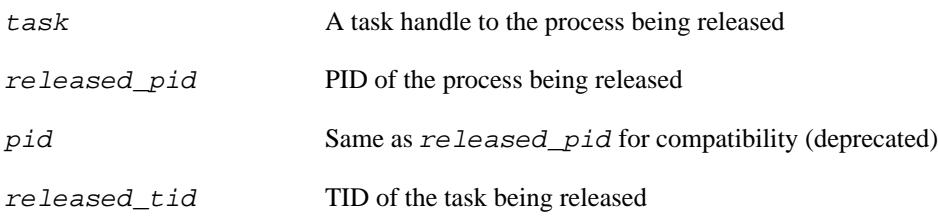

#### **Context**

The context of the parent, if it wanted notification of this process' termination, else the context of the process itself.

### **Description**

Fires when a process is released from the kernel. This always follows a kprocess.exit, though it may be delayed somewhat if the process waits in a zombie state.

## **probe::kprocess.start**

probe::kprocess.start — Starting new process

## **Synopsis**

kprocess.start

#### **Values**

None

## **Context**

Newly created process.

### **Description**

Fires immediately before a new process begins execution.

# **Chapter 17. Signal Tapset**

This family of probe points is used to probe signal activities. It contains the following probe points:

## **function::get\_sa\_flags**

function::get\_sa\_flags — Returns the numeric value of sa\_flags

## **Synopsis**

get\_sa\_flags:long(act:long)

#### **Arguments**

act address of the sigaction to query.

## **function::get\_sa\_handler**

function::get\_sa\_handler — Returns the numeric value of sa\_handler

## **Synopsis**

get\_sa\_handler:long(act:long)

#### **Arguments**

act address of the sigaction to query.

## **function::is\_sig\_blocked**

function::is\_sig\_blocked — Returns 1 if the signal is currently blocked, or 0 if it is not

### **Synopsis**

is\_sig\_blocked:long(task:long,sig:long)

#### **Arguments**

task address of the task\_struct to query.

sig the signal number to test.

## **function::sa\_flags\_str**

function::sa\_flags\_str — Returns the string representation of sa\_flags

#### **Synopsis**

sa\_flags\_str:string(sa\_flags:long)

#### **Arguments**

sa\_flags the set of flags to convert to string.

## **function::sa\_handler\_str**

function::sa\_handler\_str — Returns the string representation of an sa\_handler

### **Synopsis**

sa\_handler\_str(handler:)

#### **Arguments**

 $handler$  the sa\_handler to convert to string.

### **Description**

Returns the string representation of an sa\_handler. If it is not SIG\_DFL, SIG\_IGN or SIG\_ERR, it will return the address of the handler.

## **function::signal\_str**

function::signal\_str — Returns the string representation of a signal number

## **Synopsis**

signal\_str(num:)

#### **Arguments**

num the signal number to convert to string.

## **function::sigset\_mask\_str**

function::sigset\_mask\_str — Returns the string representation of a sigset

### **Synopsis**

sigset\_mask\_str:string(mask:long)

#### **Arguments**

 $mask$  the sigset to convert to string.

## **probe::signal.check\_ignored**

probe::signal.check\_ignored — Checking to see signal is ignored

## **Synopsis**

signal.check\_ignored

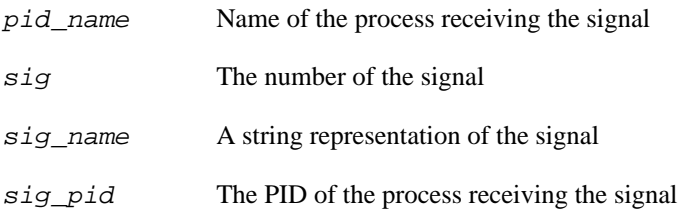

## **probe::signal.check\_ignored.return**

probe::signal.check\_ignored.return — Check to see signal is ignored completed

## **Synopsis**

signal.check\_ignored.return

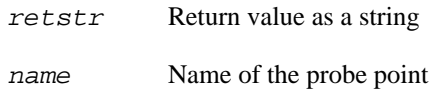

## **probe::signal.checkperm**

probe::signal.checkperm — Check being performed on a sent signal

## **Synopsis**

signal.checkperm

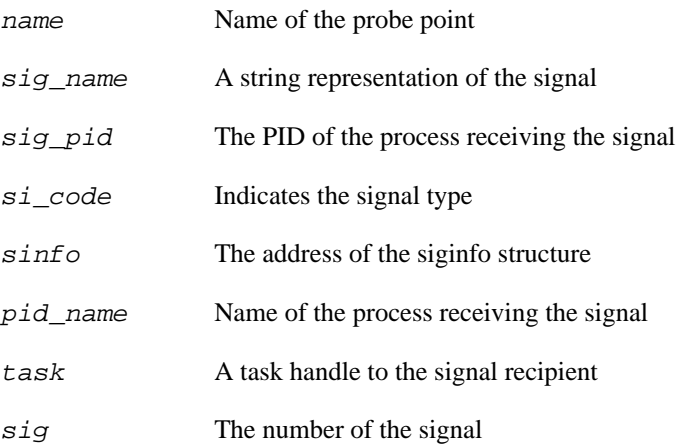

## **probe::signal.checkperm.return**

probe::signal.checkperm.return — Check performed on a sent signal completed

## **Synopsis**

signal.checkperm.return

#### **Values**

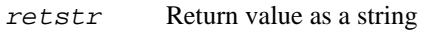

name Name of the probe point

## **probe::signal.do\_action**

probe::signal.do\_action — Examining or changing a signal action

## **Synopsis**

signal.do\_action

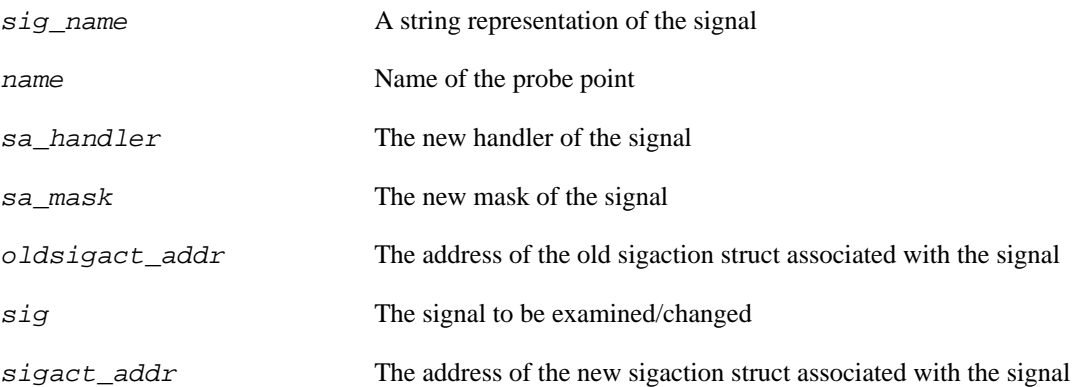

## **probe::signal.do\_action.return**

probe::signal.do\_action.return — Examining or changing a signal action completed

## **Synopsis**

signal.do\_action.return

#### **Values**

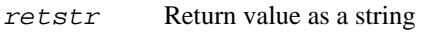

name Name of the probe point

## **probe::signal.flush**

probe::signal.flush — Flushing all pending signals for a task

## **Synopsis**

signal.flush

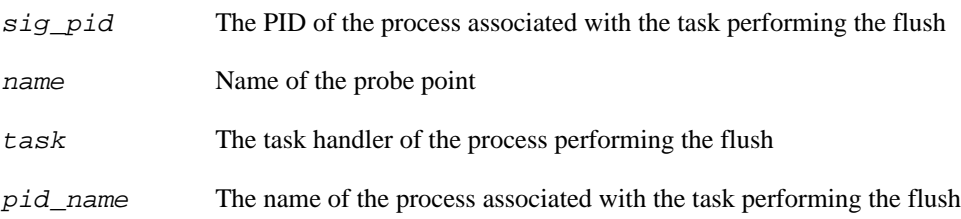

## **probe::signal.force\_segv**

probe::signal.force\_segv — Forcing send of SIGSEGV

## **Synopsis**

signal.force\_segv

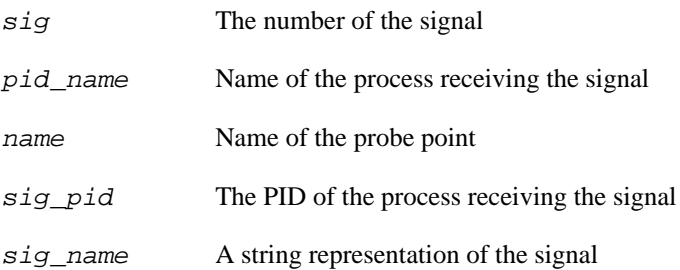

## **probe::signal.force\_segv.return**

probe::signal.force\_segv.return — Forcing send of SIGSEGV complete

### **Synopsis**

signal.force\_segv.return

#### **Values**

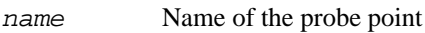

retstr Return value as a string

## **probe::signal.handle**

probe::signal.handle — Signal handler being invoked

### **Synopsis**

signal.handle

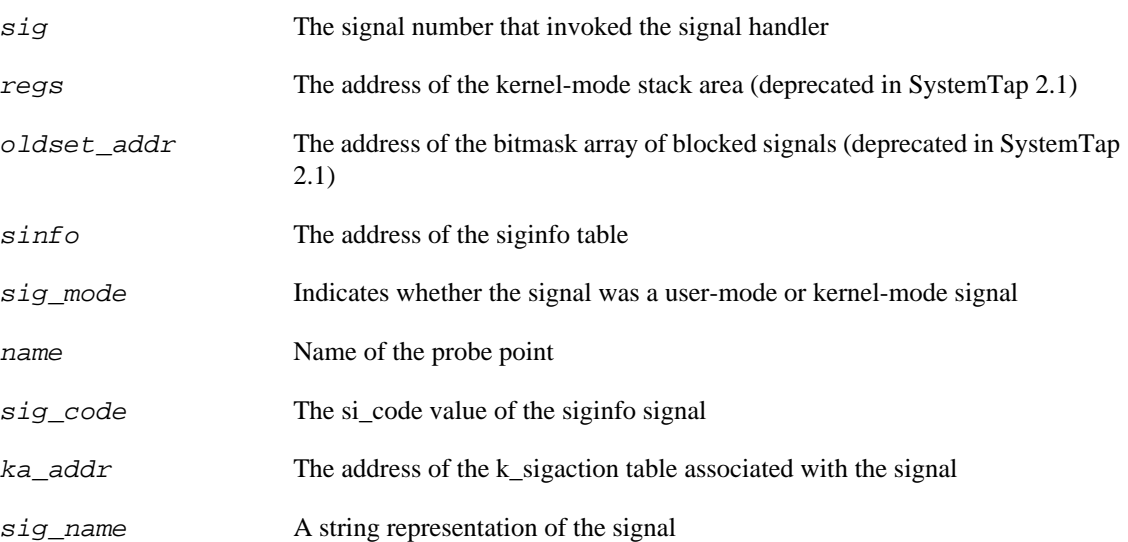

## **probe::signal.handle.return**

probe::signal.handle.return — Signal handler invocation completed

## **Synopsis**

signal.handle.return

#### **Values**

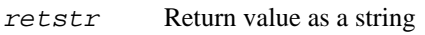

name Name of the probe point

#### **Description**

(deprecated in SystemTap 2.1)

## **probe::signal.pending**

probe::signal.pending — Examining pending signal

### **Synopsis**

signal.pending

#### **Values**

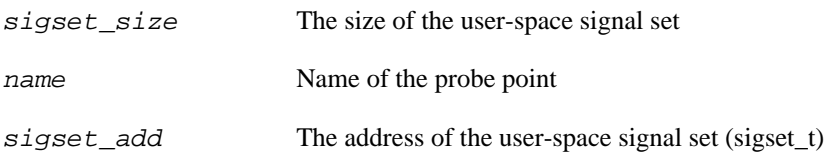

### **Description**

This probe is used to examine a set of signals pending for delivery to a specific thread. This normally occurs when the do\_sigpending kernel function is executed.

## **probe::signal.pending.return**

probe::signal.pending.return — Examination of pending signal completed

## **Synopsis**

signal.pending.return

#### **Values**

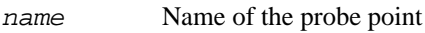

 $retstr$  Return value as a string

## **probe::signal.procmask**

probe::signal.procmask — Examining or changing blocked signals

## **Synopsis**

signal.procmask

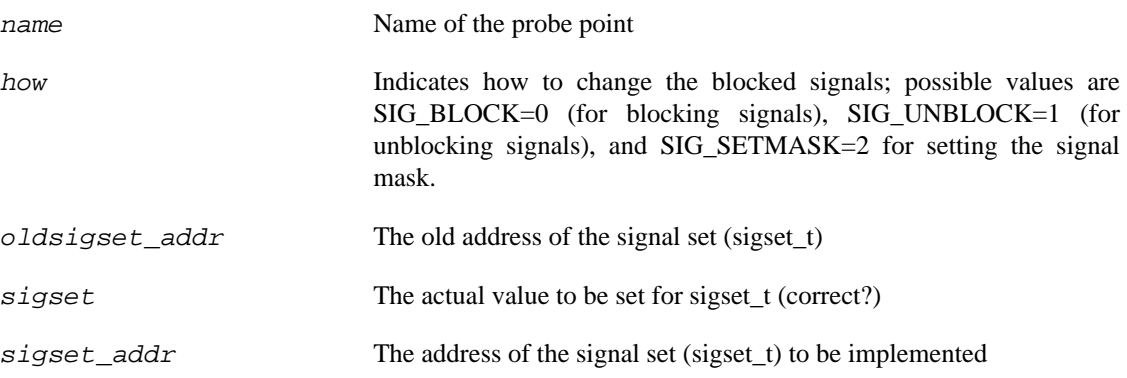

## **probe::signal.procmask.return**

probe::signal.procmask.return — Examining or changing blocked signals completed

## **Synopsis**

signal.procmask.return

#### **Values**

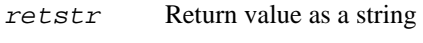

name Name of the probe point

## **probe::signal.send**

probe::signal.send — Signal being sent to a process

## **Synopsis**

signal.send

#### **Values**

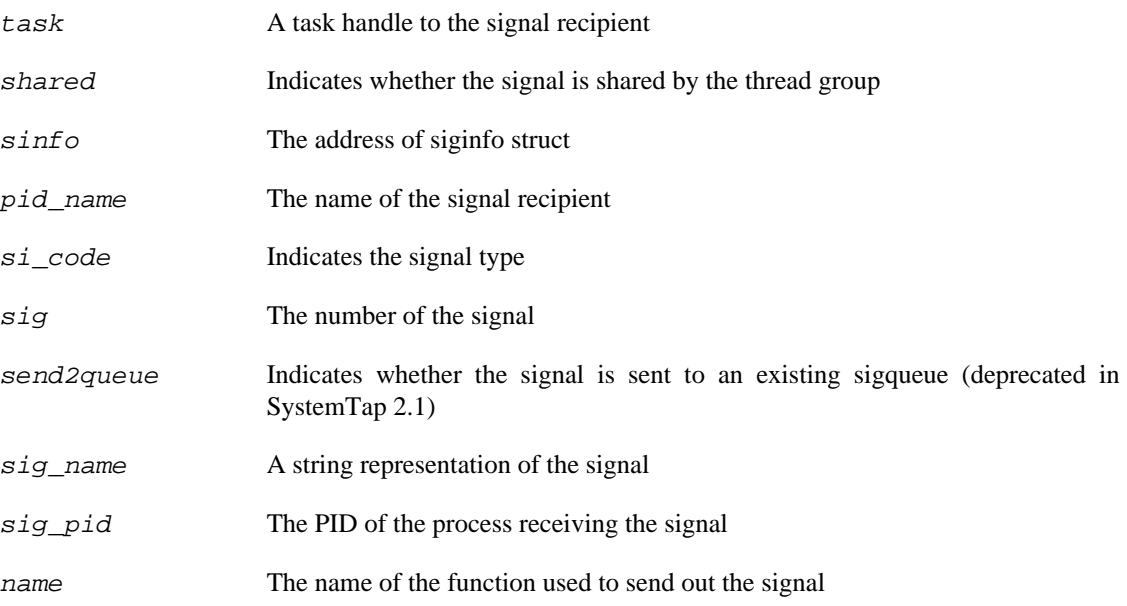

#### **Context**

The signal's sender.

## **probe::signal.send.return**

probe::signal.send.return — Signal being sent to a process completed (deprecated in SystemTap 2.1)

#### **Synopsis**

signal.send.return

#### **Values**

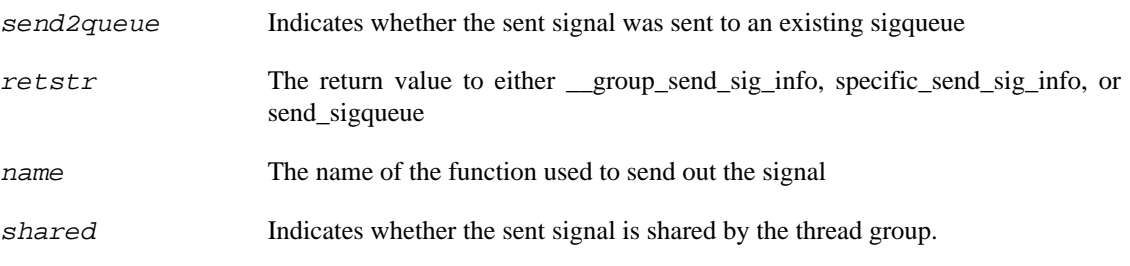

#### **Context**

The signal's sender. (correct?)

#### **Description**

Possible \_group\_send\_sig\_info and specific\_send\_sig\_info return values are as follows;

 $0$  -- The signal is successfully sent to a process, which means that,  $(1)$  the signal was ignored by the receiving process, (2) this is a non-RT signal and the system already has one queued, and (3) the signal was successfully added to the sigqueue of the receiving process.

-EAGAIN -- The sigqueue of the receiving process is overflowing, the signal was RT, and the signal was sent by a user using something other than kill.

Possible send\_group\_sigqueue and send\_sigqueue return values are as follows;

0 -- The signal was either successfully added into the sigqueue of the receiving process, or a SI\_TIMER entry is already queued (in which case, the overrun count will be simply incremented).

1 -- The signal was ignored by the receiving process.

-1 -- (send\_sigqueue only) The task was marked exiting, allowing \* posix\_timer\_event to redirect it to the group leader.

## **probe::signal.send\_sig\_queue**

probe::signal.send\_sig\_queue — Queuing a signal to a process

## **Synopsis**

signal.send\_sig\_queue

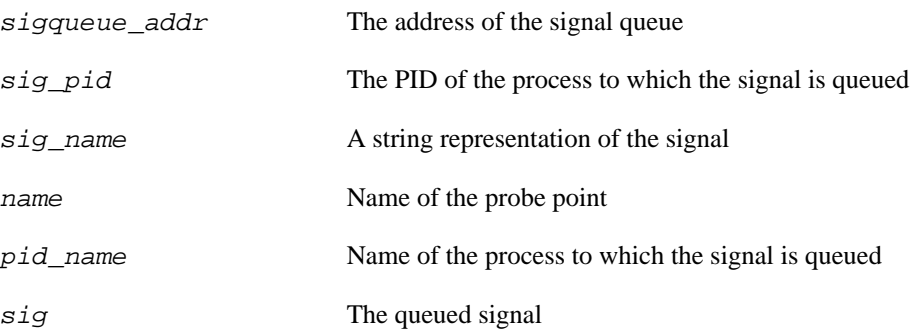

## **probe::signal.send\_sig\_queue.return**

probe::signal.send\_sig\_queue.return — Queuing a signal to a process completed

### **Synopsis**

signal.send\_sig\_queue.return

#### **Values**

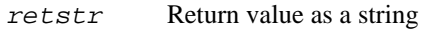

name Name of the probe point
# **probe::signal.sys\_tgkill**

probe::signal.sys\_tgkill — Sending kill signal to a thread group

## **Synopsis**

signal.sys\_tgkill

#### **Values**

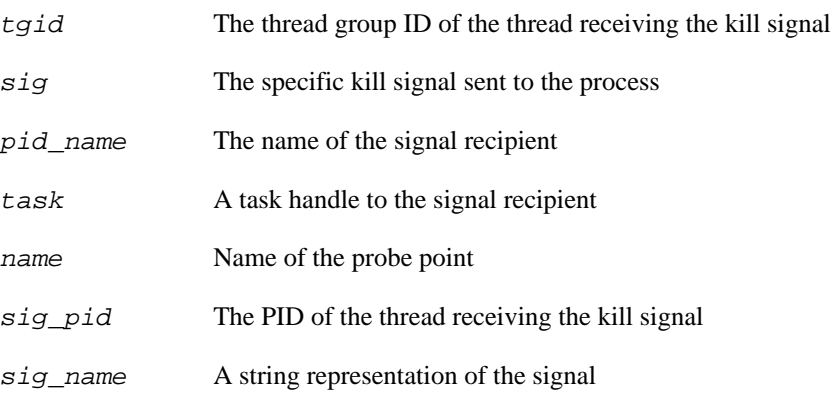

### **Description**

The tgkill call is similar to tkill, except that it also allows the caller to specify the thread group ID of the thread to be signalled. This protects against TID reuse.

# **probe::signal.sys\_tgkill.return**

probe::signal.sys\_tgkill.return — Sending kill signal to a thread group completed

# **Synopsis**

signal.sys\_tgkill.return

#### **Values**

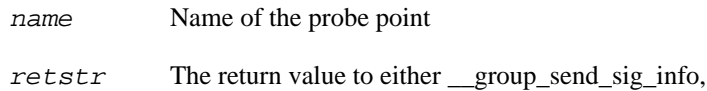

# **probe::signal.sys\_tkill**

probe::signal.sys\_tkill — Sending a kill signal to a thread

# **Synopsis**

signal.sys\_tkill

#### **Values**

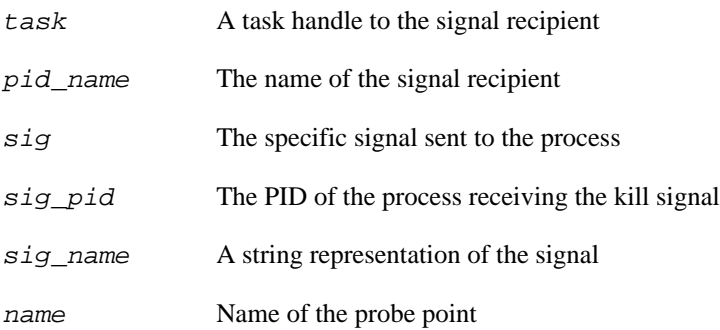

# **Description**

The tkill call is analogous to kill(2), except that it also allows a process within a specific thread group to be targeted. Such processes are targeted through their unique thread IDs (TID).

# **probe::signal.syskill**

probe::signal.syskill — Sending kill signal to a process

# **Synopsis**

signal.syskill

#### **Values**

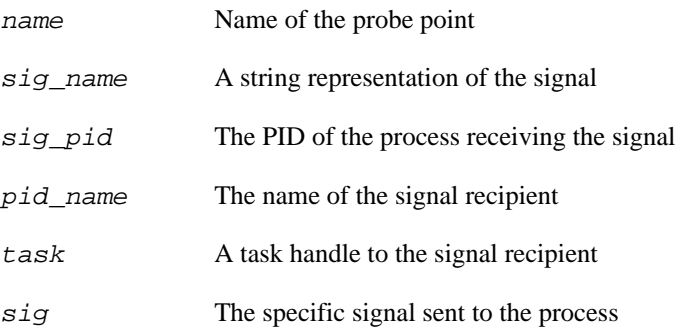

# **probe::signal.syskill.return**

probe::signal.syskill.return — Sending kill signal completed

# **Synopsis**

signal.syskill.return

#### **Values**

None

# **probe::signal.systkill.return**

probe::signal.systkill.return — Sending kill signal to a thread completed

## **Synopsis**

signal.systkill.return

#### **Values**

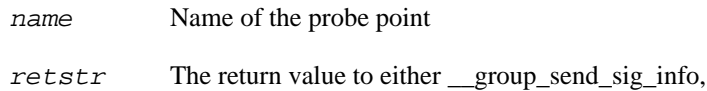

# **probe::signal.wakeup**

probe::signal.wakeup — Sleeping process being wakened for signal

# **Synopsis**

signal.wakeup

#### **Values**

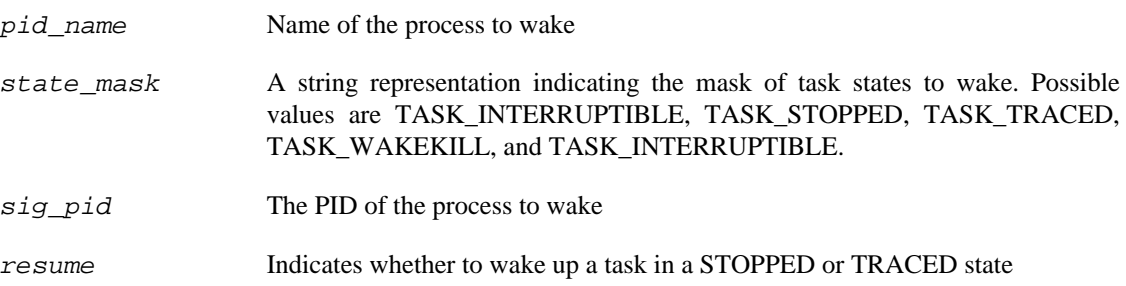

# **Chapter 18. Errno Tapset**

This set of functions is used to handle errno number values. It contains the following functions:

# **function::errno\_str**

function::errno\_str — Symbolic string associated with error code

## **Synopsis**

errno\_str:string(err:long)

#### **Arguments**

err The error number received

## **Description**

This function returns the symbolic string associated with the giver error code, such as ENOENT for the number 2, or E#3333 for an out-of-range value such as 3333.

# **function::return\_str**

function::return\_str — Formats the return value as a string

### **Synopsis**

return\_str:string(format:long,ret:long)

#### **Arguments**

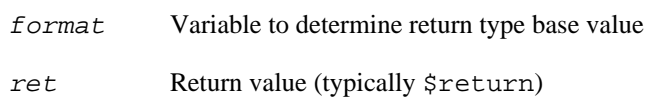

### **Description**

This function is used by the syscall tapset, and returns a string. Set format equal to 1 for a decimal, 2 for hex, 3 for octal.

Note that this function is preferred over returnstr.

# **function::returnstr**

function::returnstr — Formats the return value as a string

### **Synopsis**

returnstr:string(format:long)

#### **Arguments**

format Variable to determine return type base value

### **Description**

This function is used by the nd\_syscall tapset, and returns a string. Set format equal to 1 for a decimal, 2 for hex, 3 for octal.

Note that this function should only be used in dwarfless probes (i.e. 'kprobe.function("foo")'). Other probes should use return\_str.

# **function::returnval**

function::returnval — Possible return value of probed function

## **Synopsis**

returnval:long()

#### **Arguments**

None

# **Description**

Return the value of the register in which function values are typically returned. Can be used in probes where \$return isn't available. This is only a guess of the actual return value and can be totally wrong. Normally only used in dwarfless probes.

# **Chapter 19. RLIMIT Tapset**

This set of functions is used to handle string which defines resource limits (RLIMIT\_\*) and returns corresponding number of resource limit. It contains the following functions:

# **function::rlimit\_from\_str**

function::rlimit\_from\_str — Symbolic string associated with resource limit code

### **Synopsis**

rlimit\_from\_str:long(lim\_str:string)

#### **Arguments**

lim\_str The string representation of limit

## **Description**

This function returns the number associated with the given string, such as 0 for the string RLIMIT\_CPU, or -1 for an out-of-range value.

# **Chapter 20. Device Tapset**

This set of functions is used to handle kernel and userspace device numbers. It contains the following functions:

# **function::MAJOR**

function::MAJOR — Extract major device number from a kernel device number (kdev\_t)

# **Synopsis**

MAJOR:long(dev:long)

#### **Arguments**

dev Kernel device number to query.

# **function::MINOR**

function::MINOR — Extract minor device number from a kernel device number (kdev\_t)

# **Synopsis**

MINOR:long(dev:long)

#### **Arguments**

dev Kernel device number to query.

# **function::MKDEV**

function::MKDEV — Creates a value that can be compared to a kernel device number (kdev\_t)

### **Synopsis**

MKDEV:long(major:long,minor:long)

#### **Arguments**

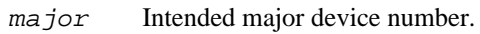

minor Intended minor device number.

# **function::usrdev2kerndev**

function::usrdev2kerndev — Converts a user-space device number into the format used in the kernel

## **Synopsis**

usrdev2kerndev:long(dev:long)

#### **Arguments**

dev Device number in user-space format.

# **Chapter 21. Directory-entry (dentry) Tapset**

This family of functions is used to map kernel VFS directory entry pointers to file or full path names.

# **function::d\_name**

function::d\_name — get the dirent name

### **Synopsis**

d\_name:string(dentry:long)

#### **Arguments**

dentry Pointer to dentry.

### **Description**

Returns the dirent name (path basename).

# **function::d\_path**

function::d\_path — get the full nameidata path

### **Synopsis**

d\_path:string(nd:long)

#### **Arguments**

nd Pointer to nameidata.

## **Description**

Returns the full dirent name (full path to the root), like the kernel d\_path function.

# **function::fullpath\_struct\_file**

function::fullpath\_struct\_file — get the full path

### **Synopsis**

fullpath\_struct\_file:string(task:long,file:long)

#### **Arguments**

task task\_struct pointer.

file Pointer to "struct file".

#### **Description**

Returns the full dirent name (full path to the root), like the kernel d\_path function.

# **function::fullpath\_struct\_nameidata**

function::fullpath\_struct\_nameidata — get the full nameidata path

## **Synopsis**

fullpath\_struct\_nameidata(nd:)

#### **Arguments**

nd Pointer to "struct nameidata".

## **Description**

Returns the full dirent name (full path to the root), like the kernel (and systemtap-tapset) d\_path function, with a "/".

# **function::fullpath\_struct\_path**

function::fullpath\_struct\_path — get the full path

### **Synopsis**

fullpath\_struct\_path(path:)

#### **Arguments**

path Pointer to "struct path".

### **Description**

Returns the full dirent name (full path to the root), like the kernel d\_path function.

# **function::inode\_name**

function::inode\_name — get the inode name

### **Synopsis**

inode\_name:string(inode:long)

#### **Arguments**

inode Pointer to inode.

## **Description**

Returns the first path basename associated with the given inode.

# **function::inode\_path**

function::inode\_path — get the path to an inode

#### **Synopsis**

inode\_path:string(inode:long)

#### **Arguments**

inode Pointer to inode.

#### **Description**

Returns the full path associated with the given inode.

# **function::real\_mount**

function::real\_mount — get the 'struct mount' pointer

## **Synopsis**

real\_mount:long(vfsmnt:long)

#### **Arguments**

vfsmnt Pointer to 'struct vfsmount'

# **Description**

Returns the 'struct mount' pointer value for a 'struct vfsmount' pointer.

# **function::reverse\_path\_walk**

function::reverse\_path\_walk — get the full dirent path

## **Synopsis**

reverse\_path\_walk:string(dentry:long)

#### **Arguments**

dentry Pointer to dentry.

### **Description**

Returns the path name (partial path to mount point).

# **function::task\_dentry\_path**

function::task\_dentry\_path — get the full dentry path

## **Synopsis**

task\_dentry\_path:string(task:long,dentry:long,vfsmnt:long)

#### **Arguments**

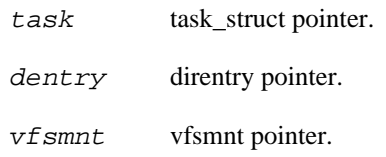

## **Description**

Returns the full dirent name (full path to the root), like the kernel d\_path function.

# **Chapter 22. Logging Tapset**

This family of functions is used to send simple message strings to various destinations.

# **function::assert**

function::assert — evaluate assertion

### **Synopsis**

assert(expression:,msg:)

#### **Arguments**

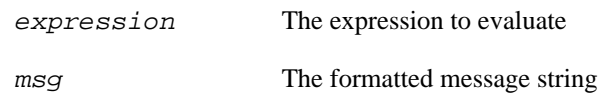

#### **Description**

This function checks the expression and aborts the current running probe if expression evaluates to zero. Uses error and may be caught by try{} catch{}.

# **function::error**

function::error — Send an error message

### **Synopsis**

error(msg:string)

#### **Arguments**

msg The formatted message string

## **Description**

An implicit end-of-line is added. staprun prepends the string "ERROR:". Sending an error message aborts the currently running probe. Depending on the MAXERRORS parameter, it may trigger an exit.

# **function::exit**

function::exit — Start shutting down probing script.

## **Synopsis**

exit()

#### **Arguments**

None

## **Description**

This only enqueues a request to start shutting down the script. New probes will not fire (except "end" probes), but all currently running ones may complete their work.

# **function::ftrace**

function::ftrace — Send a message to the ftrace ring-buffer

## **Synopsis**

ftrace(msg:string)

#### **Arguments**

msg The formatted message string

# **Description**

If the ftrace ring-buffer is configured & available, see /debugfs/tracing/trace for the message. Otherwise, the message may be quietly dropped. An implicit end-of-line is added.

# **function::log**

function::log — Send a line to the common trace buffer

# **Synopsis**

log(msg:string)

#### **Arguments**

msg The formatted message string

# **Description**

This function logs data. log sends the message immediately to staprun and to the bulk transport (relayfs) if it is being used. If the last character given is not a newline, then one is added. This function is not as efficient as printf and should be used only for urgent messages.
# **function::printk**

function::printk — Send a message to the kernel trace buffer

# **Synopsis**

printk(level:long,msg:string)

#### **Arguments**

level an integer for the severity level (0=KERN\_EMERG ... 7=KERN\_DEBUG)

msg The formatted message string

#### **Description**

Print a line of text to the kernel dmesg/console with the given severity. An implicit end-of-line is added. This function may not be safely called from all kernel probe contexts, so is restricted to guru mode only.

# **function::warn**

function::warn — Send a line to the warning stream

# **Synopsis**

warn(msg:string)

#### **Arguments**

msg The formatted message string

# **Description**

This function sends a warning message immediately to staprun. It is also sent over the bulk transport (relayfs) if it is being used. If the last characater is not a newline, the one is added.

# **Chapter 23. Queue Statistics Tapset**

This family of functions is used to track performance of queuing systems.

# **function::qs\_done**

function::qs\_done — Function to record finishing request

# **Synopsis**

qs\_done(qname:string)

#### **Arguments**

qname the name of the service that finished

# **Description**

This function records that a request originally from the given queue has completed being serviced.

# **function::qs\_run**

function::qs\_run — Function to record being moved from wait queue to being serviced

# **Synopsis**

qs\_run(qname:string)

#### **Arguments**

qname the name of the service being moved and started

# **Description**

This function records that the previous enqueued request was removed from the given wait queue and is now being serviced.

# **function::qs\_wait**

function::qs\_wait — Function to record enqueue requests

# **Synopsis**

qs\_wait(qname:string)

#### **Arguments**

qname the name of the queue requesting enqueue

# **Description**

This function records that a new request was enqueued for the given queue name.

# **function::qsq\_blocked**

function::qsq\_blocked — Returns the time reqest was on the wait queue

### **Synopsis**

qsq\_blocked:long(qname:string,scale:long)

#### **Arguments**

qname queue name

scale scale variable to take account for interval fraction

#### **Description**

This function returns the fraction of elapsed time during which one or more requests were on the wait queue.

# **function::qsq\_print**

function::qsq\_print — Prints a line of statistics for the given queue

# **Synopsis**

qsq\_print(qname:string)

#### **Arguments**

qname queue name

### **Description**

This function prints a line containing the following

### **statistics for the given queue**

the queue name, the average rate of requests per second, the average wait queue length, the average time on the wait queue, the average time to service a request, the percentage of time the wait queue was used, and the percentage of time request was being serviced.

# **function::qsq\_service\_time**

function::qsq\_service\_time — Amount of time per request service

### **Synopsis**

qsq\_service\_time:long(qname:string,scale:long)

#### **Arguments**

qname queue name

scale scale variable to take account for interval fraction

#### **Description**

This function returns the average time in microseconds required to service a request once it is removed from the wait queue.

# **function::qsq\_start**

function::qsq\_start — Function to reset the stats for a queue

### **Synopsis**

qsq\_start(qname:string)

#### **Arguments**

qname the name of the service that finished

# **Description**

This function resets the statistics counters for the given queue, and restarts tracking from the moment the function was called. This function is also used to create intialize a queue.

# **function::qsq\_throughput**

function::qsq\_throughput — Number of requests served per unit time

# **Synopsis**

qsq\_throughput:long(qname:string,scale:long)

#### **Arguments**

qname queue name

scale scale variable to take account for interval fraction

#### **Description**

This function returns the average number or requests served per microsecond.

# **function::qsq\_utilization**

function::qsq\_utilization — Fraction of time that any request was being serviced

# **Synopsis**

qsq\_utilization:long(qname:string,scale:long)

#### **Arguments**

qname queue name

scale scale variable to take account for interval fraction

### **Description**

This function returns the average time in microseconds that at least one request was being serviced.

# **function::qsq\_wait\_queue\_length**

function::qsq\_wait\_queue\_length — length of wait queue

### **Synopsis**

qsq\_wait\_queue\_length:long(qname:string,scale:long)

#### **Arguments**

qname queue name

scale scale variable to take account for interval fraction

#### **Description**

This function returns the average length of the wait queue

# **function::qsq\_wait\_time**

function::qsq\_wait\_time — Amount of time in queue + service per request

### **Synopsis**

qsq\_wait\_time:long(qname:string,scale:long)

#### **Arguments**

qname queue name

scale scale variable to take account for interval fraction

#### **Description**

This function returns the average time in microseconds that it took for a request to be serviced (qs\_wait to qa\_done).

# **Chapter 24. Random functions Tapset**

These functions deal with random number generation.

# **function::randint**

function::randint — Return a random number between [0,n)

### **Synopsis**

randint:long(n:long)

#### **Arguments**

n Number past upper limit of range, not larger than 2\*\*20.

# **Chapter 25. String and data retrieving functions Tapset**

Functions to retrieve strings and other primitive types from the kernel or a user space programs based on addresses. All strings are of a maximum length given by MAXSTRINGLEN.

# **function::atomic\_long\_read**

function::atomic\_long\_read — Retrieves an atomic long variable from kernel memory

### **Synopsis**

atomic\_long\_read:long(addr:long)

#### **Arguments**

 $addr$  pointer to atomic long variable

### **Description**

Safely perform the read of an atomic long variable. This will be a NOP on kernels that do not have ATOMIC\_LONG\_INIT set on the kernel config.

# **function::atomic\_read**

function::atomic\_read — Retrieves an atomic variable from kernel memory

### **Synopsis**

atomic\_read:long(addr:long)

#### **Arguments**

 $addr$  pointer to atomic variable

### **Description**

Safely perform the read of an atomic variable.

# **function::kernel\_char**

function::kernel\_char — Retrieves a char value stored in kernel memory

### **Synopsis**

kernel\_char:long(addr:long)

#### **Arguments**

 $\alpha$ ddr The kernel address to retrieve the char from

### **Description**

Returns the char value from a given kernel memory address. Reports an error when reading from the given address fails.

# **function::kernel\_int**

function::kernel\_int — Retrieves an int value stored in kernel memory

### **Synopsis**

kernel\_int:long(addr:long)

#### **Arguments**

 $\alpha$  addr The kernel address to retrieve the int from

### **Description**

Returns the int value from a given kernel memory address. Reports an error when reading from the given address fails.

# **function::kernel\_long**

function::kernel\_long — Retrieves a long value stored in kernel memory

### **Synopsis**

kernel\_long:long(addr:long)

#### **Arguments**

 $addr$  The kernel address to retrieve the long from

### **Description**

Returns the long value from a given kernel memory address. Reports an error when reading from the given address fails.

# **function::kernel\_pointer**

function::kernel\_pointer — Retrieves a pointer value stored in kernel memory

### **Synopsis**

kernel\_pointer:long(addr:long)

#### **Arguments**

 $\alpha$ ddr The kernel address to retrieve the pointer from

### **Description**

Returns the pointer value from a given kernel memory address. Reports an error when reading from the given address fails.

# **function::kernel\_short**

function::kernel\_short — Retrieves a short value stored in kernel memory

### **Synopsis**

kernel\_short:long(addr:long)

#### **Arguments**

 $\alpha$  addr The kernel address to retrieve the short from

### **Description**

Returns the short value from a given kernel memory address. Reports an error when reading from the given address fails.

# **function::kernel\_string**

function::kernel\_string — Retrieves string from kernel memory

### **Synopsis**

kernel\_string:string(addr:long)

#### **Arguments**

 $addr$  The kernel address to retrieve the string from

### **Description**

This function returns the null terminated C string from a given kernel memory address. Reports an error on string copy fault.

# **function::kernel\_string2**

function::kernel\_string2 — Retrieves string from kernel memory with alternative error string

### **Synopsis**

kernel\_string2:string(addr:long,err\_msg:string)

#### **Arguments**

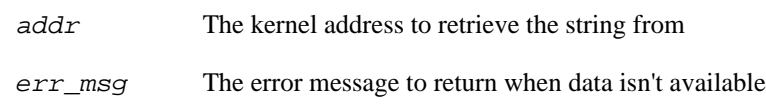

#### **Description**

This function returns the null terminated C string from a given kernel memory address. Reports the given error message on string copy fault.

# **function::kernel\_string2\_utf16**

function::kernel\_string2\_utf16 — Retrieves UTF-16 string from kernel memory with alternative error string

# **Synopsis**

kernel\_string2\_utf16:string(addr:long,err\_msg:string)

### **Arguments**

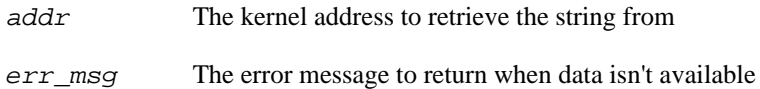

### **Description**

This function returns a null terminated UTF-8 string converted from the UTF-16 string at a given kernel memory address. Reports the given error message on string copy fault or conversion error.

# **function::kernel\_string2\_utf32**

function::kernel\_string2\_utf32 — Retrieves UTF-32 string from kernel memory with alternative error string

# **Synopsis**

kernel\_string2\_utf32:string(addr:long,err\_msg:string)

### **Arguments**

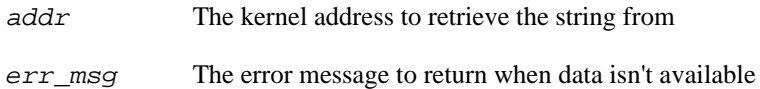

### **Description**

This function returns a null terminated UTF-8 string converted from the UTF-32 string at a given kernel memory address. Reports the given error message on string copy fault or conversion error.

# **function::kernel\_string\_n**

function::kernel\_string\_n — Retrieves string of given length from kernel memory

### **Synopsis**

kernel\_string\_n:string(addr:long,n:long)

#### **Arguments**

 $\alpha$ ddr The kernel address to retrieve the string from

n The maximum length of the string (if not null terminated)

#### **Description**

Returns the C string of a maximum given length from a given kernel memory address. Reports an error on string copy fault.

# **function::kernel\_string\_quoted**

function::kernel\_string\_quoted — Retrieves and quotes string from kernel memory

### **Synopsis**

kernel\_string\_quoted:string(addr:long)

#### **Arguments**

 $\alpha$  addr the kernel memory address to retrieve the string from

# **Description**

Returns the null terminated C string from a given kernel memory address where any ASCII characters that are not printable are replaced by the corresponding escape sequence in the returned string. Note that the string will be surrounded by double quotes. If the kernel memory data is not accessible at the given address, the address itself is returned as a string, without double quotes.

# **function::kernel\_string\_utf16**

function::kernel\_string\_utf16 — Retrieves UTF-16 string from kernel memory

# **Synopsis**

kernel\_string\_utf16:string(addr:long)

#### **Arguments**

 $\alpha$ ddr The kernel address to retrieve the string from

### **Description**

This function returns a null terminated UTF-8 string converted from the UTF-16 string at a given kernel memory address. Reports an error on string copy fault or conversion error.

# **function::kernel\_string\_utf32**

function::kernel\_string\_utf32 — Retrieves UTF-32 string from kernel memory

# **Synopsis**

kernel\_string\_utf32:string(addr:long)

#### **Arguments**

 $\alpha$ ddr The kernel address to retrieve the string from

### **Description**

This function returns a null terminated UTF-8 string converted from the UTF-32 string at a given kernel memory address. Reports an error on string copy fault or conversion error.

# **function::user\_char**

function::user\_char — Retrieves a char value stored in user space

### **Synopsis**

user\_char:long(addr:long)

#### **Arguments**

 $\alpha$  addr the user space address to retrieve the char from

### **Description**

Returns the char value from a given user space address. Returns zero when user space data is not accessible.

# **function::user\_char\_warn**

function::user\_char\_warn — Retrieves a char value stored in user space

# **Synopsis**

user\_char\_warn:long(addr:long)

#### **Arguments**

 $\alpha$  addr the user space address to retrieve the char from

# **Description**

Returns the char value from a given user space address. Returns zero when user space and warns (but does not abort) about the failure.

# **function::user\_int**

function::user\_int — Retrieves an int value stored in user space

### **Synopsis**

user\_int:long(addr:long)

#### **Arguments**

 $\alpha$  addr the user space address to retrieve the int from

### **Description**

Returns the int value from a given user space address. Returns zero when user space data is not accessible.

# **function::user\_int16**

function::user\_int16 — Retrieves a 16-bit integer value stored in user space

### **Synopsis**

user\_int16:long(addr:long)

#### **Arguments**

 $\alpha$  addr the user space address to retrieve the 16-bit integer from

### **Description**

Returns the 16-bit integer value from a given user space address. Returns zero when user space data is not accessible.
function::user\_int32 — Retrieves a 32-bit integer value stored in user space

## **Synopsis**

user\_int32:long(addr:long)

#### **Arguments**

 $\alpha$  addr the user space address to retrieve the 32-bit integer from

## **Description**

Returns the 32-bit integer value from a given user space address. Returns zero when user space data is not accessible.

function::user\_int64 — Retrieves a 64-bit integer value stored in user space

## **Synopsis**

user\_int64:long(addr:long)

#### **Arguments**

 $\alpha$  addr the user space address to retrieve the 64-bit integer from

## **Description**

Returns the 64-bit integer value from a given user space address. Returns zero when user space data is not accessible.

function::user\_int8 — Retrieves a 8-bit integer value stored in user space

## **Synopsis**

user\_int8:long(addr:long)

#### **Arguments**

 $\alpha$  addr the user space address to retrieve the 8-bit integer from

## **Description**

Returns the 8-bit integer value from a given user space address. Returns zero when user space data is not accessible.

# **function::user\_int\_warn**

function::user\_int\_warn — Retrieves an int value stored in user space

## **Synopsis**

user\_int\_warn:long(addr:long)

#### **Arguments**

 $\alpha$  addr the user space address to retrieve the int from

## **Description**

Returns the int value from a given user space address. Returns zero when user space and warns (but does not abort) about the failure.

# **function::user\_long**

function::user\_long — Retrieves a long value stored in user space

## **Synopsis**

user\_long:long(addr:long)

#### **Arguments**

 $\alpha$  addr the user space address to retrieve the long from

## **Description**

Returns the long value from a given user space address. Returns zero when user space data is not accessible. Note that the size of the long depends on the architecture of the current user space task (for those architectures that support both 64/32 bit compat tasks).

## **function::user\_long\_warn**

function::user\_long\_warn — Retrieves a long value stored in user space

## **Synopsis**

user\_long\_warn:long(addr:long)

#### **Arguments**

 $addr$  the user space address to retrieve the long from

## **Description**

Returns the long value from a given user space address. Returns zero when user space and warns (but does not abort) about the failure. Note that the size of the long depends on the architecture of the current user space task (for those architectures that support both 64/32 bit compat tasks).

# **function::user\_short**

function::user\_short — Retrieves a short value stored in user space

## **Synopsis**

user\_short:long(addr:long)

#### **Arguments**

 $addr$  the user space address to retrieve the short from

## **Description**

Returns the short value from a given user space address. Returns zero when user space data is not accessible.

# **function::user\_short\_warn**

function::user\_short\_warn — Retrieves a short value stored in user space

## **Synopsis**

user\_short\_warn:long(addr:long)

#### **Arguments**

 $addr$  the user space address to retrieve the short from

## **Description**

Returns the short value from a given user space address. Returns zero when user space and warns (but does not abort) about the failure.

# **function::user\_string**

function::user\_string — Retrieves string from user space

## **Synopsis**

user\_string:string(addr:long)

#### **Arguments**

 $addr$  the user space address to retrieve the string from

## **Description**

Returns the null terminated C string from a given user space memory address. Reports an error on the rare cases when userspace data is not accessible.

# **function::user\_string2**

function::user\_string2 — Retrieves string from user space with alternative error string

## **Synopsis**

user\_string2:string(addr:long,err\_msg:string)

### **Arguments**

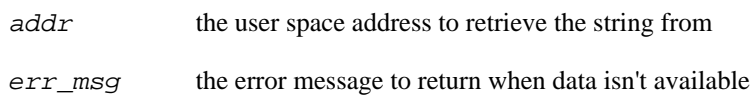

#### **Description**

Returns the null terminated C string from a given user space memory address. Reports the given error message on the rare cases when userspace data is not accessible.

# **function::user\_string2\_n\_warn**

function::user\_string2\_n\_warn — Retrieves string from user space with alternative warning string

## **Synopsis**

user\_string2\_n\_warn:string(addr:long,n:long,warn\_msg:string)

## **Arguments**

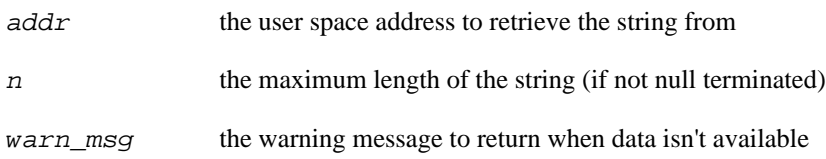

## **Description**

Returns up to n characters of a C string from a given user space memory address. Reports the given warning message on the rare cases when userspace data is not accessible and warns (but does not abort) about the failure.

# **function::user\_string2\_utf16**

function::user\_string2\_utf16 — Retrieves UTF-16 string from user memory with alternative error string

## **Synopsis**

user\_string2\_utf16:string(addr:long,err\_msg:string)

#### **Arguments**

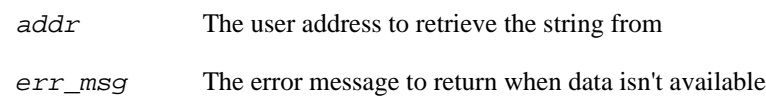

#### **Description**

This function returns a null terminated UTF-8 string converted from the UTF-16 string at a given user memory address. Reports the given error message on string copy fault or conversion error.

# **function::user\_string2\_utf32**

function::user\_string2\_utf32 — Retrieves UTF-32 string from user memory with alternative error string

## **Synopsis**

user\_string2\_utf32:string(addr:long,err\_msg:string)

#### **Arguments**

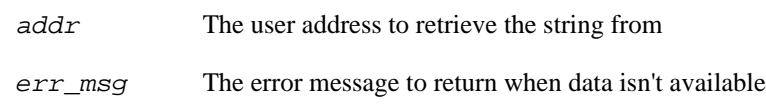

#### **Description**

This function returns a null terminated UTF-8 string converted from the UTF-32 string at a given user memory address. Reports the given error message on string copy fault or conversion error.

# **function::user\_string2\_warn**

function::user\_string2\_warn — Retrieves string from user space with alternative warning string

### **Synopsis**

user\_string2\_warn:string(addr:long,warn\_msg:string)

#### **Arguments**

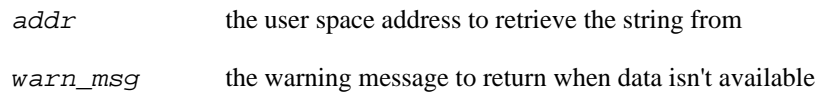

#### **Description**

Returns the null terminated C string from a given user space memory address. Reports the given warning message on the rare cases when userspace data is not accessible and warns (but does not abort) about the failure.

# **function::user\_string\_n**

function::user\_string\_n — Retrieves string of given length from user space

## **Synopsis**

user\_string\_n:string(addr:long,n:long)

#### **Arguments**

 $addr$  the user space address to retrieve the string from

n the maximum length of the string (if not null terminated)

#### **Description**

Returns the C string of a maximum given length from a given user space address. Reports an error on the rare cases when userspace data is not accessible at the given address.

# **function::user\_string\_n2**

function::user\_string\_n2 — Retrieves string of given length from user space

## **Synopsis**

user\_string\_n2:string(addr:long,n:long,err\_msg:string)

## **Arguments**

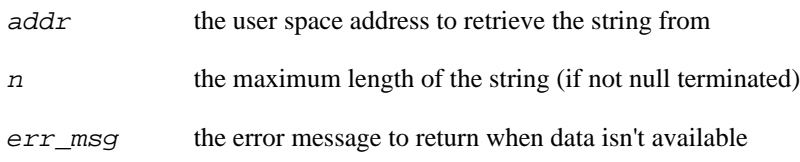

## **Description**

Returns the C string of a maximum given length from a given user space address. Returns the given error message string on the rare cases when userspace data is not accessible at the given address.

# **function::user\_string\_n2\_quoted**

function::user\_string\_n2\_quoted — Retrieves and quotes string from user space

## **Synopsis**

user\_string\_n2\_quoted:string(addr:long,inlen:long,outlen:long)

#### **Arguments**

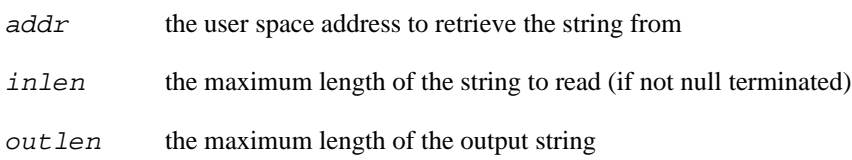

## **Description**

Reads up to inlen characters of a C string from the given user space memory address, and returns up to outlen characters, where any ASCII characters that are not printable are replaced by the corresponding escape sequence in the returned string. Note that the string will be surrounded by double quotes. On the rare cases when userspace data is not accessible at the given address, the address itself is returned as a string, without double quotes.

# **function::user\_string\_n\_quoted**

function::user\_string\_n\_quoted — Retrieves and quotes string from user space

## **Synopsis**

user\_string\_n\_quoted:string(addr:long,n:long)

#### **Arguments**

 $\alpha$  addr the user space address to retrieve the string from

n the maximum length of the string (if not null terminated)

#### **Description**

Returns up to n characters of a C string from the given user space memory address where any ASCII characters that are not printable are replaced by the corresponding escape sequence in the returned string. Note that the string will be surrounded by double quotes. On the rare cases when userspace data is not accessible at the given address, the address itself is returned as a string, without double quotes.

## **function::user\_string\_n\_warn**

function::user\_string\_n\_warn — Retrieves string from user space

## **Synopsis**

user\_string\_n\_warn:string(addr:long,n:long)

#### **Arguments**

 $addr$  the user space address to retrieve the string from

n the maximum length of the string (if not null terminated)

#### **Description**

Returns up to n characters of a C string from a given user space memory address. Reports "<unknown>" on the rare cases when userspace data is not accessible and warns (but does not abort) about the failure.

# **function::user\_string\_quoted**

function::user\_string\_quoted — Retrieves and quotes string from user space

## **Synopsis**

user\_string\_quoted:string(addr:long)

## **Arguments**

 $\alpha$  addr the user space address to retrieve the string from

## **Description**

Returns the null terminated C string from a given user space memory address where any ASCII characters that are not printable are replaced by the corresponding escape sequence in the returned string. Note that the string will be surrounded by double quotes. On the rare cases when userspace data is not accessible at the given address, the address itself is returned as a string, without double quotes.

# **function::user\_string\_utf16**

function::user\_string\_utf16 — Retrieves UTF-16 string from user memory

## **Synopsis**

user\_string\_utf16:string(addr:long)

#### **Arguments**

 $addr$  The user address to retrieve the string from

## **Description**

This function returns a null terminated UTF-8 string converted from the UTF-16 string at a given user memory address. Reports an error on string copy fault or conversion error.

# **function::user\_string\_utf32**

function::user\_string\_utf32 — Retrieves UTF-32 string from user memory

## **Synopsis**

user\_string\_utf32:string(addr:long)

#### **Arguments**

 $addr$  The user address to retrieve the string from

## **Description**

This function returns a null terminated UTF-8 string converted from the UTF-32 string at a given user memory address. Reports an error on string copy fault or conversion error.

# **function::user\_string\_warn**

function::user\_string\_warn — Retrieves string from user space

## **Synopsis**

user\_string\_warn:string(addr:long)

## **Arguments**

 $addr$  the user space address to retrieve the string from

## **Description**

Returns the null terminated C string from a given user space memory address. Reports "" on the rare cases when userspace data is not accessible and warns (but does not abort) about the failure.

function::user\_uint16 — Retrieves an unsigned 16-bit integer value stored in user space

## **Synopsis**

user\_uint16:long(addr:long)

#### **Arguments**

 $addr$  the user space address to retrieve the unsigned 16-bit integer from

## **Description**

Returns the unsigned 16-bit integer value from a given user space address. Returns zero when user space data is not accessible.

function::user\_uint32 — Retrieves an unsigned 32-bit integer value stored in user space

## **Synopsis**

user\_uint32:long(addr:long)

#### **Arguments**

 $addr$  the user space address to retrieve the unsigned 32-bit integer from

## **Description**

Returns the unsigned 32-bit integer value from a given user space address. Returns zero when user space data is not accessible.

function::user\_uint64 — Retrieves an unsigned 64-bit integer value stored in user space

## **Synopsis**

user\_uint64:long(addr:long)

#### **Arguments**

 $addr$  the user space address to retrieve the unsigned 64-bit integer from

## **Description**

Returns the unsigned 64-bit integer value from a given user space address. Returns zero when user space data is not accessible.

function::user\_uint8 — Retrieves an unsigned 8-bit integer value stored in user space

## **Synopsis**

user\_uint8:long(addr:long)

#### **Arguments**

addr the user space address to retrieve the unsigned 8-bit integer from

## **Description**

Returns the unsigned 8-bit integer value from a given user space address. Returns zero when user space data is not accessible.

## **function::user\_ulong**

function::user\_ulong — Retrieves an unsigned long value stored in user space

## **Synopsis**

user\_ulong:long(addr:long)

#### **Arguments**

 $\alpha$  addr the user space address to retrieve the unsigned long from

## **Description**

Returns the unsigned long value from a given user space address. Returns zero when user space data is not accessible. Note that the size of the unsigned long depends on the architecture of the current user space task (for those architectures that support both 64/32 bit compat tasks).

# **function::user\_ulong\_warn**

function::user\_ulong\_warn — Retrieves an unsigned long value stored in user space

## **Synopsis**

user\_ulong\_warn:long(addr:long)

#### **Arguments**

 $\alpha$  addr the user space address to retrieve the unsigned long from

## **Description**

Returns the unsigned long value from a given user space address. Returns zero when user space and warns (but does not abort) about the failure. Note that the size of the unsigned long depends on the architecture of the current user space task (for those architectures that support both 64/32 bit compat tasks).

## **function::user\_ushort**

function::user\_ushort — Retrieves an unsigned short value stored in user space

## **Synopsis**

user\_ushort:long(addr:long)

#### **Arguments**

 $\alpha$  add $r$  the user space address to retrieve the unsigned short from

## **Description**

Returns the unsigned short value from a given user space address. Returns zero when user space data is not accessible.

## **function::user\_ushort\_warn**

function::user\_ushort\_warn — Retrieves an unsigned short value stored in user space

## **Synopsis**

user\_ushort\_warn:long(addr:long)

#### **Arguments**

 $\alpha$  add $r$  the user space address to retrieve the unsigned short from

## **Description**

Returns the unsigned short value from a given user space address. Returns zero when user space and warns (but does not abort) about the failure.

# **Chapter 26. String and data writing functions Tapset**

The SystemTap guru mode can be used to test error handling in kernel code by simulating faults. The functions in the this tapset provide standard methods of writing to primitive types in the kernel's memory. All the functions in this tapset require the use of guru mode (**-g**).

# **function::set\_kernel\_char**

function::set\_kernel\_char — Writes a char value to kernel memory

### **Synopsis**

set\_kernel\_char(addr:long,val:long)

#### **Arguments**

 $\alpha$  The kernel address to write the char to

val The char which is to be written

#### **Description**

Writes the char value to a given kernel memory address. Reports an error when writing to the given address fails. Requires the use of guru mode (-g).

# **function::set\_kernel\_int**

function::set\_kernel\_int — Writes an int value to kernel memory

### **Synopsis**

set\_kernel\_int(addr:long,val:long)

#### **Arguments**

 $\alpha$ dd $r$  The kernel address to write the int to

val The int which is to be written

#### **Description**

Writes the int value to a given kernel memory address. Reports an error when writing to the given address fails. Requires the use of guru mode (-g).

# **function::set\_kernel\_long**

function::set\_kernel\_long — Writes a long value to kernel memory

## **Synopsis**

set\_kernel\_long(addr:long,val:long)

#### **Arguments**

 $addr$  The kernel address to write the long to

val The long which is to be written

#### **Description**

Writes the long value to a given kernel memory address. Reports an error when writing to the given address fails. Requires the use of guru mode (-g).

# **function::set\_kernel\_pointer**

function::set\_kernel\_pointer — Writes a pointer value to kernel memory.

#### **Synopsis**

set\_kernel\_pointer(addr:long,val:long)

#### **Arguments**

 $addr$  The kernel address to write the pointer to

val The pointer which is to be written

#### **Description**

Writes the pointer value to a given kernel memory address. Reports an error when writing to the given address fails. Requires the use of guru mode (-g).
# **function::set\_kernel\_short**

function::set\_kernel\_short — Writes a short value to kernel memory

#### **Synopsis**

set\_kernel\_short(addr:long,val:long)

#### **Arguments**

 $addr$  The kernel address to write the short to

val The short which is to be written

#### **Description**

Writes the short value to a given kernel memory address. Reports an error when writing to the given address fails. Requires the use of guru mode (-g).

# **function::set\_kernel\_string**

function::set\_kernel\_string — Writes a string to kernel memory

#### **Synopsis**

set\_kernel\_string(addr:long,val:string)

#### **Arguments**

 $addr$  The kernel address to write the string to

val The string which is to be written

#### **Description**

Writes the given string to a given kernel memory address. Reports an error on string copy fault. Requires the use of guru mode (-g).

# **function::set\_kernel\_string\_n**

function::set\_kernel\_string\_n — Writes a string of given length to kernel memory

# **Synopsis**

set\_kernel\_string\_n(addr:long,n:long,val:string)

#### **Arguments**

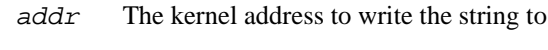

n The maximum length of the string

val The string which is to be written

#### **Description**

Writes the given string up to a maximum given length to a given kernel memory address. Reports an error on string copy fault. Requires the use of guru mode (-g).

# **Chapter 27. Guru tapsets**

Functions to deliberately interfere with the system's behavior, in order to inject faults or improve observability. All the functions in this tapset require the use of guru mode (**-g**).

# **function::mdelay**

function::mdelay — millisecond delay

### **Synopsis**

mdelay(ms:long)

#### **Arguments**

ms Number of milliseconds to delay.

# **Description**

This function inserts a multi-millisecond busy-delay into a probe handler. It requires guru mode.

# **function::panic**

function::panic — trigger a panic

#### **Synopsis**

panic(msg:string)

#### **Arguments**

msg message to pass to kernel's panic function

# **Description**

This function triggers an immediate panic of the running kernel with a user-specified panic message. It requires guru mode.

# **function::raise**

function::raise — raise a signal in the current thread

### **Synopsis**

raise(signo:long)

#### **Arguments**

signo signal number

### **Description**

This function calls the kernel send\_sig routine on the current thread, with the given raw unchecked signal number. It may raise an error if send\_sig failed. It requires guru mode.

# **function::udelay**

function::udelay — microsecond delay

#### **Synopsis**

udelay(us:long)

#### **Arguments**

us Number of microseconds to delay.

### **Description**

This function inserts a multi-microsecond busy-delay into a probe handler. It requires guru mode.

# **Chapter 28. A collection of standard string functions**

Functions to get the length, a substring, getting at individual characters, string seaching, escaping, tokenizing, and converting strings to longs.

# **function::isdigit**

function::isdigit — Checks for a digit

### **Synopsis**

isdigit:long(str:string)

#### **Arguments**

str string to check

### **Description**

Checks for a digit (0 through 9) as the first character of a string. Returns non-zero if true, and a zero if false.

# **function::isinstr**

function::isinstr — Returns whether a string is a substring of another string

# **Synopsis**

isinstr:long(s1:string,s2:string)

### **Arguments**

- s1 string to search in
- s2 substring to find

#### **Description**

This function returns 1 if string s1 contains s2, otherwise zero.

# **function::str\_replace**

function::str\_replace — str\_replace Replaces all instances of a substring with another

# **Synopsis**

str\_replace:string(prnt\_str:string,srch\_str:string,rplc\_str:string)

### **Arguments**

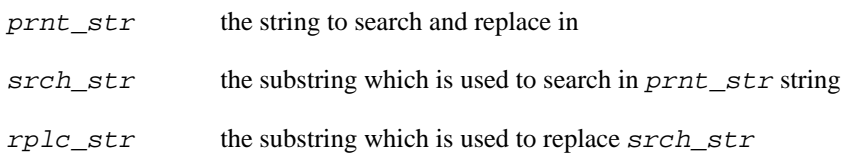

### **Description**

This function returns the given string with substrings replaced.

# **function::stringat**

function::stringat — Returns the char at a given position in the string

#### **Synopsis**

stringat:long(str:string,pos:long)

#### **Arguments**

str the string to fetch the character from

pos the position to get the character from (first character is 0)

#### **Description**

This function returns the character at a given position in the string or zero if the string doesn't have as many characters. Reports an error if pos is out of bounds.

# **function::strlen**

function::strlen — Returns the length of a string

### **Synopsis**

strlen:long(s:string)

#### **Arguments**

s the string

# **Description**

This function returns the length of the string, which can be zero up to MAXSTRINGLEN.

# **function::strtol**

function::strtol — strtol - Convert a string to a long

### **Synopsis**

strtol:long(str:string,base:long)

#### **Arguments**

 $str$  string to convert

base the base to use

#### **Description**

This function converts the string representation of a number to an integer. The base parameter indicates the number base to assume for the string (eg. 16 for hex, 8 for octal, 2 for binary).

# **function::substr**

function::substr — Returns a substring

### **Synopsis**

substr:string(str:string,start:long,length:long)

### **Arguments**

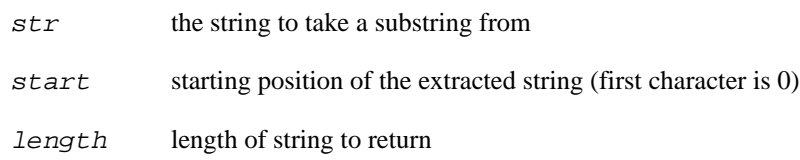

### **Description**

Returns the substring of the given string at the given start position with the given length (or smaller if the length of the original string is less than start + length, or length is bigger than MAXSTRINGLEN).

# **function::text\_str**

function::text\_str — Escape any non-printable chars in a string

# **Synopsis**

text\_str:string(input:string)

#### **Arguments**

input the string to escape

### **Description**

This function accepts a string argument, and any ASCII characters that are not printable are replaced by the corresponding escape sequence in the returned string.

# **function::text\_strn**

function::text\_strn — Escape any non-printable chars in a string

### **Synopsis**

text\_strn:string(input:string,len:long,quoted:long)

#### **Arguments**

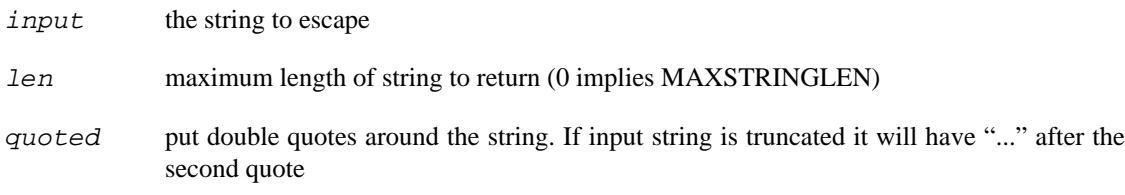

#### **Description**

This function accepts a string of designated length, and any ASCII characters that are not printable are replaced by the corresponding escape sequence in the returned string.

# **function::tokenize**

function::tokenize — Return the next non-empty token in a string

### **Synopsis**

tokenize:string(input:string,delim:string)

### **Arguments**

input string to tokenize. If empty, returns the next non-empty token in the string passed in the previous call to tokenize.

delim set of characters that delimit the tokens

### **Description**

This function returns the next non-empty token in the given input string, where the tokens are delimited by characters in the delim string. If the input string is non-empty, it returns the first token. If the input string is empty, it returns the next token in the string passed in the previous call to tokenize. If no delimiter is found, the entire remaining input string is returned. It returns empty when no more tokens are available.

# **Chapter 29. Utility functions for using ansi control chars in logs**

Utility functions for logging using ansi control characters. This lets you manipulate the cursor position and character color output and attributes of log messages.

# **function::ansi\_clear\_screen**

function::ansi\_clear\_screen — Move cursor to top left and clear screen.

### **Synopsis**

ansi\_clear\_screen()

#### **Arguments**

None

### **Description**

Sends ansi code for moving cursor to top left and then the ansi code for clearing the screen from the cursor position to the end.

# **function::ansi\_cursor\_hide**

function::ansi\_cursor\_hide — Hides the cursor.

### **Synopsis**

ansi\_cursor\_hide()

#### **Arguments**

None

#### **Description**

Sends ansi code for hiding the cursor.

# **function::ansi\_cursor\_move**

function::ansi\_cursor\_move — Move cursor to new coordinates.

### **Synopsis**

ansi\_cursor\_move(x:long,y:long)

#### **Arguments**

- x Row to move the cursor to.
- y Colomn to move the cursor to.

#### **Description**

Sends ansi code for positioning the cursor at row x and column y. Coordinates start at one, (1,1) is the top-left corner.

# **function::ansi\_cursor\_restore**

function::ansi\_cursor\_restore — Restores a previously saved cursor position.

# **Synopsis**

ansi\_cursor\_restore()

#### **Arguments**

None

# **Description**

Sends ansi code for restoring the current cursor position previously saved with ansi\_cursor\_save.

# **function::ansi\_cursor\_save**

function::ansi\_cursor\_save — Saves the cursor position.

# **Synopsis**

ansi\_cursor\_save()

#### **Arguments**

None

### **Description**

Sends ansi code for saving the current cursor position.

# **function::ansi\_cursor\_show**

function::ansi\_cursor\_show — Shows the cursor.

### **Synopsis**

ansi\_cursor\_show()

#### **Arguments**

None

### **Description**

Sends ansi code for showing the cursor.

# **function::ansi\_new\_line**

function::ansi\_new\_line — Move cursor to new line.

# **Synopsis**

ansi\_new\_line()

#### **Arguments**

None

# **Description**

Sends ansi code new line.

# **function::ansi\_reset\_color**

function::ansi\_reset\_color — Resets Select Graphic Rendition mode.

### **Synopsis**

ansi\_reset\_color()

#### **Arguments**

None

### **Description**

Sends ansi code to reset foreground, background and color attribute to default values.

# **function::ansi\_set\_color**

function::ansi\_set\_color — Set the ansi Select Graphic Rendition mode.

# **Synopsis**

ansi\_set\_color(fg:long)

#### **Arguments**

fg Foreground color to set.

### **Description**

Sends ansi code for Select Graphic Rendition mode for the given forground color. Black (30), Blue (34), Green (32), Cyan (36), Red (31), Purple (35), Brown (33), Light Gray (37).

# **function::ansi\_set\_color2**

function::ansi\_set\_color2 — Set the ansi Select Graphic Rendition mode.

### **Synopsis**

ansi\_set\_color2(fg:long,bg:long)

#### **Arguments**

- fg Foreground color to set.
- bg Background color to set.

#### **Description**

Sends ansi code for Select Graphic Rendition mode for the given forground color, Black (30), Blue (34), Green (32), Cyan (36), Red (31), Purple (35), Brown (33), Light Gray (37) and the given background color, Black (40), Red (41), Green (42), Yellow (43), Blue (44), Magenta (45), Cyan (46), White (47).

# **function::ansi\_set\_color3**

function::ansi\_set\_color3 — Set the ansi Select Graphic Rendition mode.

### **Synopsis**

ansi\_set\_color3(fg:long,bg:long,attr:long)

#### **Arguments**

fg Foreground color to set.

bg Background color to set.

attr Color attribute to set.

#### **Description**

Sends ansi code for Select Graphic Rendition mode for the given forground color, Black (30), Blue (34), Green (32), Cyan (36), Red (31), Purple (35), Brown (33), Light Gray (37), the given background color, Black (40), Red (41), Green (42), Yellow (43), Blue (44), Magenta (45), Cyan (46), White (47) and the color attribute All attributes off (0), Intensity Bold (1), Underline Single (4), Blink Slow (5), Blink Rapid (6), Image Negative (7).

# **function::indent**

function::indent — returns an amount of space to indent

# **Synopsis**

indent:string(delta:long)

### **Arguments**

delta the amount of space added/removed for each call

# **Description**

This function returns a string with appropriate indentation. Call it with a small positive or matching negative delta. Unlike the thread\_indent function, the indent does not track individual indent values on a per thread basis.

# **function::indent\_depth**

function::indent\_depth — returns the global nested-depth

### **Synopsis**

indent\_depth:long(delta:long)

#### **Arguments**

delta the amount of depth added/removed for each call

### **Description**

This function returns a number for appropriate indentation, similar to indent. Call it with a small positive or matching negative delta. Unlike the thread\_indent\_depth function, the indent does not track individual indent values on a per thread basis.

# **function::thread\_indent**

function::thread\_indent — returns an amount of space with the current task information

# **Synopsis**

thread\_indent:string(delta:long)

#### **Arguments**

delta the amount of space added/removed for each call

# **Description**

This function returns a string with appropriate indentation for a thread. Call it with a small positive or matching negative delta. If this is the real outermost, initial level of indentation, then the function resets the relative timestamp base to zero. The timestamp is as per provided by the \_\_indent\_timestamp function, which by default measures microseconds.

# **function::thread\_indent\_depth**

function::thread\_indent\_depth — returns the nested-depth of the current task

# **Synopsis**

thread\_indent\_depth:long(delta:long)

#### **Arguments**

delta the amount of depth added/removed for each call

# **Description**

This function returns an integer equal to the nested function-call depth starting from the outermost initial level. This function is useful for saving space (consumed by whitespace) in traces with long nested function calls. Use this function in a similar fashion to thread\_indent, i.e., in call-probe, use thread\_indent\_depth(1) and in return-probe, use thread\_indent\_depth(-1)

# **Chapter 30. SystemTap Translator Tapset**

This family of user-space probe points is used to probe the operation of the SystemTap translator (**stap**) and run command (**staprun**). The tapset includes probes to watch the various phases of SystemTap and SystemTap's management of instrumentation cache. It contains the following probe points:
# **probe::stap.cache\_add\_mod**

probe::stap.cache\_add\_mod — Adding kernel instrumentation module to cache

### **Synopsis**

stap.cache\_add\_mod

#### **Values**

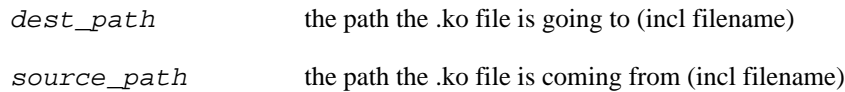

#### **Description**

Fires just before the file is actually moved. Note: if moving fails, cache\_add\_src and cache\_add\_nss will not fire.

# **probe::stap.cache\_add\_nss**

probe::stap.cache\_add\_nss — Add NSS (Network Security Services) information to cache

### **Synopsis**

stap.cache\_add\_nss

#### **Values**

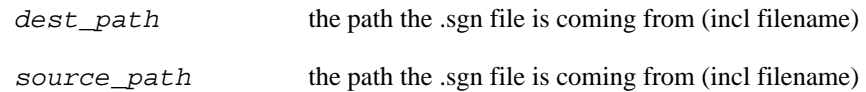

#### **Description**

Fires just before the file is actually moved. Note: stap must compiled with NSS support; if moving the kernel module fails, this probe will not fire.

# **probe::stap.cache\_add\_src**

probe::stap.cache\_add\_src — Adding C code translation to cache

### **Synopsis**

stap.cache\_add\_src

#### **Values**

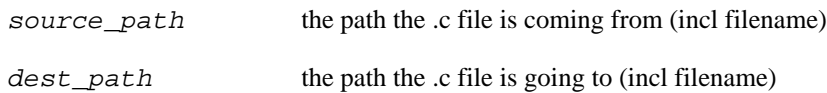

#### **Description**

Fires just before the file is actually moved. Note: if moving the kernel module fails, this probe will not fire.

# **probe::stap.cache\_clean**

probe::stap.cache\_clean — Removing file from stap cache

# **Synopsis**

stap.cache\_clean

#### **Values**

path the path to the .ko/.c file being removed

### **Description**

Fires just before the call to unlink the module/source file.

# **probe::stap.cache\_get**

probe::stap.cache\_get — Found item in stap cache

### **Synopsis**

stap.cache\_get

#### **Values**

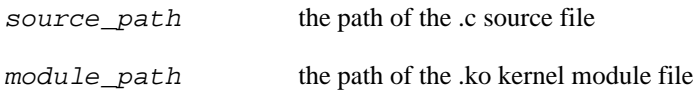

#### **Description**

Fires just before the return of get\_from\_cache, when the cache grab is successful.

# **probe::stap.pass0**

probe::stap.pass0 — Starting stap pass0 (parsing command line arguments)

### **Synopsis**

stap.pass0

#### **Values**

session the systemtap\_session variable s

#### **Description**

pass0 fires after command line arguments have been parsed.

# **probe::stap.pass0.end**

probe::stap.pass0.end — Finished stap pass0 (parsing command line arguments)

# **Synopsis**

stap.pass0.end

#### **Values**

session the systemtap\_session variable s

### **Description**

pass0.end fires just before the gettimeofday call for pass1.

# **probe::stap.pass1.end**

probe::stap.pass1.end — Finished stap pass1 (parsing scripts)

# **Synopsis**

stap.pass1.end

#### **Values**

session the systemtap\_session variable s

# **Description**

pass1.end fires just before the jump to cleanup if s.last\_pass = 1.

# **probe::stap.pass1a**

probe::stap.pass1a — Starting stap pass1 (parsing user script)

# **Synopsis**

stap.pass1a

#### **Values**

session the systemtap\_session variable s

#### **Description**

pass1a fires just after the call to gettimeofday, before the user script is parsed.

# **probe::stap.pass1b**

probe::stap.pass1b — Starting stap pass1 (parsing library scripts)

### **Synopsis**

stap.pass1b

#### **Values**

session the systemtap\_session variable s

### **Description**

pass1b fires just before the library scripts are parsed.

# **probe::stap.pass2**

probe::stap.pass2 — Starting stap pass2 (elaboration)

### **Synopsis**

stap.pass2

#### **Values**

session the systemtap\_session variable s

### **Description**

pass2 fires just after the call to gettimeofday, just before the call to semantic\_pass.

# **probe::stap.pass2.end**

probe::stap.pass2.end — Finished stap pass2 (elaboration)

# **Synopsis**

stap.pass2.end

#### **Values**

session the systemtap\_session variable s

### **Description**

pass2.end fires just before the jump to cleanup if s.last\_pass = 2

# **probe::stap.pass3**

probe::stap.pass3 — Starting stap pass3 (translation to C)

### **Synopsis**

stap.pass3

#### **Values**

session the systemtap\_session variable s

### **Description**

pass3 fires just after the call to gettimeofday, just before the call to translate\_pass.

# **probe::stap.pass3.end**

probe::stap.pass3.end — Finished stap pass3 (translation to C)

# **Synopsis**

stap.pass3.end

#### **Values**

session the systemtap\_session variable s

### **Description**

pass3.end fires just before the jump to cleanup if s.last\_pass = 3

# **probe::stap.pass4**

probe::stap.pass4 — Starting stap pass4 (compile C code into kernel module)

# **Synopsis**

stap.pass4

#### **Values**

session the systemtap\_session variable s

### **Description**

pass4 fires just after the call to gettimeofday, just before the call to compile\_pass.

# **probe::stap.pass4.end**

probe::stap.pass4.end — Finished stap pass4 (compile C code into kernel module)

# **Synopsis**

stap.pass4.end

#### **Values**

session the systemtap\_session variable s

# **Description**

pass4.end fires just before the jump to cleanup if s.last\_pass = 4

# **probe::stap.pass5**

probe::stap.pass5 — Starting stap pass5 (running the instrumentation)

# **Synopsis**

stap.pass5

#### **Values**

session the systemtap\_session variable s

### **Description**

pass5 fires just after the call to gettimeofday, just before the call to run\_pass.

# **probe::stap.pass5.end**

probe::stap.pass5.end — Finished stap pass5 (running the instrumentation)

# **Synopsis**

stap.pass5.end

#### **Values**

session the systemtap\_session variable s

# **Description**

pass5.end fires just before the cleanup label

# **probe::stap.pass6**

probe::stap.pass6 — Starting stap pass6 (cleanup)

### **Synopsis**

stap.pass6

#### **Values**

session the systemtap\_session variable s

### **Description**

pass6 fires just after the cleanup label, essentially the same spot as pass5.end

# **probe::stap.pass6.end**

probe::stap.pass6.end — Finished stap pass6 (cleanup)

# **Synopsis**

stap.pass6.end

#### **Values**

session the systemtap\_session variable s

# **Description**

pass6.end fires just before main's return.

# **probe::stap.system**

probe::stap.system — Starting a command from stap

### **Synopsis**

stap.system

#### **Values**

command the command string to be run by  $posix_spawn$  (as sh -c  $\langle str \rangle$ )

#### **Description**

Fires at the entry of the stap\_system command.

# **probe::stap.system.return**

probe::stap.system.return — Finished a command from stap

### **Synopsis**

stap.system.return

#### **Values**

ret a return code associated with running waitpid on the spawned process; a non-zero value indicates error

### **Description**

Fires just before the return of the stap\_system function, after waitpid.

# **probe::stap.system.spawn**

probe::stap.system.spawn — stap spawned new process

### **Synopsis**

stap.system.spawn

#### **Values**

- ret the return value from posix\_spawn
- pid the pid of the spawned process

#### **Description**

Fires just after the call to posix\_spawn.

# **probe::stapio.receive\_control\_message**

probe::stapio.receive\_control\_message — Received a control message

### **Synopsis**

stapio.receive\_control\_message

#### **Values**

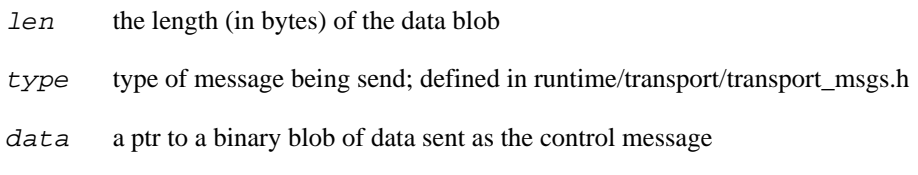

#### **Description**

Fires just after a message was receieved and before it's processed.

# **probe::staprun.insert\_module**

probe::staprun.insert\_module — Inserting SystemTap instrumentation module

# **Synopsis**

staprun.insert\_module

#### **Values**

path the full path to the .ko kernel module about to be inserted

### **Description**

Fires just before the call to insert the module.

# **probe::staprun.remove\_module**

probe::staprun.remove\_module — Removing SystemTap instrumentation module

# **Synopsis**

staprun.remove\_module

#### **Values**

name the stap module name to be removed (without the .ko extension)

### **Description**

Fires just before the call to remove the module.

# **probe::staprun.send\_control\_message**

probe::staprun.send\_control\_message — Sending a control message

### **Synopsis**

staprun.send\_control\_message

#### **Values**

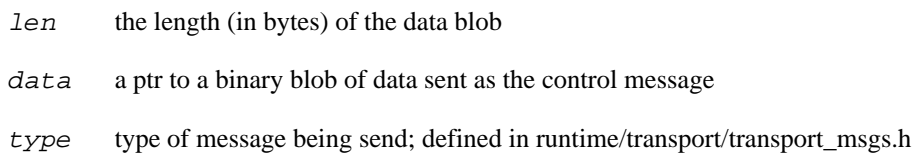

#### **Description**

Fires at the beginning of the send\_request function.

# **Chapter 31. Network File Storage Tapsets**

This family of probe points is used to probe network file storage functions and operations.

# **function::nfsderror**

function::nfsderror — Convert nfsd error number into string

#### **Synopsis**

nfsderror:string(err:long)

#### **Arguments**

err errnum

#### **Description**

This function returns a string for the error number passed into the function.

# **probe::nfs.aop.readpage**

probe::nfs.aop.readpage — NFS client synchronously reading a page

### **Synopsis**

nfs.aop.readpage

#### **Values**

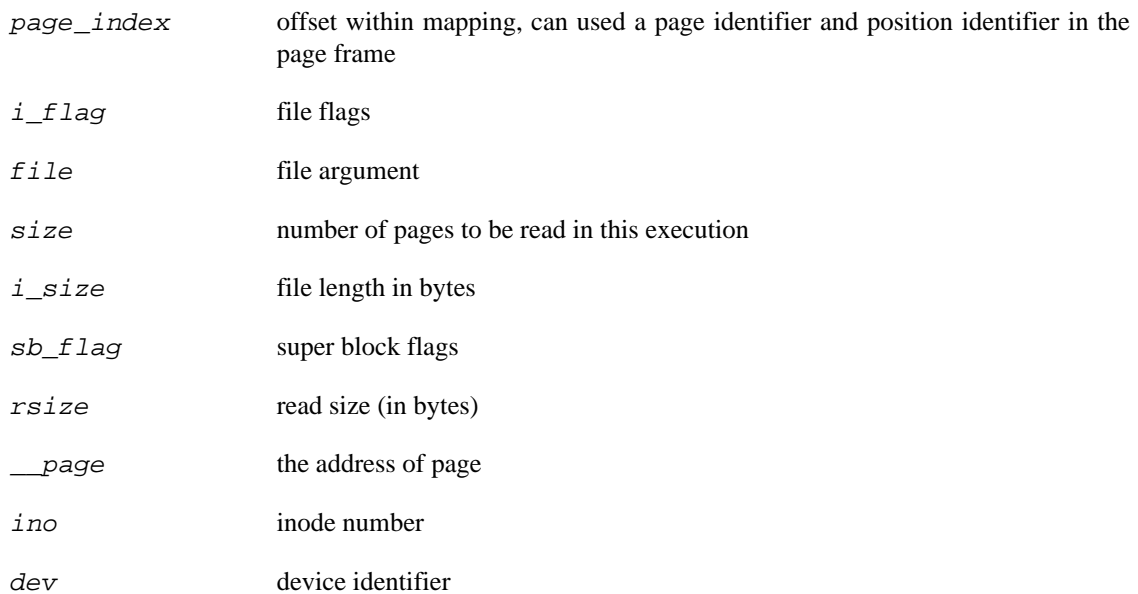

#### **Description**

Read the page over, only fires when a previous async read operation failed

# **probe::nfs.aop.readpages**

probe::nfs.aop.readpages — NFS client reading multiple pages

### **Synopsis**

nfs.aop.readpages

#### **Values**

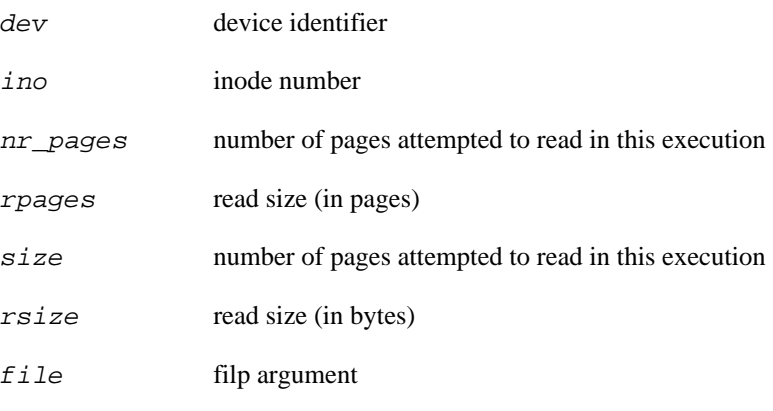

### **Description**

Fires when in readahead way, read several pages once

# **probe::nfs.aop.release\_page**

probe::nfs.aop.release\_page — NFS client releasing page

# **Synopsis**

nfs.aop.release\_page

#### **Values**

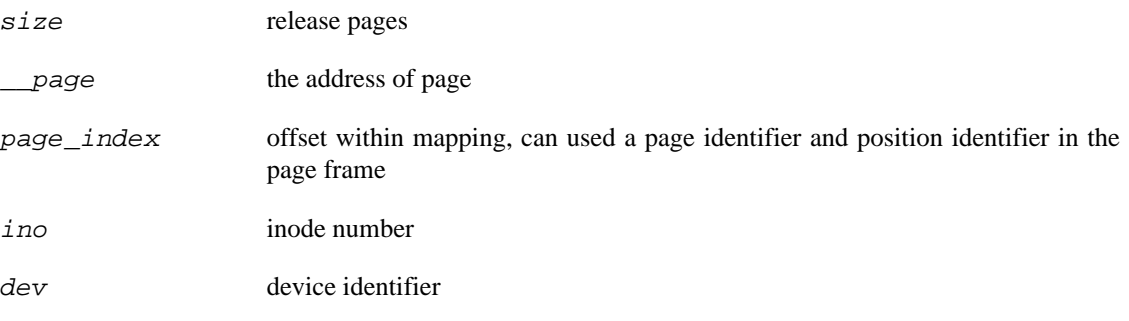

### **Description**

Fires when do a release operation on NFS.

# **probe::nfs.aop.set\_page\_dirty**

probe::nfs.aop.set\_page\_dirty — NFS client marking page as dirty

### **Synopsis**

nfs.aop.set\_page\_dirty

#### **Values**

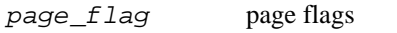

\_\_page the address of page

#### **Description**

This probe attaches to the generic \_\_set\_page\_dirty\_nobuffers function. Thus, this probe is going to fire on many other file systems in addition to the NFS client.

# **probe::nfs.aop.write\_begin**

probe::nfs.aop.write\_begin — NFS client begin to write data

### **Synopsis**

nfs.aop.write\_begin

#### **Values**

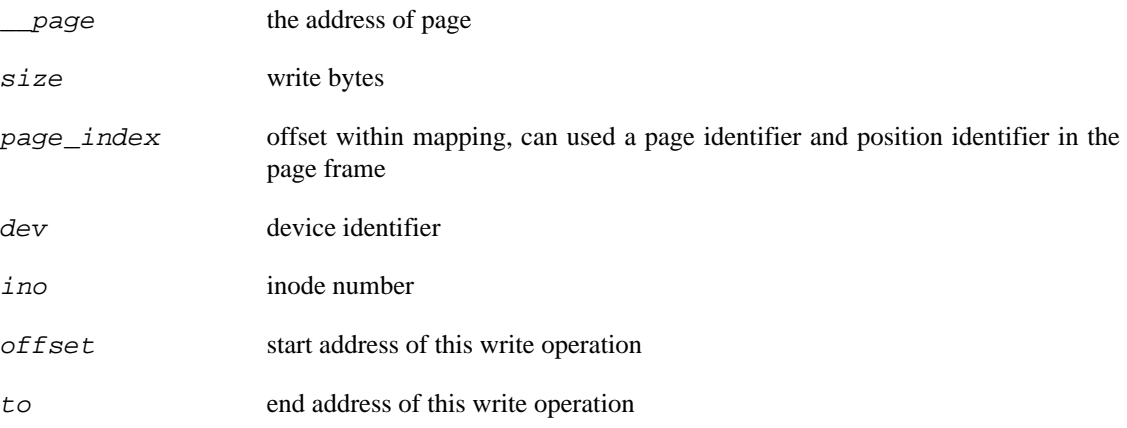

#### **Description**

Occurs when write operation occurs on nfs. It prepare a page for writing, look for a request corresponding to the page. If there is one, and it belongs to another file, it flush it out before it tries to copy anything into the page. Also do the same if it finds a request from an existing dropped page

# **probe::nfs.aop.write\_end**

probe::nfs.aop.write\_end — NFS client complete writing data

# **Synopsis**

nfs.aop.write\_end

#### **Values**

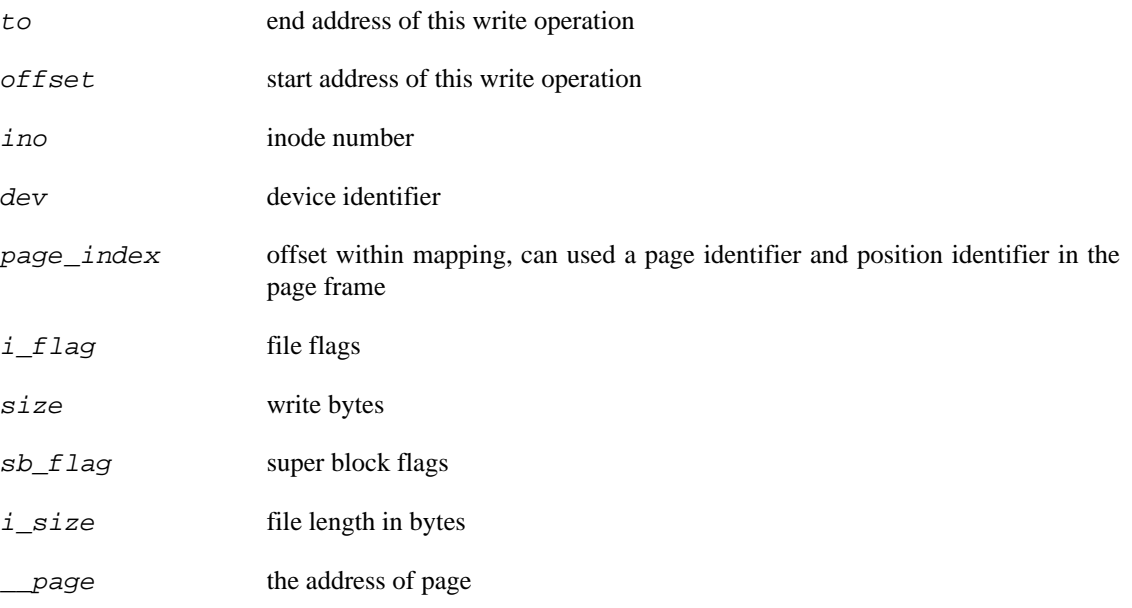

#### **Description**

Fires when do a write operation on nfs, often after prepare\_write

Update and possibly write a cached page of an NFS file.

# **probe::nfs.aop.writepage**

probe::nfs.aop.writepage — NFS client writing a mapped page to the NFS server

### **Synopsis**

nfs.aop.writepage

#### **Values**

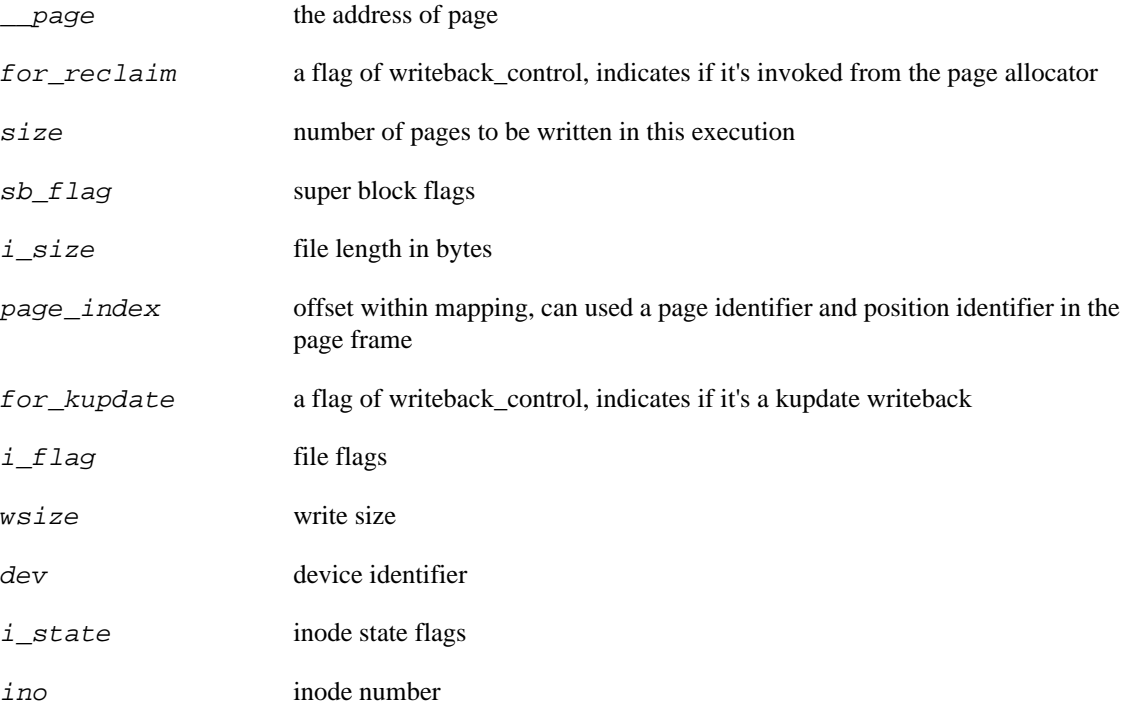

#### **Description**

The priority of wb is decided by the flags  $for\_rec$ laim and  $for\_kupdate$ .
## **probe::nfs.aop.writepages**

probe::nfs.aop.writepages — NFS client writing several dirty pages to the NFS server

## **Synopsis**

nfs.aop.writepages

#### **Values**

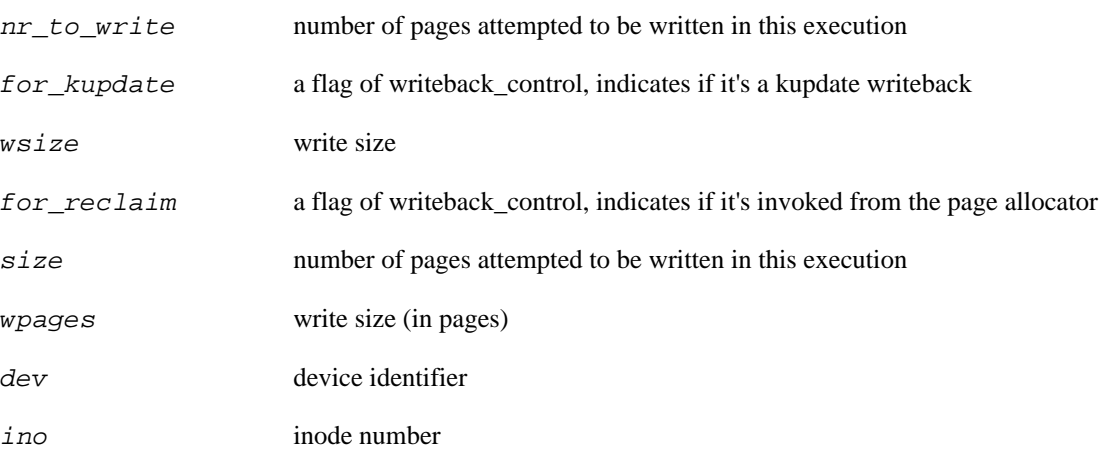

## **Description**

The priority of wb is decided by the flags  $for\_reclaim$  and  $for\_kupdate$ .

## **probe::nfs.fop.aio\_read**

probe::nfs.fop.aio\_read — NFS client aio\_read file operation

## **Synopsis**

nfs.fop.aio\_read

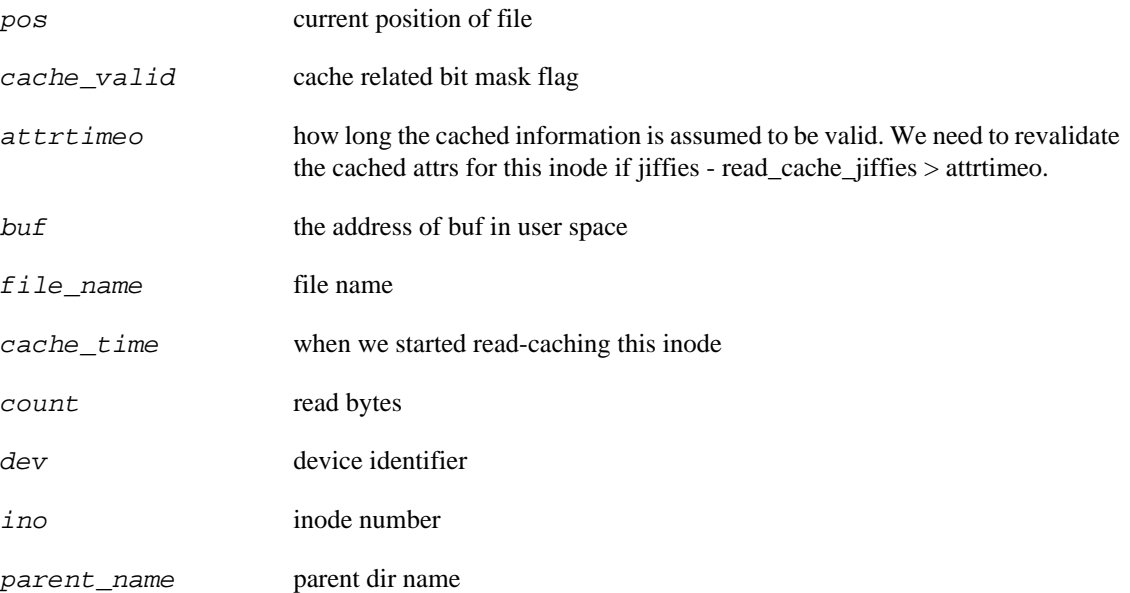

## **probe::nfs.fop.aio\_write**

probe::nfs.fop.aio\_write — NFS client aio\_write file operation

## **Synopsis**

nfs.fop.aio\_write

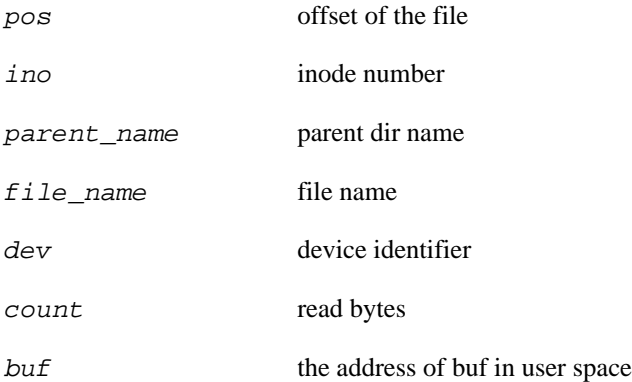

## **probe::nfs.fop.check\_flags**

probe::nfs.fop.check\_flags — NFS client checking flag operation

### **Synopsis**

nfs.fop.check\_flags

#### **Values**

flag file flag

## **probe::nfs.fop.flush**

probe::nfs.fop.flush — NFS client flush file operation

## **Synopsis**

nfs.fop.flush

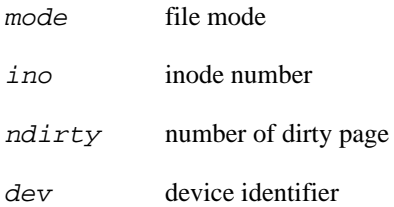

# **probe::nfs.fop.fsync**

probe::nfs.fop.fsync — NFS client fsync operation

## **Synopsis**

nfs.fop.fsync

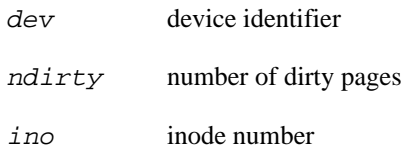

## **probe::nfs.fop.llseek**

probe::nfs.fop.llseek — NFS client llseek operation

### **Synopsis**

nfs.fop.llseek

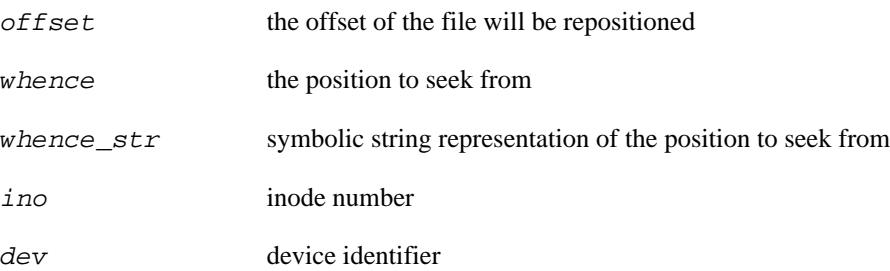

## **probe::nfs.fop.lock**

probe::nfs.fop.lock — NFS client file lock operation

## **Synopsis**

nfs.fop.lock

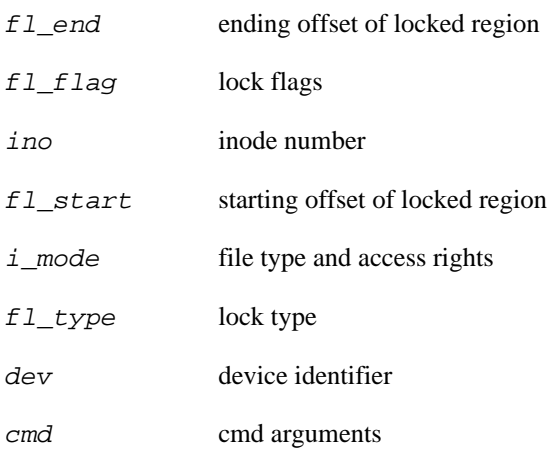

## **probe::nfs.fop.mmap**

probe::nfs.fop.mmap — NFS client mmap operation

### **Synopsis**

nfs.fop.mmap

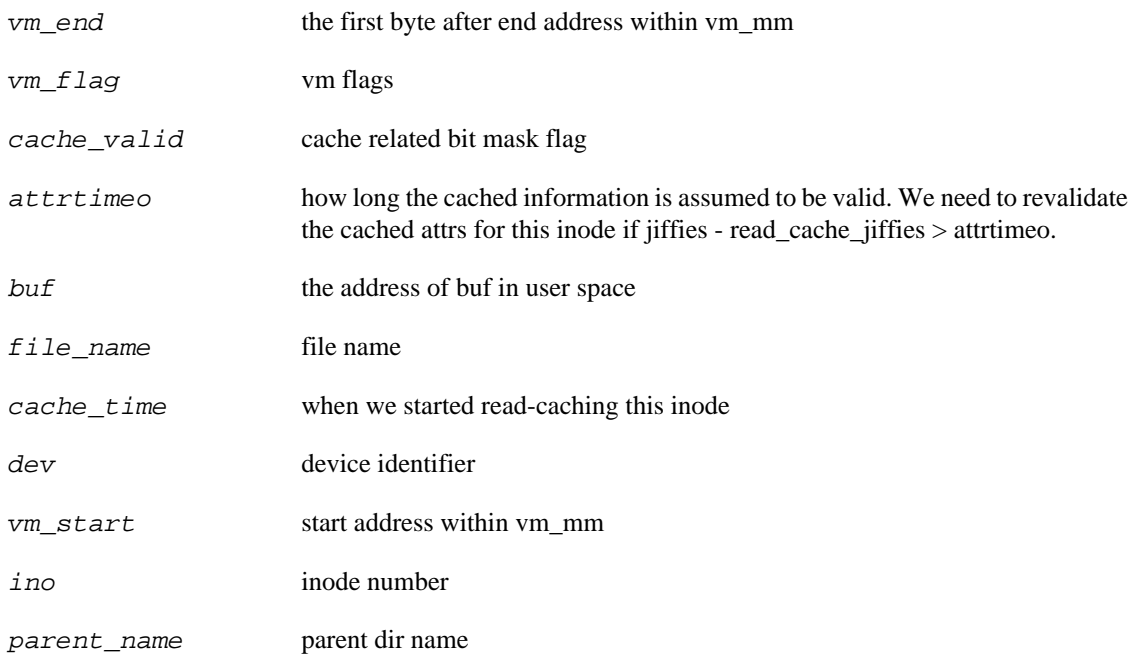

## **probe::nfs.fop.open**

probe::nfs.fop.open — NFS client file open operation

## **Synopsis**

nfs.fop.open

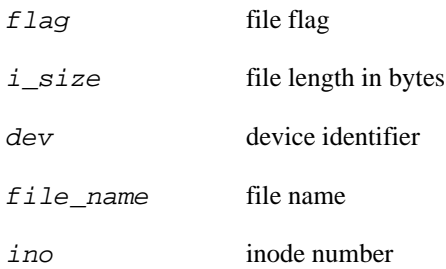

## **probe::nfs.fop.read**

probe::nfs.fop.read — NFS client read operation

### **Synopsis**

nfs.fop.read

#### **Values**

devname block device name

### **Description**

SystemTap uses the vfs.do\_sync\_read probe to implement this probe and as a result will get operations other than the NFS client read operations.

## **probe::nfs.fop.read\_iter**

probe::nfs.fop.read\_iter — NFS client read\_iter file operation

### **Synopsis**

nfs.fop.read\_iter

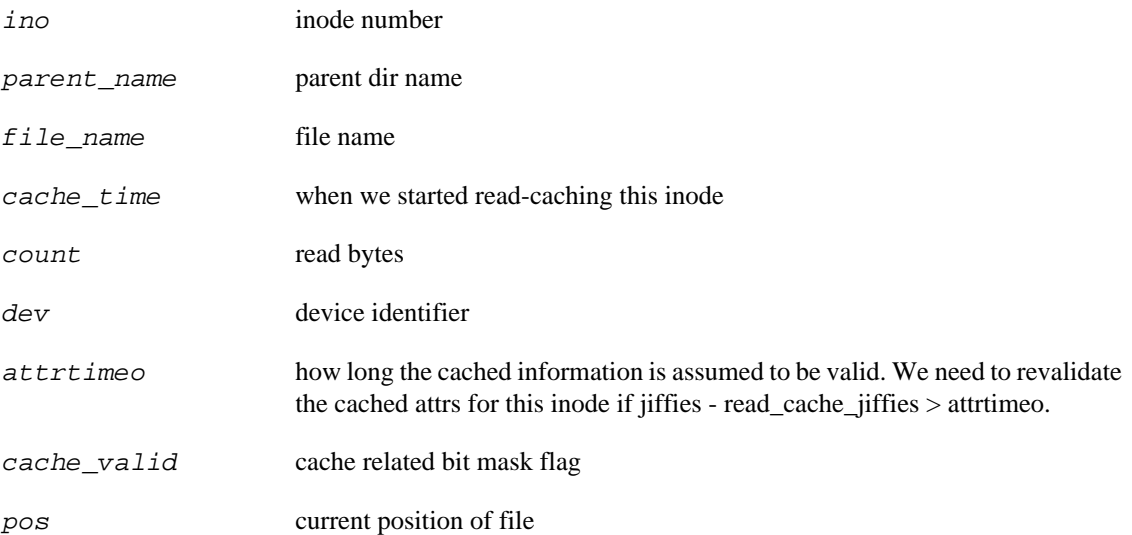

## **probe::nfs.fop.release**

probe::nfs.fop.release — NFS client release page operation

### **Synopsis**

nfs.fop.release

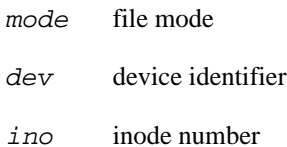

## **probe::nfs.fop.sendfile**

probe::nfs.fop.sendfile — NFS client send file operation

## **Synopsis**

nfs.fop.sendfile

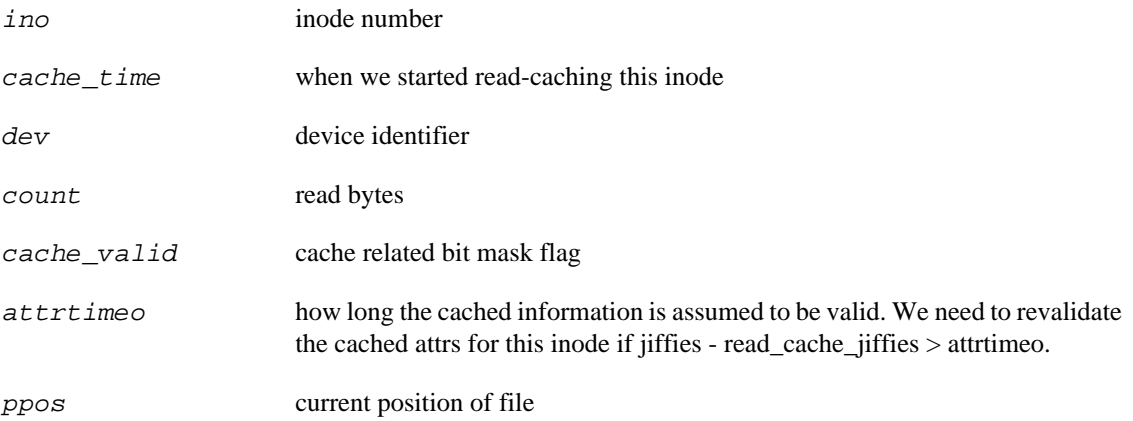

## **probe::nfs.fop.write**

probe::nfs.fop.write — NFS client write operation

### **Synopsis**

nfs.fop.write

#### **Values**

devname block device name

### **Description**

SystemTap uses the vfs.do\_sync\_write probe to implement this probe and as a result will get operations other than the NFS client write operations.

## **probe::nfs.fop.write\_iter**

probe::nfs.fop.write\_iter — NFS client write\_iter file operation

### **Synopsis**

nfs.fop.write\_iter

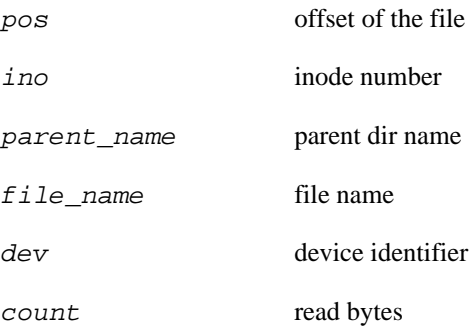

## **probe::nfs.proc.commit**

probe::nfs.proc.commit — NFS client committing data on server

## **Synopsis**

nfs.proc.commit

#### **Values**

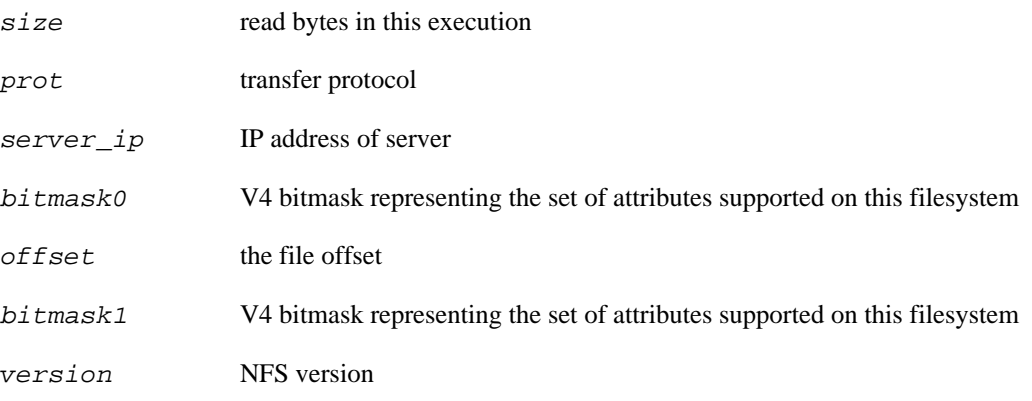

### **Description**

All the nfs.proc.commit kernel functions were removed in kernel commit 200baa in December 2006, so these probes do not exist on Linux 2.6.21 and newer kernels.

Fires when client writes the buffered data to disk. The buffered data is asynchronously written by client earlier. The commit function works in sync way. This probe point does not exist in NFSv2.

## **probe::nfs.proc.commit\_done**

probe::nfs.proc.commit\_done — NFS client response to a commit RPC task

#### **Synopsis**

nfs.proc.commit\_done

#### **Values**

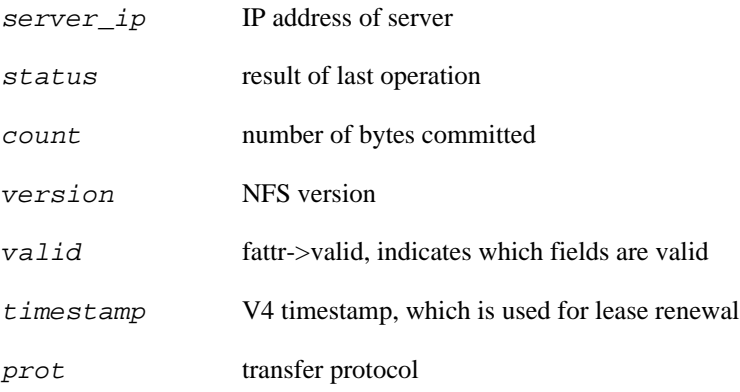

#### **Description**

Fires when a reply to a commit RPC task is received or some commit operation error occur (timeout or socket shutdown).

## **probe::nfs.proc.commit\_setup**

probe::nfs.proc.commit\_setup — NFS client setting up a commit RPC task

## **Synopsis**

nfs.proc.commit\_setup

#### **Values**

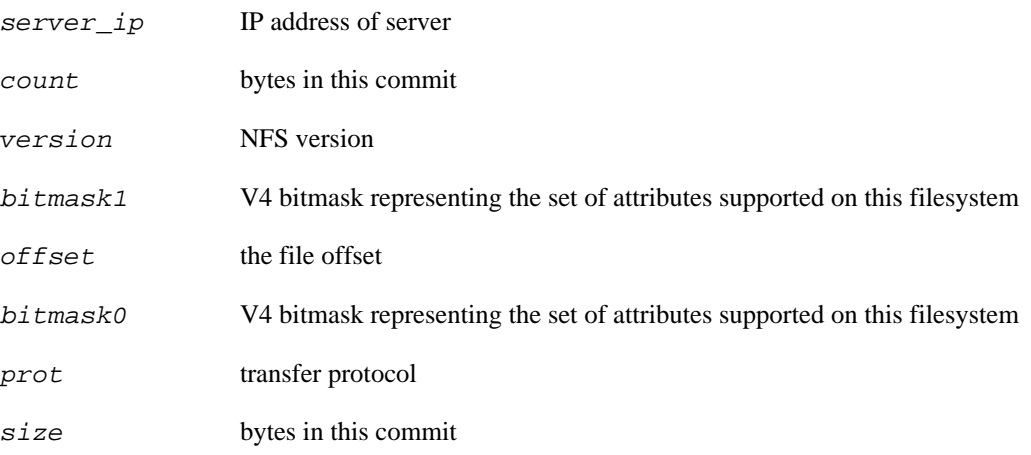

### **Description**

The commit\_setup function is used to setup a commit RPC task. Is is not doing the actual commit operation. It does not exist in NFSv2.

## **probe::nfs.proc.create**

probe::nfs.proc.create — NFS client creating file on server

## **Synopsis**

nfs.proc.create

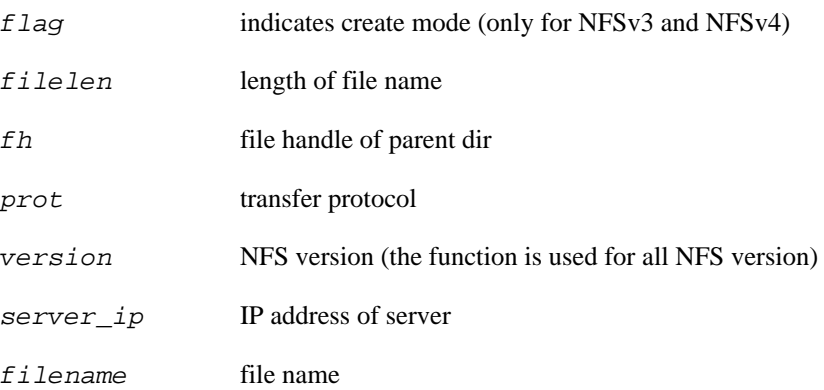

## **probe::nfs.proc.handle\_exception**

probe::nfs.proc.handle\_exception — NFS client handling an NFSv4 exception

## **Synopsis**

nfs.proc.handle\_exception

#### **Values**

errorcode indicates the type of error

### **Description**

This is the error handling routine for processes for NFSv4.

## **probe::nfs.proc.lookup**

probe::nfs.proc.lookup — NFS client opens/searches a file on server

### **Synopsis**

nfs.proc.lookup

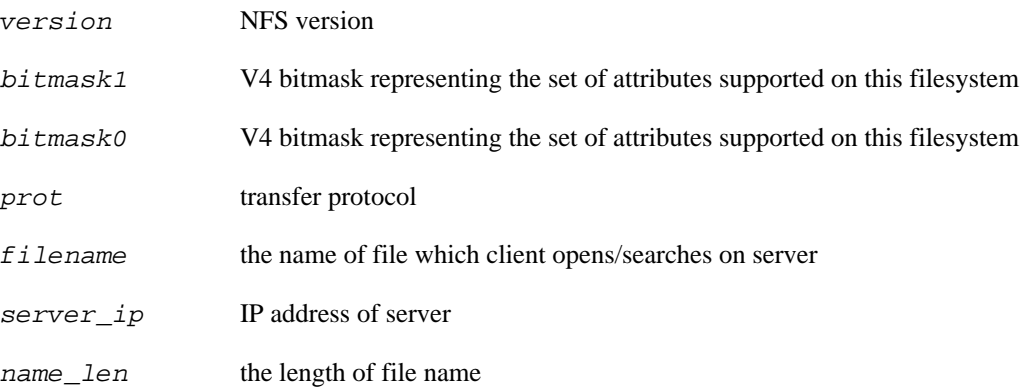

# **probe::nfs.proc.open**

probe::nfs.proc.open — NFS client allocates file read/write context information

## **Synopsis**

nfs.proc.open

#### **Values**

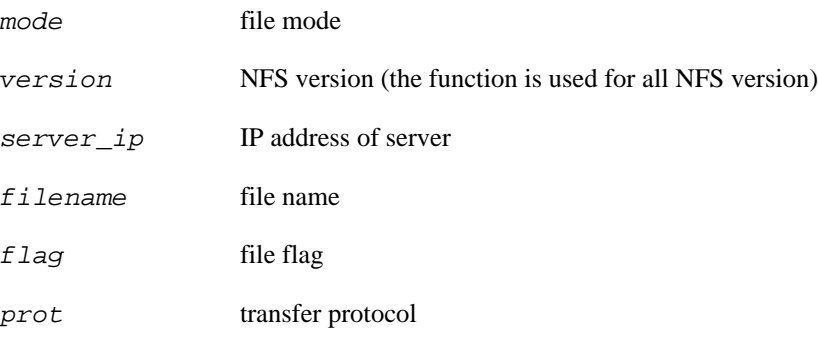

## **Description**

Allocate file read/write context information

## **probe::nfs.proc.read**

probe::nfs.proc.read — NFS client synchronously reads file from server

### **Synopsis**

nfs.proc.read

#### **Values**

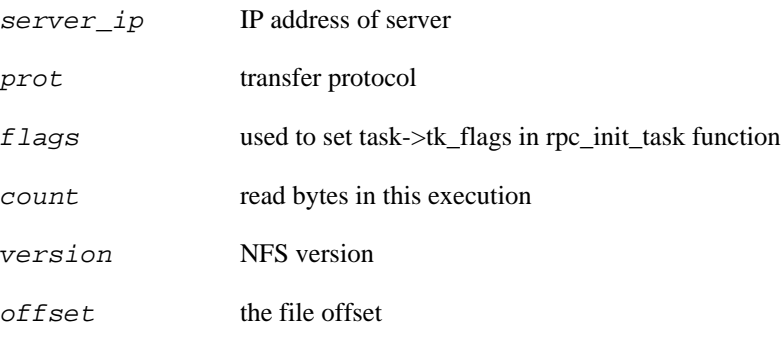

## **Description**

All the nfs.proc.read kernel functions were removed in kernel commit 8e0969 in December 2006, so these probes do not exist on Linux 2.6.21 and newer kernels.

## **probe::nfs.proc.read\_done**

probe::nfs.proc.read\_done — NFS client response to a read RPC task

### **Synopsis**

nfs.proc.read\_done

#### **Values**

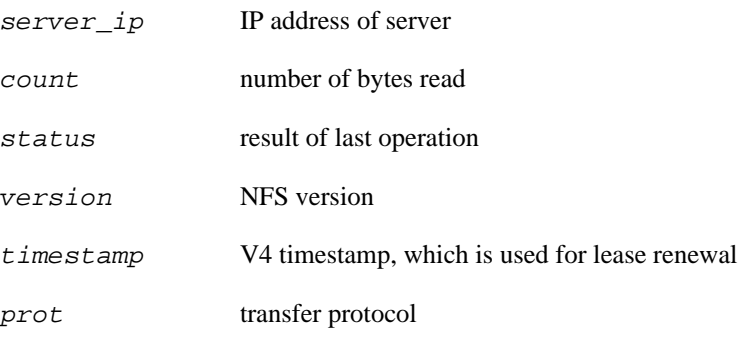

## **Description**

Fires when a reply to a read RPC task is received or some read error occurs (timeout or socket shutdown).

## **probe::nfs.proc.read\_setup**

probe::nfs.proc.read\_setup — NFS client setting up a read RPC task

## **Synopsis**

nfs.proc.read\_setup

#### **Values**

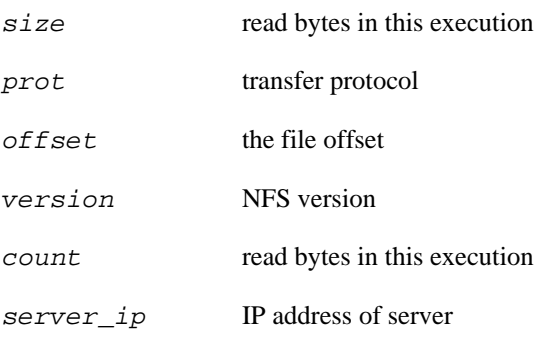

## **Description**

The read\_setup function is used to setup a read RPC task. It is not doing the actual read operation.

## **probe::nfs.proc.release**

probe::nfs.proc.release — NFS client releases file read/write context information

## **Synopsis**

nfs.proc.release

#### **Values**

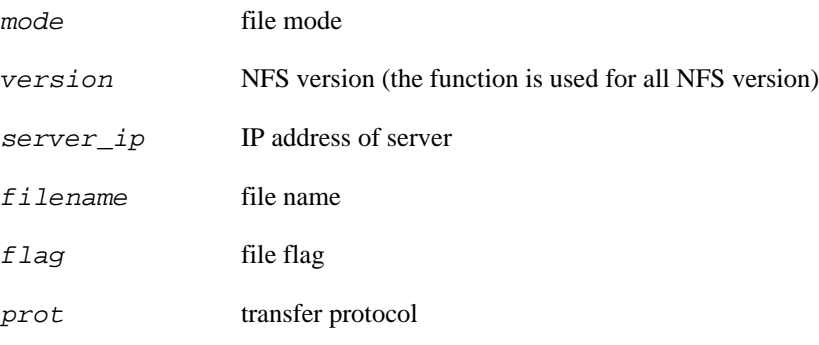

## **Description**

Release file read/write context information

# **probe::nfs.proc.remove**

probe::nfs.proc.remove — NFS client removes a file on server

### **Synopsis**

nfs.proc.remove

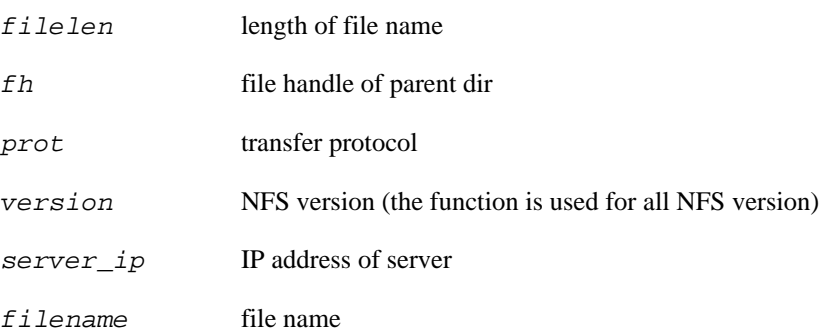

# **probe::nfs.proc.rename**

probe::nfs.proc.rename — NFS client renames a file on server

## **Synopsis**

nfs.proc.rename

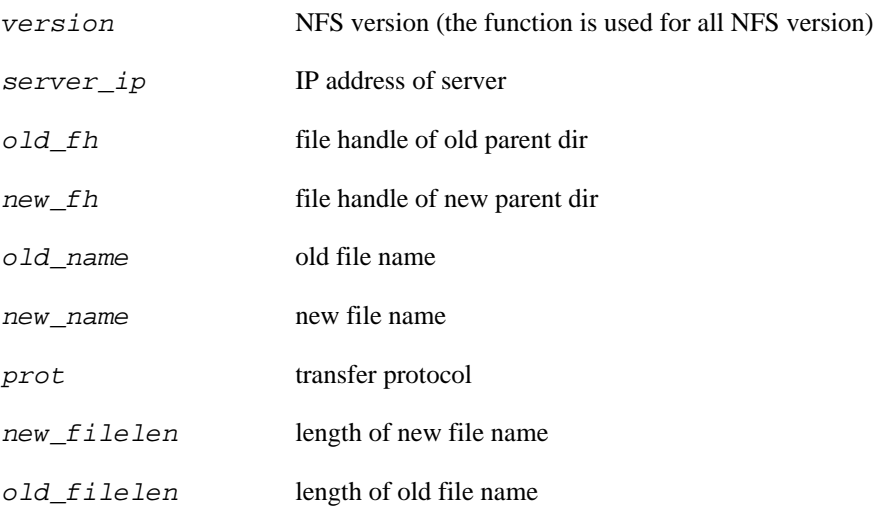

## **probe::nfs.proc.rename\_done**

probe::nfs.proc.rename\_done — NFS client response to a rename RPC task

### **Synopsis**

nfs.proc.rename\_done

#### **Values**

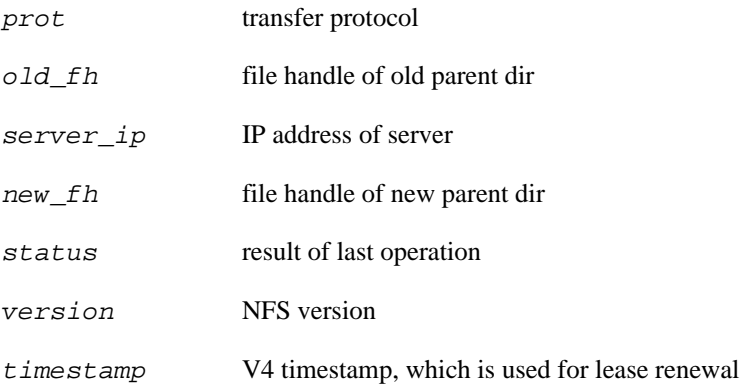

#### **Description**

Fires when a reply to a rename RPC task is received or some rename error occurs (timeout or socket shutdown).

## **probe::nfs.proc.rename\_setup**

probe::nfs.proc.rename\_setup — NFS client setting up a rename RPC task

## **Synopsis**

nfs.proc.rename\_setup

#### **Values**

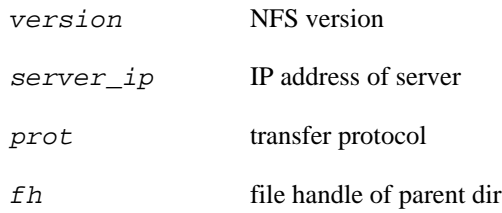

### **Description**

The rename\_setup function is used to setup a rename RPC task. Is is not doing the actual rename operation.

# **probe::nfs.proc.write**

probe::nfs.proc.write — NFS client synchronously writes file to server

### **Synopsis**

nfs.proc.write

#### **Values**

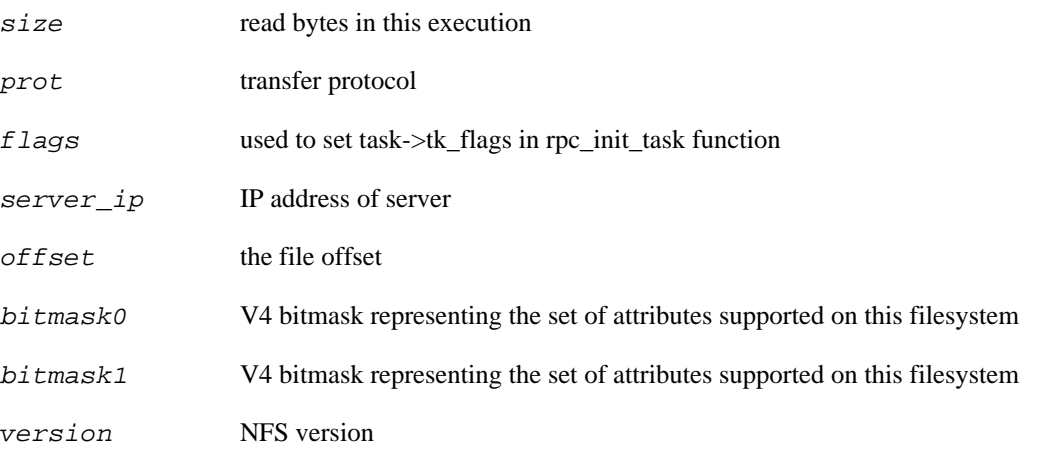

### **Description**

All the nfs.proc.write kernel functions were removed in kernel commit 200baa in December 2006, so these probes do not exist on Linux 2.6.21 and newer kernels.

## **probe::nfs.proc.write\_done**

probe::nfs.proc.write\_done — NFS client response to a write RPC task

### **Synopsis**

nfs.proc.write\_done

#### **Values**

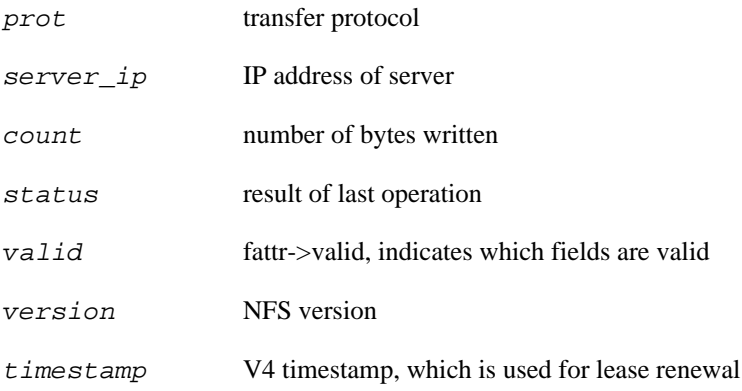

### **Description**

Fires when a reply to a write RPC task is received or some write error occurs (timeout or socket shutdown).

## **probe::nfs.proc.write\_setup**

probe::nfs.proc.write\_setup — NFS client setting up a write RPC task

### **Synopsis**

nfs.proc.write\_setup

#### **Values**

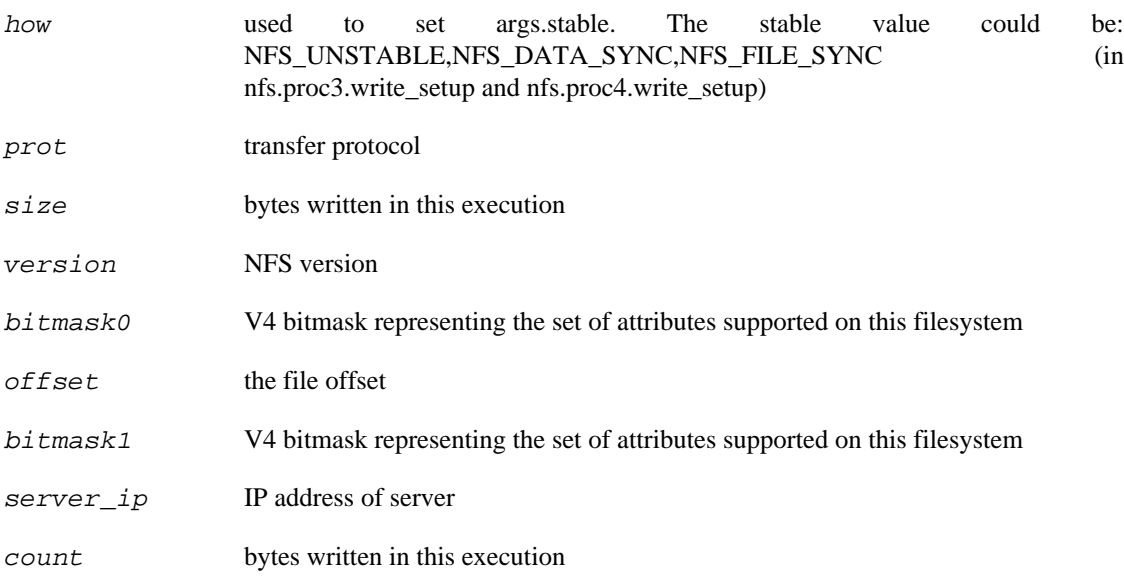

#### **Description**

The write\_setup function is used to setup a write RPC task. It is not doing the actual write operation.

## **probe::nfsd.close**

probe::nfsd.close — NFS server closing a file for client

## **Synopsis**

nfsd.close

#### **Values**

filename file name

#### **Description**

This probe point does not exist in kernels starting with 4.2.

# **probe::nfsd.commit**

probe::nfsd.commit — NFS server committing all pending writes to stable storage

## **Synopsis**

nfsd.commit

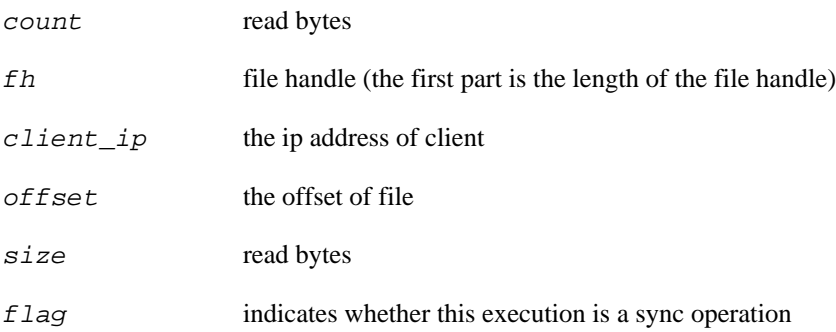
# **probe::nfsd.create**

probe::nfsd.create — NFS server creating a file(regular,dir,device,fifo) for client

# **Synopsis**

nfsd.create

#### **Values**

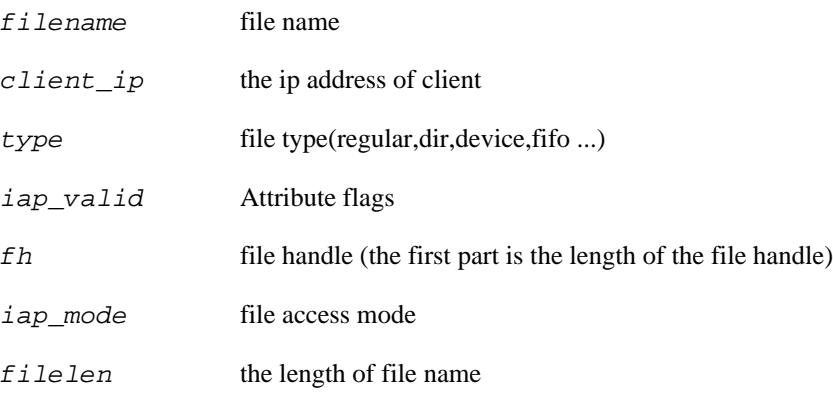

# **Description**

Sometimes nfsd will call nfsd\_create\_v3 instead of this this probe point.

# **probe::nfsd.createv3**

probe::nfsd.createv3 — NFS server creating a regular file or set file attributes for client

# **Synopsis**

nfsd.createv3

#### **Values**

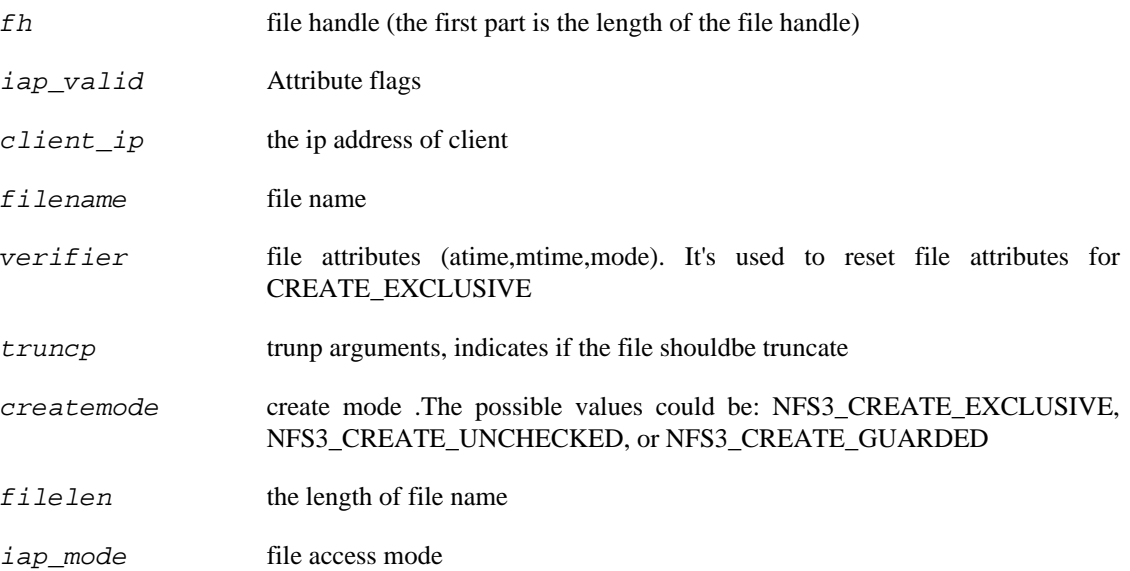

### **Description**

This probepoints is only called by nfsd3\_proc\_create and nfsd4\_open when op\_claim\_type is NFS4\_OPEN\_CLAIM\_NULL.

# **probe::nfsd.dispatch**

probe::nfsd.dispatch — NFS server receives an operation from client

# **Synopsis**

nfsd.dispatch

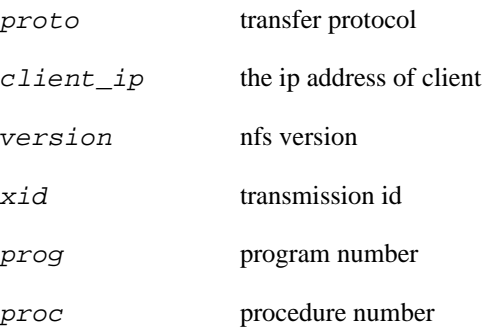

# **probe::nfsd.lookup**

probe::nfsd.lookup — NFS server opening or searching file for a file for client

# **Synopsis**

nfsd.lookup

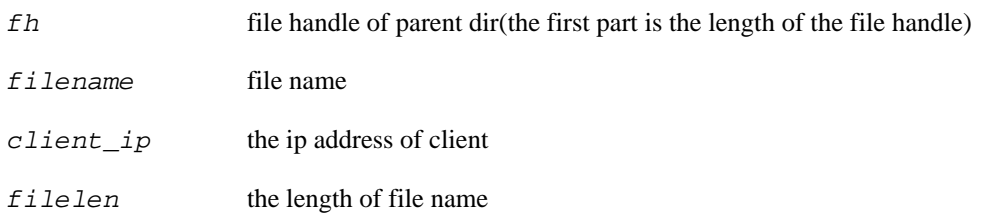

# **probe::nfsd.open**

probe::nfsd.open — NFS server opening a file for client

# **Synopsis**

nfsd.open

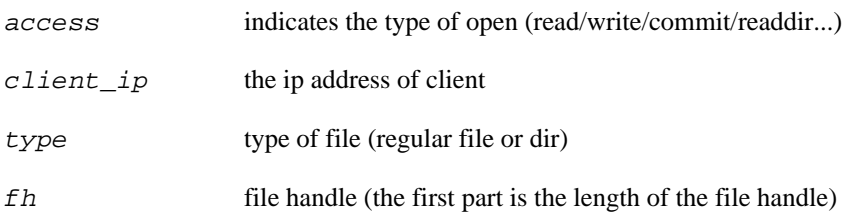

# **probe::nfsd.proc.commit**

probe::nfsd.proc.commit — NFS server performing a commit operation for client

# **Synopsis**

nfsd.proc.commit

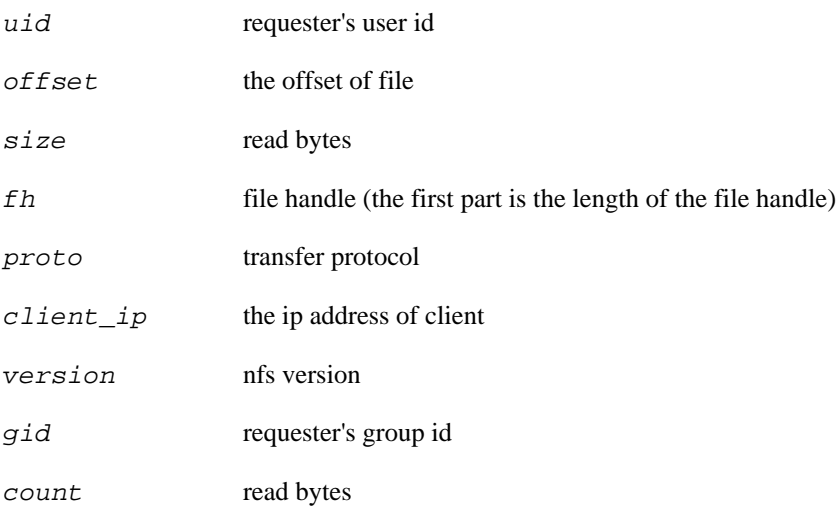

# **probe::nfsd.proc.create**

probe::nfsd.proc.create — NFS server creating a file for client

# **Synopsis**

nfsd.proc.create

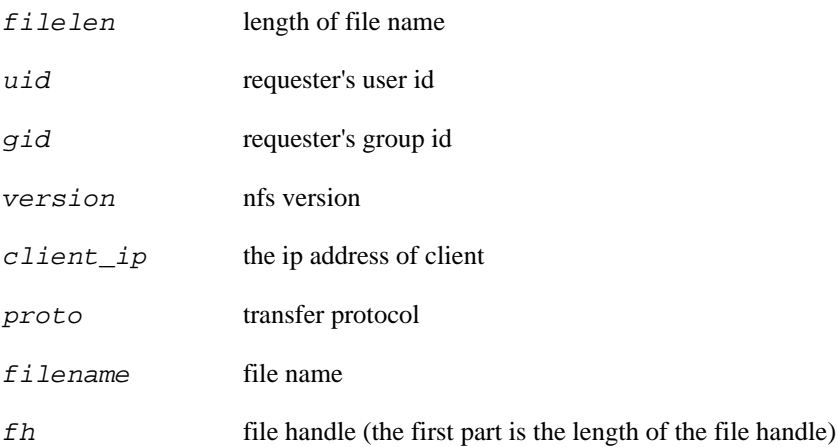

# **probe::nfsd.proc.lookup**

probe::nfsd.proc.lookup — NFS server opening or searching for a file for client

# **Synopsis**

nfsd.proc.lookup

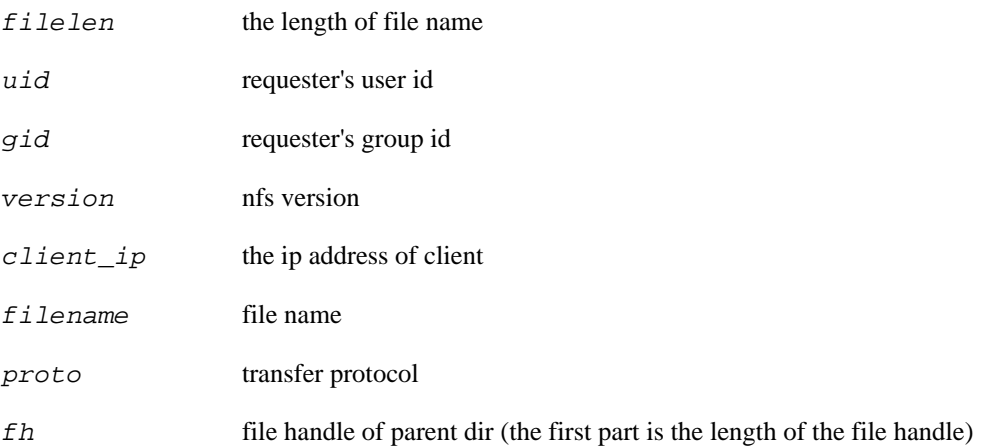

# **probe::nfsd.proc.read**

probe::nfsd.proc.read — NFS server reading file for client

# **Synopsis**

nfsd.proc.read

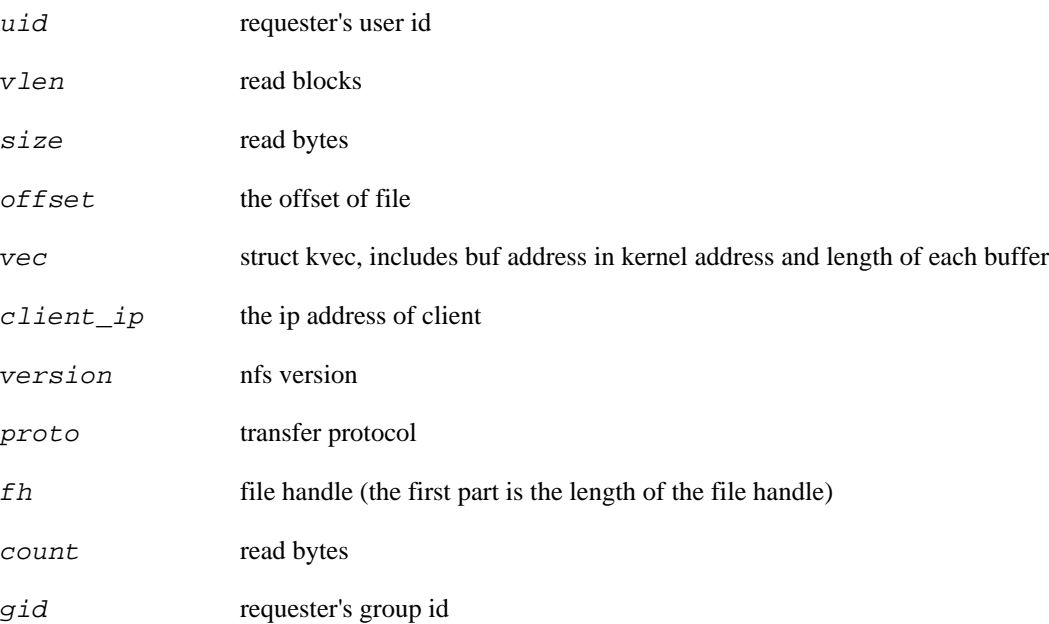

# **probe::nfsd.proc.remove**

probe::nfsd.proc.remove — NFS server removing a file for client

# **Synopsis**

nfsd.proc.remove

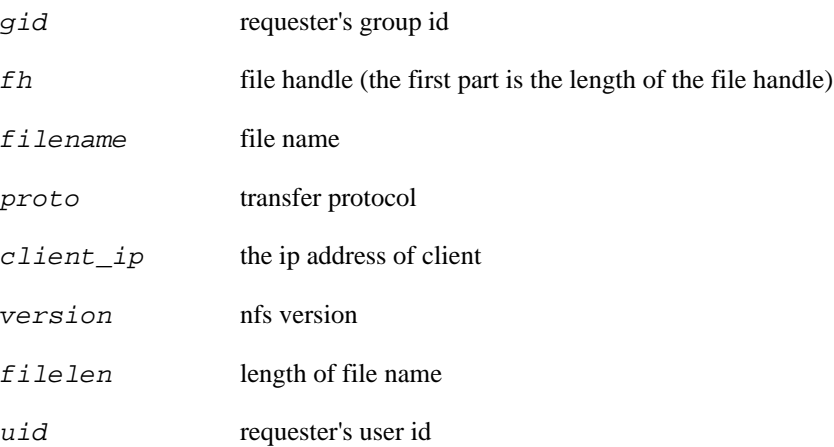

# **probe::nfsd.proc.rename**

probe::nfsd.proc.rename — NFS Server renaming a file for client

# **Synopsis**

nfsd.proc.rename

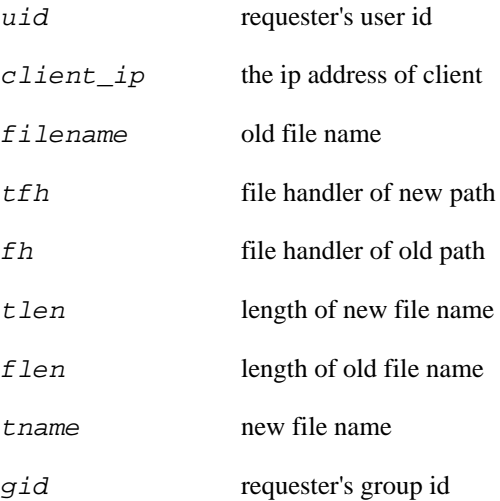

# **probe::nfsd.proc.write**

probe::nfsd.proc.write — NFS server writing data to file for client

# **Synopsis**

nfsd.proc.write

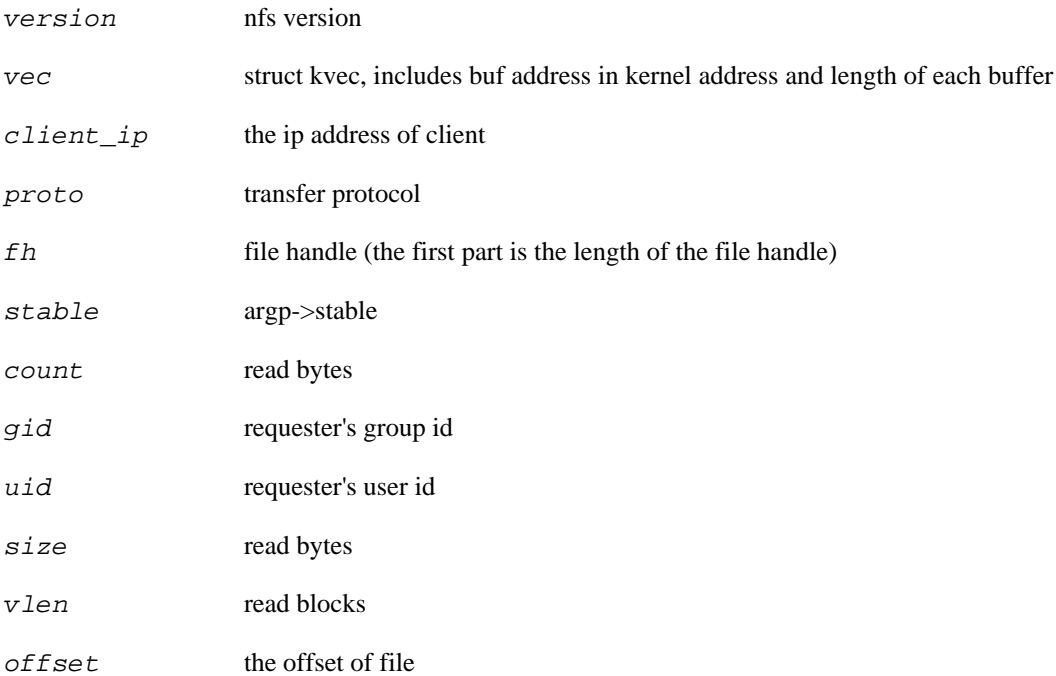

# **probe::nfsd.read**

probe::nfsd.read — NFS server reading data from a file for client

# **Synopsis**

nfsd.read

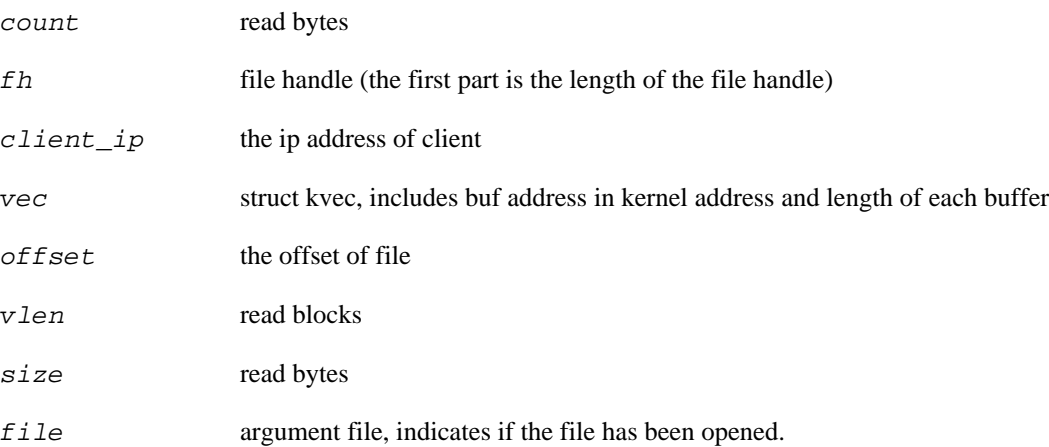

# **probe::nfsd.rename**

probe::nfsd.rename — NFS server renaming a file for client

# **Synopsis**

nfsd.rename

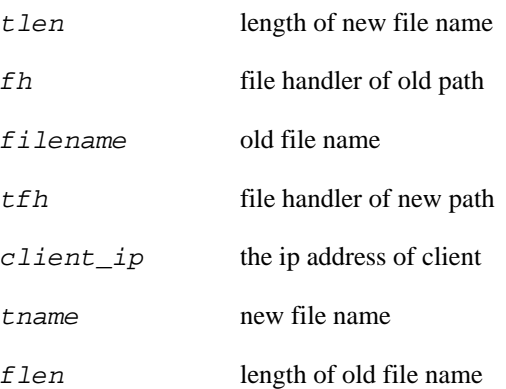

# **probe::nfsd.unlink**

probe::nfsd.unlink — NFS server removing a file or a directory for client

# **Synopsis**

nfsd.unlink

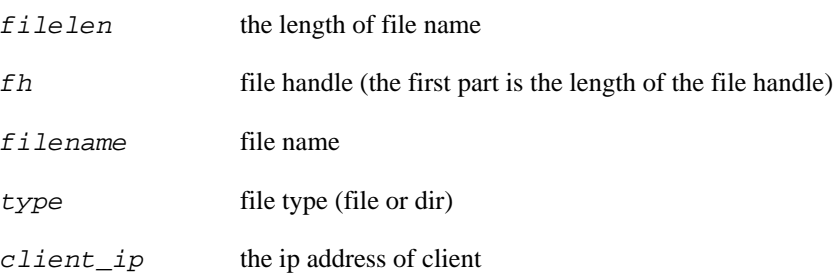

# **probe::nfsd.write**

probe::nfsd.write — NFS server writing data to a file for client

# **Synopsis**

nfsd.write

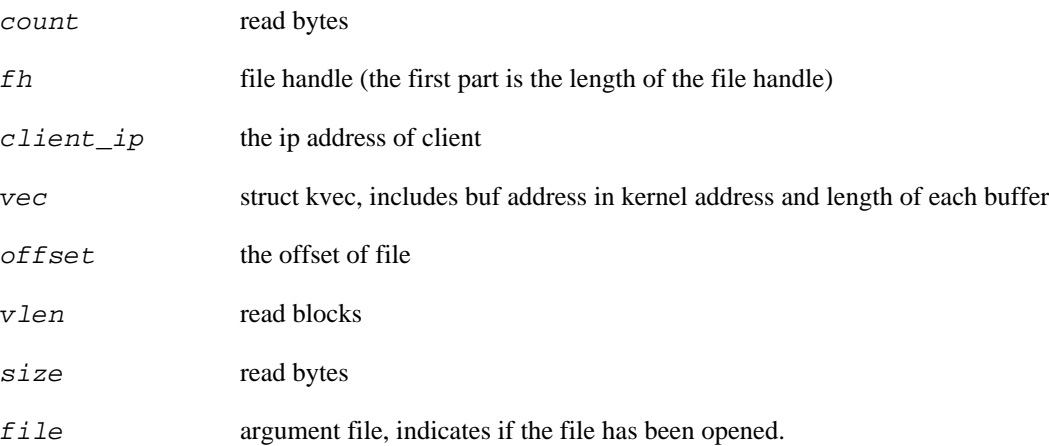

# **Chapter 32. Speculation**

This family of functions provides the ability to speculative record information and then at a later point in the SystemTap script either commit the information or discard it.

# **function::commit**

function::commit — Write out all output related to a speculation buffer

### **Synopsis**

commit(id:long)

#### **Arguments**

id of the buffer to store the information in

### **Description**

Output all the output for  $id$  in the order that it was entered into the speculative buffer by speculative.

# **function::discard**

function::discard — Discard all output related to a speculation buffer

# **Synopsis**

discard(id:long)

### **Arguments**

id of the buffer to store the information in

# **function::speculate**

function::speculate — Store a string for possible output later

### **Synopsis**

speculate(id:long,output:string)

#### **Arguments**

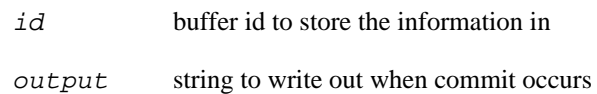

### **Description**

Add a string to the speculaive buffer for id.

# **function::speculation**

function::speculation — Allocate a new id for speculative output

### **Synopsis**

speculation:long()

#### **Arguments**

None

# **Description**

The speculation function is called when a new speculation buffer is needed. It returns an id for the speculative output. There can be multiple threads being speculated on concurrently. This id is used by other speculation functions to keep the threads separate.

# **Chapter 33. JSON Tapset**

This family of probe points, functions, and macros is used to output data in JSON format. It contains the following probe points, functions, and macros:

# **function::json\_add\_array**

function::json\_add\_array — Add an array

### **Synopsis**

json\_add\_array:long(name:string,description:string)

#### **Arguments**

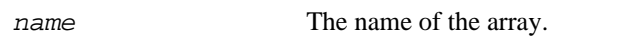

description Array description. An empty string can be used.

#### **Description**

This function adds a array, setting up everything needed. Arrays contain other metrics, added with json\_add\_array\_numeric\_metric or json\_add\_array\_string\_metric.

# **function::json\_add\_array\_numeric\_metric**

function::json\_add\_array\_numeric\_metric — Add a numeric metric to an array

### **Synopsis**

json\_add\_array\_numeric\_metric:long(array\_name:string,metric\_name:string,metric

### **Arguments**

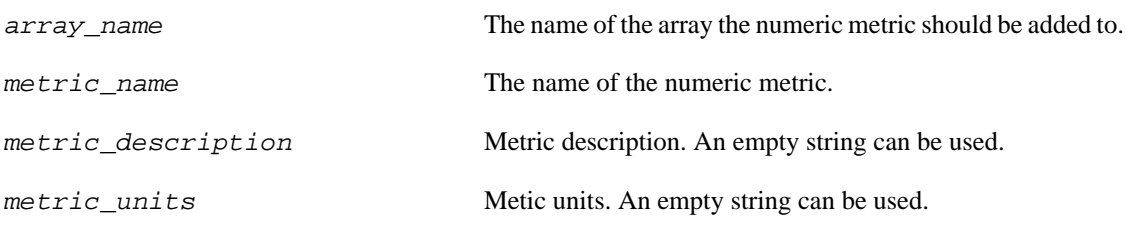

### **Description**

This function adds a numeric metric to an array, setting up everything needed.

# **function::json\_add\_array\_string\_metric**

function::json\_add\_array\_string\_metric — Add a string metric to an array

### **Synopsis**

json\_add\_array\_string\_metric:long(array\_name:string,metric\_name:string,metric\_

### **Arguments**

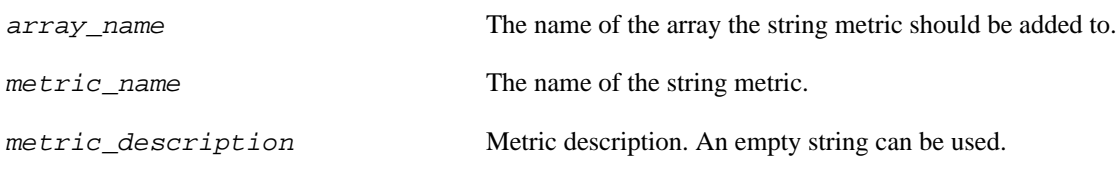

# **Description**

This function adds a string metric to an array, setting up everything needed.

# **function::json\_add\_numeric\_metric**

function::json\_add\_numeric\_metric — Add a numeric metric

# **Synopsis**

json\_add\_numeric\_metric:long(name:string,description:string,units:string)

### **Arguments**

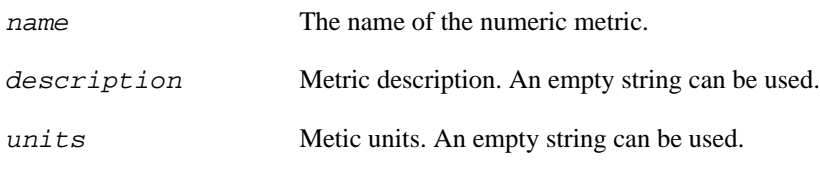

# **Description**

This function adds a numeric metric, setting up everything needed.

# **function::json\_add\_string\_metric**

function::json\_add\_string\_metric — Add a string metric

### **Synopsis**

json\_add\_string\_metric:long(name:string,description:string)

### **Arguments**

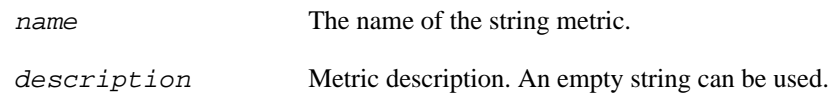

### **Description**

This function adds a string metric, setting up everything needed.

# **function::json\_set\_prefix**

function::json\_set\_prefix — Set the metric prefix.

### **Synopsis**

json\_set\_prefix:long(prefix:string)

#### **Arguments**

prefix The prefix name to be used.

### **Description**

This function sets the "prefix", which is the name of the base of the metric hierarchy. Calling this function is optional, by default the name of the systemtap module is used.

# **macro::json\_output\_array\_numeric\_value**

macro::json\_output\_array\_numeric\_value — Output a numeric value for metric in an array.

#### **Synopsis**

@json\_output\_array\_numeric\_value(array\_name,array\_index,metric\_name,value)

#### **Arguments**

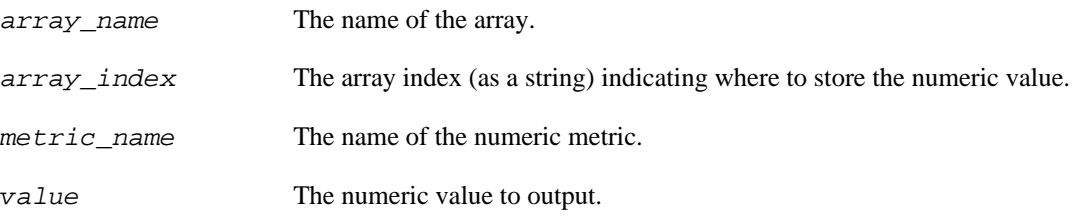

### **Description**

The json\_output\_array\_numeric\_value macro is designed to be called from the 'json\_data' probe in the user's script to output a metric's numeric value that is in an array. This metric should have been added with json\_add\_array\_numeric\_metric.

# **macro::json\_output\_array\_string\_value**

macro::json\_output\_array\_string\_value — Output a string value for metric in an array.

### **Synopsis**

@json\_output\_array\_string\_value(array\_name,array\_index,metric\_name,value)

#### **Arguments**

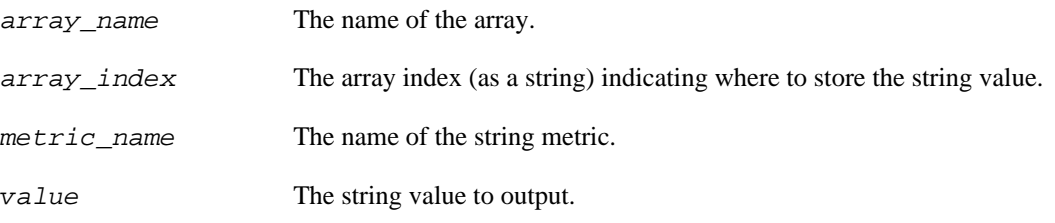

### **Description**

The json\_output\_array\_string\_value macro is designed to be called from the 'json\_data' probe in the user's script to output a metric's string value that is in an array. This metric should have been added with json\_add\_array\_string\_metric.

# **macro::json\_output\_data\_end**

macro::json\_output\_data\_end — End the json output.

### **Synopsis**

@json\_output\_data\_end()

#### **Arguments**

None

### **Description**

The json\_output\_data\_end macro is designed to be called from the 'json\_data' probe from the user's script. It marks the end of the JSON output.

# **macro::json\_output\_data\_start**

macro::json\_output\_data\_start — Start the json output.

### **Synopsis**

@json\_output\_data\_start()

### **Arguments**

None

# **Description**

The json\_output\_data\_start macro is designed to be called from the 'json\_data' probe from the user's script. It marks the start of the JSON output.

# **macro::json\_output\_numeric\_value**

macro::json\_output\_numeric\_value — Output a numeric value.

### **Synopsis**

@json\_output\_numeric\_value(name,value)

#### **Arguments**

name The name of the numeric metric.

value The numeric value to output.

#### **Description**

The json\_output\_numeric\_value macro is designed to be called from the 'json\_data' probe in the user's script to output a metric's numeric value. This metric should have been added with json\_add\_numeric\_metric.

# **macro::json\_output\_string\_value**

macro::json\_output\_string\_value — Output a string value.

### **Synopsis**

@json\_output\_string\_value(name,value)

#### **Arguments**

name The name of the string metric.

value The string value to output.

#### **Description**

The json\_output\_string\_value macro is designed to be called from the 'json\_data' probe in the user's script to output a metric's string value. This metric should have been added with json\_add\_string\_metric.

# **probe::json\_data**

probe::json\_data — Fires whenever JSON data is wanted by a reader.

### **Synopsis**

json\_data

#### **Values**

None

### **Context**

This probe fires when the JSON data is about to be read. This probe must gather up data and then call the following macros to output the data in JSON format. First, @json\_output\_data\_start must be called. That call is followed by one or more of the following (one call for each data item): @json\_output\_string\_value, @json\_output\_numeric\_value, @json\_output\_array\_string\_value, and @json\_output\_array\_numeric\_value. Finally @json\_output\_data\_end must be called.

# **Chapter 34. Output file switching Tapset**

Utility function to allow switching of output files.
## **function::switch\_file**

function::switch\_file — switch to the next output file

### **Synopsis**

switch\_file()

#### **Arguments**

None

### **Description**

This function sends a signal to the stapio process, commanding it to rotate to the next output file when output is sent to file(s).

# **Chapter 35. syscalls**

Following is an overview of available syscall probes and convenience variables they offer. By default, each syscall probe has name and argstr convenience variables, which are not included in the overview in order to keep it short. Non dwarf-based nd\_syscall probes are supposed to have the same convenience variables.

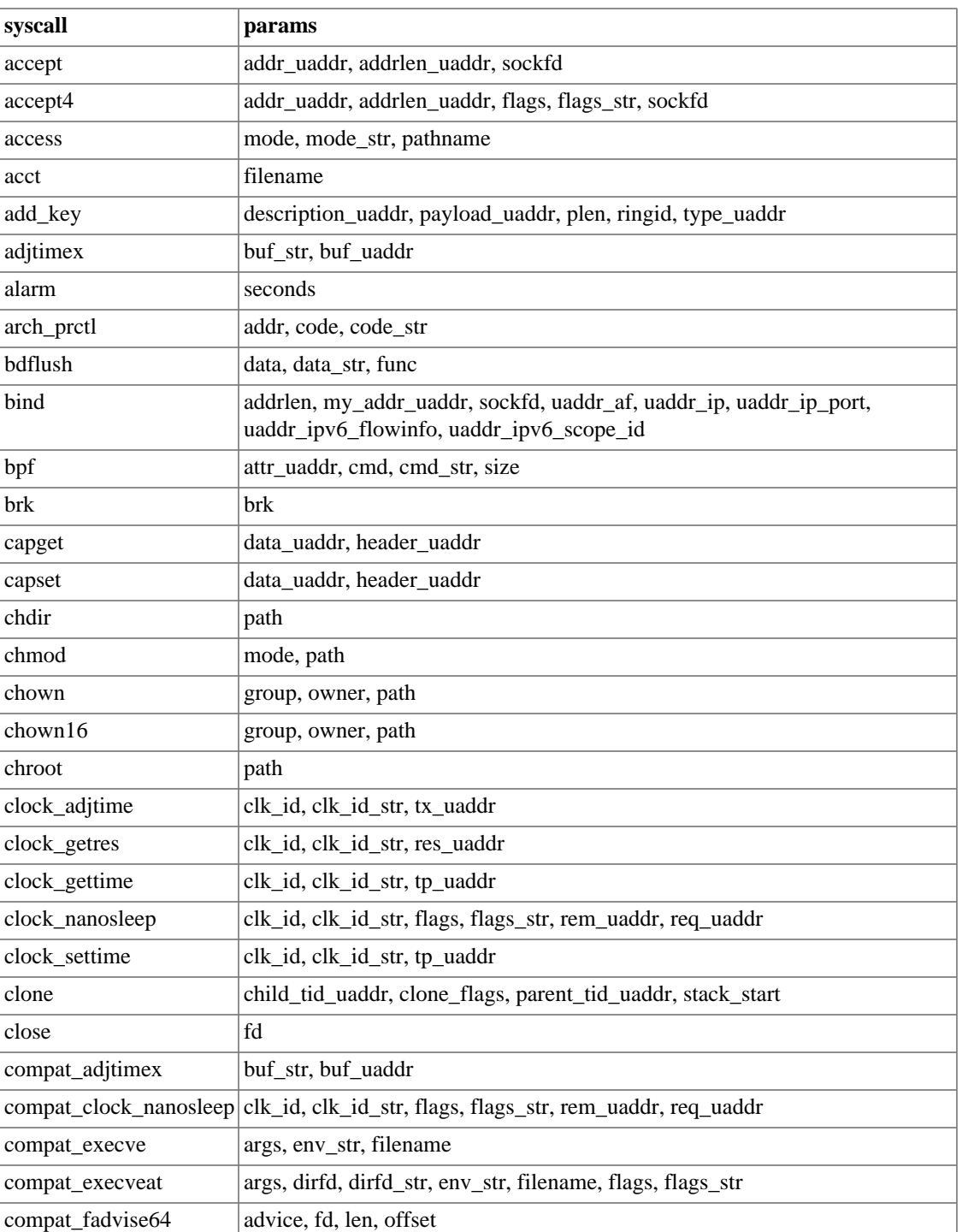

#### **Table 35.1. Syscalls list**

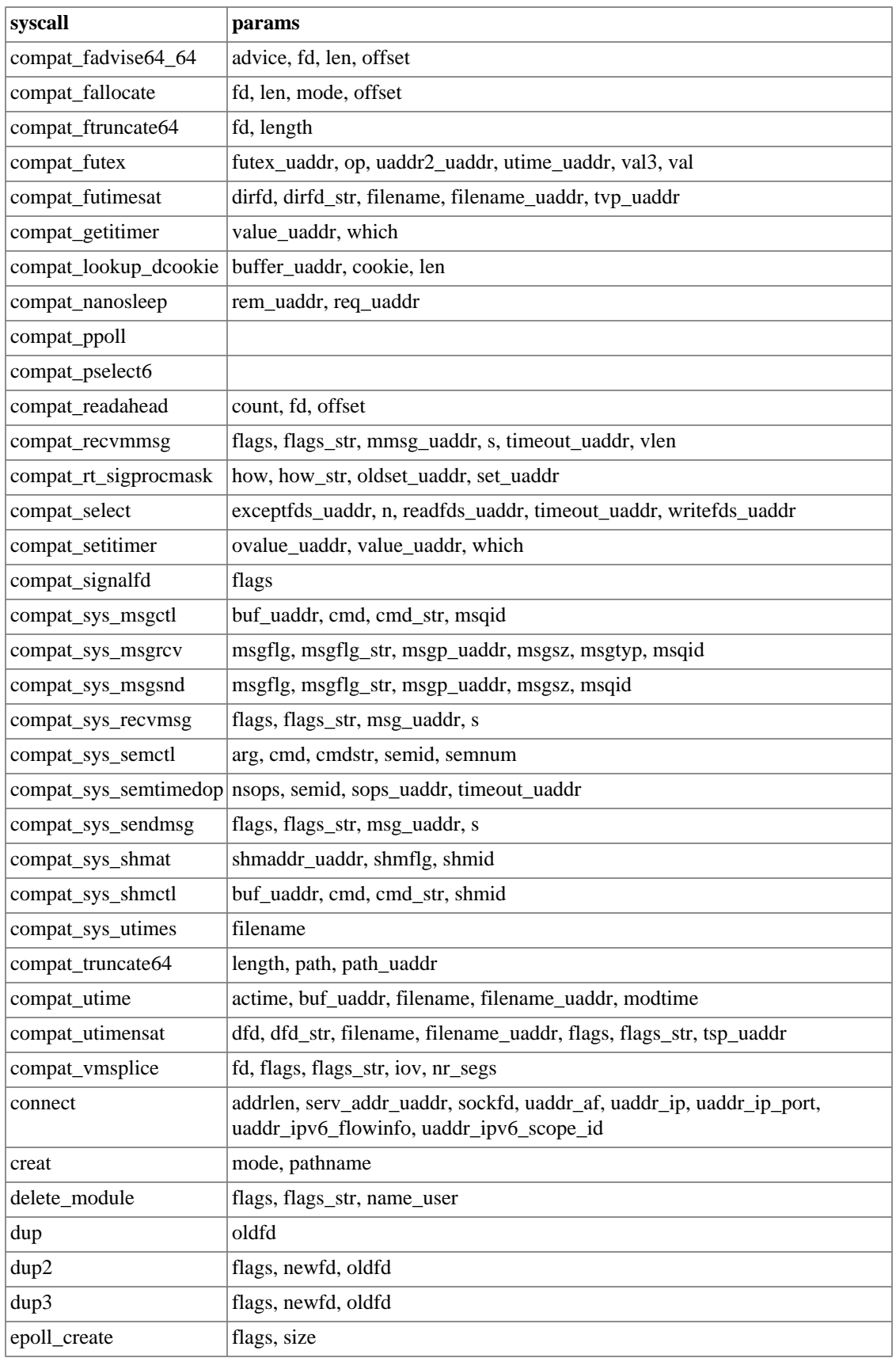

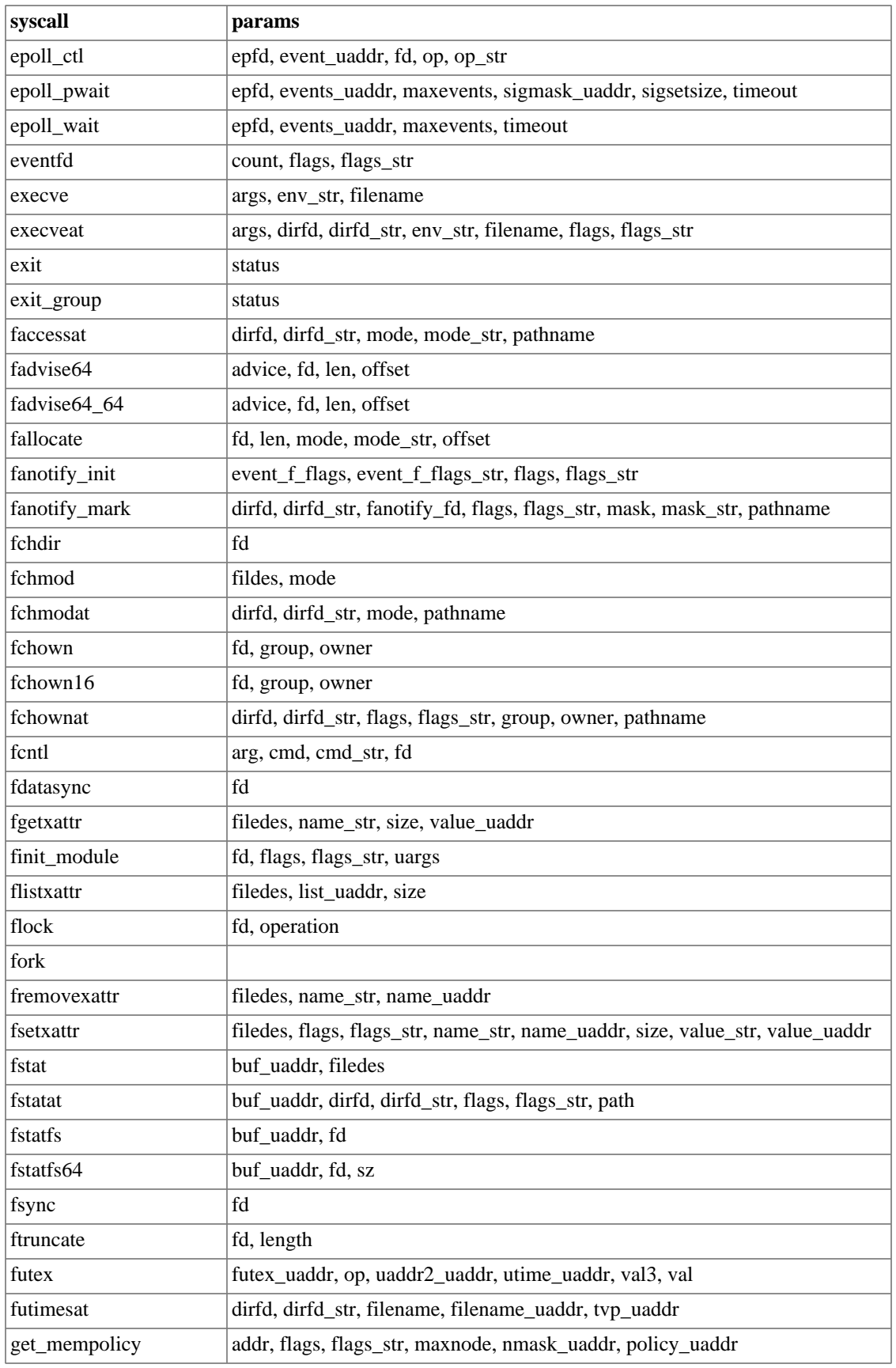

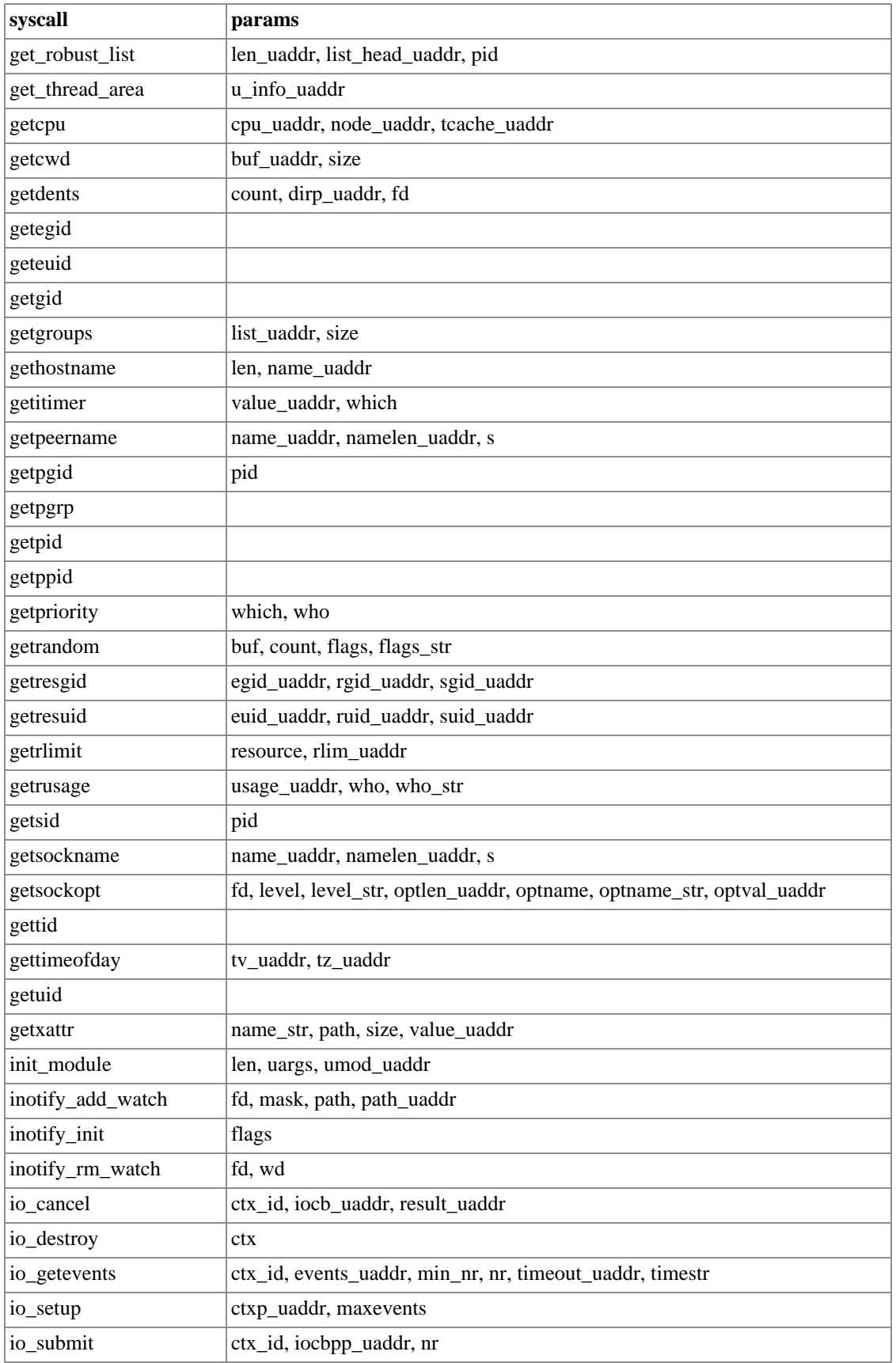

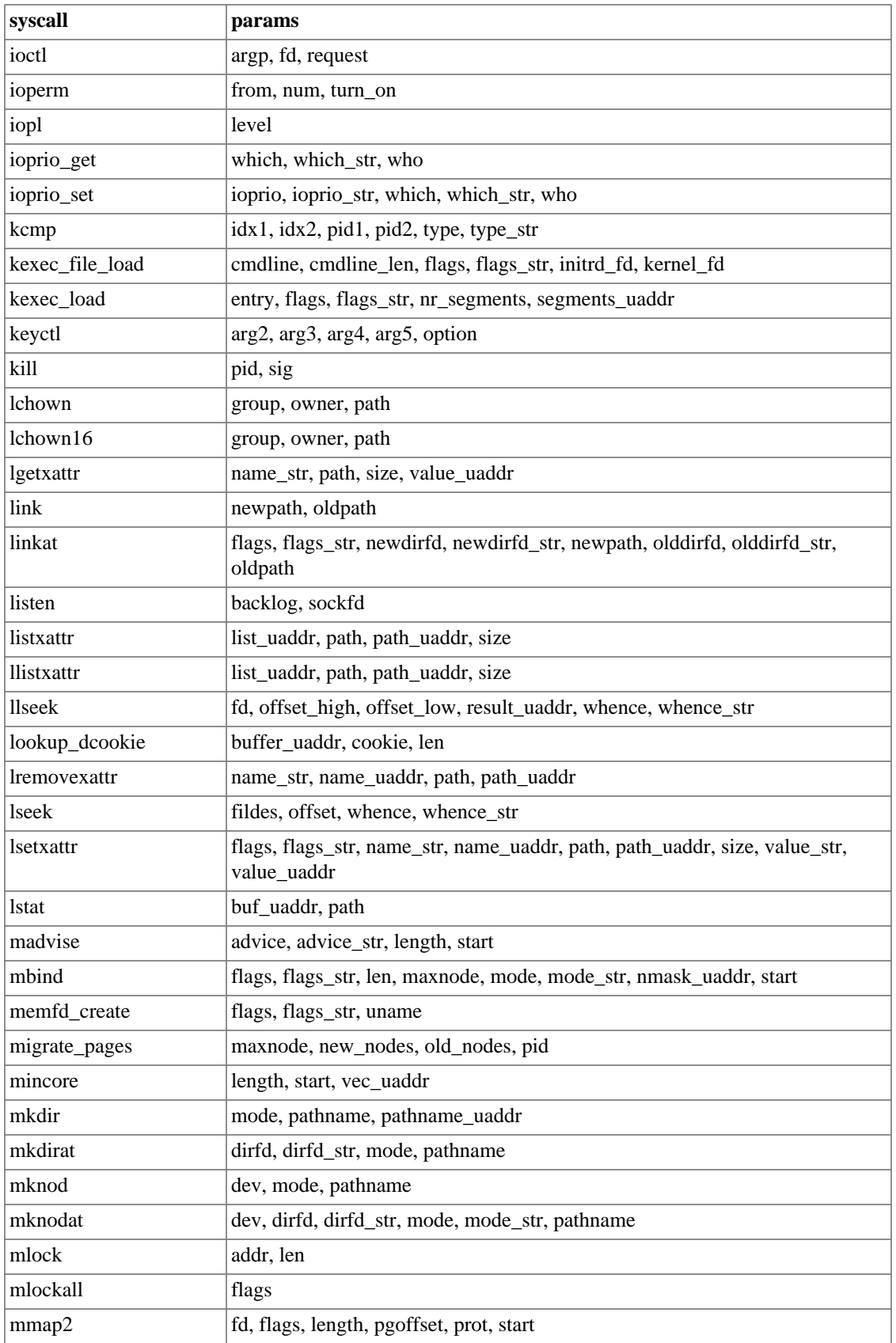

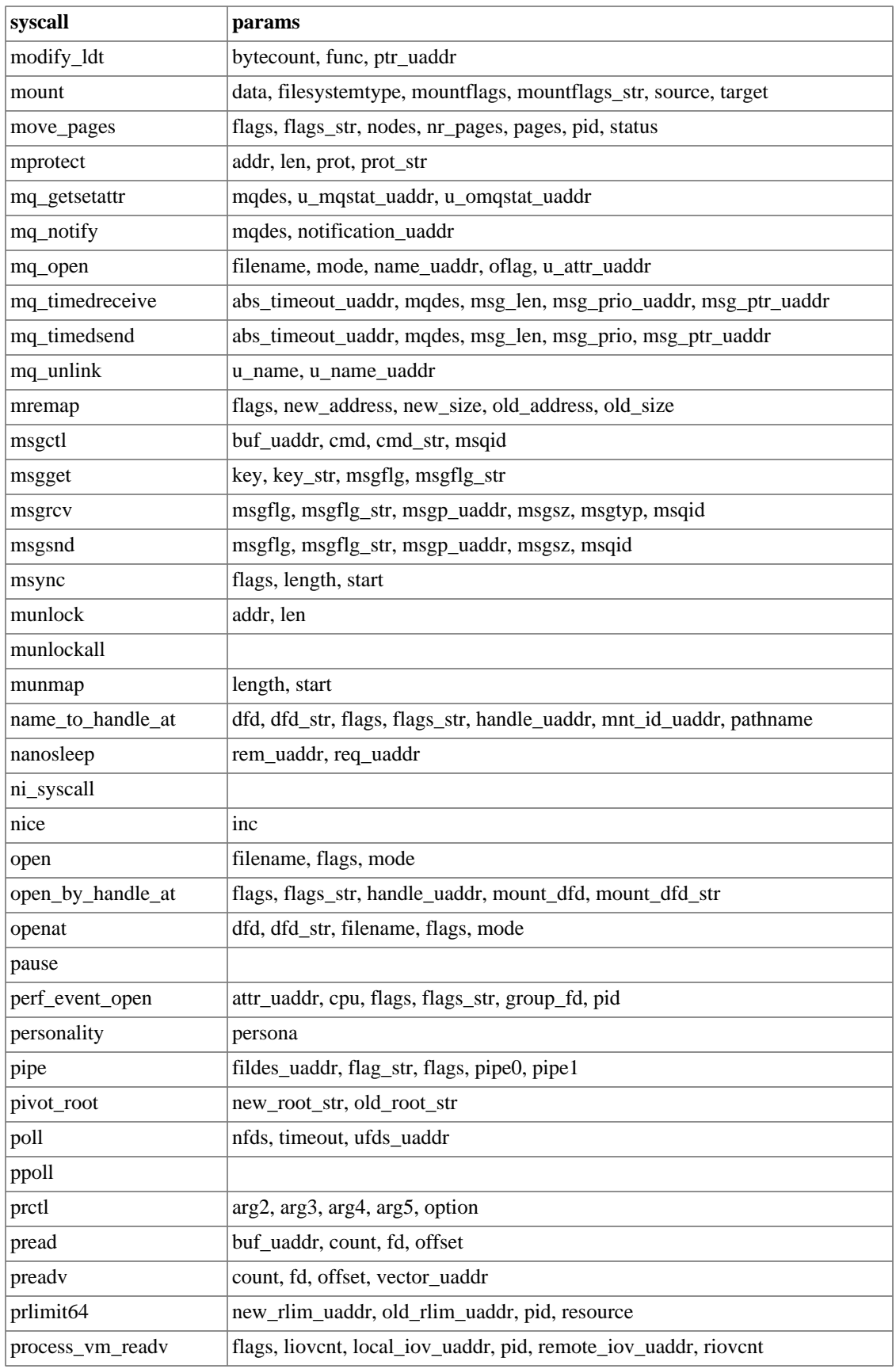

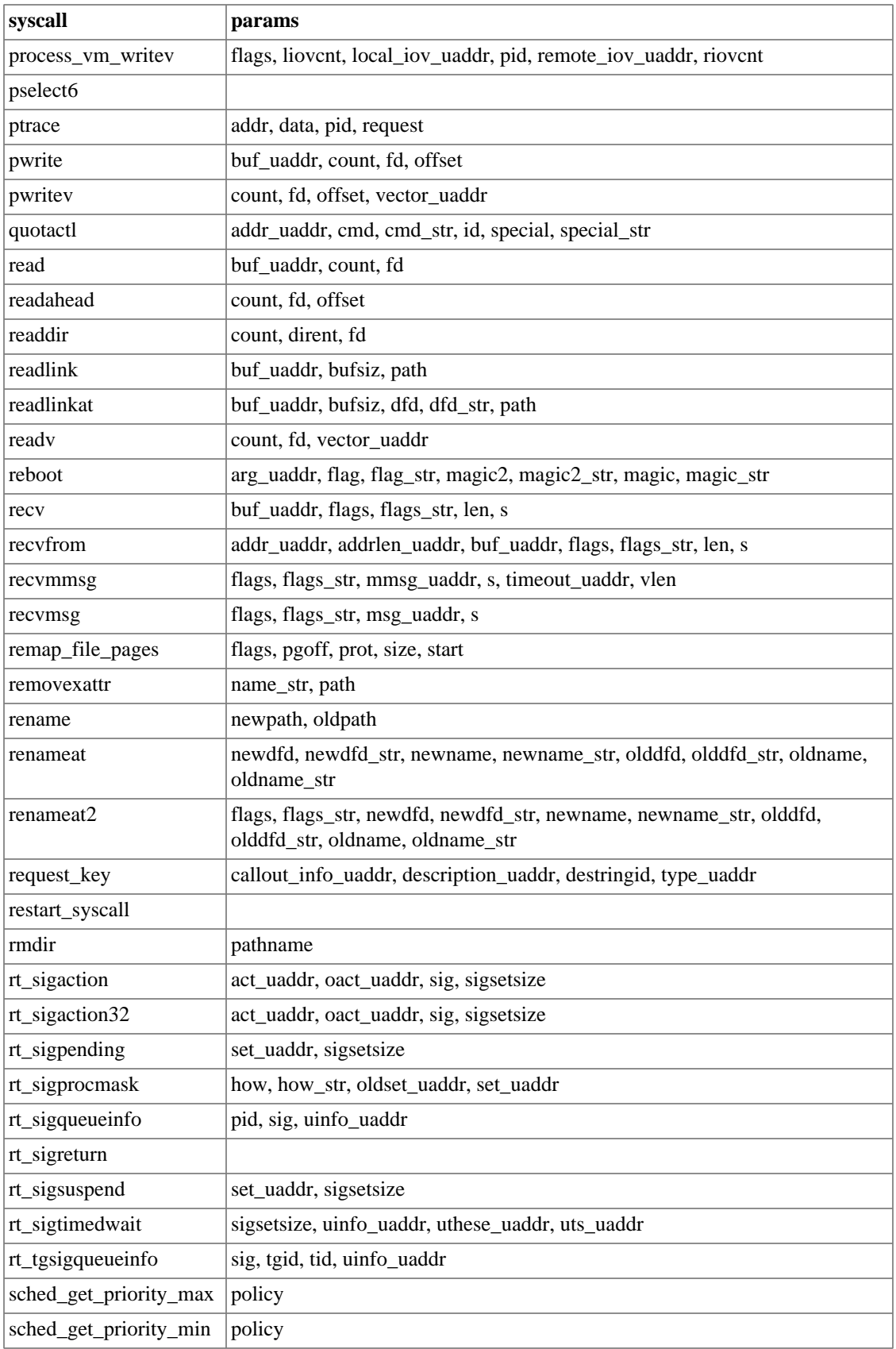

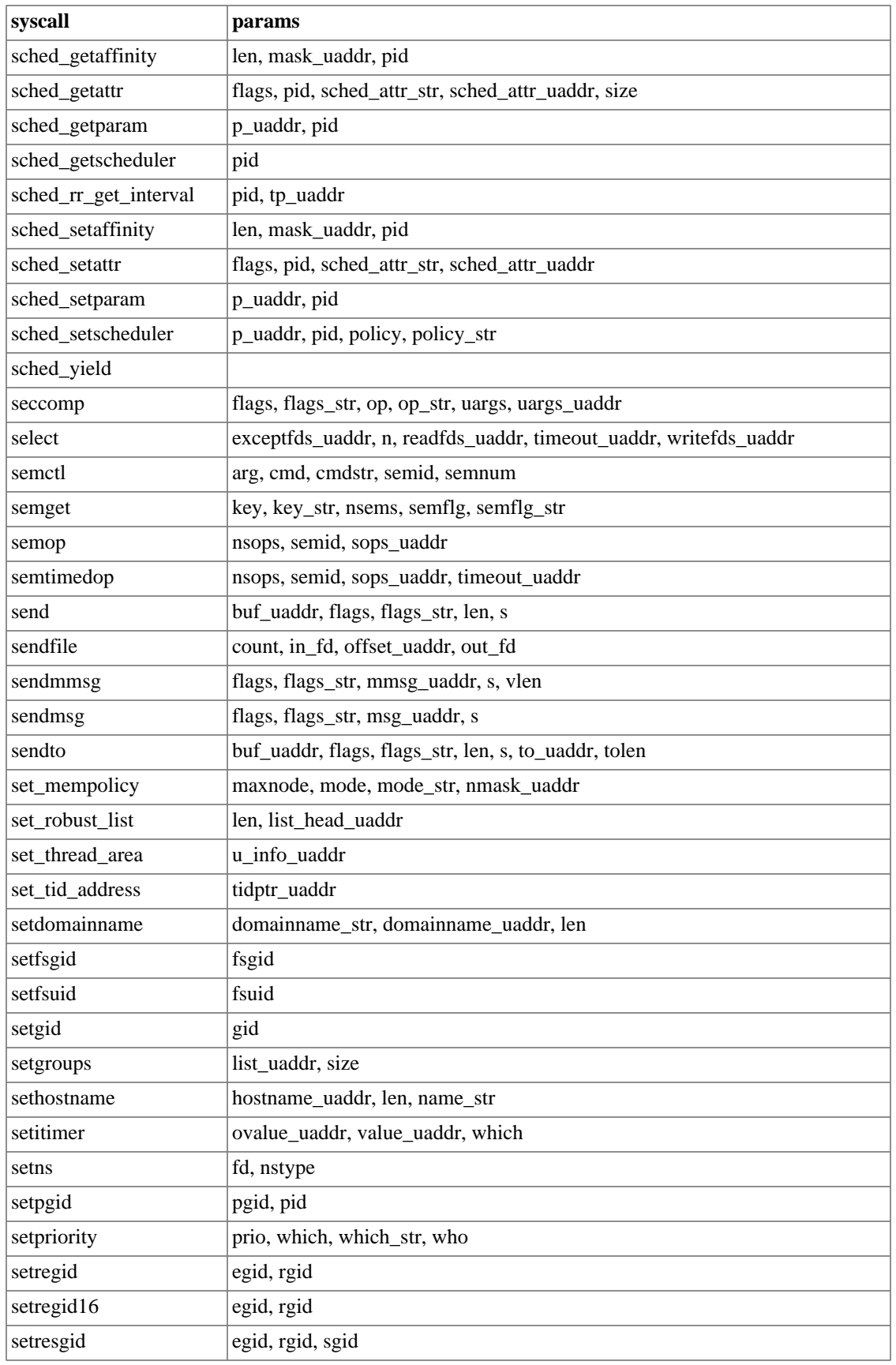

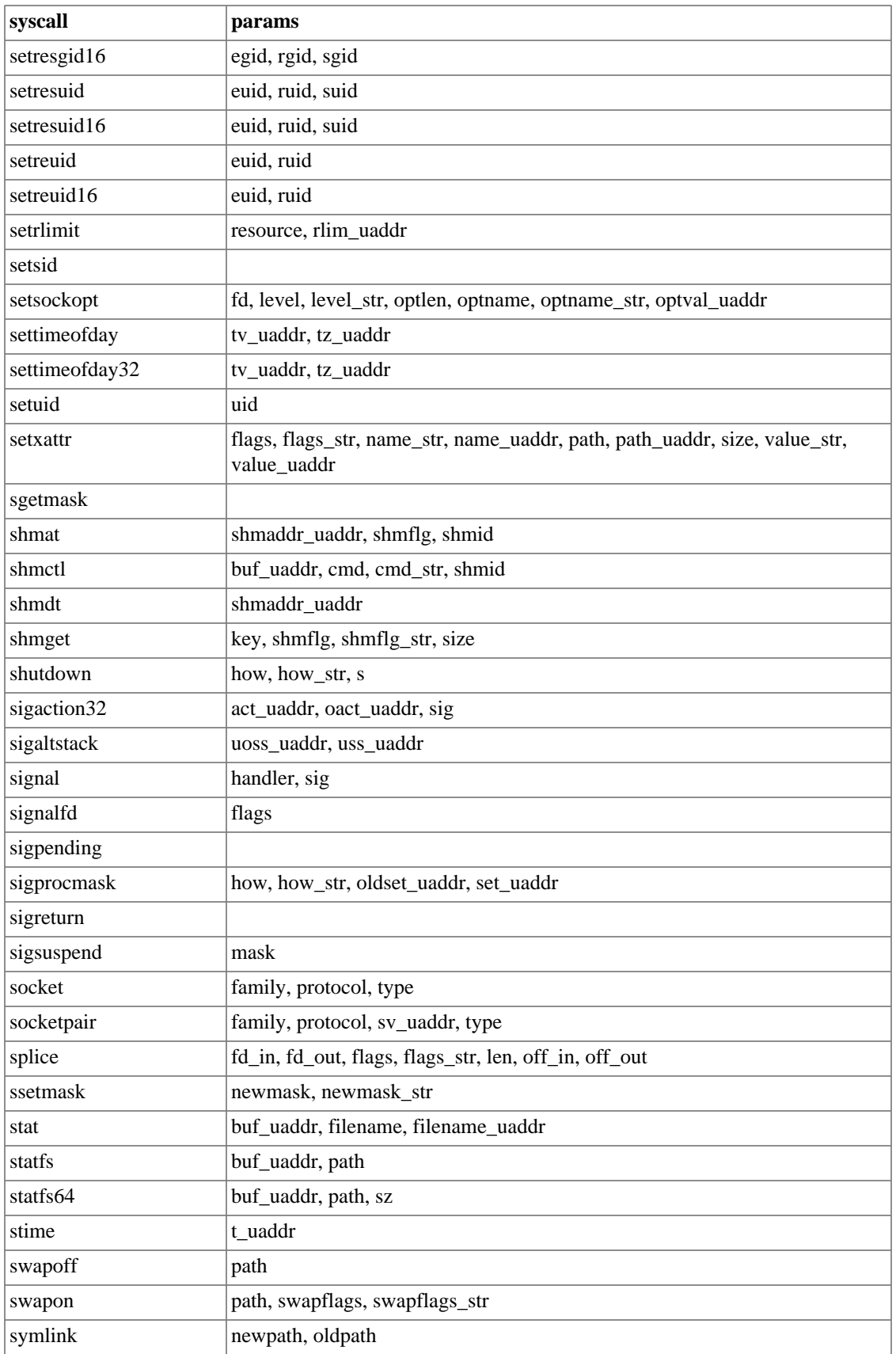

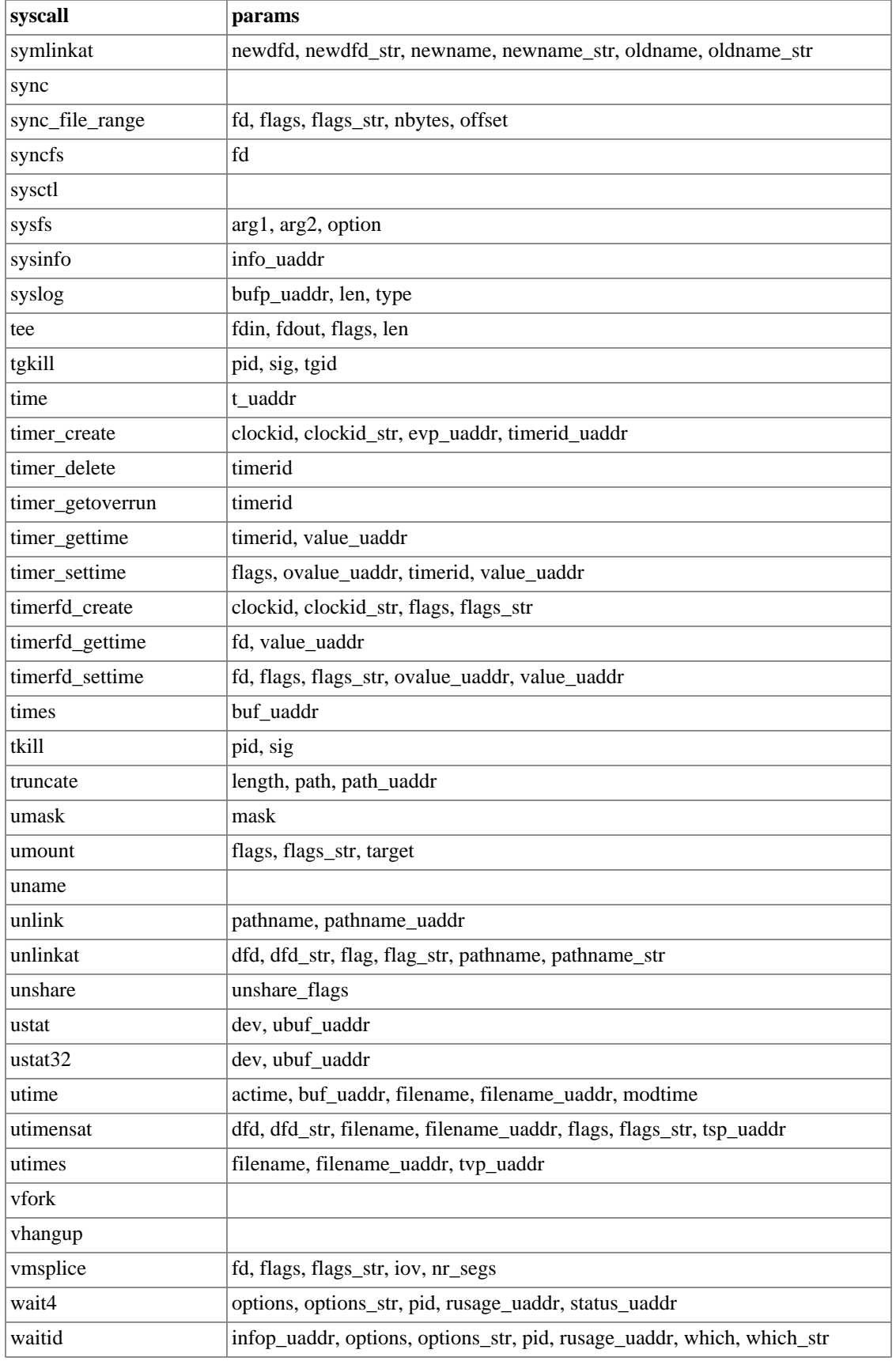

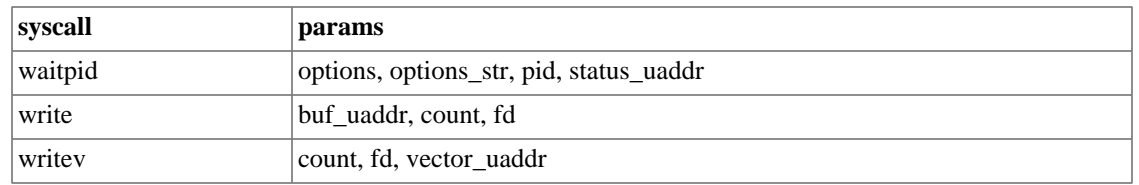